PAGE: 0001

 $\sim 10^{11}$  ks.

# **IDENTIFICATION**

PRODUCT CODE: MAINDEC-11-DZDMH-A-D PRODUCT NAME: DMC11 HIGH SPEED JUMP AND FREE RUNNING TESTS DATE: JANUARY 1977 **MAINTAINER: DIAGNOSTICS AUTHORS** FAY BASHAW

The information in this document is subject to change without notice and should not be construed as a commitment by Digital Equipment Corporation, Digital Equipment Corporation assumes no responsibility for any errors that may appear in this document.

The software described in this document is furnished under a license and may only be used or copied in accordance with the terms of such license.

Digital Equipment Corporation assumes no responsibility for the use or reliability of its software on equipment that is not supplied by Digital.

Copyright (C) 1977 by Digital Equipment Corporation

#### **ARSTRACT**  $\mathbf{1}$

The function of the DMC11 diagnostics is to verify that the option operates according to specifications. The diagnostics verfly that there are no malfunctions and the all operations of the DMC11 are correct in its environment.

Parameters must be set up to alert the diagnostics to the DMC11 configuration. These parameters are contained in the STATUS TABLE and are generated in two ways: 1) Manual Input - the operator answers questions. 2) Autosizing - the program determines the parameters automatically,

DZDMH tests the DMC11-AL micro-processor (M8200-YB) with high speed crom, or the KMC11 micro=processor (M8204). It performs tump tests on the micro-processor, verifies the control ROM of the M8200-YB, and tests the CRAM and other unique functions of the M8204. If a DMC11-AL (M8200-YB) and line unit (M8202-YA or M8202-YD) are present, free-running tests are performed. These tests are skipped if a KMC (M8204) or no line-unit is present. The best test is with a line-unit installed. DZDMH can be used as a Heat Test Diagnostic by Manufacturing,

Currently there are four off line diagnostics that are to be run in sequence to insure that if an error should occur it will be detected at an early stage,

Additional diagnostics may be added in the future. NOTE:

The four diagnostics are:

- 1. DZDMC [REV] Basic W/R and Micro-processor tests
- 2. DZDME [PEV] DDCMP Line unit tests
- 3. DZDMF [REV] BITSTUFF Line unit tests
- DZDMG (REV) Low speed jump and Free-running tests (Heat 4. test tape) NOTE: DZDMG IS RUN ONLY ON A DMC11-AR (M8200-YA). DZDMH [REV] High speed jump and Free-running tests (Heat
- test tape) NOTE: DZDMH IS RUN ONLY ON A DMC11-AL (M8200-YB).
- REQUIREMENTS  $\mathbf{2.}$
- $2.1$ EQUIPMENT

Any PDP11 family CPU (except an LSI-11) with minimum 8k memory ASR 33 (or equilivalent) DMC11-AL (M8200-YB) or an KMC11-A (M8204) with a DMC11-MA or a DMC11-MD

# 2.2 STORAGE

Program will use all 8K of memory except where ABL and BOOTSTRAP LOADER reside. Locations 1500 thru 1640; contain the "STATUS TABLE" information which is generated at start of diagnostics by manual input (questions) or automatically (auto-sizing), This area is an overlay area and should not be altered by the operator.

- 3. LOAnING PROCEEDURE
- 3.! METHOD

All programs are in absolute format and are loaded using the ABSOLUTE LOADER. NOTE, if the diagnostics are on a media such as DISK , MAGTAPE, DECTAPE, or CASSETTE, follow instructions for the monitor which has been provided on that specific media.

ABSOLUTE LOADER starting address \*500

MEMORY \* SIZE

4k 17<br>8k 37

 $37$ <br>57

 $12k$  57<br> $16k$  77

16k 77<br>20k 117

 $\frac{20k}{24k}$ 

74k 137<br>28k 157 281c 157

- $3, 1, 1$ Place address of ABS loader into switch register. (alSo place 'HALT' SW up)
- $3.1.2$ Depress 'LOAD ADDRESS' key on console and release.
- $3.1.3$ Depress 'START KEY' on console and release (program should now he loading into CPU)

#### $4.$ STARTING PROCEEDURE

- a. Set switch register to 000200
- b. Depress 'LOAD ADDRESS' key and release
- c. Set SWR to zero for 'AUTO SIZING' or SWR hitOmi for manual input (questions) or SWR bit7=1 to use existing parameters set up by a previous start or a previously run DMC11 diagnostic.
- d. Depress 'START KEY' and release. The program will type Maindec Name and program name (if this was the first start up of the program) and also the following:

### MAP OF DMC11 STATUS ...................

PC CSR STATI STAT2 STAT3  $\begin{array}{cccccccccccccc} \bullet & \bullet & \bullet & \bullet & \bullet & \bullet & \bullet \end{array}$  $\bullet$  $\frac{1}{2} \left( \frac{1}{2} \right) \left( \frac{1}{2} \right)$  $\bullet\bullet\bullet\bullet\bullet$  $......$ 

001500 160010 145310 177777 000000 001510 160020 145320 177777 000000

The program will type 'R' and proceed to run the diagnostic. The above is only an example, This would indicate the status table starting at add, 1500 in the program, In this example the table contains the information and status of two DMC11'S. THE STATUS TABLE MUST BE VERIFIED BY THE USER IF AUTO SIZING IS DONE, For information of status table see section 8.4 for help.

If the diagnostic was started with SW00=1 indicating manual parameter input then the following shows an example of the questions asked and some example answers:

HOW MANY DMC11'S TO BE TESTED?1

 $01$ CSR ADDRESS?160010 VECTOR ADDRESS?310 BR PRIORITY LEVEL? (4,5,6,7)?5 DOES MICRO-PROCESSOR HAVE CRAM? (Y OR N)N WHICH LINE UNIT? IF NONE TYPE "N", IF M8201 TYPE "1", IF M8202 TYPE "2"71 IS THE LOOP BACK CONNECTOR ON?Y SWITCH PAC#1 (DDCMP LINE#)?377 SWITCH PAC#2 (BM873 BOOT ADD)?377

Following the questions the status map is printed out as described above, the information in the map-reflects-the answers to the questions, If the diagnostic was started with SW00=0 and SW07=0 (AUTO-SIZING) then no questions are asked and only the status-map is printed out. If AUTO-SIZING is used the status information must be verified to be correct (match the hardware), if it does not match the hardware the diagnostic must be restarted with SW00=1 and the questions answered.

### 4,1 CONTPOL SWITCH SETTINGS

SW 15 Set: Halt on error SW 14 Set: Loop on current test SW 13 Set: Inhibit error print out sw 12 Set: Inhibit type out/abell on error, SW 11 Set: Inhibit iterations, (quick pass) SW 10 Set: Escape to next test on error SW 09 Set: Loop with current data SW 09 Set: Loop with current data<br>SW 08 Set: Catch error and loop on it sw 07 Set: Use previous status table, SW 06 Set: Halt in ROMCLK routine before clocking SW 05 Set: Reserved SW 04 Set: Reserved SW 03 Set: Reselect DMC11's desired active SW 02 Set: Lock on selected test sw of Set: Bock on Belected test<br>SW 01 Set: Restart program at selected test SW 00 Set: Build new status table from questions. (If SW07=0 micro-processor and SW00=0 a new status table is built by auto-slz1nQ)

Switch 06 and 08-15 are dynamic and can be changed as needed while the diagnostic is running. Switches 00-03 and switch 07 are static, and are used only on starting or restarting the diagnostic.

# SWITCH REGISTER OPTIONS (at start up)

- SW 01 PESTART PROGRAM AT SELECTED TEST. It is stronoly suggested that at least one pass has been made before trYlnQ to select a test, the reason being 1s that the program has to clear areas and set up parameters. When this swltch 1s used the diaanostic will ask TEST NO.? Answer by typing the number of the test desired and carr!ge return to begin execution at the selected test.
- SW 02 LOCK ON SELECTED TEST. This switch when used with SW01 will cause the program to constantly loop on the selected test, Hitting any key on the console will let It advance to the next test and loop untll a key is hit again. If SW02=O when SW01 1s used, The proqram will begin at the selected test and continue normal operatlons.
- SW 0] PESELECT DMCll'S DESIRED ACtIVE. Please note that a message 11 typed out for setting the switch reglster message is typed out for setting the switch register<br>equal to DMC11's active, this means if the system has four DMC11s; bits  $00,01,02,03$  will be set in loc 'DMACTV' from the switch register. Using this swltch(8WOO) alters that locatlon,therefore if four DMC11s are in the system \*\*\*DO NOT\*\*\* set switchs greater than SW 03 in the up position, this would be a fatal error, do not select more active DMClis than there is information on in the status table.
- ~£THODi AI Load address 200
	- **B**<sub>2</sub> Start with SW 00¤1
	- CI Program will type message
	- *n:*  Set a switch for each DMC desired active. EXAMPLE: If you have 4 DMC's but only want to run the first and the last set SWR bits 0 and  $3 = 1$ . PRESS CONTINUE
	- F.: Number (IF VALID) will be in data lights (exclud1ng 11/05)
	- Set with any other switch settings desired. F1. PRESS CONTINUE,

### 4.1.3 DYNAMIC SWITCHES

**ERROR SWITCHES** 

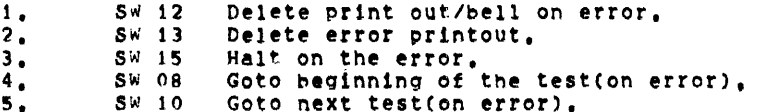

SCOPE SWITCHES

- Halt in ROMCLK routine before clocking 1. SW06 micro-processor instruction. This allows the operator to scope a micro-processor instruction in the static state before it is clocked. Hit continue to resume running.
- 2. SW09 (if enabled by 'SCOP1') on an error; If an  $**$  is printed in front of the test no, (ex, #TEST NO, 10 ) SW09 is incorporated in that test and therefore SW09 is usually the best switch for the scope loop (SW14=0, SW10=0, SW09=1, SW08=0), If SW09 is not enabeled; and there is a HARD error (constant); SW08 is best.  $(SW14=1,0, SN10=0,$ SW09=0, SW08=1). for intermittemt errors; SW14=1 will loop on test reguardless of error or not error,  $(SW14\pi1, SN10\pi0, SN09\pi0, SN08\pi1, 0)$
- 3. SW11 Inhibit interations.
- $4.$  SW14 Loop on current test.
- $4.2$ STARTING ADDRESS

Starting address is at 000200 there are no other starting addresses for the DMC11 diagnostics. (See Section 4.0)

NOTE: If address 000042 is non-zero the program assumes it is under ACT11 or XXDP control and will act accordingly after all available DMC11's are tested the program will return to 'XXDP' or 'ACT-11'.

 $5.$ OPERATING PROCEDURE

> When program is initially started messages as described in section 4.0 will be printed, and program will begin running the diagnostic

# 5.2 PROGRAM AND *lOP* OPERATOR ACTION

The typieal approach should be

- 1. Halt on error (via SW 15=1) when ever an error occurs.<br>2. Clear SW 15.<br>3. Set SW 14: (loop on this test)
- 
- 3. Set SW 141 (loop on this test)<br>4. Set SW 131 (inhibit error print
- Set SW 13: (inhibit error print out)

The TEST NUMBER and PC will be typed out and possibily an error ~essage (this depends on the test) to give the operator an idea as to the source of the problem. If it is necessary to know more information concerning the error report; LOOK IN THE LISTING for that TEST NUMBER which was typed out and then NOT€ THE PC of thE ERROR REPORT this way the EXACT FUNCTION of tne test CAN BE DETERMINED.

# 6. ERRORS

As described previously there will always be a TEST NUMBER and PC typed out at the time of an error (providing SW 13=0 and SW 12=0). in most cases additional information will be supplied in the the error message to give the operator an indication of the error.

### 6,2 ERPOR RECOVERY

If for some reason the DMC11 should 'HANG THE BUS' (gain control of bus so that console manual functions are inhibited) an init or power down/up is necessary for operator to regain control of epu. If this should happen, look in location 'TSTNO' (address 1226)for the number of the test that was running at the time of the catastrophic error. In this way the operator will have an idea as to what the D^C11 was doing at the time of the error,

# 7, RESTRICTIONS

# 7.1 STARTING RESTRICTIONS

See section 4. (PLEASE) Status table should be verified requardless of how program was started. Also it 1s Important to use this listing along with the information printed on the TTY to completly isolate problems.

The first time a DMC11 diagnostic is loaded into core and run the STATUS TABLE must be set up. This is done by manual input  $(SW00=1)$  or by autosizing  $(SW00=0$  and  $SW07=0$ , Thereafter however the status table need not be setup by subsequent restarts or even loading the next DMC diagnostic because the STATUS TABLE is overlayed. The current parameters in the STATUS TABLE are used when SW07=1 on start up.

#### $7.3$ HAROWARE CONFIGURATION RESTRICTIONS

DMC11(MB200)- Jumper W1 must be in, and switch 7 of E76 must be in the OFF position.

KMC(M8204) - Jumper Wi must be in.

LINE UNIT(M8201)- Jumpers W1, W2, and W4 must be IN. Jumpers W3, and W5 must be OUT. SW8 of E26 must be in the ON POSITION.

LINE UNIT (M8202) - Jumper W1 must be in. SW8 of E26 must be in the OFF position.

#### **MISCELLANEOUS** 8.

### $8.1$ **EXECUTION TIME**

All DMC11 device diagnostics will give an "END PASS" message (providing no errors and swi2m0) within 4 mins. This is<br>assuming SW11=1 (DELETE ITERATIONS) is set to give the fastest possible execution. The actual execution time depends greatly on the PDP11 CPU configuration and the amount of memory in the system.

### PASS COMPLETE  $8.2$

NOTE: EVERY time the program is started; the tests will run as if SW11 (delete iterations) was up (=1). This is to "VERIFY NO HARD ERRORS" as soon as possible. Therefore the first pass -EACH TIME PROGRAM IS STARTED- will be a 'QUICK pass' until all DMC11's in system are tested. When the diagnostic has completed a pass the following is an example of the print out to be expected.

END PASS DZDMH CSP: 175000 VEC: 0300 PASSES: 000001 ERRORS: 000000

The pass count and error counts are cummulitive for NOTE: each DMC11 that is running, and are set to zero only when the diagnostic is started, Therefore after an overnight run for example, the total passes and errors for each DMC11 since the diagnostic was started are reflected in PASSES: and ERROPS:.

#### $8.4$ **KEY LOCATIONS**

- **RETURN (1214)** Contains the address where program will return when iteration count is reached or if loop on test is asserted.
- $(1216)$ NEXT Contains the address of the next test to be peformed.
- Contains the number of the test now being TSTNO (1226) peformed.
- The bit in 'RUN' always points to the DMC11 **PUN**  $(1316)$ currently being tested, EXAMPLE: (RUN) 1302/0000000001000000 Means that DMC11 no.06 is the DMC11 now running.

DMCROO-DMCR17

DMST00-DMST17

 $(1500)-(1640)$ 

- These locations contain the information needed to test up to 16 (decimal) DMC11s sequentialy, they contain the CSR, VECTOR and STATUS concerning the configuration of each DMC11.
- DMACTV (1306) Each bit set in this location indicates that the associated DMC11 will be tested in turn, EXAMPLE: (DMACTV) 1276/00000000000011111 means that DMC11 no. 00,01,02,03,04 will be tested. EXAMPLE: (DMACTV) 1276/00000000000010001 Means that DMC11 no. 00,04 will be tested.
- Contains the CSR of the current DMC11 under DMCSR (1404) test.
- "STATUS TABLE" (1500-1640) 8.4A

The table is filled by AUTO SIZING or by the manual parameter input (questions) as described previously, Also if desired by user; the locations may be altered by hand (toggled in) to suit the specific configuration.

The example status map shown below contains information for two DMC11'S, the table can contain up to 16 DMC11'S, Following the map is a description of the bits for each map entry

### MAP OF DMC11 STATUS -------------------

PC CSR STAT1 STAT2 STAT3  $\bullet$  $\cdots$ ----------001500 160010 145310 177777  $000000$ 001510 160020 016320 000000  $000000$  Page 11

Each map entry contains 4 words which contain the status Each map entry contains 4 words which contain the status<br>information for 1 DMCl1, the PC shows where in core memory the first of the 4 words is. In the example above the first DMC'S status is in locations, 1500, 1502, 1504, and 1506, The second DMC status is located at  $1510, 1512, 1514,$  and  $1516,$ The information contained in each 4 word entry Is defined as follows:

- STATI. BITS 00-09 IS OMC11 VECTOR ADDRESS BIT1Sz1 MICRO-PROCESSOR HAS CRAM SITI5=0 MICRO-PROCESSOR HAS CROM BIT14=1 TURNAROUND CONNECTOR IS ON 81T14-0 NO TURNAROUND CONNECTOR BIT13=0 LINE UNIT IS AN M8201 BIT13=1 LINE UNIT IS AN M8202 BIT12-1 NO LINE UNIT BITS 09-11 IS DMCt1 8R PRIORITY LEVEL
- STAT2: LOW BYTE IS SWITCH PAC\*1 (DDCMP LINE NUMBER) HIGH BYTE IS SWITCH PAC#2 (BM873 BOOT ADD)
- STAT3: BITO=1 PERFORM FREE RUNNING TESTS ON KMC (must be set manually, SEE TEST 50)

*eSPI* Contains OMCll CSR address

- $8.5$ ~FTHOD OF AUTO SIZING
- $8.5.1$ FINDING THE CONTROL STATUS REGISTER.

The auto-sizing routine finds a DMC11 as follows: It starts at address 160000 and tests all address in increments of to up to and including address 167760. If the address does not time out, the following is done, the first CROM address is written to a 125252 then it is read back. If it contains a  $-1$  or 125252 or 63220 a DMCll or KMCtl haS been found, if not, the address is updated by 10 and the search continues, A -I indicates a  $DMC11$  with no CROM, a 125252 indicates a KMC11 with CRAM and a 63220 indicates a OMC11 with the DDCMP CROM, Further tests are performed at this point to determine which line unit, if any, is installed, if a loop-back connector is installed and various switch settings on the line unit, THIS IS WHY THE STATUS TABLE MUST BE VEPlrIED BY THE USER AND IF ANy OF THE InFORMATION DOES NOT AGREE WITH THE HARDWAPE THE DIAGNOSTIC MUST BE RESTARTED AND THE QUESTIONS MUST BE ANSWERED. All DMC11's in the system will be found by the auto-sizer. If it does not find a DMC11 the diagnostic must be restarted and the questions answered.

8.5.2 FINDING THE VECTOR AND BR LEVEL

The vector area (address 300-776) is filled with the instruction IOT and '.+2' (next address), The processor status is started at 7 and the DMC is programmed to interrupt. The PS is lowered by 1 until the DMC interrupts, a delay is made and if no interupt occures at PS level 3 (because of a bad DMC11) the program assumes vector address 300 at BR level 5 and the problem should be fixed in the diagnostic. Once the problem is fixed; the program should be re-setup again to get correct vector. If an Interupt occured, the address to wh1ch the DMC11 interupted to is picked up and reported as the vector. NOTE: if the vector reported is not the vector set<br>up by you; there is a problem and AUTO SIZING should not be done.

### 8,6 SOFTWARE SWITCH PEGISTER

If the diagnostic is run on an 11/04 or other CPU without a switCh register then a software switch regIster Is used to ellow user the same switch options as described previously. If the herdware switch regIster does not exIst or If one does and it contains all ones (177777) this software switch register Is used.

### Control:

To obtain control at any allowable time durIng execution of the diagnostic the operator types a CTRL G on the console terminal keyboard. As soon as the CTRL G is recognized, by the diagnostic, the following message will be displayed:

### SWR=XXXXXX NEW?

Where XXXXXX is the current contents of the software switch register in octal. The software control routine will then await operator action, At which time the operator is required to type one or more of the legal characters:  $1) 0 = 7, 2)$ line feed(<LF>), 3) carriage return(<CR>), or 4) control=U (CTPL U). NO check Is made for leqality. If the Input character ts not 8 <LF>, <CR>, or CTRL U it Is assumed to be an octal diQlt.

To change the contents of the SSR the operator simply types the new desired Value in octal • leading zeros need not be typed. And terminates the input string with a  $\langle CR\rangle$  or  $\langle LF\rangle$ depending on the program action desired as described below. The Input value Will be truncated to the last 6 digits typed. At least one diolt must be typed on any given input string prior to the terminator before a change to the SSR will occur.

When the input string is terminated with a <CR> the diagnostic will continue execution from the point at which it was<br>interrupted, If a <CR> is the only thing typed the program will continue without changing the SSR. The <LF> differs from the <CR> by restarting the program as *1t* It were restarted at address 200,

If a CTRL U is typed at any point in the input string prior to the terminator the input value will be disregarded and the prompt displayed (SWR = XXXXXX NEW?).

To set the ssp tor· the starting switches, first load the diagnostic, then hit CTRL G, then start the diagnostic.

DOCUMENT \*\*\*\*\*\*\*\*\*\*\*\*\* DZDMH LST \*\*\*\*\*\*\*\*\*\*\*\*\*\*

 $\mathcal{L}^{\mathcal{L}}(\mathcal{L}^{\mathcal{L}})$  and  $\mathcal{L}^{\mathcal{L}}(\mathcal{L}^{\mathcal{L}})$  and  $\mathcal{L}^{\mathcal{L}}(\mathcal{L}^{\mathcal{L}})$ 

 $\sim 10^{11}$  km  $^{-1}$ 

COPYRIGHT 1976 DIGITAL EQUIPMENT CORPORATION MAYNARD, MASS, 01754

# DECDOC VER 00.04 14-DEC-76 16:37 PAGE 02 PAGE: 0015

- MAINDEC-11-DZDMH-A DMC11 LOCAL CROM, JUMP, AND FREE RUNNING TESTS 6 COPYRIGHT 1976, DIGITAL EQUIPMENT CORP., MAYNARD, MASS. 01754
- **本来学者学者学生学术学生学术学术学术学生学术学、 【 D.S.T 】 学生的学生学生学生学生学生学生学生学生学生学生学生学生学生学生学** 1626 TEST OF BR RIGHT SHIFT VERIFY THAT A DEST OF BR RSH (011) OF A MICRO-INSTRUCTION SHIFTS THE RESULTING BR DATA RIGHT ONCE.
- 1666 **本本本本本本本本本本本本本本本本本本本本本本本本本 【ESI 2 本来来本本本本本本本本本本本本本本本本本本本本本本本本本 TOP CRAM WRITE/READ TEST** FLOAT A 1 THROUGH EACH CRAM LOCATION
- 1700 IOP CRAM WRITE/READ TEST FLOAT A 0 THROUGH EACH CRAM LOCATION
- 1737 IOP CRAM DUAL ADDRESSING TEST WRITE EACH ADDRESS INTO ITSELF, READ EACH ADDRESS TO VERIFY CORRECT ADDRESSING
- 1783 IOP CRAM READ TEST THIS TEST WRITES THE CRAM WITH THE CROM MICRO-CODE MAP THEN READS IT BACK AND COMPARES EACH ADDRESS WITH THE DUPLICATE OF THE CROM MICRO-CODE.
- 1820 IOP MAIN MEMORY TEST FLOAT A 1 THROUGH ALL MAIN MEMORY LOCATIONS
- 1866 **IOP MAIN MEMORY TEST** FLOAT A 0 THROUGH ALL MAIN MEMORY LOCATIONS
- 1914 IOP MAIN MEMORY DUAL ADDRESSING TEST LOAD EACH MEMORY LOCATION WITH ITS OWN ADDRESS READ BACK EACH LOCATION TO VERIFY CORRECT ADDRESSING
- 1982 **TOP MAR TEST** PERFORM DUAL ADDRESSING TEST USING MAR AUTO-INC FEATURE
- 2022 IOP (CRAM) ODT BITS TEST LOAD MAR WITH A 0 INC MAR UNTIL IT OVERFLOWS (2000 TIMES) VERIFY THAT IBUS\* 10 BIT5 IS SET ONLY WHEN MAR BIT 8 IS A ONE AND THAT IBUS\* 10 BIT6 IS SET ON MAR OVERFLOW(2000)
- $2083$  \*\*\*\*\*\*\*\*\*\*\*\*\*\*\*\*\*\*\*\*\*\*\*\*\* TEST 13 \*\*\*\*\*\*\*\*\*\*\*\*\*\*\*\*\*\*\*\*\*\*\*\*\*\*\*\*\* CPOM READ TEST THIS TEST PEADS EACH ROM LOCATION AND COMPARES
- 2096 IT TO A SOFTWARE DUPLICATE OF THE CROM. THIS TEST ALSO TESTS THE JUMP!I) MICPO-PROCESSOR INSTRUCTION.
- $2132$  \*\*\*\*\*\*\*\*\*\*\*\*\*\*\*\*\*\*\*\*\*\*\*\*\* TEST 14 \*\*\*\*\*\*\*\*\*\*\*\*\*\*\*\*\*\*\*\*\*\*\*\*\*\*\*\*\*\* CROM TEST OF JUMP(I) NEVEP MICRO-PROCESSOR INSTRUCTION. PERFORM THE JUMP INSTRUCTION VERIFY THAT THE JUMP DIO NOT OCCUR BY READING THE CONTENTS OF THE NEW ROM PC(IT SHOULD INCREMENT BY ONE).
- 2189 \*\*\*\*\*\*\*\*\*\*\*\*\*\*\*\*\*\*\*\*\*\*\*\*\*\* TEST 15 \*\*\*\*\*\*\*\*\*\*\*\*\*\*\*\*\*\*\*\*\*\*\*\*\*\*\* CRaM TEST or JUMP(I) ALWAYS MICRO-PROCESSOR INSTRUCTION. PERFORM THE JUMP INSTPUCTION VERIFY THE JUMP BY READING THE CONTENTS OF THE NEW ROM PC
- $2242$  \*\*\*\*\*\*\*\*\*\*\*\*\*\*\*\*\*\*\*\*\*\*\*\*\* TEST 16 \*\*\*\*\*\*\*\*\*\*\*\*\*\*\*\*\*\*\*\*\*\*\*\*\*\*\*\*\* CRaM TEST OF JUMpeI} ON C BIT SET MICRO-PPOCESSOR INSTRUCTION, SET THE C BIT, PERFORM THE JUMP INSTRUCTION, VERIFY THE JUMP BY READING THE CONTENTS OF THE NEW ROM PC
- $2298$  \*\*\*\*\*\*\*\*\*\*\*\*\*\*\*\*\*\*\*\*\*\*\*\* TEST 17 \*\*\*\*\*\*\*\*\*\*\*\*\*\*\*\*\*\*\*\*\*\*\*\*\*\*\*\*\* CROM TEST OF JUMPeI) ON Z BIT SET MICRO-PROCESSOR INSTRUCTION, SET THE Z BIT, PERFORM THE JUMP INSTRUCTION, VERIFY THE JUMP BY READtNG THE CONTENTS or THE NEW ROM PC
- 2354 \*\*\*\*\*\*\*\*\*\*\*\*\*\*\*\*\*\*\*\*\*\*\*\*\*\* TEST 20 \*\*\*\*\*\*\*\*\*\*\*\*\*\*\*\*\*\*\*\*\*\*\*\*\*\*\* CROM TEST OF JUMP(I) ON BPO SET MICRO-PROCESSOR INSTRUCTION. StT THE BRO BIT, PERFORM THE JUMP INSTRUCTION, vtRIry THE JUMP BY READING THE CONTENTS or THE NEW ROM PC
- $2410$  \*\*\*\*\*\*\*\*\*\*\*\*\*\*\*\*\*\*\*\*\*\*\*\* TEST 21 \*\*\*\*\*\*\*\*\*\*\*\*\*\*\*\*\*\*\*\*\*\*\*\*\*\*\*\* CROM TEST OF JUMPeI) ON BRl SET MICRO-PROCESSOR INSTRUCTION, SET THE BRI BIT, PERFORM THE JUMP INSTRUCTION, VERIFY THE JUMP BY READING THE CONTENTS OF THE NEW ROM PC
- 2466 \*\*\*\*\*\*\*\*\*\*\*\*\*\*\*\*\*\*\*\*\*\*\*\*\*\*\*\* TEST 22 \*\*\*\*\*\*\*\*\*\*\*\*\*\*\*\*\*\*\*\*\*\*\*\*\*\*\*\*\*\*\*\* CROM TEST OF JUMP(I) ON BR4 SET MICRO-PROCESSOR INSTRUCTION. SET THE BR4 BIT, PERFORM THE JUMP INSTRUCTION, VERIFY THE JUMP BY READING THE CONTENTS OF THE NEW ROM PC
- 2522 \*\*\*\*\*\*\*\*\*\*\*\*\*\*\*\*\*\*\*\*\*\*\*\*\*\* TEST 23 \*\*\*\*\*\*\*\*\*\*\*\*\*\*\*\*\*\*\*\*\*\*\*\*\*\*\* CRO~ TEST OF JUMper) ON BR7 SET MICRO-PROCESSOR INSTPUCTION. SET THE BR7 BIT, PERFORM THE JUMP INSTRUCTION, VERIFY THE JUMP BY READING THE CONTENTS OF THE NEW ROM PC
- 2579 \* \*\*\*\*\*\*\*\*\*\*\*\*\*\*\*\*\*\*\*\*\*\*\*\* TEST 24 \*\*\*\*\*\*\*\*\*\*\*\*\*\*\*\*\*\*\*\*\*\*\*\*\*\*\*\*\* CROM TEST OF JUMP(I) ON C BIT SET MICRO-PROCESSOR INSTRUCTION. CLEAR THE C BIT, PERFORM THE JUMP INSTRUCTION, VERIFY THAT THE JUMP DID NOT OCCUR BY REAOING THE CONTENTS OF THE NEW ROM PC(IT SHOULD INCREMENT BY ONE).

- 2635 \* \*\*\*\*\*\*\*\*\*\*\*\*\*\*\*\*\*\*\*\*\*\*\*\* TEST 25 \*\*\*\*\*\*\*\*\*\*\*\*\*\*\*\*\*\*\*\*\*\*\*\*\*\*\*\*\* CROM TEST or JUMP(I) ON Z BIT SET MICRO-PROCESSOR INSTRUCTION. CLEAR THE Z BIT, PERFORM THE JUMP INSTRUCTION, VERIFY THAT THE JUMP DID NOT OCCUR BY READING THE CONTENTS OF THE NEW ROM PC(IT SHOULD INCREMENT BY ONE).
- 2692 \* \*\*\*\*\*\*\*\*\*\*\*\*\*\*\*\*\*\*\*\*\*\*\*\*\* TEST 26 \*\*\*\*\*\*\*\*\*\*\*\*\*\*\*\*\*\*\*\*\*\*\*\*\*\*\*\* CROM TEST OF JUMP(I) ON BRO SET MICRO-PROCESSOR INSTRUCTION. CLEAR THE BRO BIT, PERFORM THE JUMP INSTRUCTION, VERIFY THAT THE JUMP 010 NOT OCCUR BY READING THE CONTENTS OF THE NEW ROM PC(IT SHOULD INCREMENT BY ONE).
- $2749$  \*\*\*\*\*\*\*\*\*\*\*\*\*\*\*\*\*\*\*\*\*\*\*\*\* TEST 27 \*\*\*\*\*\*\*\*\*\*\*\*\*\*\*\*\*\*\*\*\*\*\*\*\*\*\*\*\*\* CROM TEST OF JUMPeI) ON BRt SET MICRO-PROCESSOR INSTRUCTION, CLEAR THE BRt BIT, PERFORM THE JUMP INSTRUCTION, VERIFY THAT THE JUMP 010 NOT OCCUR BY READING THE CONTENTS OF THE NEW ROM PC(IT SHOULD INCREMENT BY ONE).
- 2806 \*\*\*\*\*\*\*\*\*\*\*\*\*\*\*\*\*\*\*\*\*\*\*\*\*\* TEST 30 \*\*\*\*\*\*\*\*\*\*\*\*\*\*\*\*\*\*\*\*\*\*\*\*\*\*\* CPOM TEST or JUMP(I) ON SP4 SET MICRO.PROCESSOR INSTRUCTION, CLEAR THE BR4 81T, PERFORM THE JUMP INSTRUCTION, VERIFY THAT THE JUMP DID NOT OCCUR AY READING THE CONTENTS OF THE NEW ROM PC(IT SHOULD INCREMENT BY ONE).
- $2863$  \*\*\*\*\*\*\*\*\*\*\*\*\*\*\*\*\*\*\*\*\*\*\*\*\*\*\*\*\*\*\* TEST 31 \*\*\*\*\*\*\*\*\*\*\*\*\*\*\*\*\*\*\*\*\*\*\*\*\*\*\*\*\*\* CROM TEST OF JUMP(I) ON BR7 SET MICRO-PROCESSOR INSTRUCTION. CLEAR THE 8R1 BIT, PERFORM THE JUMP INSTRUCTION, VERIFY THAT THE JUMP DID NOT OCCUR BY READING THE CONTENTS OF THE NEW ROM PC(IT SHOULD INCREMENT BY ONE).
- 2920 \*\*\*\*\*\*\*\*\*\*\*\*\*\*\*\*\*\*\*\*\*\*\*\*\*\* TEST 32 \*\*\*\*\*\*\*\*\*\*\*\*\*\*\*\*\*\*\*\*\*\*\*\*\*\*\* CRAM TEST OF JUMP(I) NEVER ~ICRO.PROCESSOR INSTRUCTION. PERFORM THE JUMP INSTRUCTION VERIFY THE JUMP 010 NOT OCCUR BY CLOCKING THE INSTRUCTION IN THE LOCATION IT IS AT. THIS INSTRUCTION LOADS THE BR WITH THE LOWEST 8 BITS OF THE CRAM PC, AT THIS POINT
- 2926 THE BR DATA IS MOVED TO PORT4, IF THIS DATA IS CORRECT THE CRAM PC IS CORRECT, IF THE CRAM PC IS NOT RIGHT, THEN PORT4 CONTAINS A 37
- 2982 \* \*\*\*\*\*\*\*\*\*\*\*\*\*\*\*\*\*\*\*\*\*\*\*\*\* TEST 33 \*\*\*\*\*\*\*\*\*\*\*\*\*\*\*\*\*\*\*\*\*\*\*\*\*\*\* CRAM TEST OF JUMP(I) ALWAYS MICRO-PROCESSOR INSTRUCTION. PERFORM THE JUMP INSTRUCTION VERtFY THE JUMP 010 OCCUR BY CLOCKING THE INSRUCTION IN THE LOCATION IT IS AT, THIS INSTRUCTION LOADS THE BR WITH THE LOWEST A BITS OF THE CRAM PC. AT THIS POINT THE BR DATA IS MOVED TO POPT4, IF THIS DATA IS CORRECT, THE JUMP WAS SUCCESSFUL, IF THE JUMP WAS UNSUCCESSFUL THEN PORT4 WILL CONTAIN A 37
- $3041$  \*\*\*\*\*\*\*\*\*\*\*\*\*\*\*\*\*\*\*\*\*\*\*\*\* TEST 34 \*\*\*\*\*\*\*\*\*\*\*\*\*\*\*\*\*\*\*\*\*\*\*\*\*\* CRA~ TEST OF JU~P(I) ON C BIT SET MICRO-PROCESSOR INSTRUCTION. SET THE C BIT, PERFORM THF JUMP INSTRUCTION, VERIFY THE JUMP DID OCCUR BY CLOCKING THE INSRUCTION IN THE LOCATION IT IS AT, THIS INSTPUCTION LOADS THE SR WITH THE LOWEST e BITS OF THE CRAM PC. AT THIS POINT THE BR DATA IS MOVED TO POPT4. IF THIS DATA IS CORRECT, THE JUMP WAS SUCCESSFUL, IF THE JUMP WAS UNSUCCESSFUL THEN PORT4 WILL CONTAIN A 37
- $3103$  \*\*\*\*\*\*\*\*\*\*\*\*\*\*\*\*\*\*\*\*\*\*\*\* TEST 35 \*\*\*\*\*\*\*\*\*\*\*\*\*\*\*\*\*\*\*\*\*\*\*\*\*\*\*\*\* CRAM TEST or JUMP(I) ON Z BIT SET MICRO-PROCESSOR INSTRUCTION. SET THE Z BIT, PERFORM THE JUMP INSTRUCTION, VERIFY THE JUMP DID OCCUR BY CLOCKING THE INSRUCTION IN THE LOCATION IT IS AT. THIS INSTPUCTION LOADS THE BR WITH THE LOWEST 8 BIT8 OF THE CRAM PC, AT THIS POINT THE BR DATA IS MOVED TO PORT4, IF THIS DATA IS CORRECT, THE JUMP WAS SUCCESSFUL, IF THE JUMP WAS UNSUCCESSFUL THEN PORT4 WILL CONTAIN A 37
- $3165$  \*\*\*\*\*\*\*\*\*\*\*\*\*\*\*\*\*\*\*\*\*\*\*\* TEST 36 \*\*\*\*\*\*\*\*\*\*\*\*\*\*\*\*\*\*\*\*\*\*\*\*\*\*\* CRAM TEST OF JUMP(I) ON BRO SET MICRO-PROCESSOR INSTRUCTION. SET THE BRO BIT, PEPFORM THE JUMP INSTRUCTION, VERIFY THE JUMP DID OCCUR BY CLOCKING THE INSRUCTION IN THE LOCATION IT IS AT. THIS INSTPUCTION LOADS THE BR WITH THE LOWEST 8 BITS OF THE CRAM PC. AT THIS POINT THE BR DATA IS MOVED TO PORT4, IF THIS DATA IS CORRECT, THE JUMP WAS SUCCESSFUL, IF THE JUMP WAS UNSUCCESSFUL THEN PORT4 WILL CONTAIN A 37
- 3227 \*\*\*\*\*\*\*\*\*\*\*\*\*\*\*\*\*\*\*\*\*\*\*\*\*\* TEST 37 \*\*\*\*\*\*\*\*\*\*\*\*\*\*\*\*\*\*\*\*\*\*\*\*\*\*\* CRAM TEST OF JUMPCI) ON BRt SET MICPO.PROCESSOR INSTPUCTION, SET THE BR1 BIT, PERFORM THE JUMP INSTRUCTION, VERIFY THE JUMP DID OCCUR BY CLOCKING THE INSRUCTION IN THE LOCATION IT IS AT. THIS INSTPUCTION LOADS THE SR WITH THE LOWEST 8 BITS OF THE CRAM PC. AT THIS POINT THE BR DATA IS MOVED TO POPT4. IF THIS DATA IS COPPECT, THE JUMP WAS SUCCESSFUL, IF THE JUMP WAS UNSUCCESSFUL THEN PORT4 WILL CONTAIN A 37
- 3289 \*\*\*\*\*\*\*\*\*\*\*\*\*\*\*\*\*\*\*\*\*\*\*\*\*\* TEST 40 \*\*\*\*\*\*\*\*\*\*\*\*\*\*\*\*\*\*\*\*\*\*\*\*\*\*\* CRAM TEST OF JUMPCI) ON BR4 SET MTCPO-PROCESSOR INSTRUCTION. SET THE BR4 BIT, PERFORM THE JUMP INSTRUCTION, VERIFY THE JUMP DID OCCUR BY CLOCKING THE INSRUCTION IN THE LOCATION IT IS AT. THIS INSTRUCTION LOADS THE BR WITH THE LOWEST 8 BITS OF THE CRAM PC. AT THIS POINT THE BR DATA IS MOVED TO PORT4. IF THIs DATA IS CORPECT, THE JUMP WAS SUCCESSFUL, IF THE JUMP WAS UNSUCCESSFUL THEN PORT4 WILL CONTAIN A 37

- 3351 \* \*\*\*\*\*\*\*\*\*\*\*\*\*\*\*\*\*\*\*\*\*\*\*\* TEST 41 \*\*\*\*\*\*\*\*\*\*\*\*\*\*\*\*\*\*\*\*\*\*\*\*\*\*\* CRAM TEST OF JUMP(I) ON BP7 SET MICRO-PROCESSOR INSTRUCTION. SET THE BR7 BIT, PERFORM THE JUMP INSTRUCTION, VERIFY THE JUMP DID OCCUP BY CLOCKING THE INSRUCTION IN THE LOCATION IT IS AT. THIS INSTRUCTION LOADS THE BR WITH THE LOWEST 8 BITS OF THE CRAM PC. AT THIS POINT THE BR DATA IS MOVED TO POPT4. IF THIS DATA IS CORRECT, THE JUMP WAS SUCCEssrUL, IF THE JUMP WAS UNSUCCESSFUL THEN PORT4 WILL CONTAIN A 37
- 3413 \*\*\*\*\*\*\*\*\*\*\*\*\*\*\*\*\*\*\*\*\*\*\*\*\*\* TEST 42 \*\*\*\*\*\*\*\*\*\*\*\*\*\*\*\*\*\*\*\*\*\*\*\*\*\*\* CRAM TEST or JUMP(I) ON C BIT SET MICRO-PROCESSOR INSTRUCTION. CLEAR THE C BIT, PERFORM THE JUMP INSTRUCTION, VEPIFY THE JUMP DID NOT OCCUR AY CLOCKING THE INSTRUCTION IN THE LOCATION IT IS AT. THIS INSTRUCTION LOADS THE BR WITH THE LOWEST 8 BITS OF THE CRAM PC, AT THIS POINT THE BR DATA IS MOVED TO PORT4. IF THIS DATA IS CORRECT THE CRAM PC IS CORRECT, IF THE CRAM PC IS NOT RIGHT, THEN PORT4 CONTAINS A 37
- 3475 \*\*\*\*\*\*\*\*\*\*\*\*\*\*\*\*\*\*\*\*\*\*\*\*\*\* TEST 43 \*\*\*\*\*\*\*\*\*\*\*\*\*\*\*\*\*\*\*\*\*\*\*\*\*\*\* CRAM TEST OF JUMP(I) ON Z BIT SET MICRO-PROCESSOR INSTRUCTION. CLEAR THE Z BIT, PERFORM THE JUMP INSTRUCTION, VERIFY THE JUMP DID NOT OCCUR BY CLOCKING THE INSTRUCTION IN THE LOCATION IT IS AT. THIS INSTRUCTION LOAOS THE BR WITH THE LOWEST 9 BITS or THE CRAM PCB AT THIS POINT THE BR DATA IS MOVED TO PORT4. IF THIS DATA IS CORRECT THE CRAM PC IS CORRECT, IF THE CRAM PC IS NOT RIGHT, THEN PORT4 CONTAINS A 37
- 35)1 \*\*\*\*\*\*\*\*\*\*\*\*\*\*\*\*\*\*\*\*\*\*\*\*\*.~ TEST 44 \*\*\*\*\*\*\*\*\*\*\*\*\*\*\*\*\*\*\*\*\*\*\*\*\*\*\* C~A~ TEST or JUMP(I) ON BRO SET MICRO-PROCESSOR INSTRUCTION. CLEAR THE BRO BIT, PERFORM THE JUMP INSTRUCTION, VERIrY THE JUMP DID NOT OCCUR BY CLOCKING THE INSTRUCTION IN THE LOCATION IT IS AT. THIS INSTRUCTION LOADS THE
- 3542 BR WITH THE LOWEST 8 BITS OF THE CRAM PC. AT THIS POINT THE BP DATA IS MOVED TO PORT4. tF THIS DATA IS CORRECT THE CRAM PC IS CORRECT, IF THE CRAM PC IS NOT RIGHT, THEN PORT4 CONTAINS A 37
- 3599 \*\*\*\*\*\*\*\*\*\*\*\*\*\*\*\*\*\*\*\*\*\*\*\*\*. TEST 45 \*\*\*\*\*\*\*\*\*\*\*\*\*+\*\*\*\*\*\*\*\*\*\*\*\*\* CRAM TEST or JUMPCI) ON BR1 SET MICRO-PROCESSOR INSTRUCTION. CLEAR THE BR1 BIT, PERFORM THE JUMP INSTRUCTION, VERIFY THE JUMP DID NOT OCCUR BY CLOCKING THE INSTRUCTION IN THE LOCATION IT IS AT. THIS TNSTRUCTION LOADS THE BR WITH THE LOWEST **e BITS OF THE CRAM PC, AT THIS POINT** THE BR DATA IS MOVED TO PORT4, IF THIS DATA IS CORRECT THE CRAM PC IS CORRECT, IF THE CRAM PC IS NOT RIGHT, THEN PORT4 CONTAINS A 37
- $3661$  \*\*\*\*\*\*\*\*\*\*\*\*\*\*\*\*\*\*\*\*\*\*\*\*\*\* TEST 46 \*\*\*\*\*\*\*\*\*\*\*\*\*\*\*\*\*\*\*\*\*\*\*\*\*\*\*\*\* CRAM TEST OF JUMP(I) ON BR4 SET MICRO-PROCESSOR INSTRUCTION. CLEAR THE BR4 BIT, PERFORM THE JUMP INSTRUCTION, VERIFY THE JUMP DID NOT OCCUR BY CLOCKING THE INSTRUCTION IN THE LOCATION IT IS AT, THIS INSTRUCTION LOADS THE BR WITH THE LOWEST 8 BITS OF THE CRAM PC. AT THIS POINT THE BR DATA IS MOVED TO PORT4, IF THIS DATA IS CORRECT THE CRAM PC IS CORPECT, IF THE CRAM PC IS NOT RIGHT, THEN PORT4 CONTAIN5 A 37
- 3723 \*\*\*\*\*\*\*\*\*\*\*\*\*\*\*\*\*\*\*\*\*\*\*\*\*\* TEST 47 \*\*\*\*\*\*\*\*\*\*\*\*\*\*\*\*\*\*\*\*\*\*\*\*\*\*\* CRAM TEST or JUMP(l) ON BR1 SET MICRO-PROCESSOR INSTRUCTION. CLEAR THE BR7 BIT, PERFORM THE JUMP INSTRUCTION, VERIFY THE JUMP DID NOT OCCUR BY CLOCKING THE INSTRUCTION IN THE LOCATION IT IS AT, THIS INSTRUCTION LOADS THE BR WITH THE LOWEST <sup>8</sup>BITS or THE CRAM PC, AT THIS POINT THE BR DATA IS MOVED TO PORT4, IF THIS DATA IS CORRECT THE CRAM PC IS CORFECT, IF THE CRAM PC IS NOT RIGHT, THEN PORT4 CONTAINS A 31
- $3785$  \*\*\*\*\*\*\*\*\*\*\*\*\*\*\*\*\*\*\*\*\*\*\*\*\* TEST 50 \*\*\*\*\*\*\*\*\*\*\*\*\*\*\*\*\*\*\*\*\*\*\*\*\*\*\*\*\*\*\* FREE RUNNING FLAG MODE DATA TEST TRANSMIT A MESSAGE AND VERIFY THE RECEIVED DATA IF NO TURNAROUND CONNECTOR IS ON LINE UNIT LOOP IS SET, ALL FOLLOWING TESTS ARE FREE RUNNING AND ARE PERFORMED ONLY ON DMC'S WITH LINE UNITS, IF YOU WISH TO PERFORM THESE FREE RUNNING TESTS ON A KMC (NORMALLY THE FREE RUNNING TESTS WILL FAIL ON A KMC, THE TIMER IS TOO FAST) THEN YOU MUST MANUALLY SET BITO OF STAT3 IN THE STATUS MAP,
- $3960$  \*\*\*\*\*\*\*\*\*\*\*\*\*\*\*\*\*\*\*\*\*\*\*\* TEST 51 \*\*\*\*\*\*\*\*\*\*\*\*\*\*\*\*\*\*\*\*\*\*\*\*\*\*\*\* OVERUN TEST IN FREE RUNNING MODE SEND MESSAGE WITH NO RECEIVE BUFFER AVAILABLE, VERIFY THAT AN OVERRUN ERROR OCCURS
- $4016$  \*\*\*\*\*\*\*\*\*\*\*\*\*\*\*\*\*\*\*\*\*\* TEST 52 \*\*\*\*\*\*\*\*\*\*\*\*\*\*\*\*\*\*\*\*\*\*\*\*\*\*\*\*\*\*\*\*\* LOST DATA TEST IN FREE RUNNING MODE SEND A MESSAGE LONGEP THAN THE RECEIVE BUFFEP, VERIFY THAT A LOST DATA EPROR OCCURS,
- 4065 \*\*\*\*\*\*\*\*\*\*\*\*\*\*\*\*\*\*\*\*\*\*\*\*\*\* TEST 53 \*\*\*\*\*\*\*\*\*\*\*\*\*\*\*\*\*\*\*\*\*\*\*\*\*\*\* TRANS~IT NON-EXISTENT MEMORY TEST IN FREE RUNNING MODE, LOAD A TRANSMIT BA THAT WILL TIME OUT VERIFY THAT A NON-EXISTENT MEMORY ERROR OCCURS
- 4111 \* \*\*\*\*\*\*\*\*\*\*\*\*\*\*\*\*\*\*\*\*\*\*\*\* TEST 54 \*\*\*\*\*\*\*\*\*\*\*\*\*\*\*\*\*\*\*\*\*\*\*\*\*\*\* RECEIVE NON-EXISTENT MEMORY TEST IN FREE RUNNING MODE, LOAD A RECEIVE BA THAT WILL TIME OUT VERIFY THAT A NON-EXISTENT MEMORY ERROR OCCURS
- 4160 \*\*\*\*\*\*\*\*\*\*\*\*\*\*\*\*\*\*\*\*\*\*\*\*\* TEST 55 \*\*\*\*\*\*\*\*\*\*\*\*\*\*\*\*\*\*\*\*\*\*\*\*\*\*\*\*\* PROCESSOR ERROR TEST IN FREE RUNNING MODE, DO A BASE TRANSFER REQUEST AFTER A BASE HAS BEEN SET Up, VERIFY THAT A PROCESSOR ERROR OCCURS.
- 4204 \* \*\*\*\*\*\*\*\*\*\*\*\*\*\*\*\*\*\*\*\*\*\*\*\* TEST 56 \*\*\*\*\*\*\*\*\*\*\*\*\*\*\*\*\*\*\*\*\*\*\*\*\*\*\*\*\* PROCESSOR ERROR TEST IN FREE RUNNING MODE DO A RQI WITH AN ILLEGAL 10 CODE VERIFY THAT A PROCESSOR ERROR OCCURS
- 4248 \*\*\*\*\*\*\*\*\*\*\*\*\*\*\*\*\*\*\*\*\*\*\*\*\*\* TEST S7 \*\*\*\*\*\*\*\*\*\*\*\*\*\*\*\*\*\*\*\*\*\*\*\*\*\*\* HALF DUPLEX TEST IN FREE RUNNING MODE, SET HALF DUPLEX AND L U LOOP SEND A MESSAGE AND VERIFY THAT THERE ARE NO DONES
- 4288 \*\*\*\*\*\*\*\*\*\*\*\*\*\*\*\*\*\*\*\*\*\*\*\*\*\*\*\* TEST 60 \*\*\*\*\*\*\*\*\*\*\*\*\*\*\*\*\*\*\*\*\*\*\*\*\*\*\*\*\* FREE RUNNING DATA TEST (INTERRUPT DRIVEN EXERCISER)<br>THIS TEST REPEATEDLY QUEUES UP 7 RECEIVE BUFFERS AND 7 TRANSMIT BUFFERS AND CHECKS DATA WHEN ALL 7 BUFFERS ARE RECEIVED. TRANSMIT COUNTS RANGE FROM i TO *104,* ALSO 000 AND EVEN TRANSMIT AND RECEIVE SA'S ARE USED, DATA IS A BINARY COUNT PATTERN. THE RESUME FUNCTION IS CHECKED IN THIS TEST

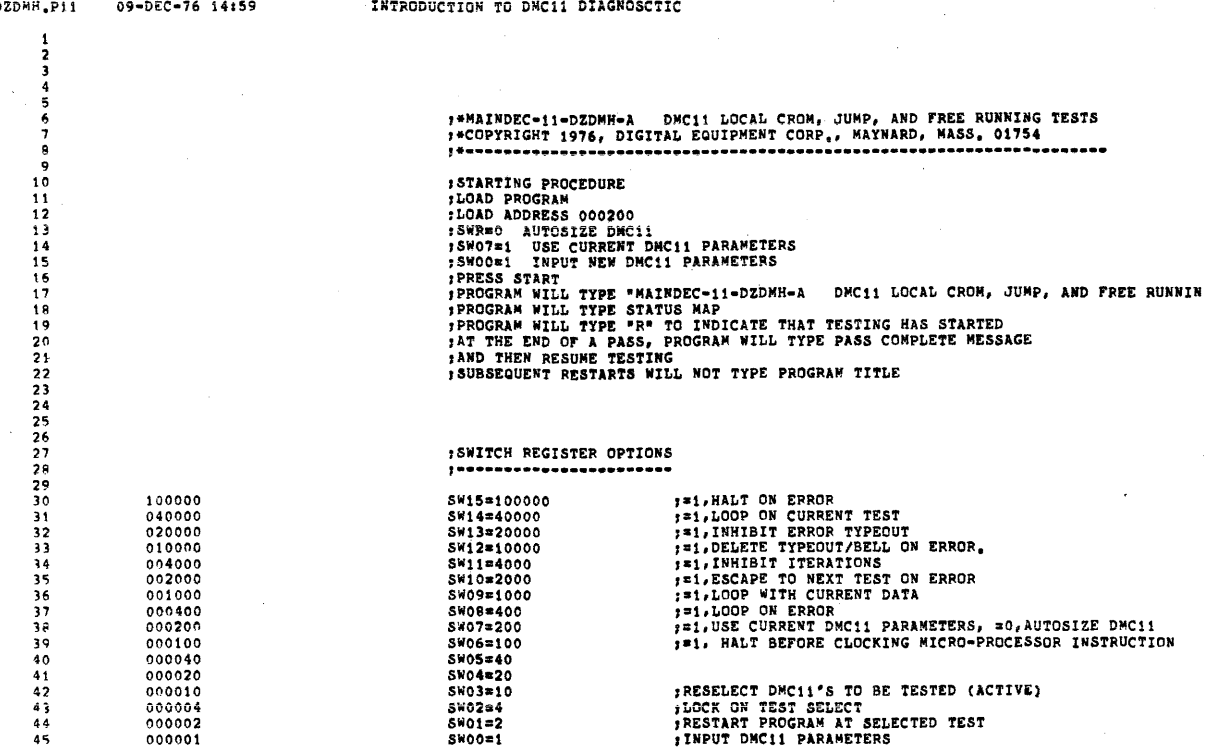

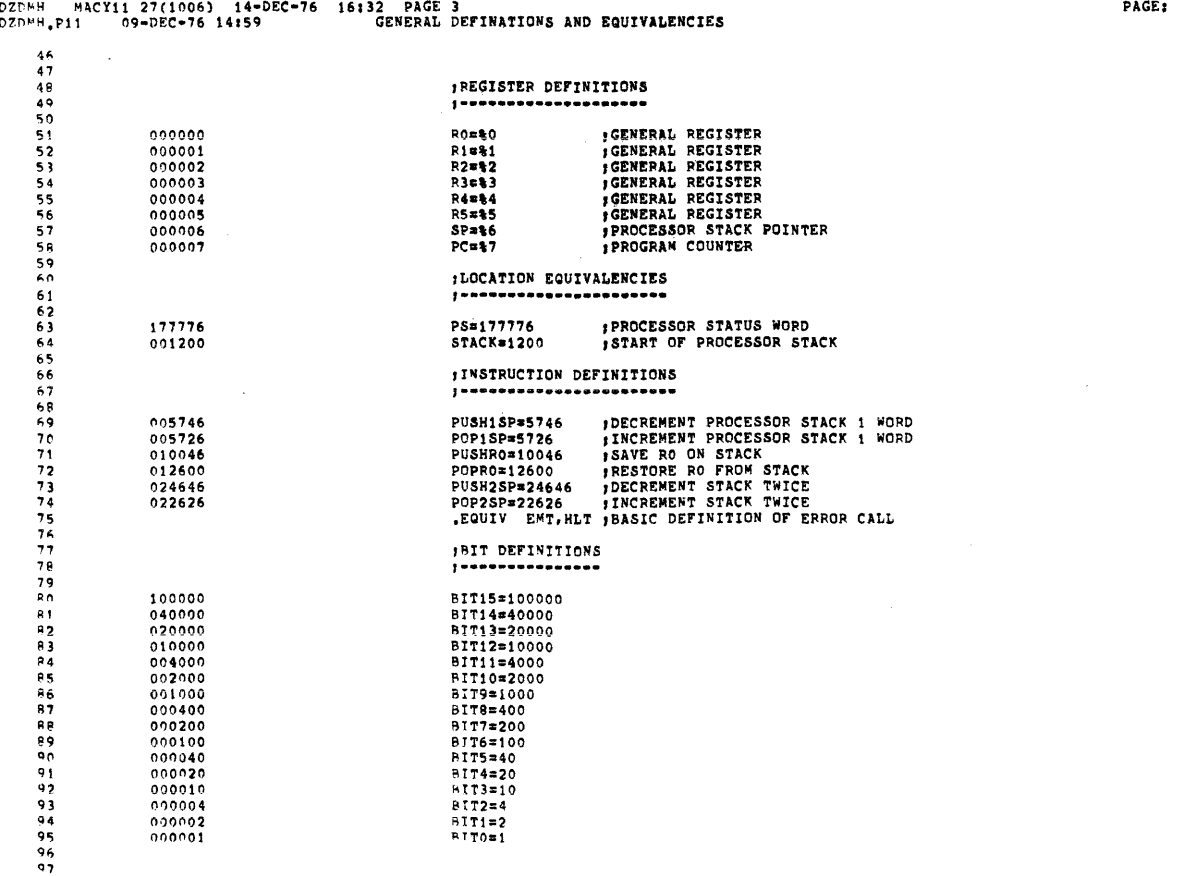

0023

 $\sim$  18

 $\bar{\nu}$ 

 $\overline{a}$ 

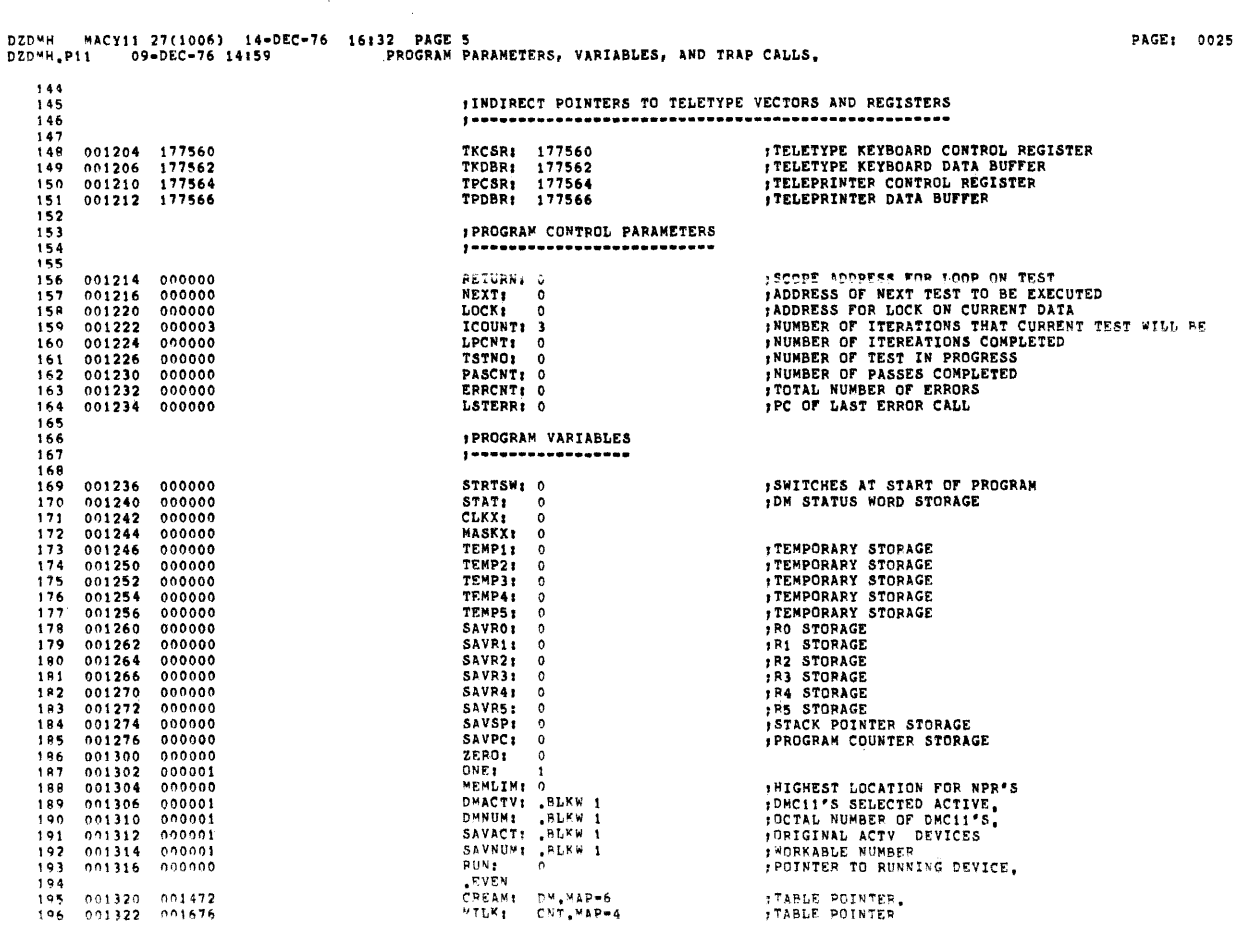

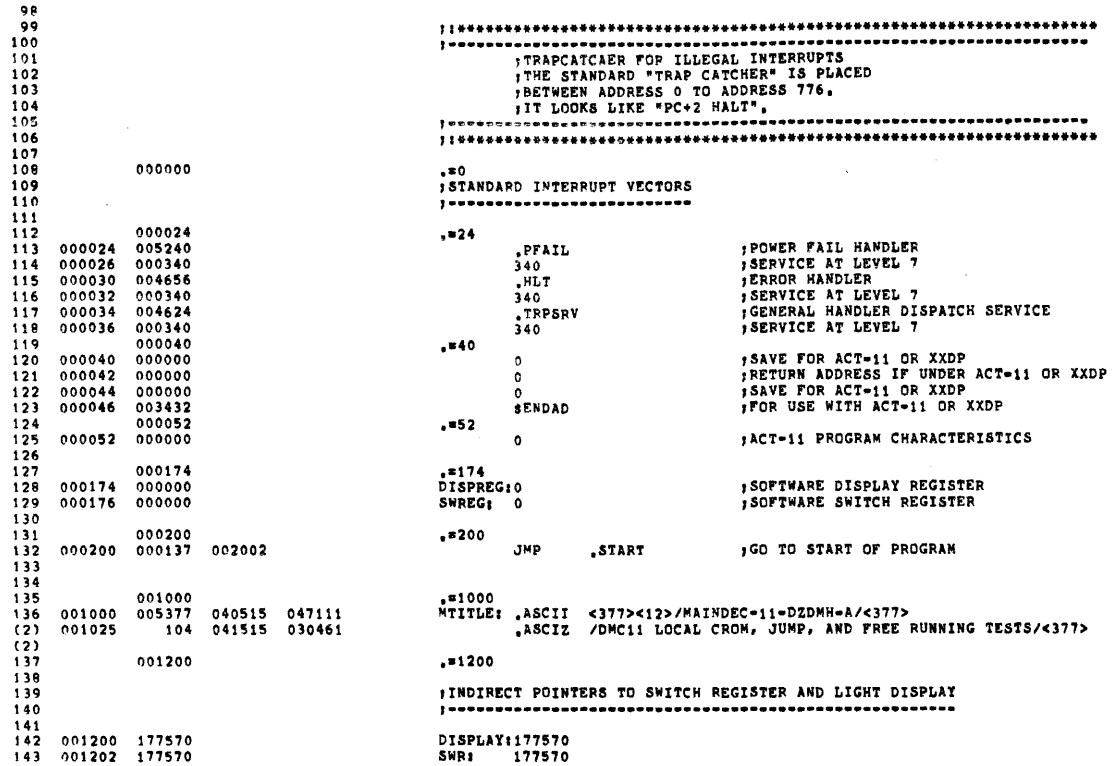

 $\label{eq:2.1} \frac{1}{\sqrt{2}}\sum_{i=1}^n\frac{1}{\sqrt{2}}\left(\frac{1}{\sqrt{2}}\sum_{i=1}^n\frac{1}{\sqrt{2}}\sum_{i=1}^n\frac{1}{\sqrt{2}}\right)\left(\frac{1}{\sqrt{2}}\sum_{i=1}^n\frac{1}{\sqrt{2}}\sum_{i=1}^n\frac{1}{\sqrt{2}}\right).$ 

ᄛ

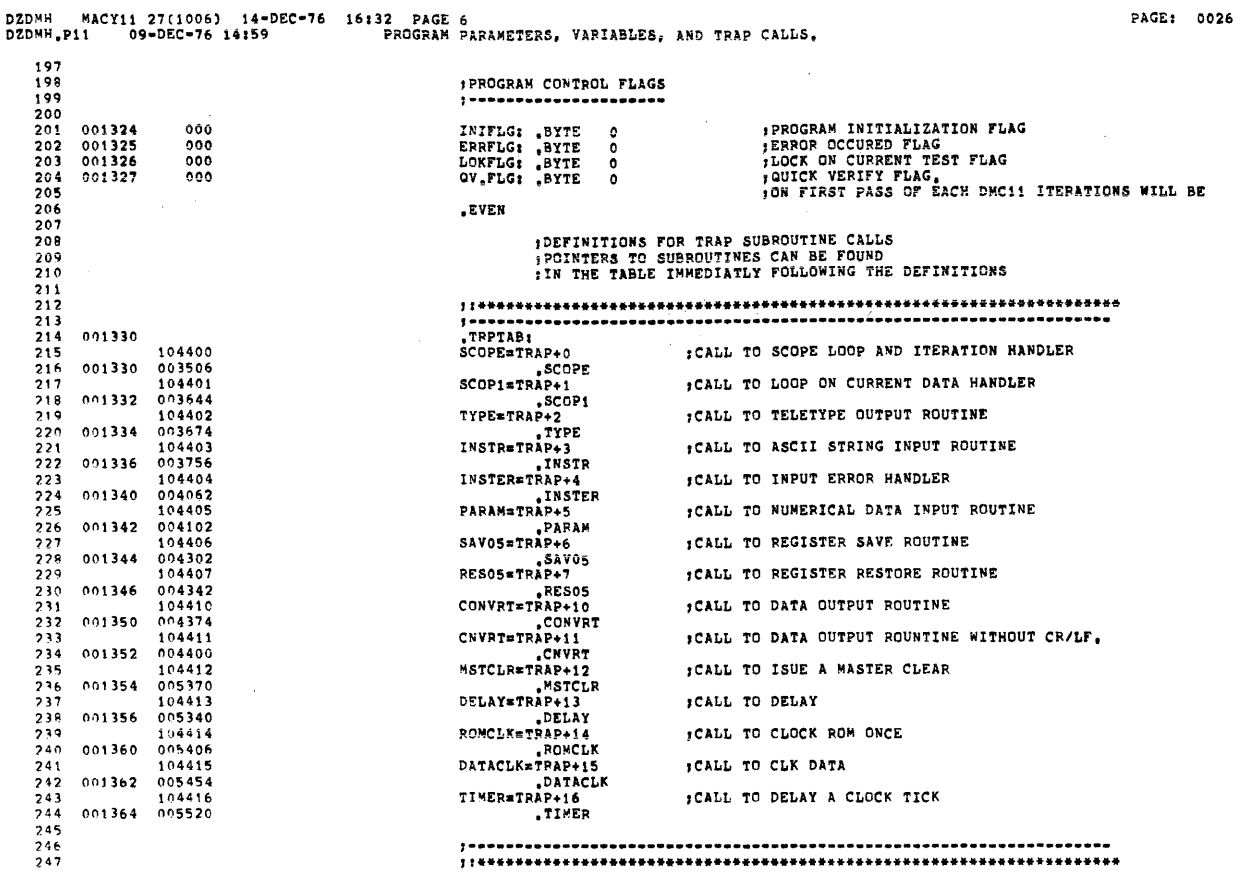

L.

PAGE: 0027

DZDEH HACYII 27(1006) 14-DEC-76 16132 PAGE 7<br>DZDEH.P11 09-DEC-76 14:59 PROGRAM PARAMETERS, VARIABLES, AND TRAP CALLS.  $\frac{248}{249}$ ; DMC11 CONTROL INDICATORS FOR CURRENT DMC11 UNDER TEST  $250$  $\frac{251}{252}$ <br>  $\frac{253}{254}$ 001366 000000<br>001370 000000<br>001372 000000 STAT1: 0<br>STAT2: 0<br>STAT3: 0  $755$  $\frac{255}{257}$  $259$ **POINTER TO DMC11 RECEIVER INTERRUPT VECTOR**<br> **POINTER TO DMC11 RECEIVER INTERRUPT SERVICE PS<br>
POINTER TO DMC11 TRANSMITTER INTERRUPT VECTOR<br>
POINTER TO DMC11 TRANSMITTER INTERRUPT SERVICE PS<br>
POINTER TO DMC11 CONTROL STAT**  $\begin{array}{c} 001374 \\ 001376 \\ 001400 \\ 001402 \\ 001406 \\ 001410 \\ 001412 \\ 001412 \\ 001414 \end{array}$ 000000<br>000000<br>000000 259 DMRVEC: 0 DMRVEC: 0<br>DMRLVL: 0<br>DMTVEC: 0<br>DMTLVL: 0<br>DMCSR: 0<br>DMCSR: 0<br>DMCTL: 0<br>DMPO4: 0<br>DMPO6: 0  $260$ <br> $261$ <br> $262$  $000000$ 000000<br>000000<br>000000  $\frac{263}{264}$ 265  $266$ <br> $267$ <br> $268$  $000000$ **ITEMP STORAGE**<br>*I* 269  $270$  $\frac{271}{272}$ 001416 000000<br>001460 TEMP: 0<br> $E_{1}+40$  $773$  $774$ <br> $275$ <br> $276$ POMC11 STATUS TABLE AND ADDRESS ASSIGNMENTS  $277$ \*\*1500<br>DM\*MAP:<br>DM<ROO: \*BLKW<br>DM\$100: \*BLKW<br>DM\$200: \*BLKW<br>DM\$300: \*BLKW  $\frac{278}{279}$ 001500 001500<br>001500 **;CONTROL STATUS REGISTER FOR DMC11 NUMBER 00<br>;VECTOR FOR DMC11 NUMBER 00<br>;DDCMP LIRE: FOR DMC11 NUMBER 00<br>;3RD STATUS WORD** 280  $000001$  $\frac{1}{1}$  $\frac{281}{282}$ <br>  $\frac{282}{283}$  $001502$ <br> $001504$  $000001$ 000001  $\frac{1}{1}$ 001506 000001 284<br>285<br>286<br>287 DMČRO11 "BLKW<br>DMS1011 "BLKW<br>DMS2011 "BLKW<br>DMS3011 "BLKW **;CONTROL STATUS REGISTER FOR DHC11 NUMBER 01<br>;VECTOR FOR DMC11 NUMBER 01<br>;DDCMP LINE: FOR DMC11 NUMBER 01<br>:3RD STATUS MORD**  $\begin{array}{c} 0.01510 \\ 0.01512 \\ 0.01514 \end{array}$  $\begin{array}{c} 0\,0\,0\,0\,0\,0 \\ 0\,0\,0\,0\,0 \\ 0\,0\,0\,0\,0 \\ \end{array}$  $\mathbf i$  $\frac{1}{1}$  $20R$ 001516 000001  $789$   $789$   $790$   $791$   $792$ 000901<br>000001<br>000001<br>000001 DMCRO2: "BLKW<br>DMS102: "BLKW<br>DMS202: "BLKW<br>DMS302: "BLKW **JCONTROL STATUS REGISTER FOR DMC11 NUMBER 02**<br>JVECTOR FOR DMC11 NUMBER 02<br>JDDCMP LINE4 FOR DMC11 NUMBER 02<br>13RD STATUS MORD  $001520$ <br>001522<br>001524  $\mathbf{1}$  $\frac{293}{294}$  $001526$  $\mathbf{1}$  $295$ <br> $296$ <br> $297$ <br> $298$ 001530 DMCRO3: "BLKW<br>DMS103: "BLKW<br>DMS203: "BLKW<br>DMS303: "BLKW **;CONTROL STATUS REGISTER FOR DMC11 NUMBER 03**<br>*;NECTOR FOR DMC11 NUMBER 03*<br>*;DDCMP LINE# FOR DMC11 NUMBER 03*<br>;BRD STATUS WORD  $000001$  $001532$ <br>001534  $000001$  $\mathbf{1}$ 001536 000001  $299$ 000001<br>000001<br>000001<br>000001 DMCR04: "BLKW<br>DMS104: "BLKW<br>DMS204: "BLKW<br>DMS304: "PLKW  $0.01540$ <br>001542<br>001544 :CONTROL STATUS REGISTEP FOR DMC11 NUMBER 04<br>:VECTOR FOR DMC11 NUMBER 04<br>:DDCMP LINE: FOR DMC11 NUMBER 04<br>:3RD STATUS MORD  $301$  $302$  $3.33$  $0.1546$ 

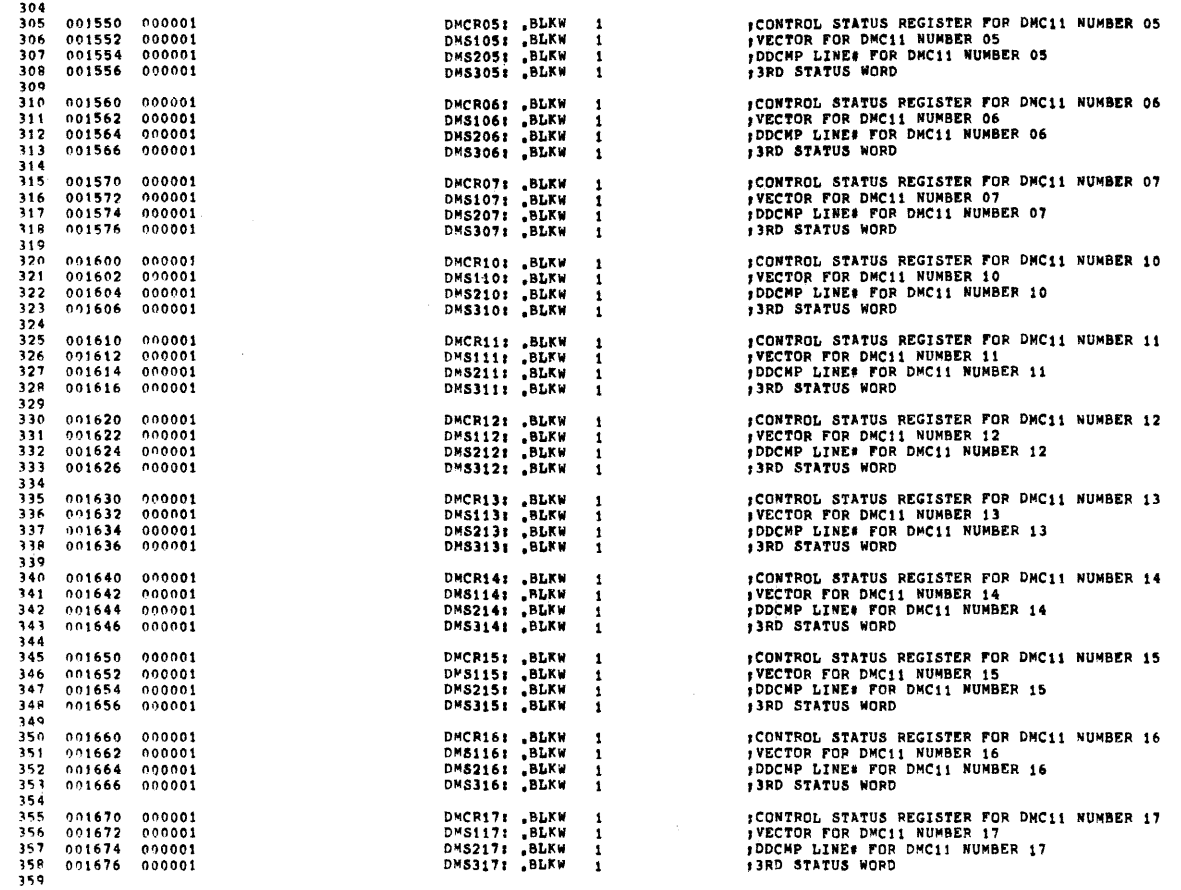

DZD<sup>u</sup>h Macyii 27(1006) 14-DEC+76 16132 PAGE 9<br>DZDMM<sub>+</sub>P11 09-DEC+76 14159 PROGRAM PARA**METEPS, VARIABLES, AND TRAP CALLS,** DM.END: 000000 360 001700 000000

PAGE: 0029

 $\hat{\tau}$ 

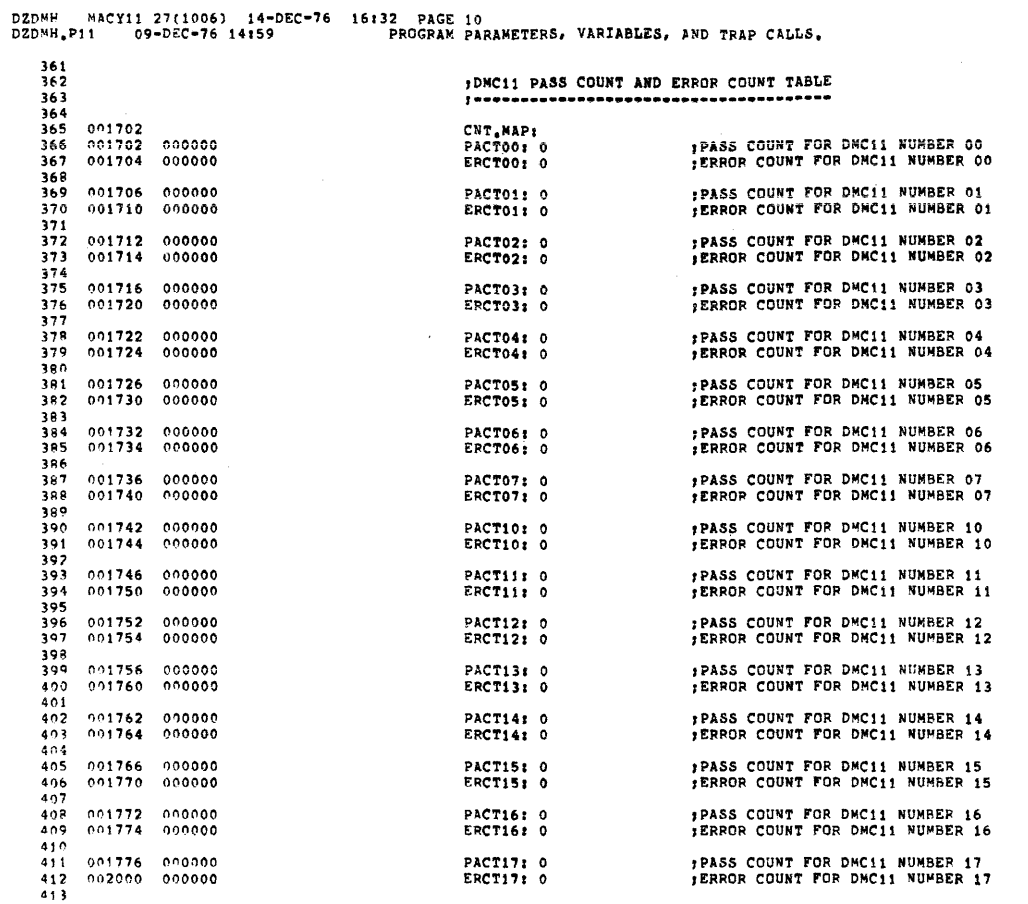

DZDMH MACY11 27(1006) 14-DEC-76 16132 PAGE 11<br>DZDMH.P11 - 09-DEC-76 14159 - PROGRAM PARAMETERS, VARIABLES, AND TRAP CALLS.  $414$   $415$   $417$   $418$   $419$ 

 $\sim$   $\sim$ 

 $\sim$ 

PAGE: 0031

 $\bar{z}$ 

FORMAT OF STATUS TABLE

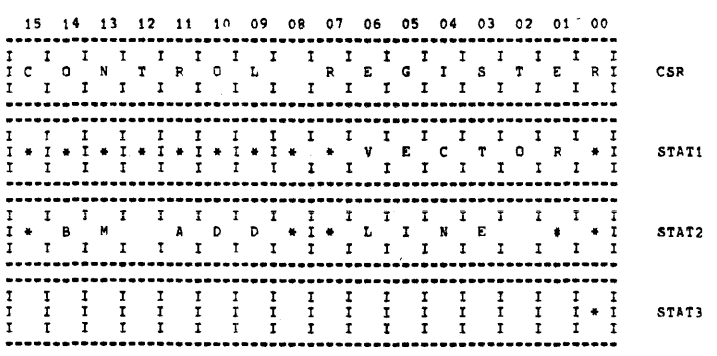

### DEFINITION OF FORMAT --------------------

CSR: CONTAINS DMC11 CSR ADDRESS

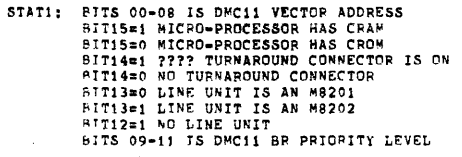

STAT2: LOW BYTE IS SWITCH PAC#1 (DDCMP LINE NUMHER)<br>HIGH PYTE IS SWITCH PAC#2 (BPB73 BOOT ADD)

STAT3: SITO=1 DD FREE BUNNING TESTS ON KWC<br>("IST BE SET TO A ONE MANUALLY IPROGRAMS G AND H ONLY))

J.

 $\sim$  ,  $\sim$ 

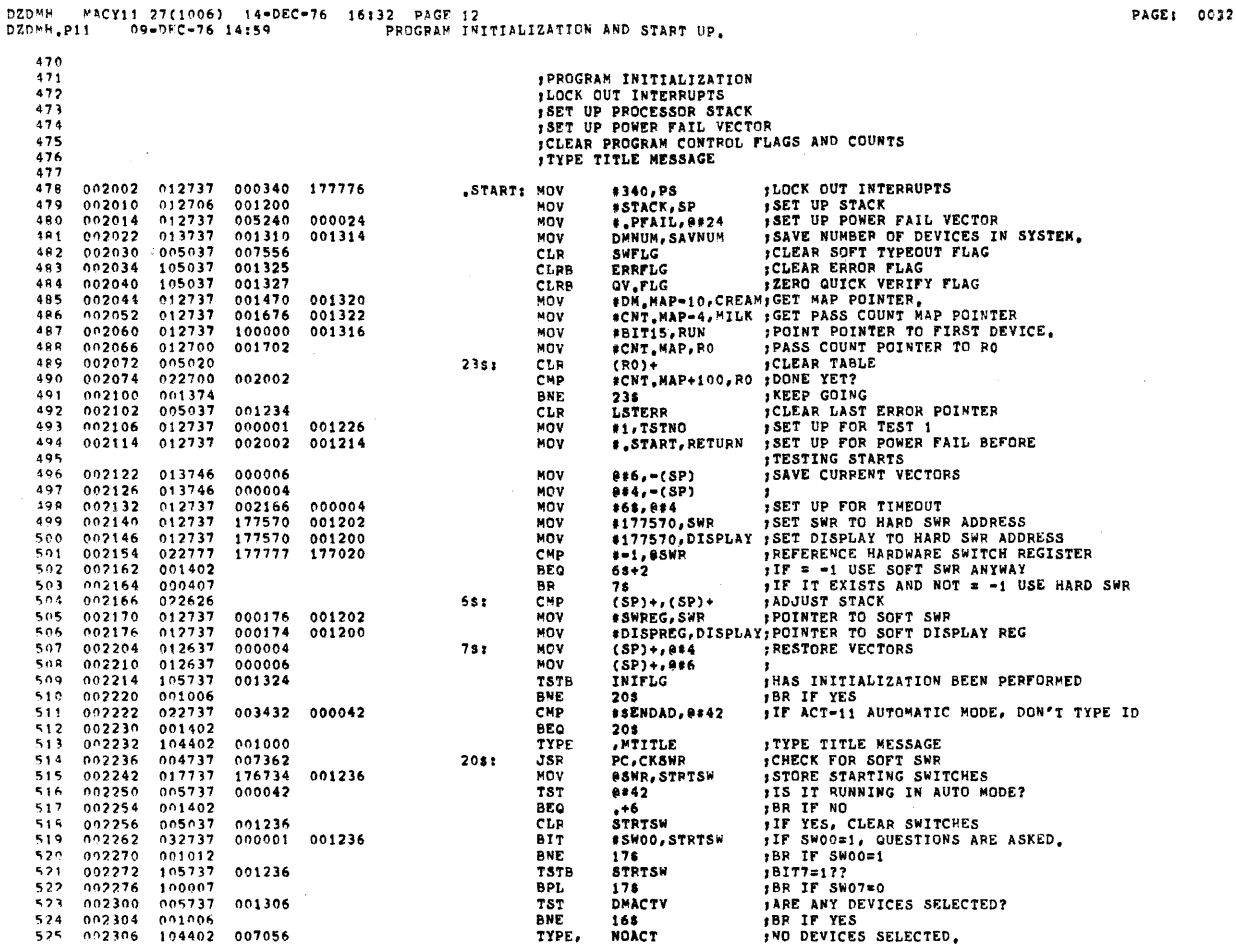

**DZDMH** VACY11 27(1006) 14-DEC-76 16:32 PAGE 13<br>11 09-DEC-76 14:59 PROGPAM INITIALIZATION AND START UP. DZDMH.P11

002312<br>002314<br>002316 000000<br>000776<br>004737<br>105737 **, STOP THE SHOW<br>,DISQUALIFY CONTINUE SWITCH<br>,GO DO THE AUTO SIZE<br>,FIRST TIME?** 526 HALT  $527$ <br>529 .<sup>-2</sup><br>PC, AUTO.SIZE<br>INIFLG  $\frac{BR}{JSR}$ 010252  $1731$ 529 002322 001324  $16s$ **TSTB**  $105737$   $105737$   $100431$   $032737$ FLIGGL LING:<br>FBR IF YES<br>FIF USING SAME PARAMETERS DONT TYPE MAP  $\frac{630}{531}$  $002326$ <br>002330 BEQ  $218$ TSTB<br>RMI<br>BIT 001236 STRTSW 002334<br>002336<br>002344<br>002346<br>002350<br>002350 STATISTICS THE SERVE OF LOCK SELECTED<br>
18 THE STATISTICS THE STATUS<br>
16 THE YES DO NOT TYPE STATUS<br>
16 THE YES DO NOT TYPE STATUS<br>
18 THE SET FLAG 532<br>533 000006 001236  $001403  
000424  
005137  
104402$ .<br>534 BRO BR<br>COM 001324  $\begin{array}{c} 21s1 \\ 24s1 \end{array}$ THE HEADER<br>THE HEADER<br>THE POINTER<br>THE ADDRESS<br>THE CSR  $006126\n001500\n001246$ **TYPE**<br>MOV<br>MOV<br>MOV 937<br>539<br>539<br>540 002360<br>002364<br>002370 012704<br>012704<br>012437  $551$ 001250 002370<br>002376<br>002376<br>002406<br>002414<br>002414  $\frac{541}{542}$ <br>542<br>543  $012437  
012437  
012437  
012437$ **BEQ**<br>BEQ<br>MOV<br>MOV **FALL DONE IF ZERO**<br>FALL DONE IF ZERO<br>FALL STATI<br>FALL STATI<br>FALL STATI 18<br>18<br>(R4)+, TEMP3 001252 (R4)+, TEMP4<br>(R4)+, TEMP5 001254<br>001256  $\frac{544}{545}$ MOV 104410 CONVRT<br>XSTATO **ITYPE OUT STATUS MAP**  $\frac{546}{547}$ 000762<br>012700 BR  $5s$ 548  $0.02420$ 001500  $151$ **HOV** #DM.MAP, RO ; RO POINTS TO STATUS TABLE THE THE SET WERE THE PRODUCT OF THE CONTROL OF THE CORRECT FLOATER IN THE PROPERSES FOR YOUR SYSTEM IN THE CORRECT FLOATING THE CORRECT FLOATING THE CORRECT FLOATING THE STOP TO THE THIS TEST VERIFYS THAT THE DWOLLER IN TH SAVE DO 4<br>
SAVE DO 6<br>
SAVE DO 6<br>
SAVE DO 6<br>
SAVE DO 6<br>
SAVE DO 6<br>
SAVE DO 6<br>
SAVE DO 6<br>
SAVE DO 6<br>
SAVE DO 6<br>
SAVE TE VONE CSR<br>
SAVE TE VONE ON CONTINUE<br>
SAVE TE NOT DO 6<br>
SAVE TE NOT CONTINUE<br>
SAVE TE NOT TREOUT<br>
SAVE ON 559<br>560 002424<br>002430<br>002434<br>002440  $013746$ <br>013746<br>005037 nonnas MOV 8#4, = (SP)<br>8#6, = (SP) ----<br>561<br>562<br>563  $000006$ NOV CLR<br>CLR 0#6<br>TEMP3 005037 001252 564<br>565<br>566<br>567  $002444  
002446  
002452$ 005005<br>011037<br>001530<br>005705 CLP RS<br>RS<br>(RO),DMCSR **AUSTRI:** 001404 MOV **BEO AUDONE**  $\begin{array}{r} 0.02454 \\ 0.02456 \\ 0.02466 \\ 0.02466 \\ 0.02466 \end{array}$ TST<br>BNE R. ---<br>568<br>569<br>570  $0.1005$   $0.1005$   $0.32750$   $0.01044$ 1\$<br>#BIT15,2(RO) 100000 000002 BIT BNE OK  $\frac{571}{572}$ <br> $\frac{577}{573}$  $\begin{array}{c} 0.02470 \\ 0.02472 \\ 0.02500 \\ 0.02502 \end{array}$ 000404 28<br>#BIT15,2(RO) **BR**  $012769$   $01437$   $012737$  $51T$ 100000 000002  $18:$ BF 0 OK #NODEV, 8#4 002506 000004  $251$ MOV 012737<br>005705<br>011003<br>012703<br>012703<br>012701 002510<br>002512<br>002514<br>002520 TST<br>BNE<br>MOV  $575$  $35$ <br>#6, R3  $577$ 000005 **BP**  $\begin{array}{c} 0.02529 \\ 0.02525 \\ 0.02526 \\ 0.02532 \end{array}$  $\frac{1}{2}$ THO OF<br>TRE COUNT OF DEVICES BEFORE KMC<br>TRE SERVICE TABLE PONTER<br>TSTART KITH ADDRESS 160010  $570$ connie  $\begin{array}{c} \mathbf{381} \\ \mathbf{491} \end{array}$ .<br>Ear  $\begin{array}{c} 0.02722 \\ 1.02212 \end{array}$ 

 $M(f)$   $\mathbf{\hat{y}}$ 

\*160010.21

 $\bar{\mathbf{r}}$ 

 $\sim 10^7$ 

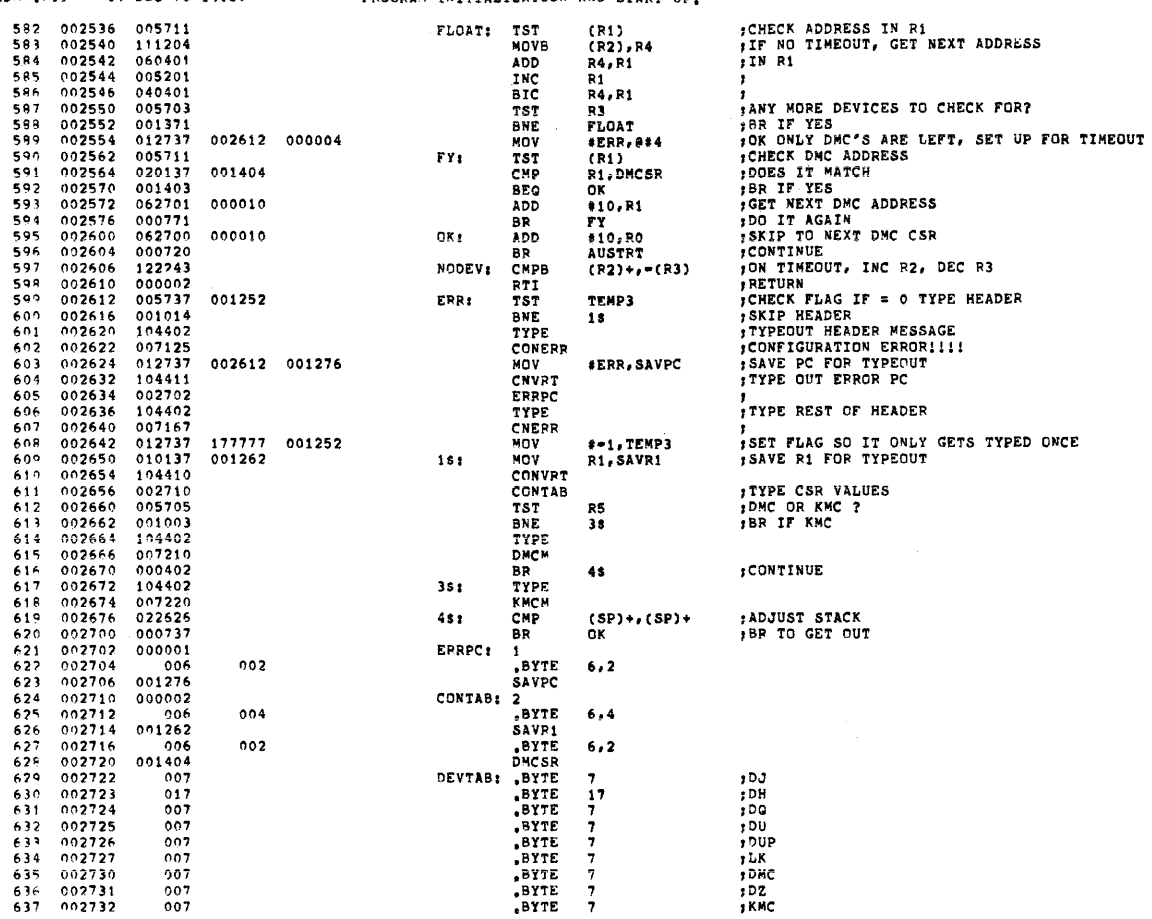

DZDMH MACY11 27(1006) 14-DEC-76 16:32 PAGE 15<br>DZDMH,P11 09-DEC-76 14:59 PROGRAM INITIALIZATION AND START UP,<br>638 002734 005734 005734

PAGE: 0035

 $\sim$ 

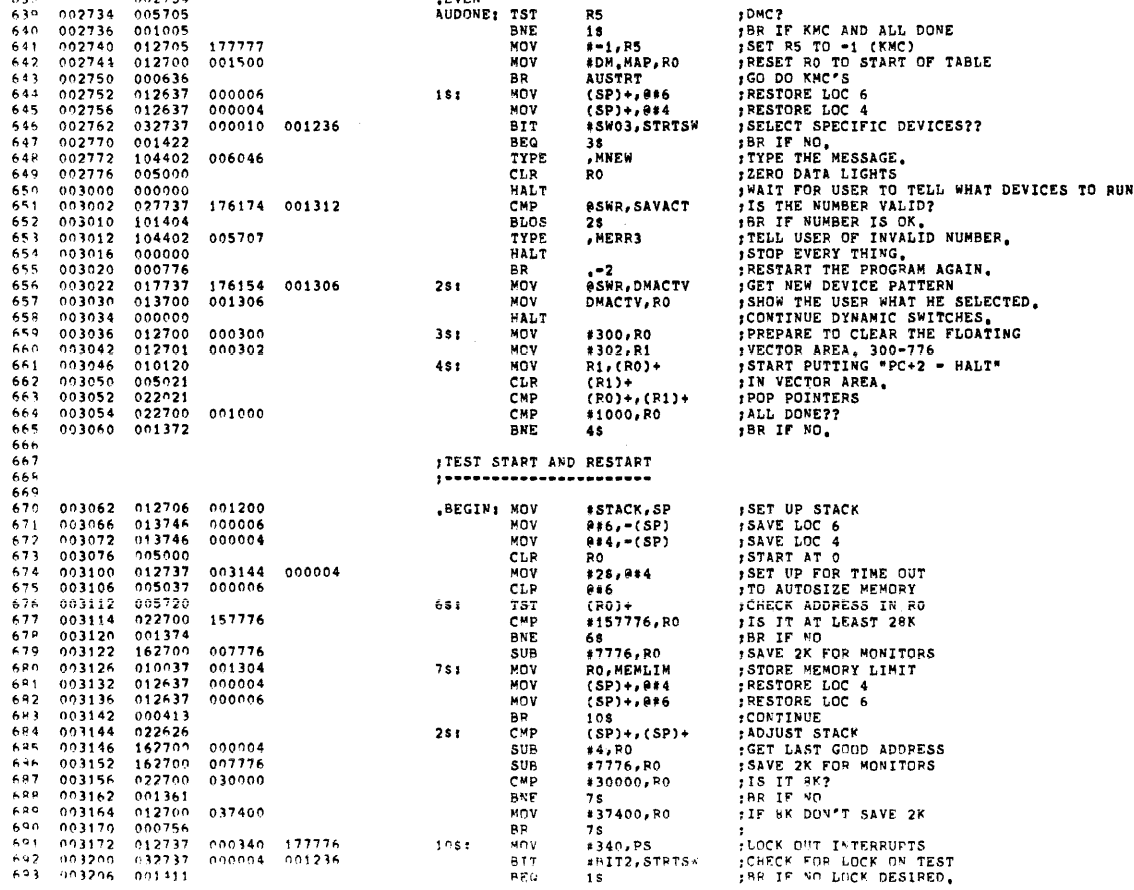

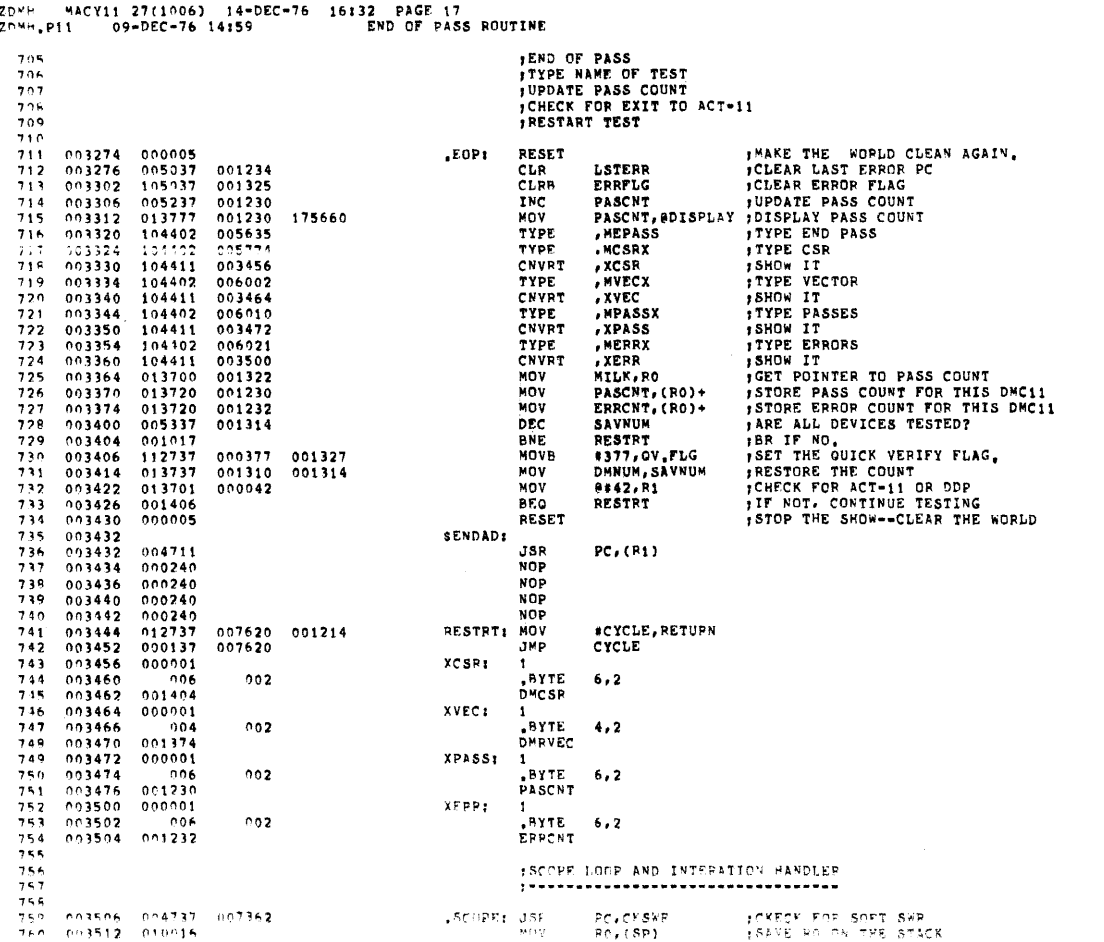

 $\frac{D}{D}$ 

PAGE: 0037

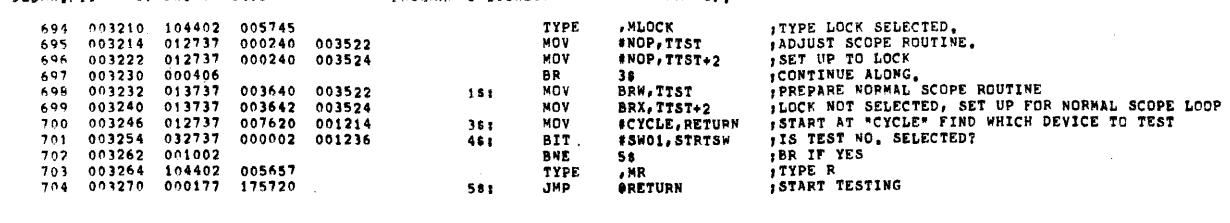

 $\sim 10$ 

 $\bar{\rm{z}}$ 

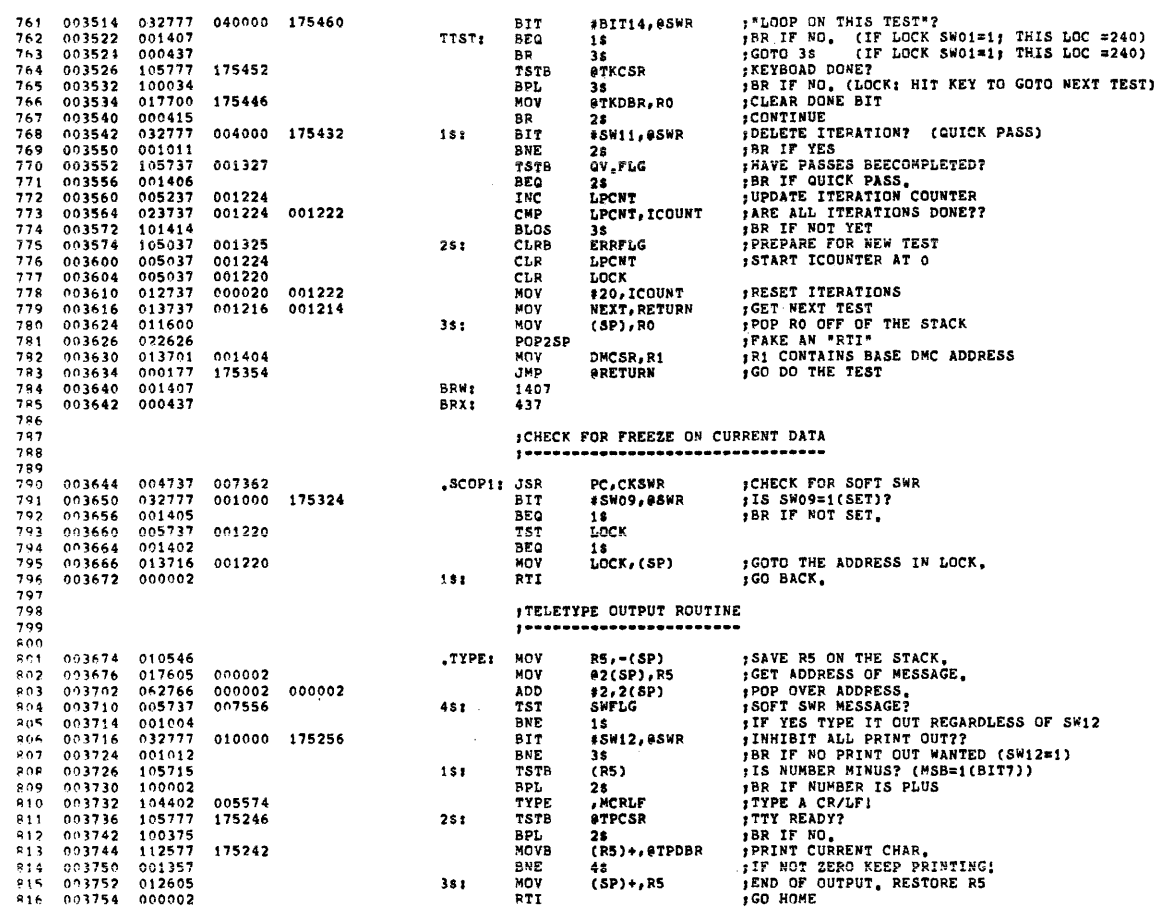

DZD<sup>84</sup> MACY11 27(1006) 14-DEC-76 16:32 PAGE 19<br>DZD<sup>84</sup>,P11 09-DEC-76 14:59 GENERAL UTILITIES (TYPEOUT, ERROR, SCOPE, ETC)

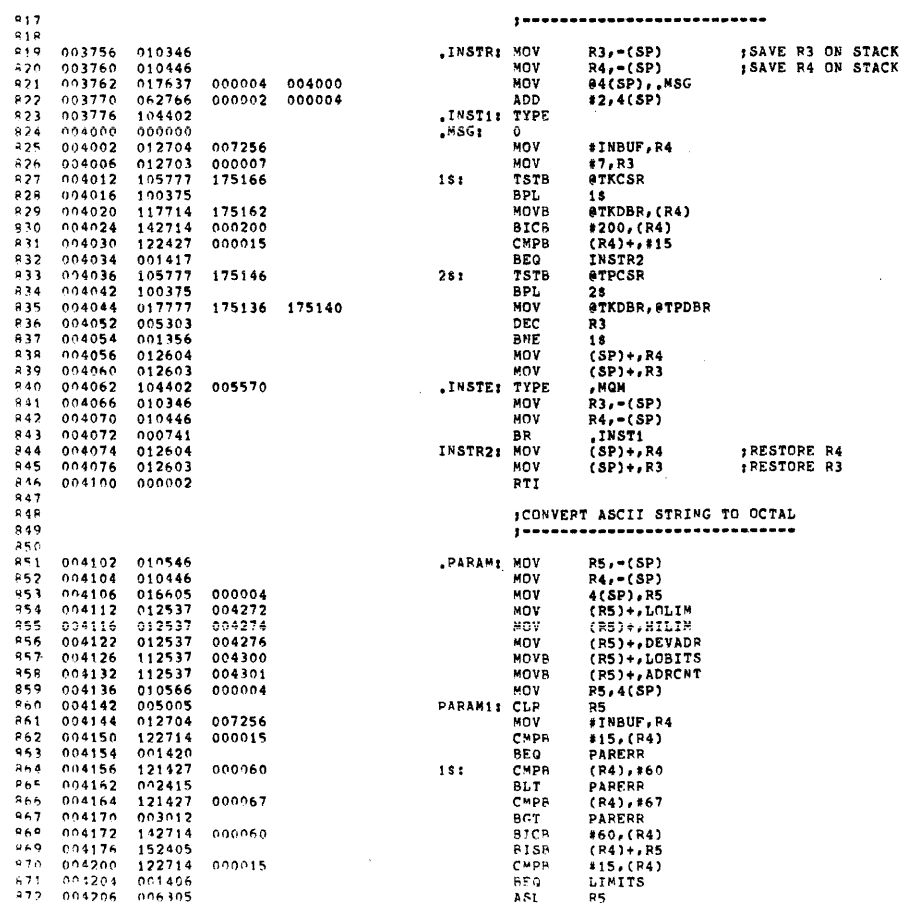

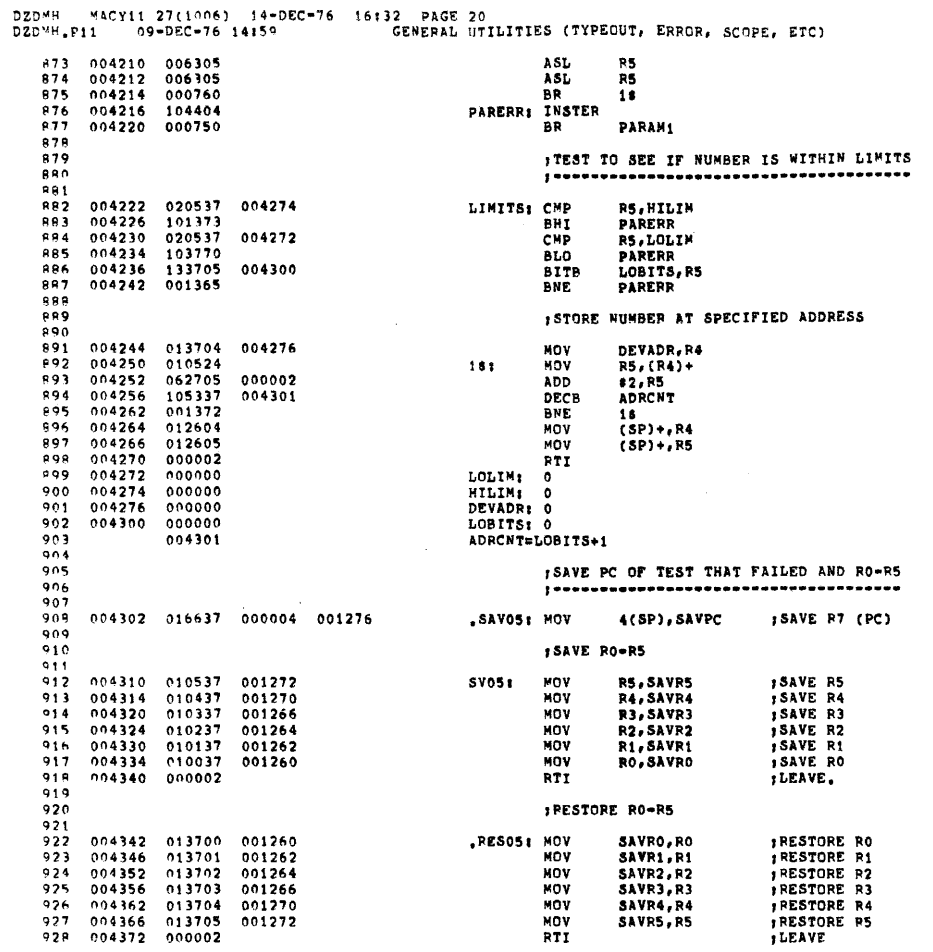

 $\sim$ 

DZDYM MACY11 27(1006) 14-DEC-76 16132 PAGE 21<br>DZDMH.P11 - 09-DEC-76 14159 - - - GENERAL UTILITIES (TYPEOUT, ERROR, SCOPE, ETC)

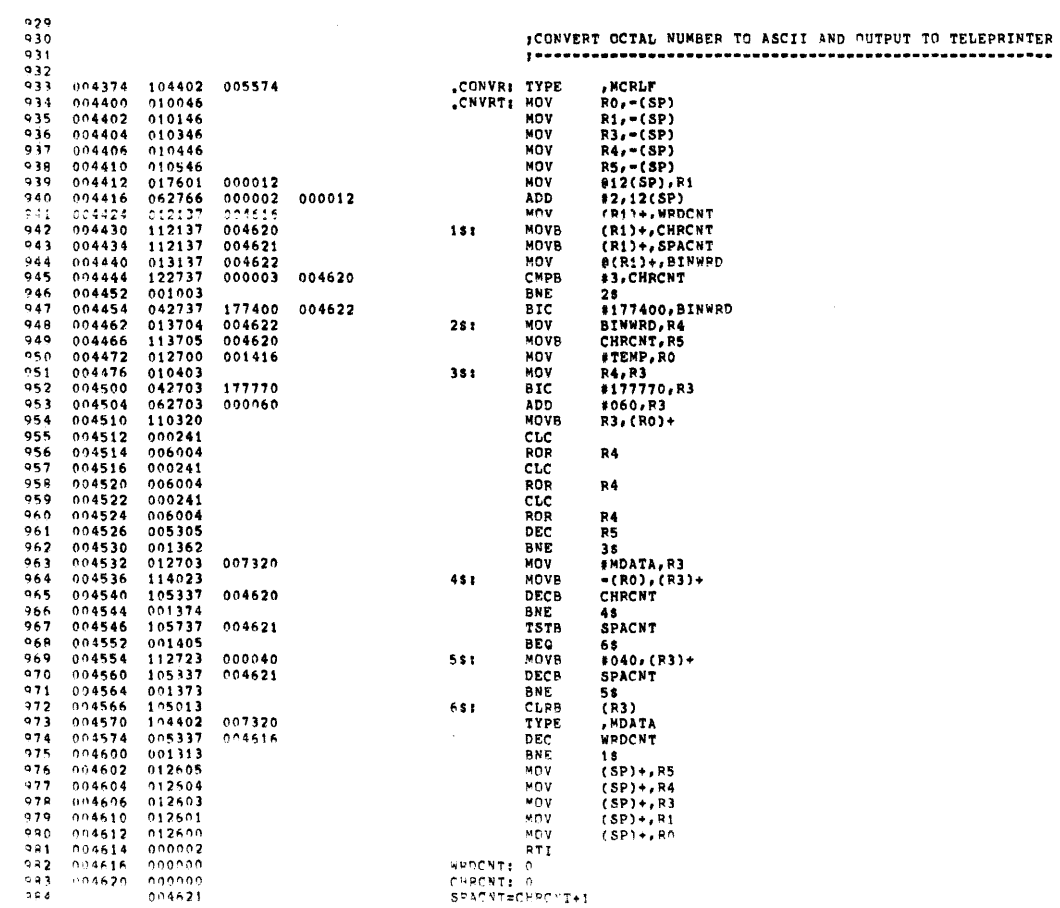

PAGE: 0041

 $\omega$ 

985 004622 000000 **BINWRD: 0**  $986$ <br>  $986$ <br>  $988$ <br>  $988$ *ITRAP DISPATCH SERVICE<br>IARGUMENT OF TRAP IS EXTRACTED<br>IAND USED AS OFFSET TO OBTAIN POINTER<br>ITO SELECTED SUBROUTINE* 989  $\begin{array}{c} 990 \\ 991 \\ 992 \\ 993 \end{array}$ **;GET PC OF RETURN<br>
;SPC OF TRAP<br>
;MULTIPLY TRAP ARG BY 2<br>
;CLEAR UNWANTED BITS<br>;POINTER TO SUBROUTINE ADDRESS<br>;SUBROUTINE ADDRESS**<br>;GUBROUTINE ADDRESS 004624 011646<br>004626 162716<br>004632 017616<br>004636 006316<br>004640 042716<br>004650 017616<br>004650 017616 (SP),=(SP)<br>#2,(SP)<br>#(SP),(SP)<br>#17001,(SP)<br>#17001,(SP)<br>#(SP),(SP)<br>#(SP)+ .TRPSR: NOV 000002<br>000000 SUB<br>NOV  $994$  $995$ <br> $995$ TRPOK: ASL 177001  $RIC$ 997  $998$  $001110$ **ADD**  $000000$ 1000 JMP  $\frac{1000}{1001}$ <br> $\frac{1002}{1003}$ **FERROR HANDLER JOURNAL PROPERTY OF SERVICE AND ANNOUNCEMENT AND A SERVICE SERVICE SERVICE SERVICE SERVICE SERVICE SERVICE SERVICE SERVICE SERVICE SERVICE SERVICE SERVICE SERVICE SERVICE SERVICE SERVICE SERVICE SERVICE SERVICE SERVICE SE** , ..... 1004  $\frac{1004}{1005}$ <br>1006<br>1007 004656<br>004662<br>004670<br>004672 004737<br>032777<br>001406<br>105777 PC,CKSWR<br>#8W12,0SWR<br>XBX 007362  $.41.71$ **JSR** BIT<br>BIT<br>BEQ 010000 174312 ADA<br>ATPCSR 174312 1008 TSTB  $\begin{array}{cccc} 1009 & 004676 & 0 & 04676 & 0 & 04676 & 0 & 04676 & 0 & 04676 & 0 & 04706 & 0 & 04706 & 0 & 04714 & 0 & 04722 & 0 & 04714 & 0 & 04722 & 0 & 04714 & 0 & 04722 & 0 & 04736 & 0 & 04730 & 0 & 04736 & 0 & 04736 & 0 & 04736 & 0 & 04736 & 0 & 04736 & 0 & 04754$  $100003\n112777\n032777\n001105$ \*IFLan<br>\*BX<br>\*207,@TPDBR<br>\*SW13,@SWR<br>HALTS  $\ddot{p}$ **BPL<br>BIT<br>BIT<br>CMP** 000207 174304<br>020000 174266  $XBX$ 0011057<br>021637<br>0014047<br>011637<br>104406<br>011504<br>011504 001234 (SP), LSTERR **BEQ**<br>MOV 1\$<br>(SP),LSTERR<br>ERRFLG 001234 001325 CLRB SAV05<br>MOV<br>SUB  $181$ (SP), R5<br>#2, R5<br>(R5), R4<br>R4<br>(R5), R4 000002 MOV 006304 ASL<br>ADD (P5), R4<br>
R4<br>
177001, R4<br>
177001, R4<br>
177001, R4<br>
1782<br>
(R4), DATABP<br>
(R4), DATABP<br>
TYPMS<br>
DATABP<br>
DATABP ASL<br>BIC<br>BIC<br>ADD<br>MOV<br>MOV 006304 042704 177001  $042704  
\n062704  
\n012437  
\n012437  
\n011437  
\n105737  
\n101123$  $037270  
005100  
005112$ MOV<br>TSTB<br>BEQ  $005124$ 001325  $\begin{array}{c} 001403 \\ 005737 \\ 001040 \end{array}$ 005124 737 **BNE**<br>TYPE TYPDAT **FRA IF YES.** 005574<br>005574 TYPMSG: 104402<br>104402 , MCRLF<br>, MCRLF TYPE  $1035 - 005026$   $1035 - 005024$   $1037 - 005032$ TST<br>BEQ LOCK 18<br>, MASTEK TYPE  $005036  
005042  
005046$  $006032$  $1038$  $15.5$ TYPE **ANTSTN**  $1039$  $104411$   $104402$ CNVRT<br>TYPE XTSTN<br>AKTSTN SHOW IT<br>STYPE PC. 1040 006121

"ACY11 27(1006) 14-DEC-76 16:32 PAGE 23<br>11 09-DEC-76 14:59 GENERAL UTILITIES (TYPEOUT, ERROR, SCOPE, ETC) **DZDM4** DZDNH.P11

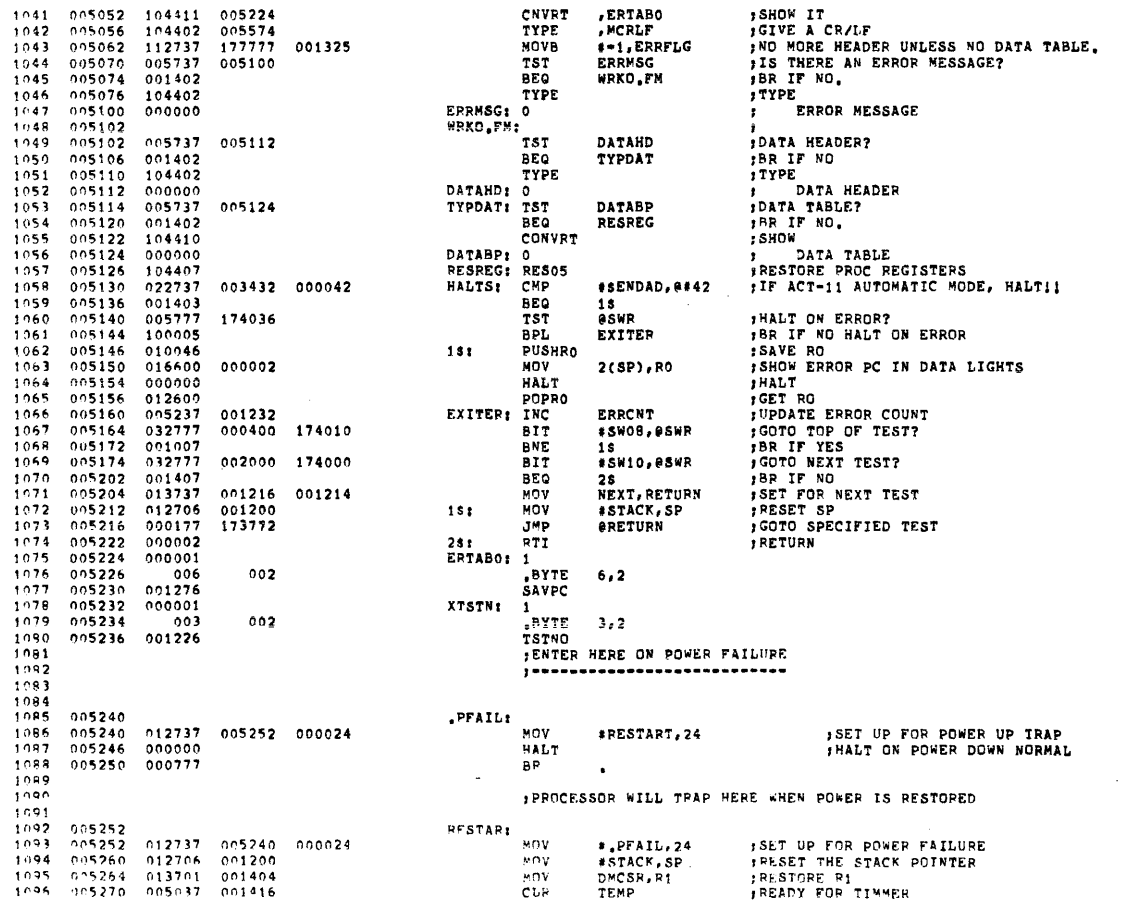

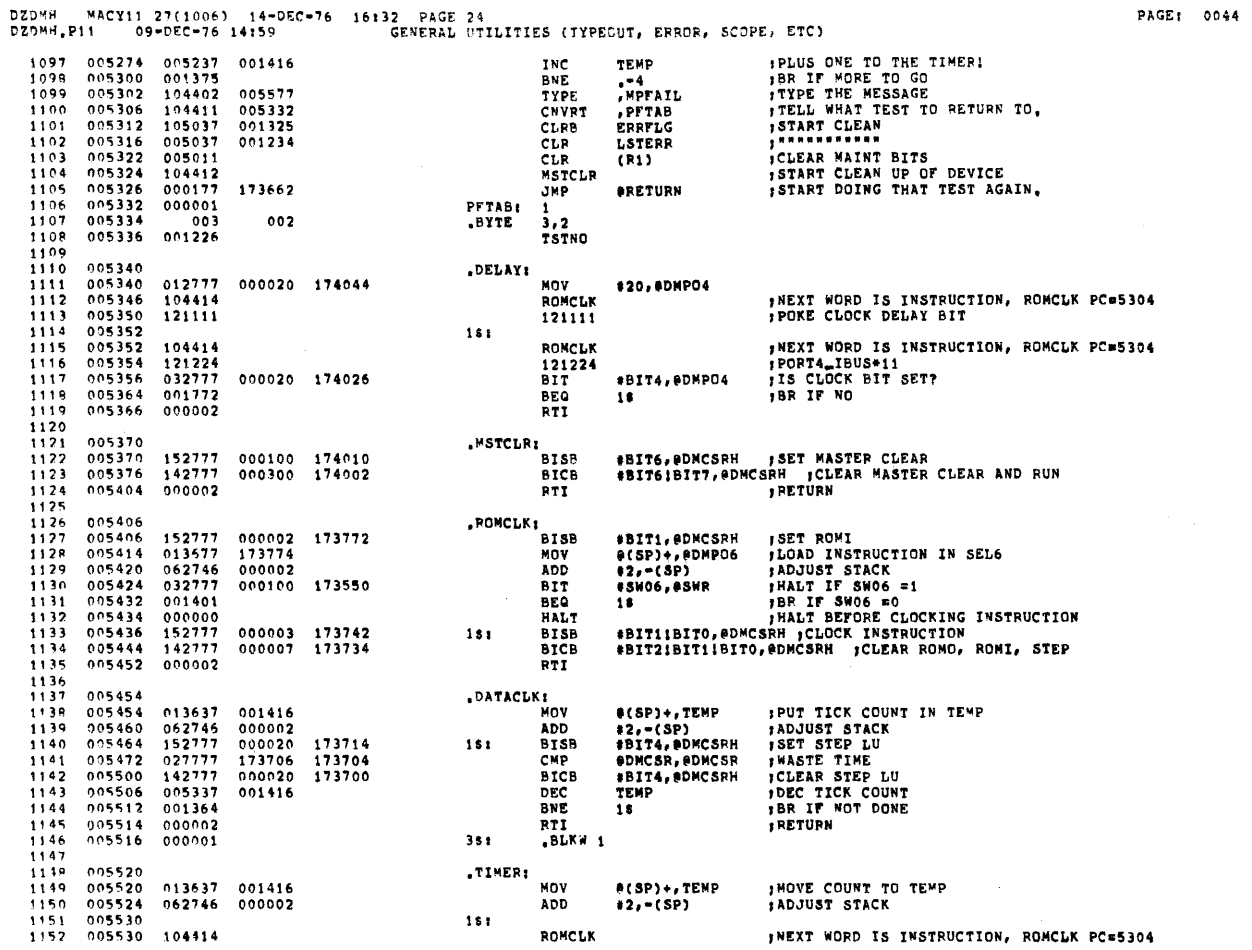

DZD<sup>94</sup> MACY11 27(1006) 14-DEC-76 16132 PAGE 25<br>DZDMH.P11 09-DEC-76 14:59 GENERAL UTILITIES (TYPEOUT, ERROR, SCOPE, ETC)

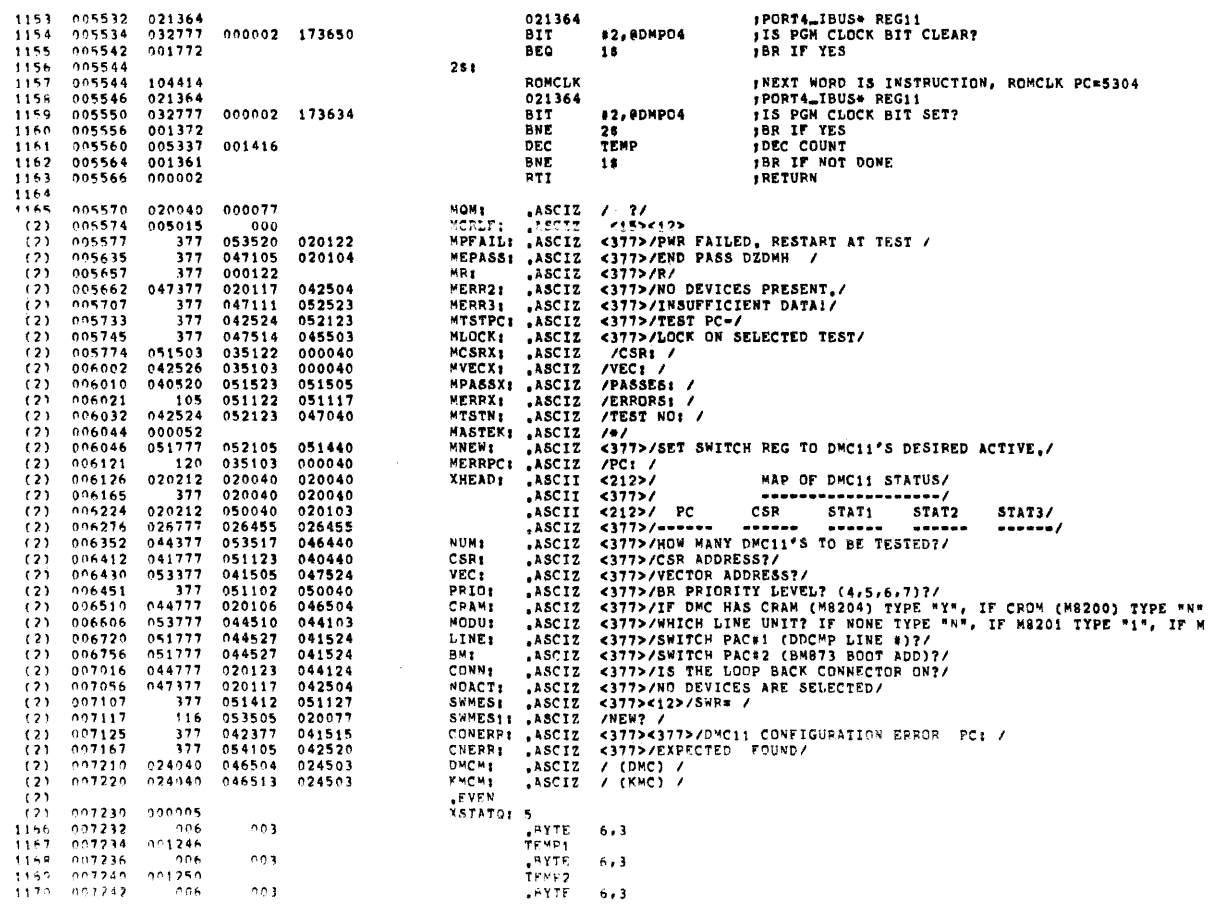

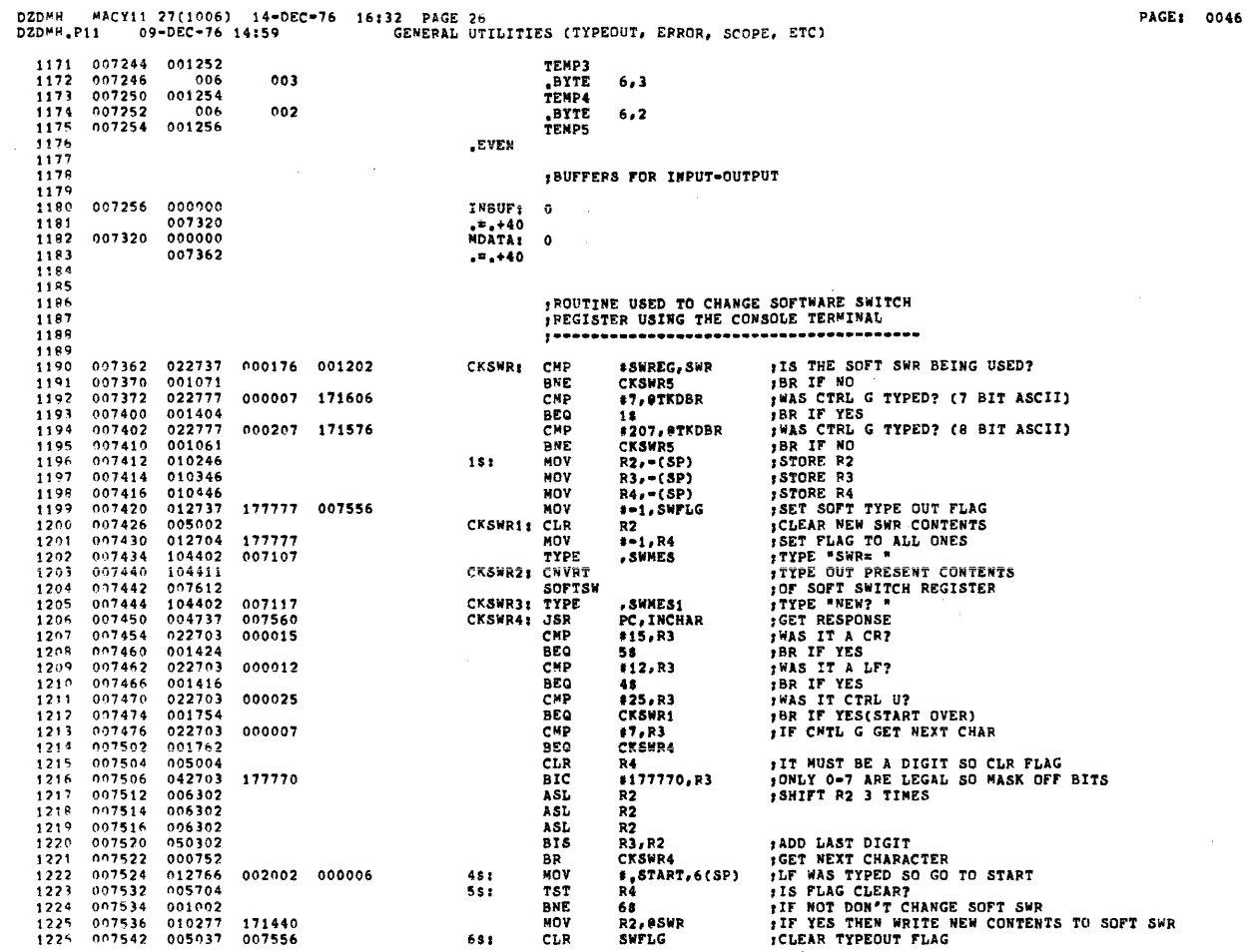

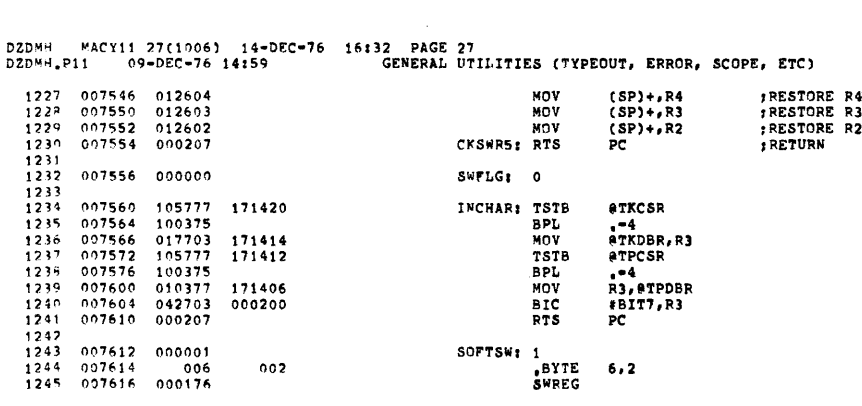

PAGE: 0047

 $\sim 10^7$ 

 $\mathcal{L}^{\text{max}}_{\text{max}}$ 

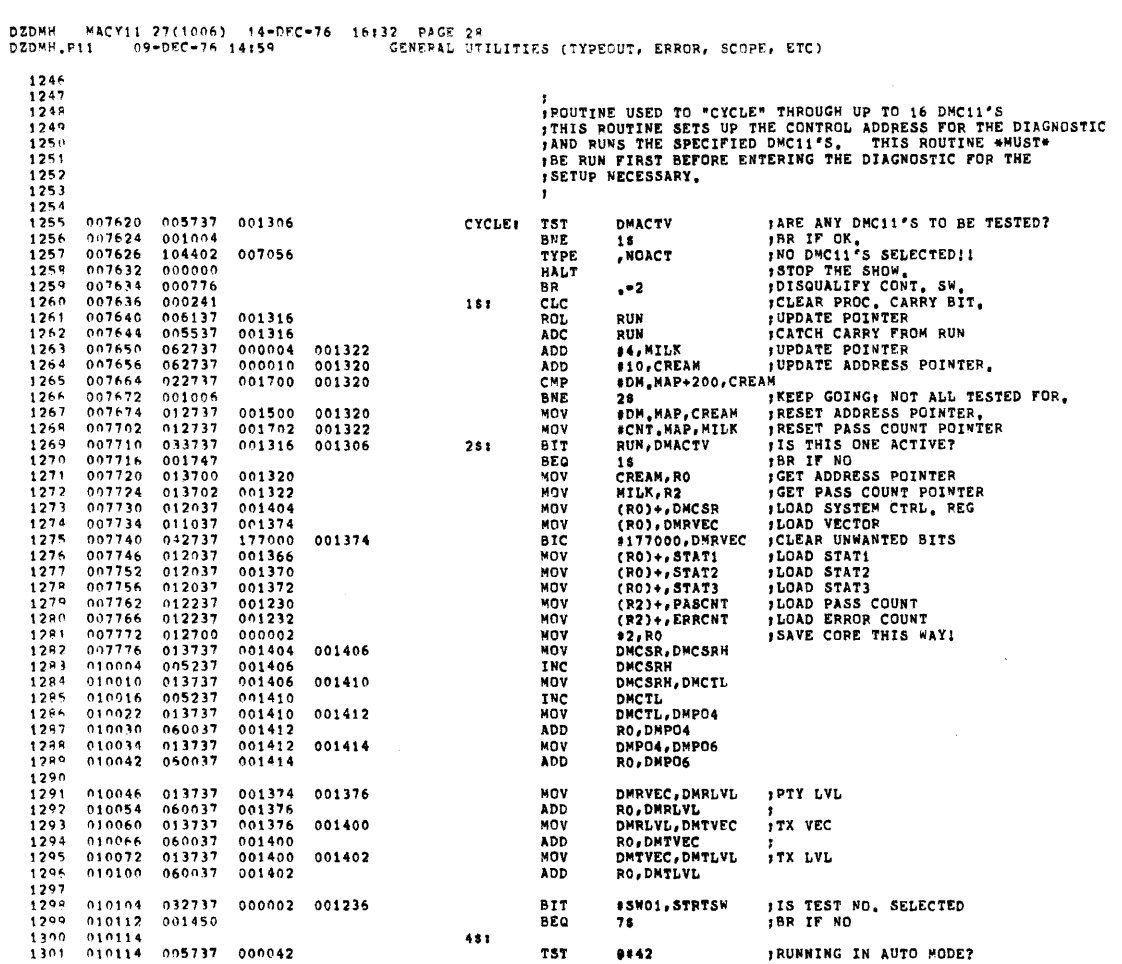

DZDMH - MACYLI 27(1006) - 14-DEC-76 - 16132 - PAGE 29<br>DZDMH.P11 - - 09-DEC-76 14:59 - GENERAL UTILITIES (TYPEOUT, ERROR, SCOPE, ETC)

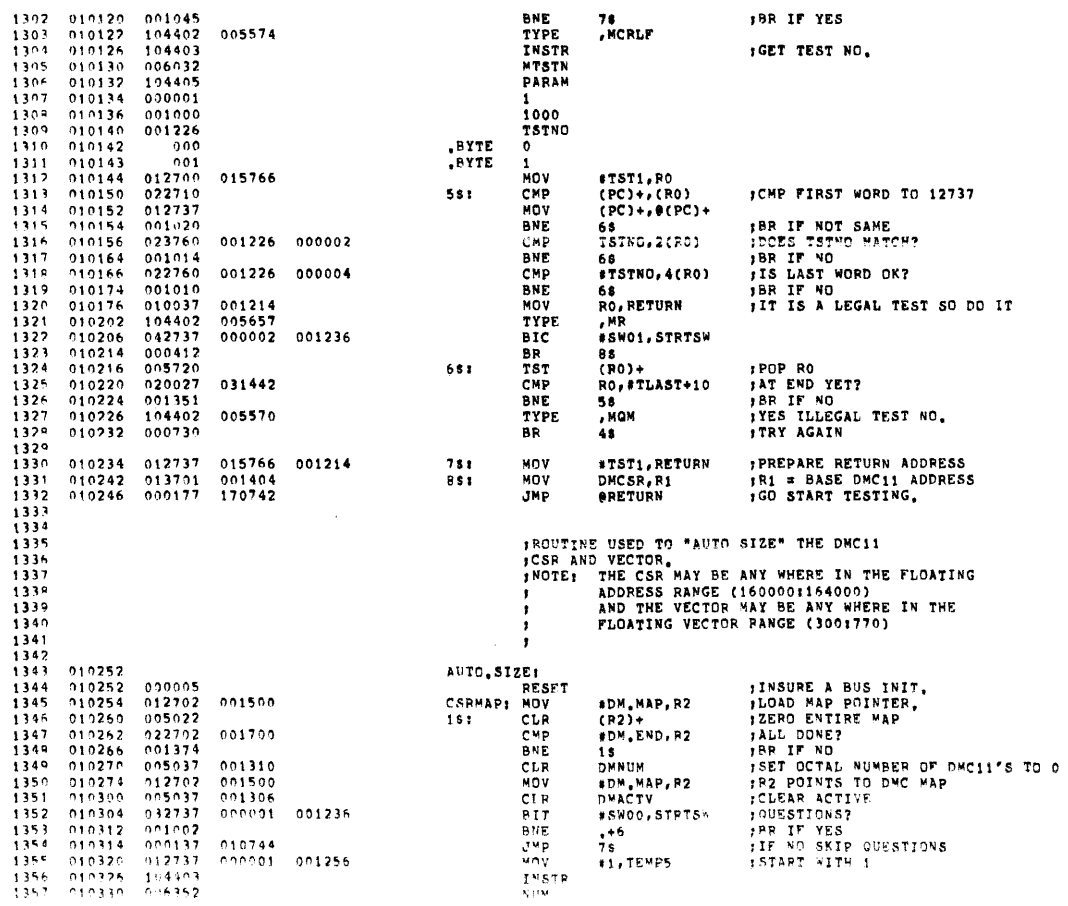

PAGE: 0049

 $\bar{g}_i$
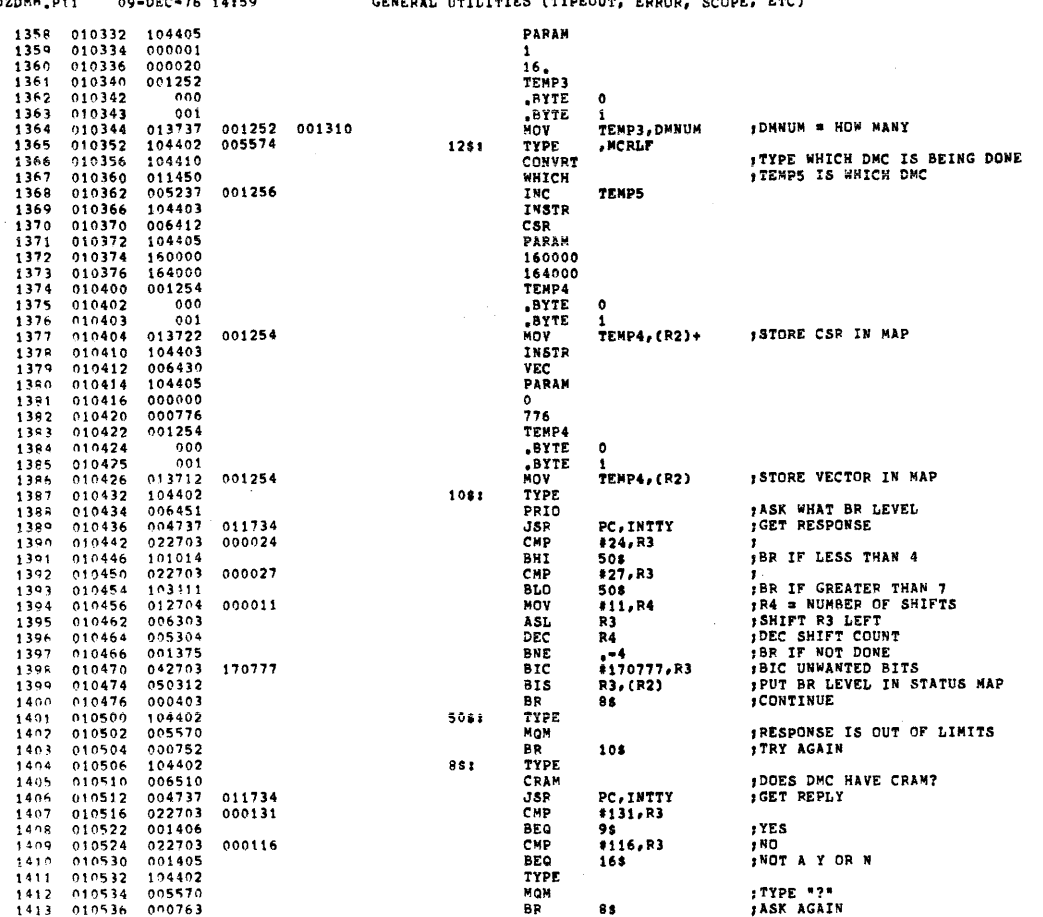

 $\hat{r}$  and a second continuously as

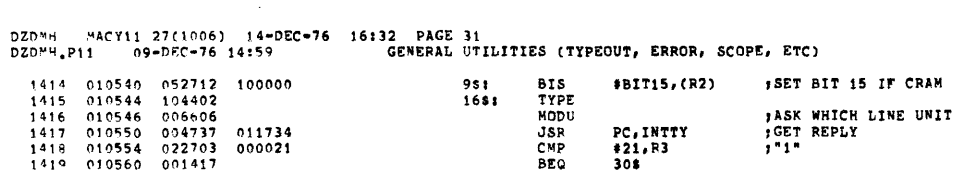

 $\sim 10^{-1}$ 

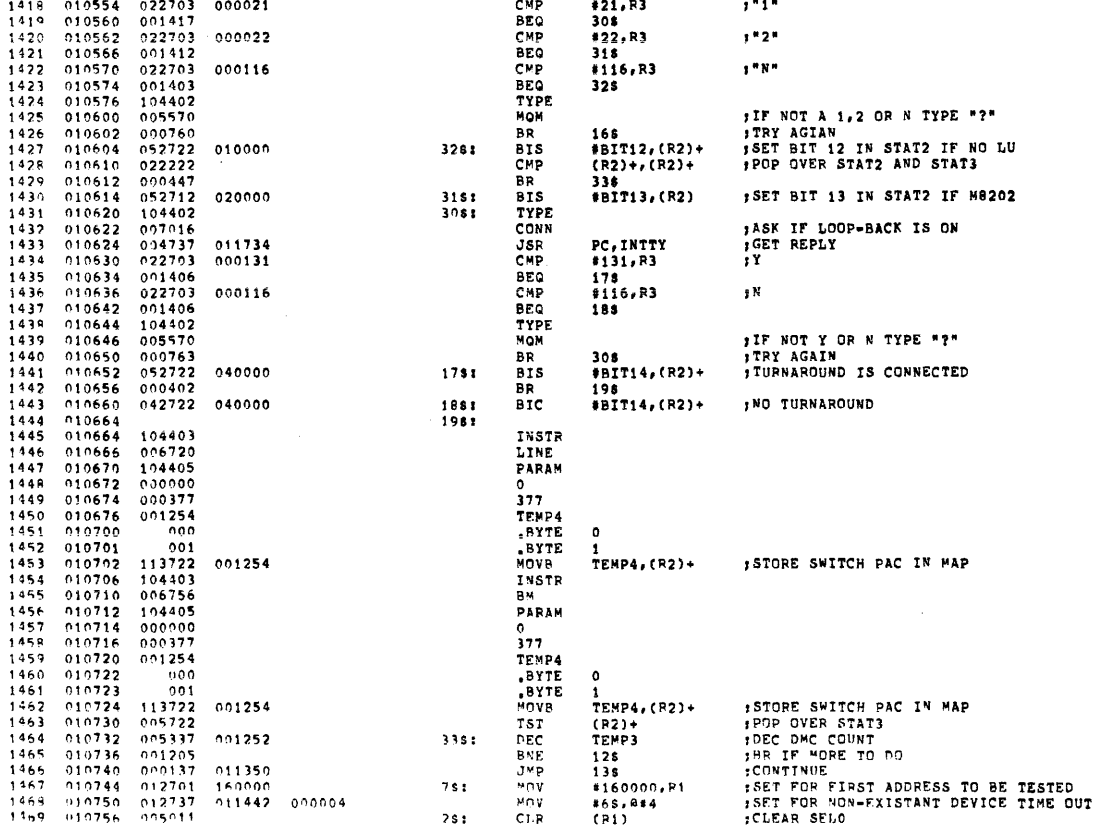

PAGE: 0051

 $\epsilon$ 

 $\sim$ 

DZDMH NACY11 27(1006) 14-DEC-76 16132 PAGE 30<br>DZDMH.Pii 99-DEC-76 14:59 GENERAL UTILITIES (TYPEOUT, ERROR, SCOPE, ETC)

 $\alpha$  -  $\alpha$  -  $\alpha$ 

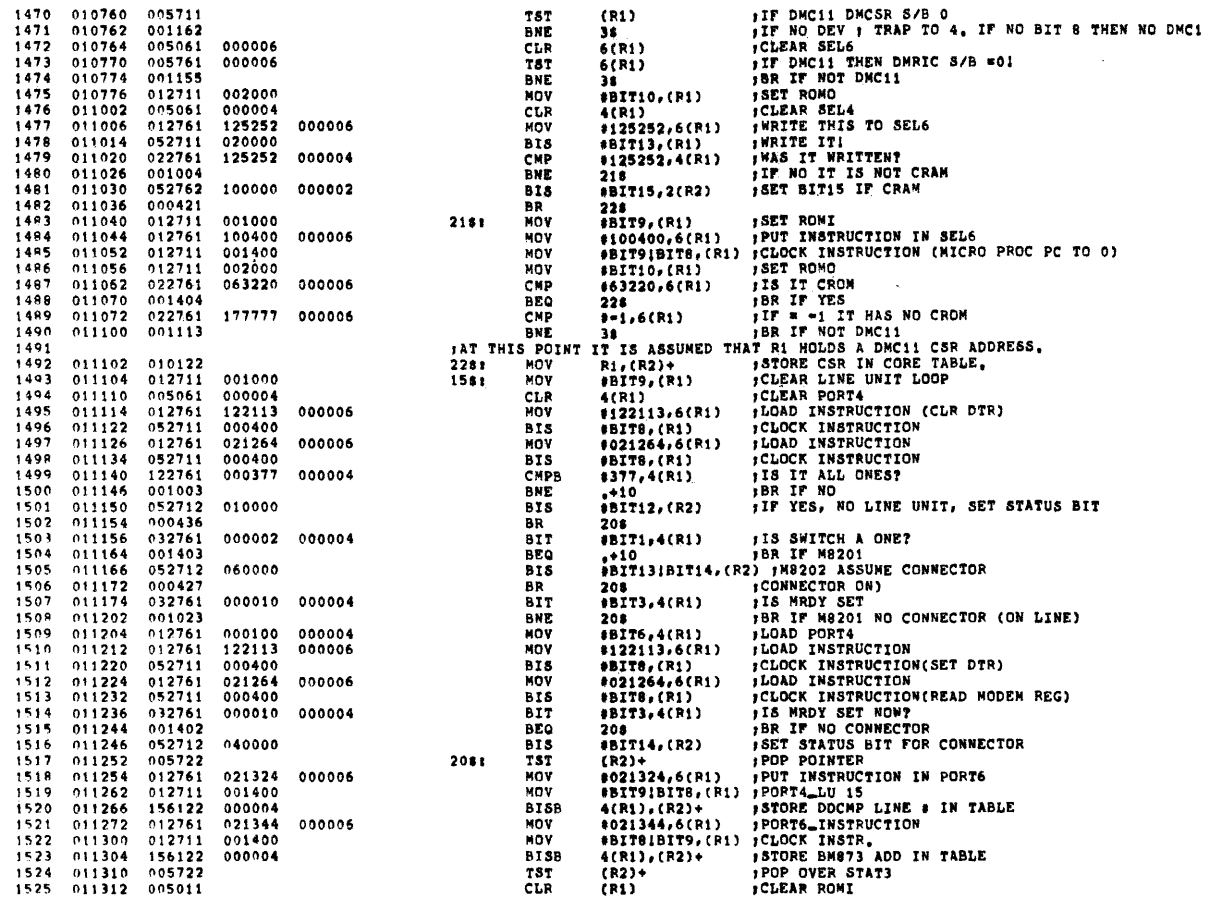

DZDMH = MACY11 27(1906) = 14-DEC-76 = 16132 = PAGE 33<br>DZDMH.P11 = 09-DEC-76 14:59 = = = = = = GEMERAL UTILITIES (TYPEOUT, ERROR, SCOPE, ETC)

PAGE: 0053

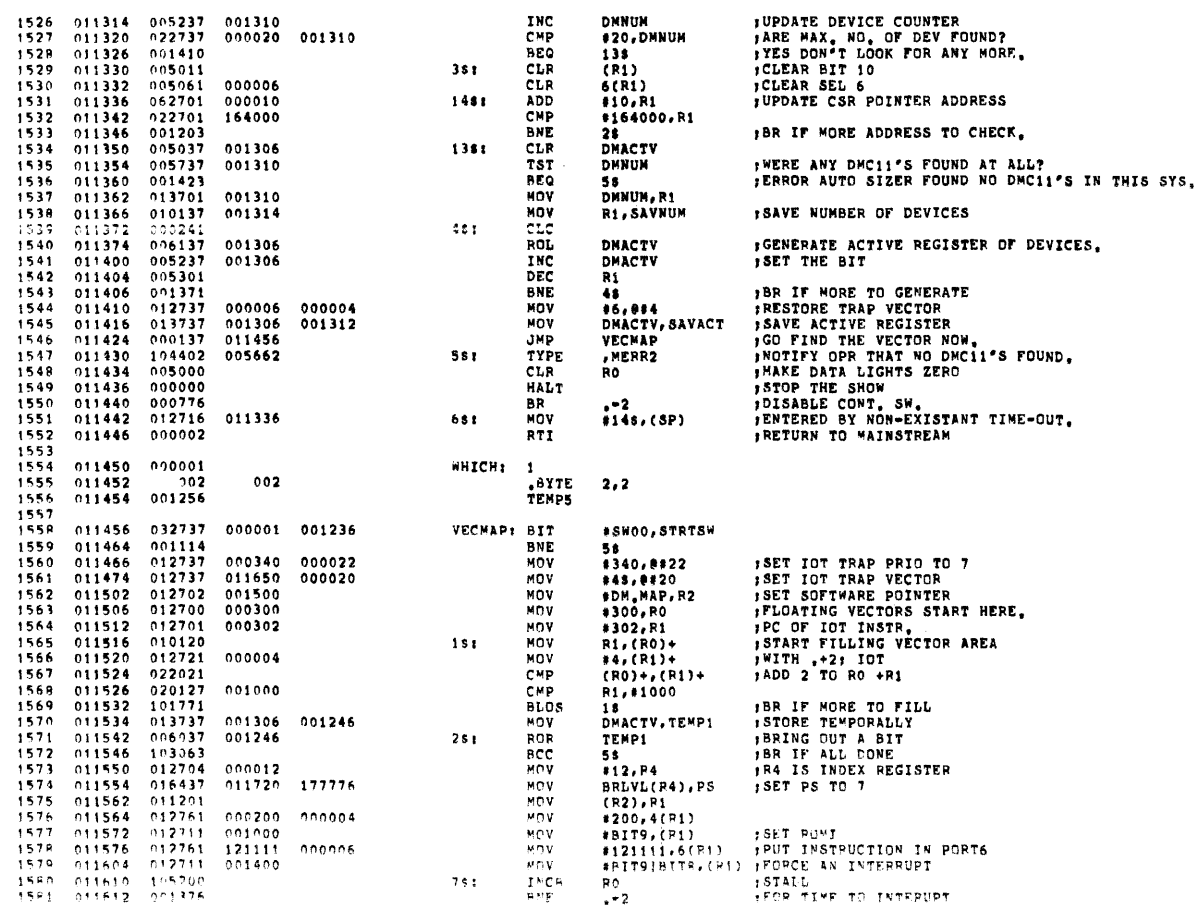

REVISIÓN 01<br>MARCH 18,1975<br>NEW CSR BÓARD CHANGES  $\begin{array}{c} 1 & 0 \\ 1 & 1 \end{array}$ HARVEY M. SCHLESINGER<br>
COPYRIGHT 1975 DIGITAL EQUIPMENT CORPORATION<br>
MICRO INSTRUCTIONS<br>
BRANCH INSTRUCTIONS<br>
THORY BRANCH INSTRUCTIONS<br>
MOVE INSTRUCTIONS<br>
MOVE INSTRUCTIONS<br>
INCUT/OUTPUT ASSIGNMENTS<br>
PROTOCL DEPENDANT MAC  $13$ 65  $\frac{66}{117}$ 160  $282$  $\frac{334}{377}$  $384$ <br> $385$ <br> $386$ HARVEY M. SCHLESINGER 387 389 COPYPIGHT 1975, DIGITAL EQUIPMENT CORPORATION  $389$ <br> $390$ VERSION 00B MARCH 17,1975<br>CSR AND MICROPROCESSOR CHANGES 391 392 **VERSION OOC MOVEMBER 6, 1975**<br>RETRANSMISSION CHANGES 393 394 395  $396$ <br> $397$ VERSION OOD DECEMBER 3,1975<br>TRANSMIT DONE CHANGES TRANSMIT DONE CHANGES<br>
THE LATEST MODIFICATIONS WERE ADDED ON:<br>
MICROPPOCESSOR MAIN MEMORY ASSIGNMENTS<br>
SCRATCH PAD ASSIGNMENTS<br>
THIT-INITIALIZATION ROUTINE<br>
THIT-INITIALIZATION ROUTINE<br>
NASSRV---- BASE SERVICE ROUTINE<br>
HO 398<br>399  $\frac{400}{402}$ 467 502<br>502<br>5590<br>590 627  $668$ <br> $718$ INWAIT. 766  $778$ <br> $798$ <br>818<br>818  $921$ <br> $958$ <br> $979$  $1000$  $\frac{1013}{1021}$  $102<sub>t</sub>$ 1091  $1103$ 

*NO INTERUPT ASSUME 30*<br> *POD SOTTNARE POINTER*<br> *POD SOTTNARE POINTER<br> SET VECTOR ADDRESS<br> CELE BR LUKK<br> CELE BR LUKKE OF DWC11<br> SHIFT LEVEL 4 PLACES<br> POD THE LEFT FOR THE<br> FOD THE LEFT FOR THE<br> FTATUS* **051662<br>042762<br>016405<br>006305<br>006305<br>006305<br>042705**  $011666$   $011672$   $011674$   $011676$   $011702$   $011710$   $011714$ ASL<br>ASL  $R5 R5$ ASL<br>BIC<br>BIS<br>CMP RS. r5<br>#170777,R5<br>R5,2(R2)<br>(SP)+,(SP)+<br>#3\$,(SP) :CLEAR UNWANTED BITS  $170777$ **TULEAR URBEL IN STATUS TABLE<br>PUT BR LEVEL IN STATUS TABLE<br>POP IOT JUNK OFF STACK<br>SET FOR RETURN** 042705<br>050562<br>022626<br>012716<br>000002  $000002$ 011640  $HUV$  $_{RTI}$ \*ALL DONE WITH "AUTO SIZING" 011716 000207 RTS 581 PC. 011720 000000 **BRLVL:**  $\circ$ LEVEL 0  $011722$ <br>011724<br>011726<br>011730 000000<br>000200<br>000240<br>000300 ILEVEL 0  $200$ 240 ILEVEL<sup>6</sup><br>ILEVEL7 300 011732 000340 340

**SUB** 

BEQ

MOY

 $\overline{15}$ 

CLR<br>ADD

**BIS<br>BIS<br>BIC<br>MOV** 

**ASL** 

**RP** 

**BR** 

 $\frac{651}{35}$ 

 $683$ 

 $12.84$ 

(R1)<br>#10,R2

**STKCSR** 

**pc** 

===<br>#TKDBR,R3<br>#TPCSR

eirese<br>R3,eTPDBR<br>#BIT7!BIT5,R3

78  $5300, 2(R2)$ 

 $P<sub>5</sub>$ 

BRLVL(R4), PS

25<br>(SP),2(R2)<br>#7,2(R2)<br>BRLVL+2(R4),R5

DZDMH MACY11 27(1006) 14-DEC-76 16:32 PAGE 34<br>DZDMH,P11 09-DEC-76 14:59 GENERAL UTILITIES (TYPEOUT, ERROR, SCOPE, ETC)

1582 011614 162704 000002<br>1583 011620 001404<br>1584 011622 016437 011720 177776<br>1585 011630 000767

058782<br>062702<br>000735

051662

105777

 $105777$ <br> $100375$ <br> $017703$ <br> $105777$ <br> $100375$ <br> $010377$ 

 $042703$ 

000207

DMC=11 MICROPROCESSOR INSTRUCTIONS<br>DMCHGH.MAC 06=DEC=76 10:31

REVISION 00

MACRO DEFINITIONS

1586

 $1587$ <br> $1588$ <br> $1589$ 

1590<br>1591<br>1592<br>1593

 $\frac{1555}{1595}$ 

 $1596$ <br>1597

 $1598$ <br>1599

1600  $\begin{array}{c} 1601 \\ 1602 \\ 1603 \end{array}$ 

1604

 $\begin{array}{c} 1605 \\ 1605 \\ 1606 \\ 1607 \end{array}$ 

1609

 $\begin{array}{c} 1607 \\ 1609 \\ 1610 \\ 1611 \end{array}$ 

1612

 $\frac{1613}{1614}$ <br>1614

 $\begin{array}{r} 1919 \\ 1616 \\ 1617 \\ 1618 \\ 1619 \end{array}$ 

011734

011734<br>011742<br>011746<br>011754<br>011754<br>011760

 $1619$   $1620$   $1621$   $1622$   $011766$ 

011632

 $011640  
011642  
011646$ 

 $011650  
\n011654  
\n011662  
\n011666$ 

000767<br>052762 005300 000002

000010

000002

000007

167244

167240<br>167236

167232

000240

000002

PAGE: 0055

**IGET NEXT LOWEST PS LEVEL** 

: WAIT FOR DONE

**;PUT CHAR IN R3<br>;WAIT UNTIL PRINTER IS READY** 

**;ECHO CHAR<br>;MASK OFF LOWER CASE<br>;RETURN** 

FOR IF R4 \* 0<br>FAR IF R4 \* 0<br>FAOVE NEXT LOWER LEVEL IN PS

PER TO DELAY<br>PNO INTERUPT ASSUME 300 AT LEVEL 5 AND FIX DMC11

BPL<br>BPL<br>BIC<br>BIC<br>RTS 15300<br>15400 **ROMMAP:** 

INTTY: TSTB<br>BPL<br>MOV<br>TSTB

MACY11 27(1006) 14-DEC-76 16:44<br>TABLE OF CONTENTS

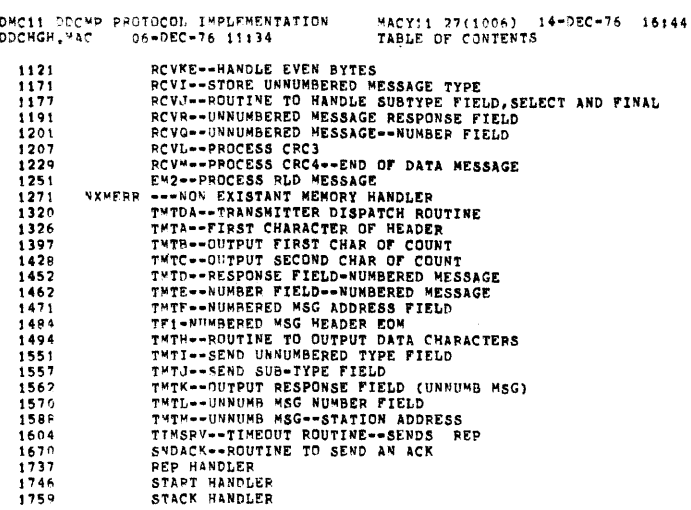

brail phous soctoant tuberweiterten

DMC=11 "ICROPPOCESSOR INSTRUCTIONS<br>DMCHGH."AC = 06+DEC=76 10131 MACY11 27(1006) 14-DEC-76 16:44 PAGE 1 **12345678901234** 

,TITLE DMC-11 MICROPROCESSOR INSTRUCTIONS<br>,SBTTL MACRO DEFINITIONS<br>,SBTTL REVISION 00<br>,SBTTL REVISION 00<br>,SBTTL REVISION 01<br>,SBTTL MARCH 18.1975<br>,SBTTL MARCH 18.1975<br>,SBTTL MARCH 18.1975<br>,SBTTL MEW CSR BOARD CHANGES<br>,SBTTL I<br>| SATTL CODYDIGHT 1975 DIGITAL EQUIDHENT CORDOBATION<br>|-

 $\sim$   $\mu$ 

PAGE: 0057

 $\overline{\Sigma}$ 

 $\sim$   $\sim$ 

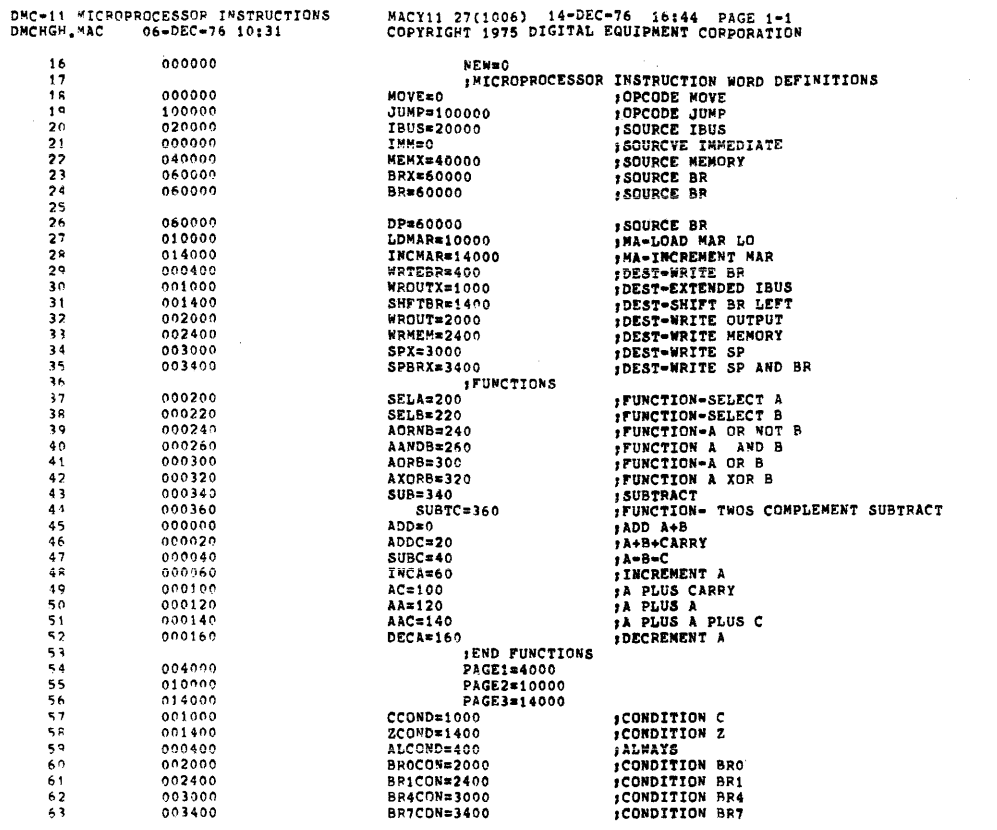

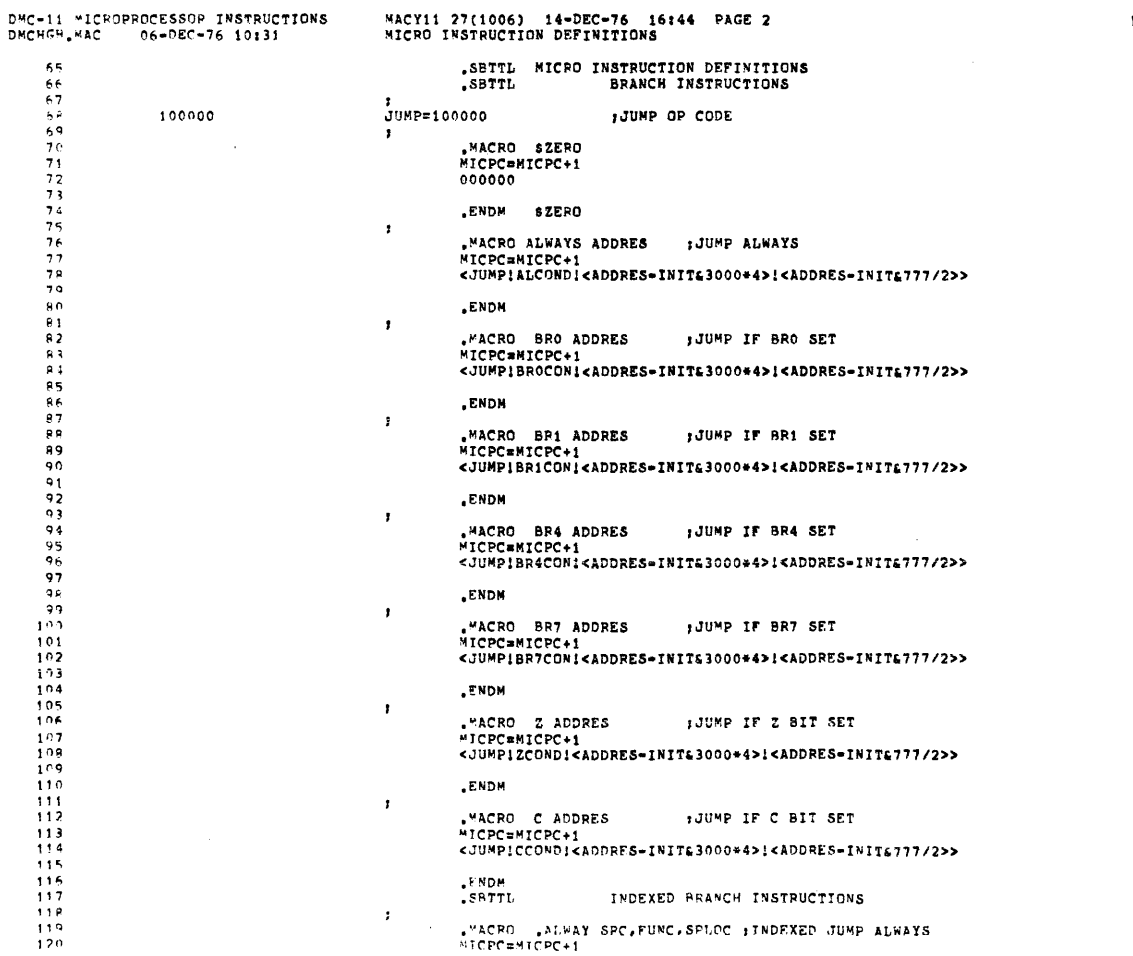

PAGE: 0059

 $\label{eq:1} \frac{1}{\sqrt{2}}\int_{\mathbb{R}^3}\frac{1}{\sqrt{2}}\left(\frac{1}{\sqrt{2}}\right)^2\left(\frac{1}{\sqrt{2}}\right)^2\left(\frac{1}{\sqrt{2}}\right)^2\left(\frac{1}{\sqrt{2}}\right)^2\left(\frac{1}{\sqrt{2}}\right)^2.$ 

 $\frac{1}{2}$  $\mathcal{A}^{\mathcal{A}}$ 

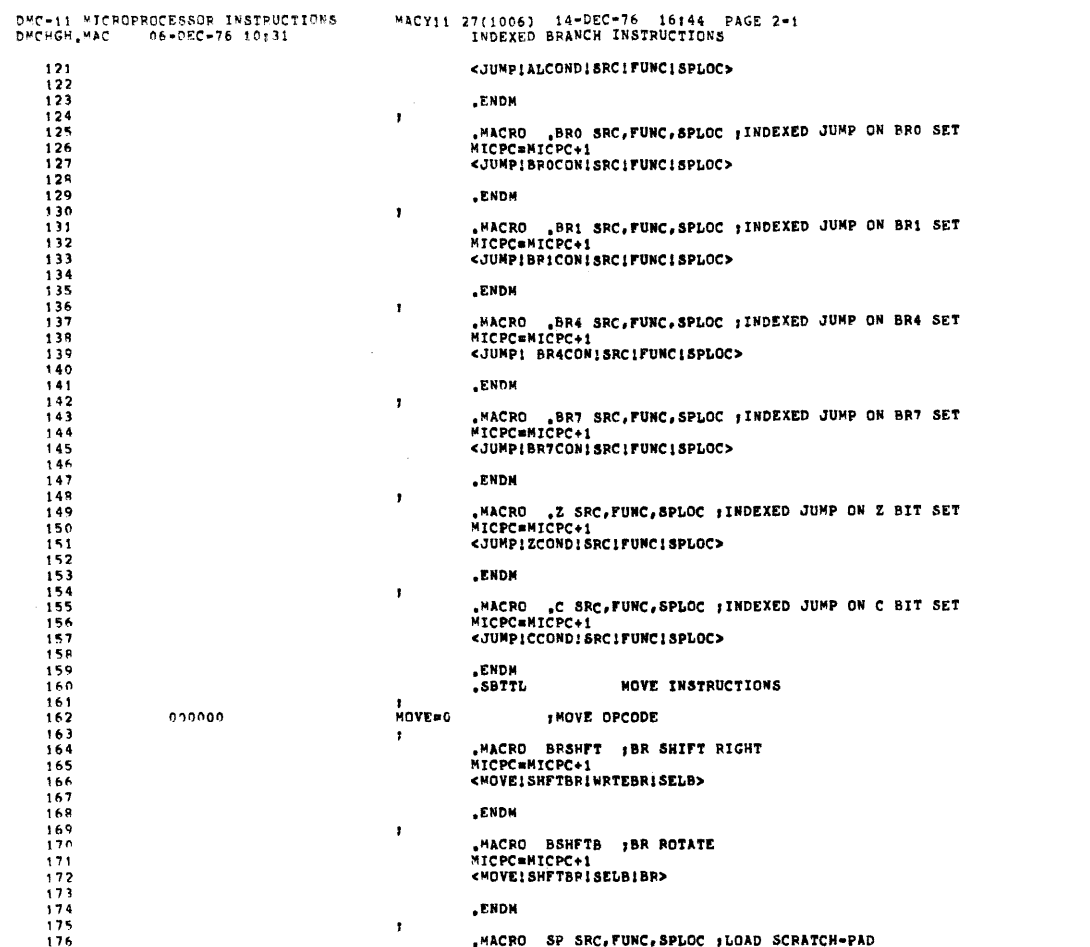

 $PAGE1 = 0060$ 

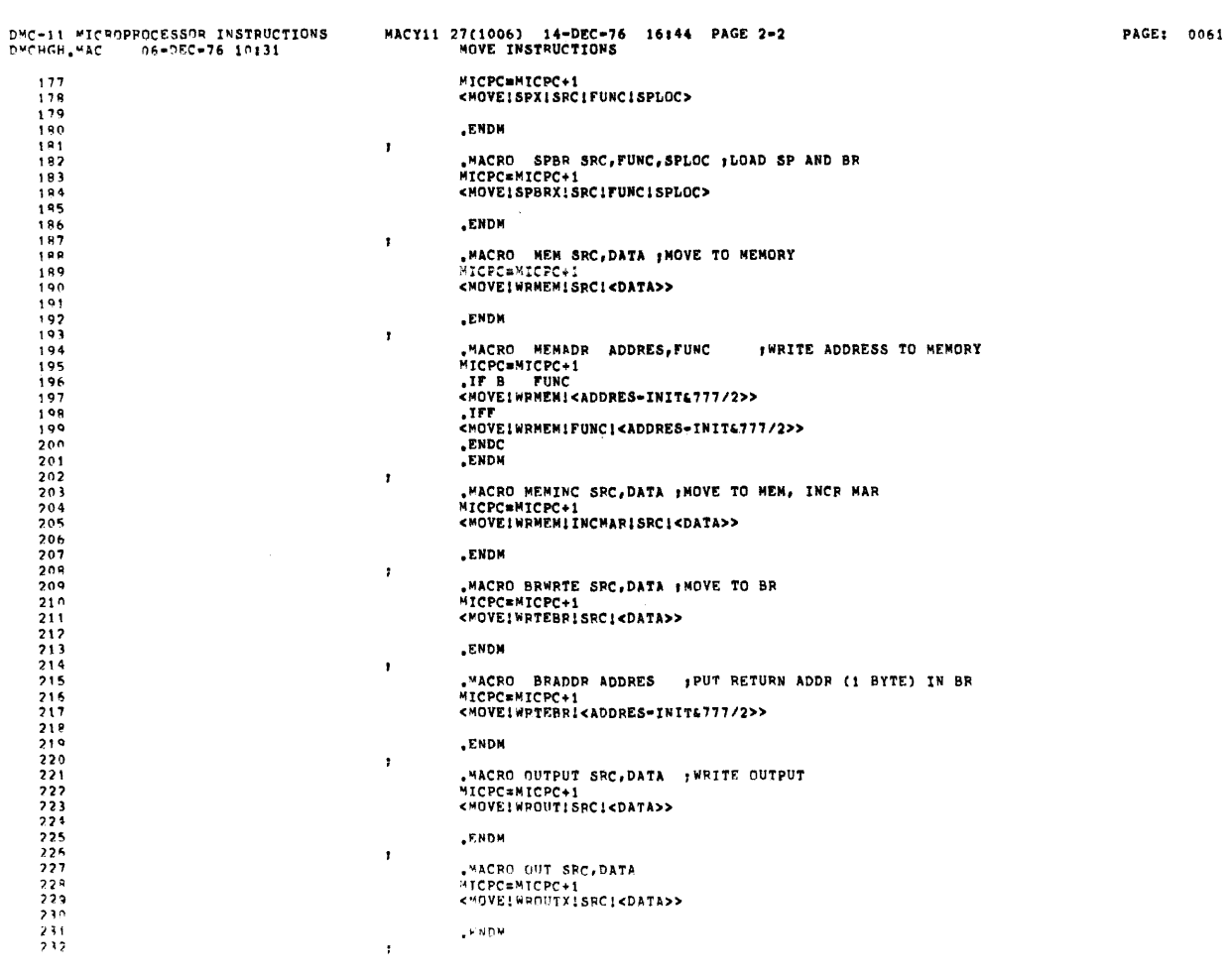

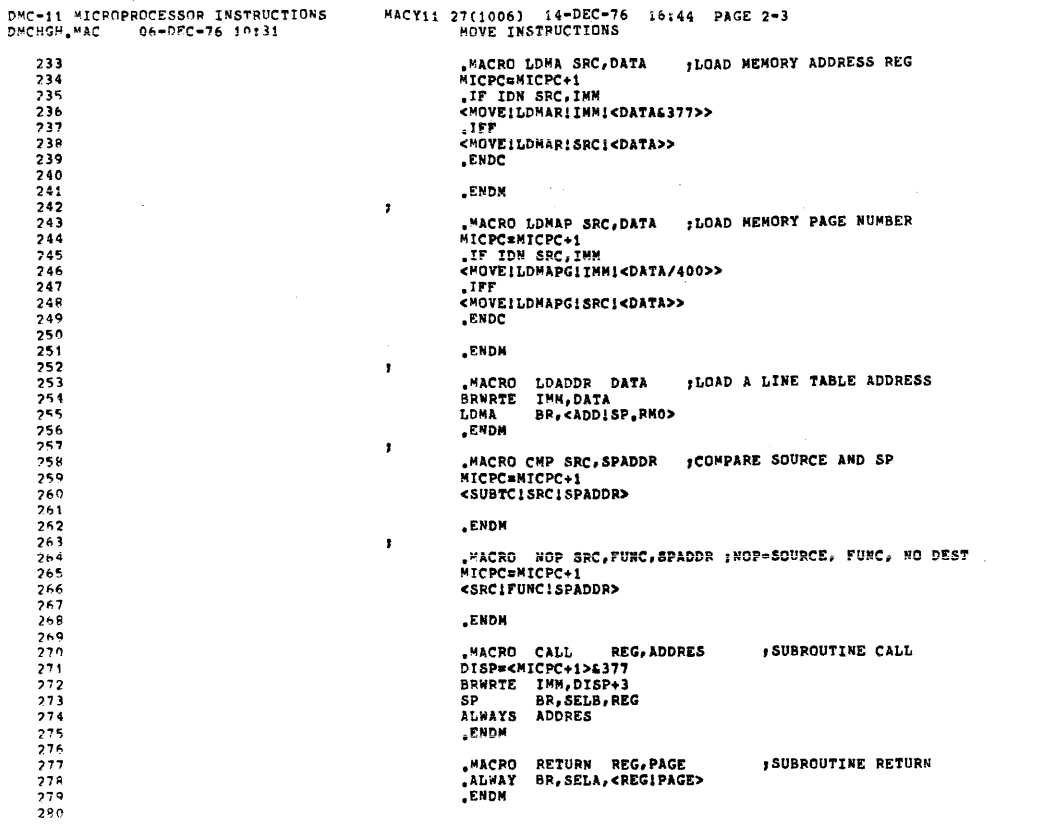

 $\sim 10^{-11}$ 

 $\mathbf{r}$ 

 $\mathcal{L}_{\mathrm{eff}}$ 

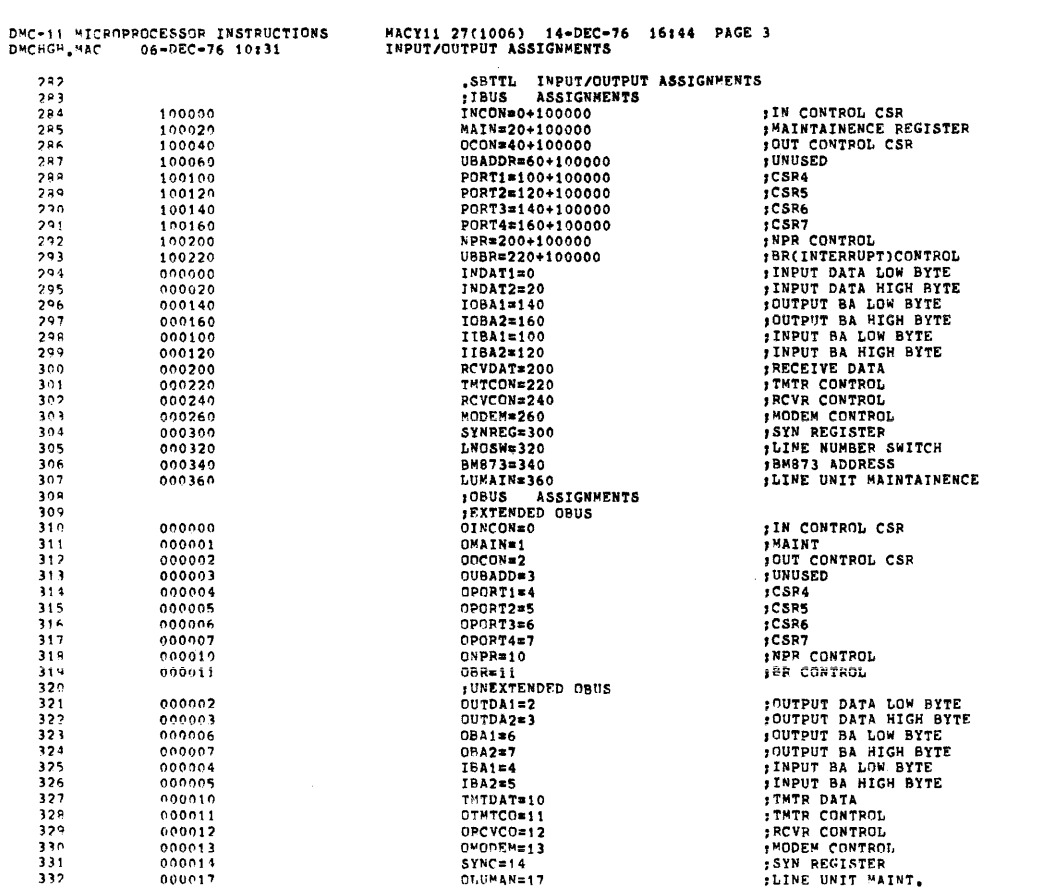

 $\mathcal{L}^{\text{max}}_{\text{max}}$  , where  $\mathcal{L}^{\text{max}}_{\text{max}}$ 

PAGE: 0063

PAGE: 0062

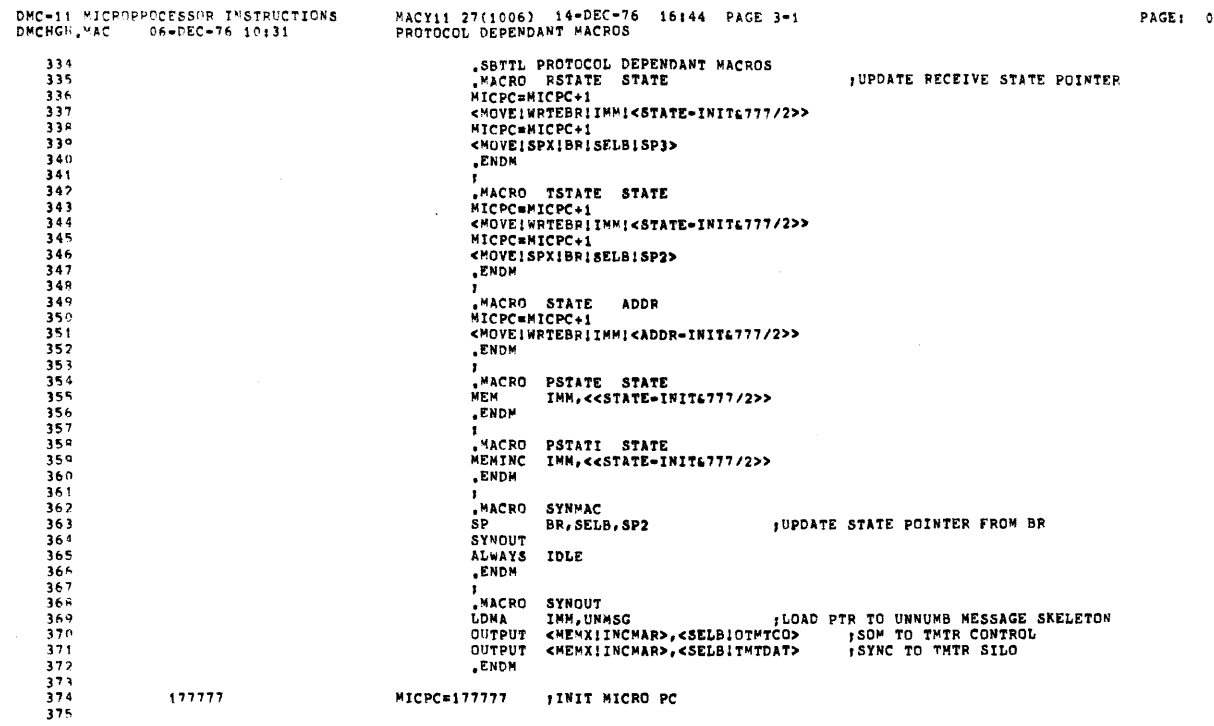

MACY11 27(1006) 14-DEC-76 16144 PAGE 5<br>DMC11 DDCMP MICRO CODE ASSEMBLED FOR USE WITH THE M8201 LINE UNIT<br>SBTTL DMC11 DDCMP MICRO CODE ASSEMBLED FOR USE WITH THE M8201 LINE UNIT,<br>LOW=0 DMC=11 MICROPPOCESSOR INSTRUCTIONS<br>HILOW,'4C 03=DEC=76 10:16 PAGE: 0065  $\frac{377}{378}$ 000000

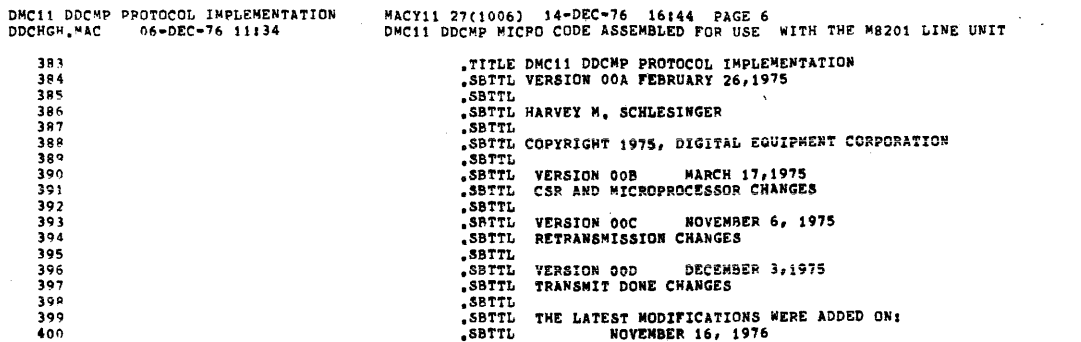

 $\sim$   $\sim$ 

 $\mathcal{A}^{\mathcal{A}}$ 

 $\mathcal{A}$ 

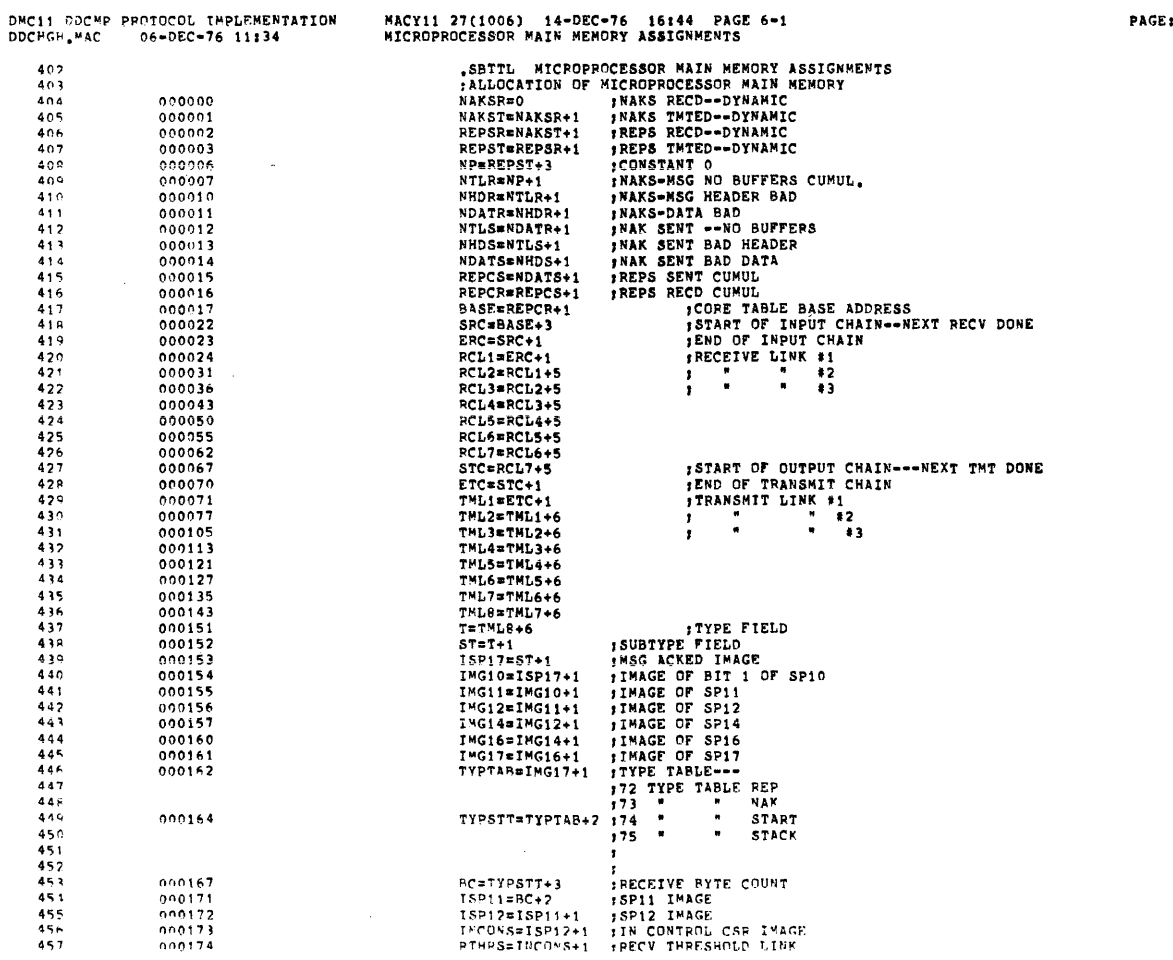

 $\sim$ 

PAGE: 0067

 $\mathcal{L}_{\mathcal{A}}$ 

 $\overline{\phantom{a}}$ 

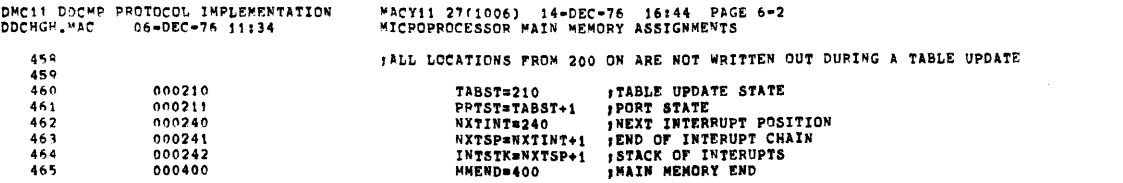

 $\label{eq:2.1} \begin{split} \mathcal{H}^{(1)}(x) &= \mathcal{H}^{(1)}(x) \quad \text{and} \quad \mathcal{H}^{(2)}(x) &= \mathcal{H}^{(1)}(x) \quad \text{and} \quad \mathcal{H}^{(1)}(x) &= \mathcal{H}^{(1)}(x) \quad \text{and} \quad \mathcal{H}^{(2)}(x) &= \mathcal{H}^{(2)}(x) \quad \text{and} \quad \mathcal{H}^{(1)}(x) &= \mathcal{H}^{(1)}(x) \quad \text{and} \quad \mathcal{H}^{(2)}(x) &= \mathcal{H}^{(2)}(x$ 

 $\label{eq:2.1} \frac{1}{\sqrt{2\pi}}\sum_{i=1}^n\frac{1}{\sqrt{2\pi}}\sum_{i=1}^n\frac{1}{\sqrt{2\pi}}\sum_{i=1}^n\frac{1}{\sqrt{2\pi}}\sum_{i=1}^n\frac{1}{\sqrt{2\pi}}\sum_{i=1}^n\frac{1}{\sqrt{2\pi}}\sum_{i=1}^n\frac{1}{\sqrt{2\pi}}\sum_{i=1}^n\frac{1}{\sqrt{2\pi}}\sum_{i=1}^n\frac{1}{\sqrt{2\pi}}\sum_{i=1}^n\frac{1}{\sqrt{2\pi}}\sum_{i=1}^n\$ 

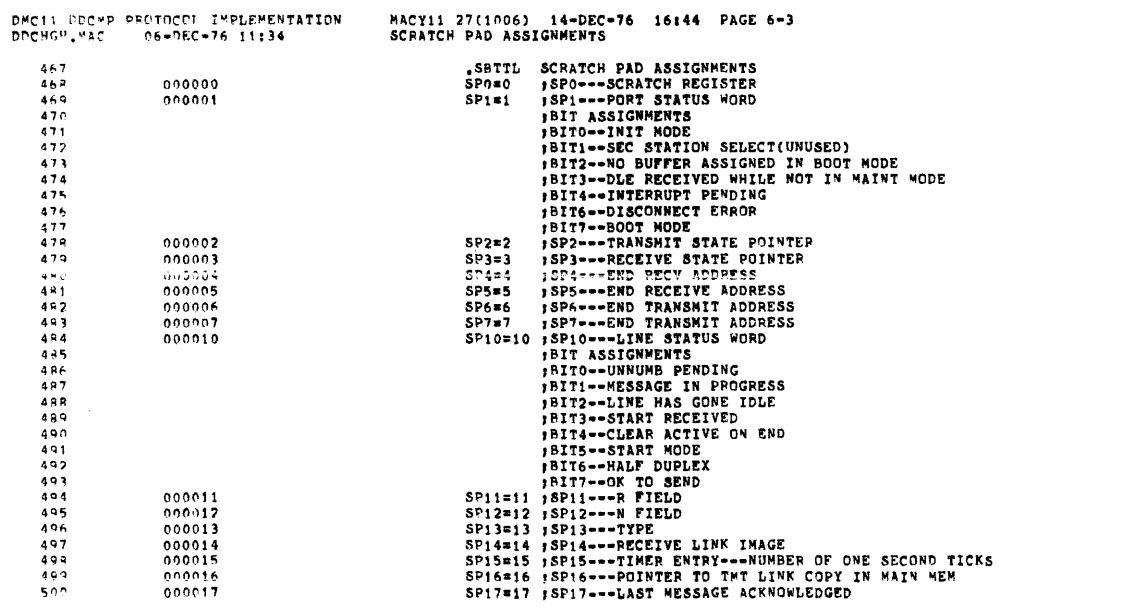

 $\label{eq:2.1} \mathcal{L}(\mathcal{L}^{\text{max}}_{\text{max}}) = \mathcal{L}(\mathcal{L}^{\text{max}}_{\text{max}}) + \mathcal{L}(\mathcal{L}^{\text{max}}_{\text{max}})$ 

 $\label{eq:2.1} \frac{1}{\sqrt{2\pi}}\int_{0}^{\infty}\frac{d\mu}{\sqrt{2\pi}}\left(\frac{d\mu}{\mu}\right)^{\mu}d\mu\,d\mu\,.$ 

 $\label{eq:2.1} \frac{1}{\sqrt{2}}\int_{\mathbb{R}^3}\frac{1}{\sqrt{2}}\left(\frac{1}{\sqrt{2}}\right)^2\frac{1}{\sqrt{2}}\left(\frac{1}{\sqrt{2}}\right)^2\frac{1}{\sqrt{2}}\left(\frac{1}{\sqrt{2}}\right)^2\frac{1}{\sqrt{2}}\left(\frac{1}{\sqrt{2}}\right)^2\frac{1}{\sqrt{2}}\left(\frac{1}{\sqrt{2}}\right)^2\frac{1}{\sqrt{2}}\frac{1}{\sqrt{2}}\frac{1}{\sqrt{2}}\frac{1}{\sqrt{2}}\frac{1}{\sqrt{2}}\frac{1}{\sqrt{2}}$ 

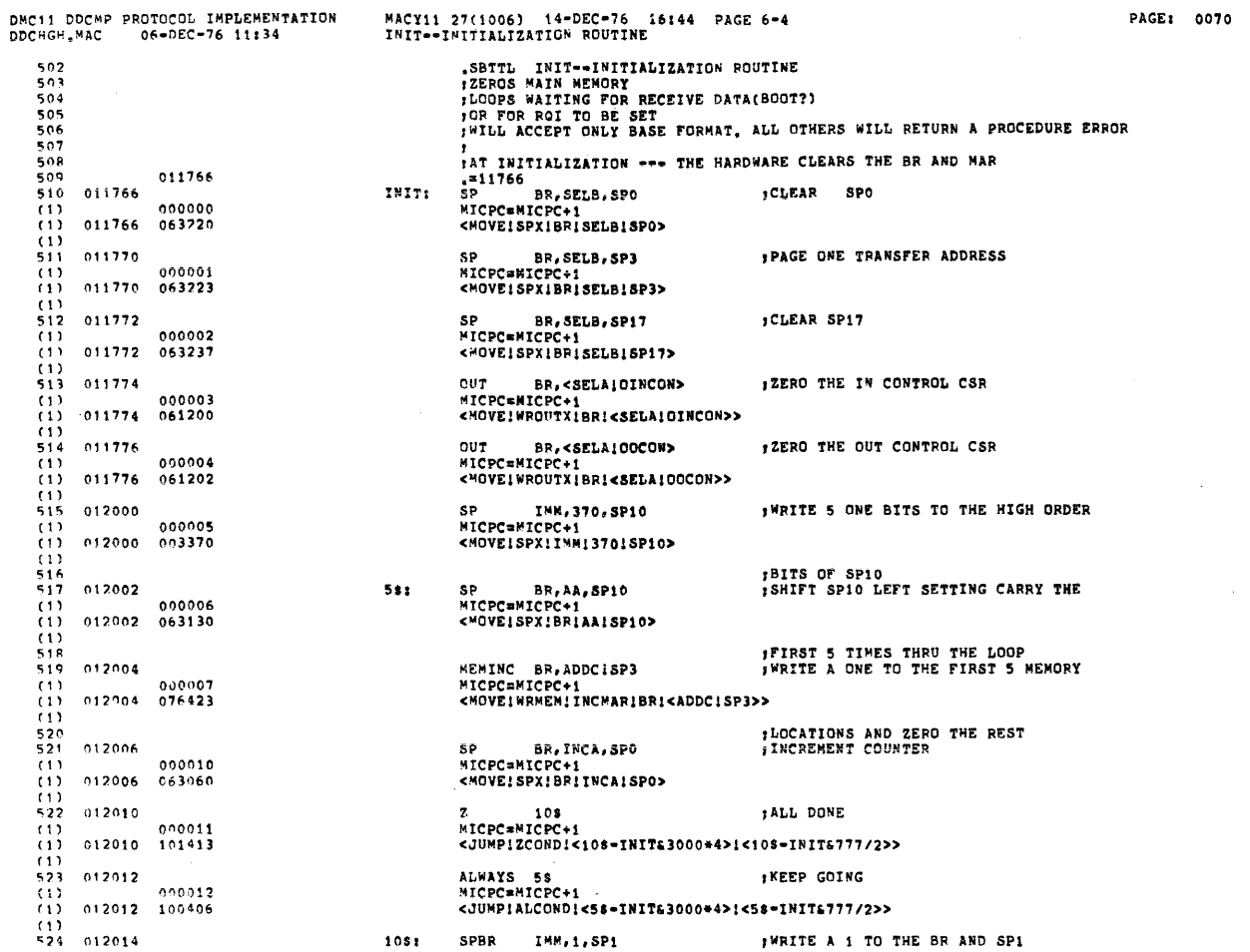

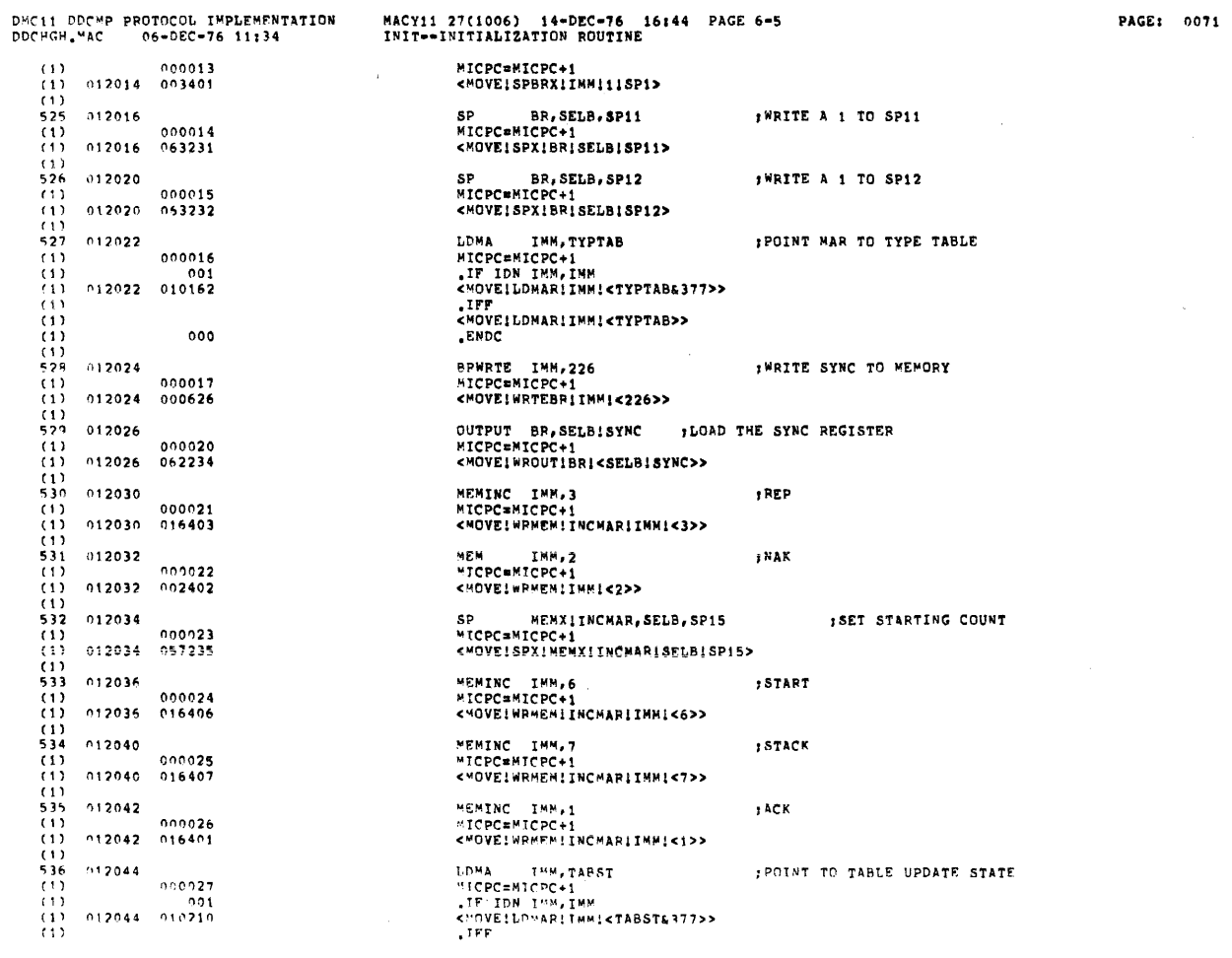

 $\sim$ 

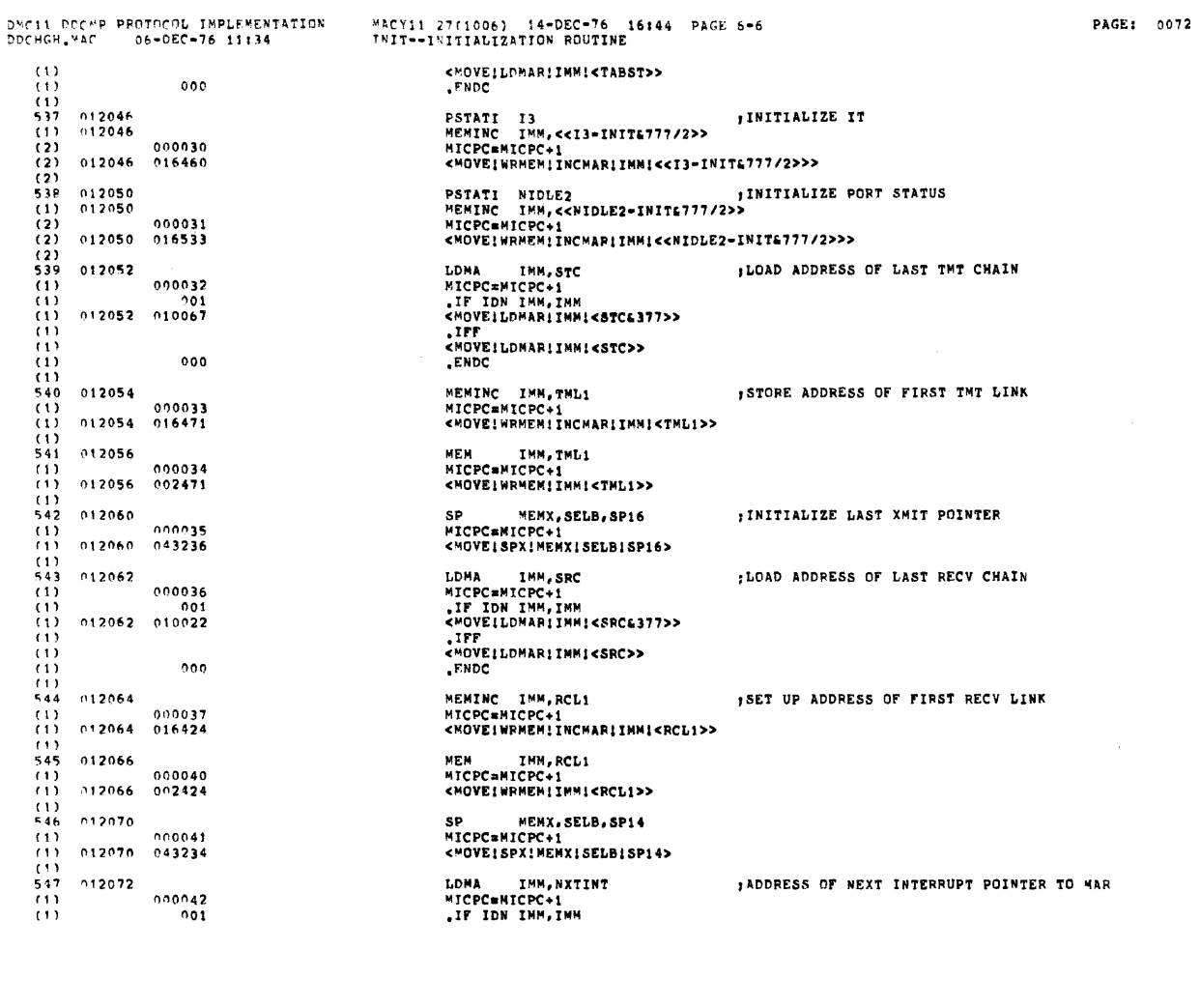

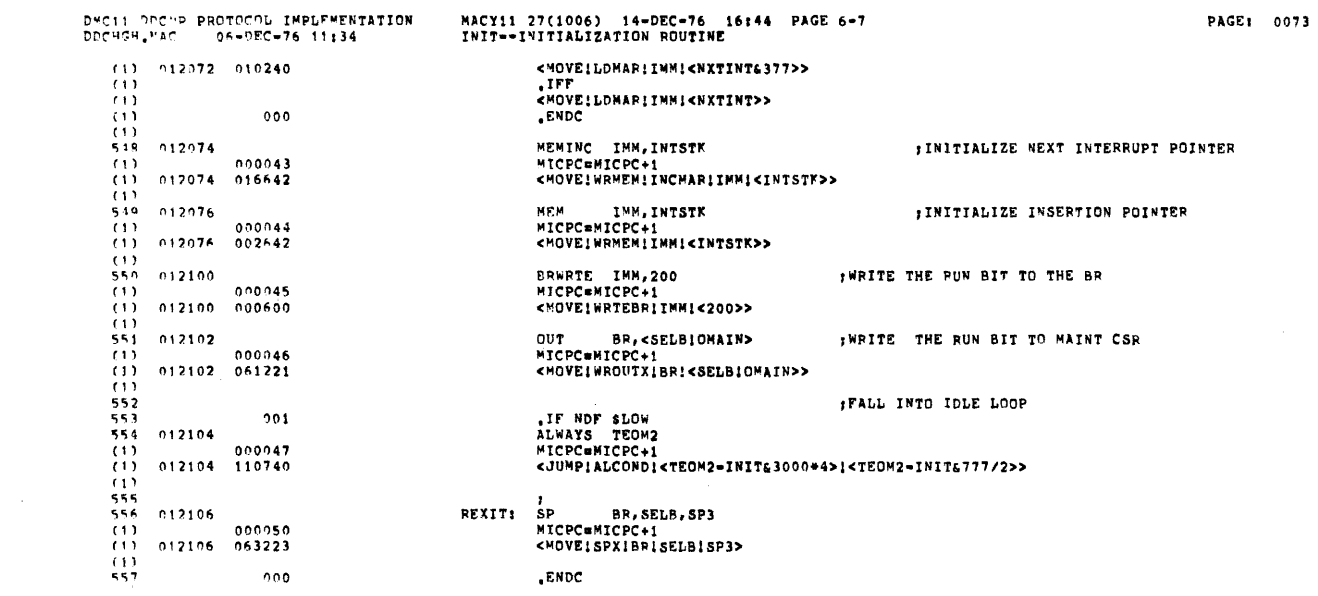

 $\label{eq:2.1} \frac{1}{\sqrt{2}}\int_{\mathbb{R}^3}\frac{1}{\sqrt{2}}\left(\frac{1}{\sqrt{2}}\right)^2\frac{1}{\sqrt{2}}\left(\frac{1}{\sqrt{2}}\right)^2\frac{1}{\sqrt{2}}\left(\frac{1}{\sqrt{2}}\right)^2\frac{1}{\sqrt{2}}\left(\frac{1}{\sqrt{2}}\right)^2.$ 

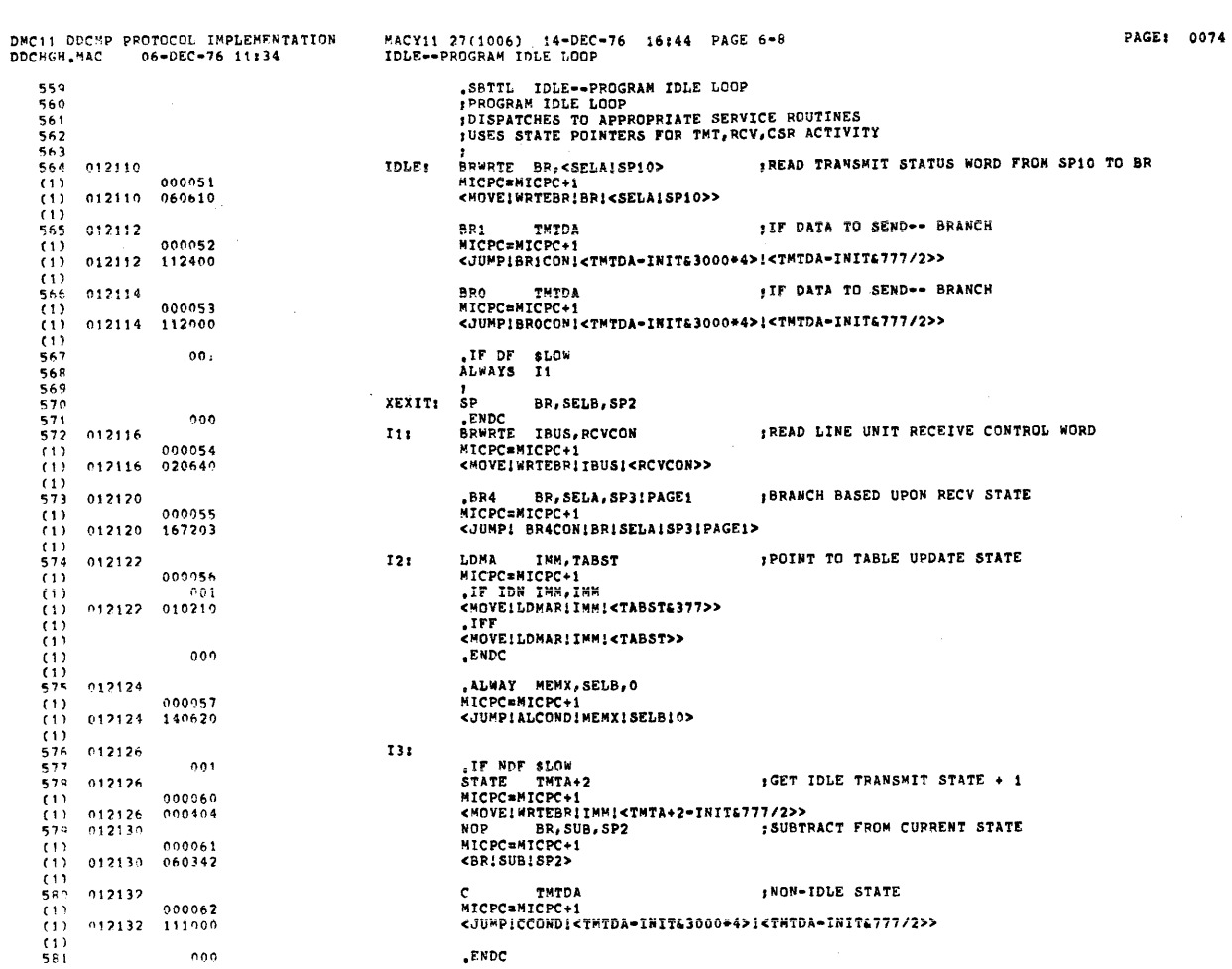

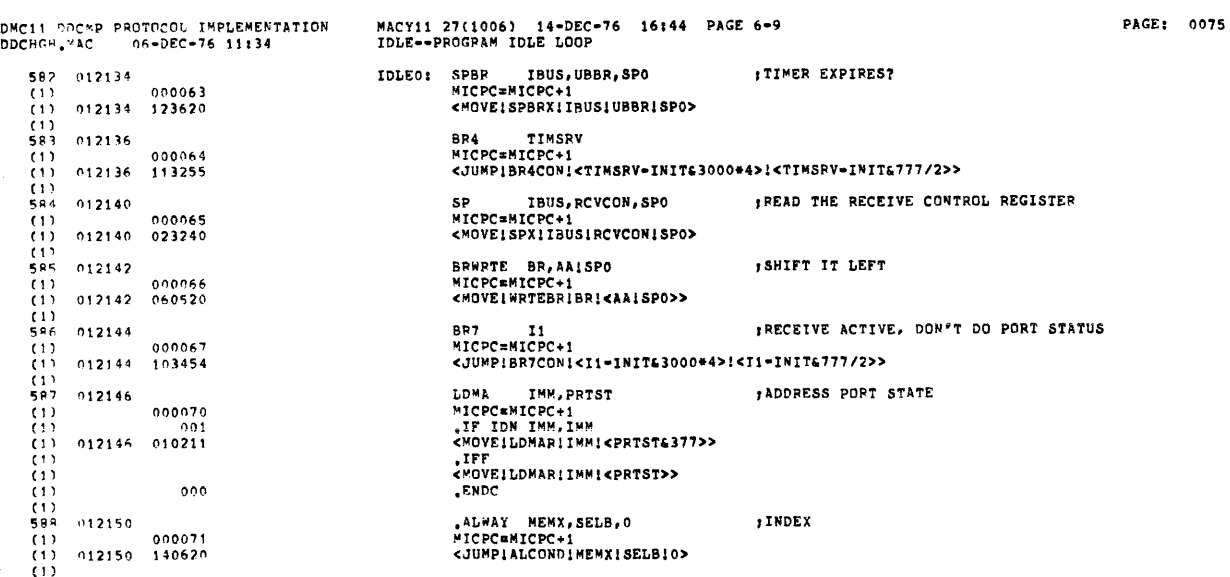

 $\sim$ 

 $\mathcal{L}^{\text{max}}_{\text{max}}$ 

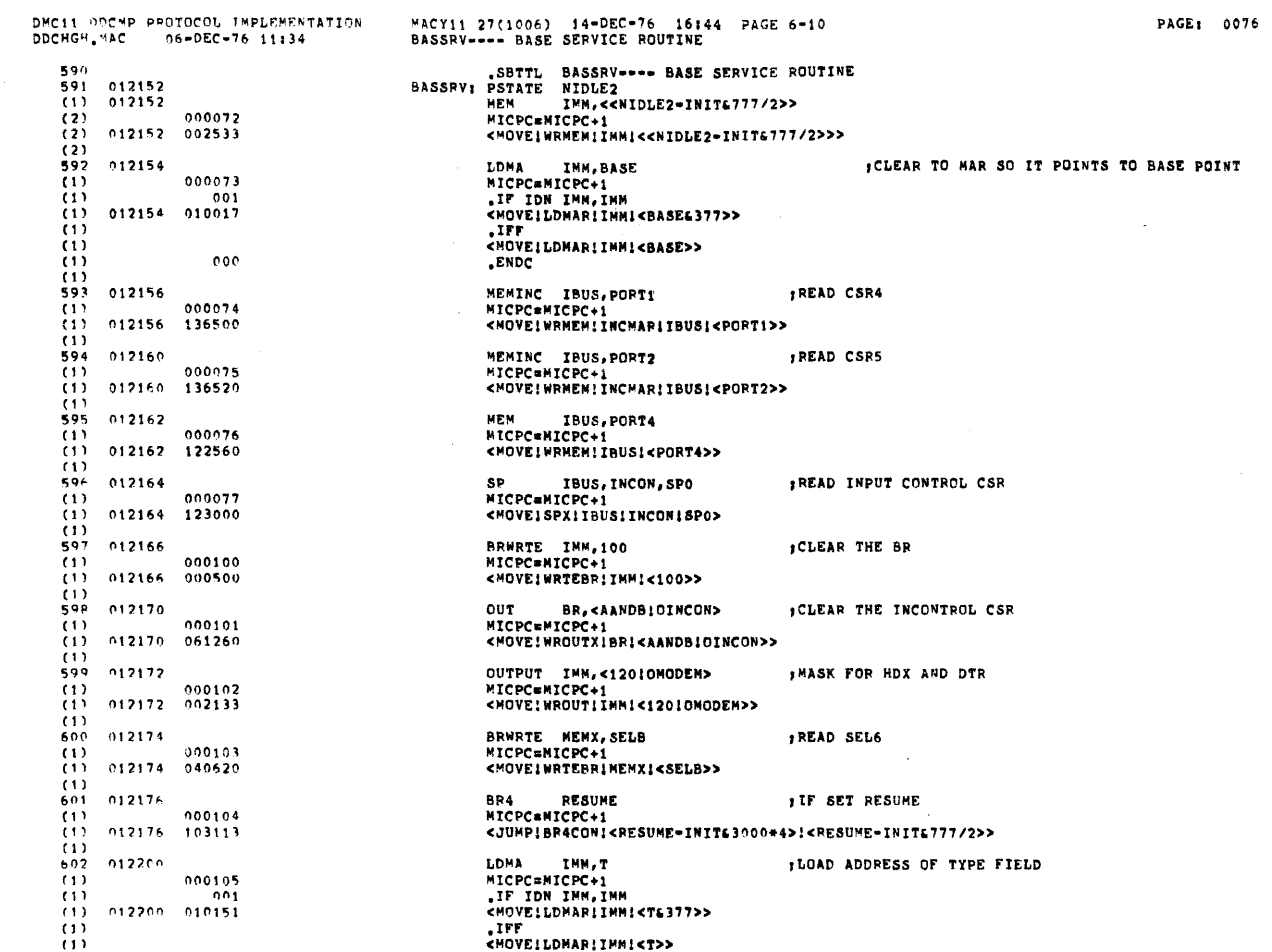

量難

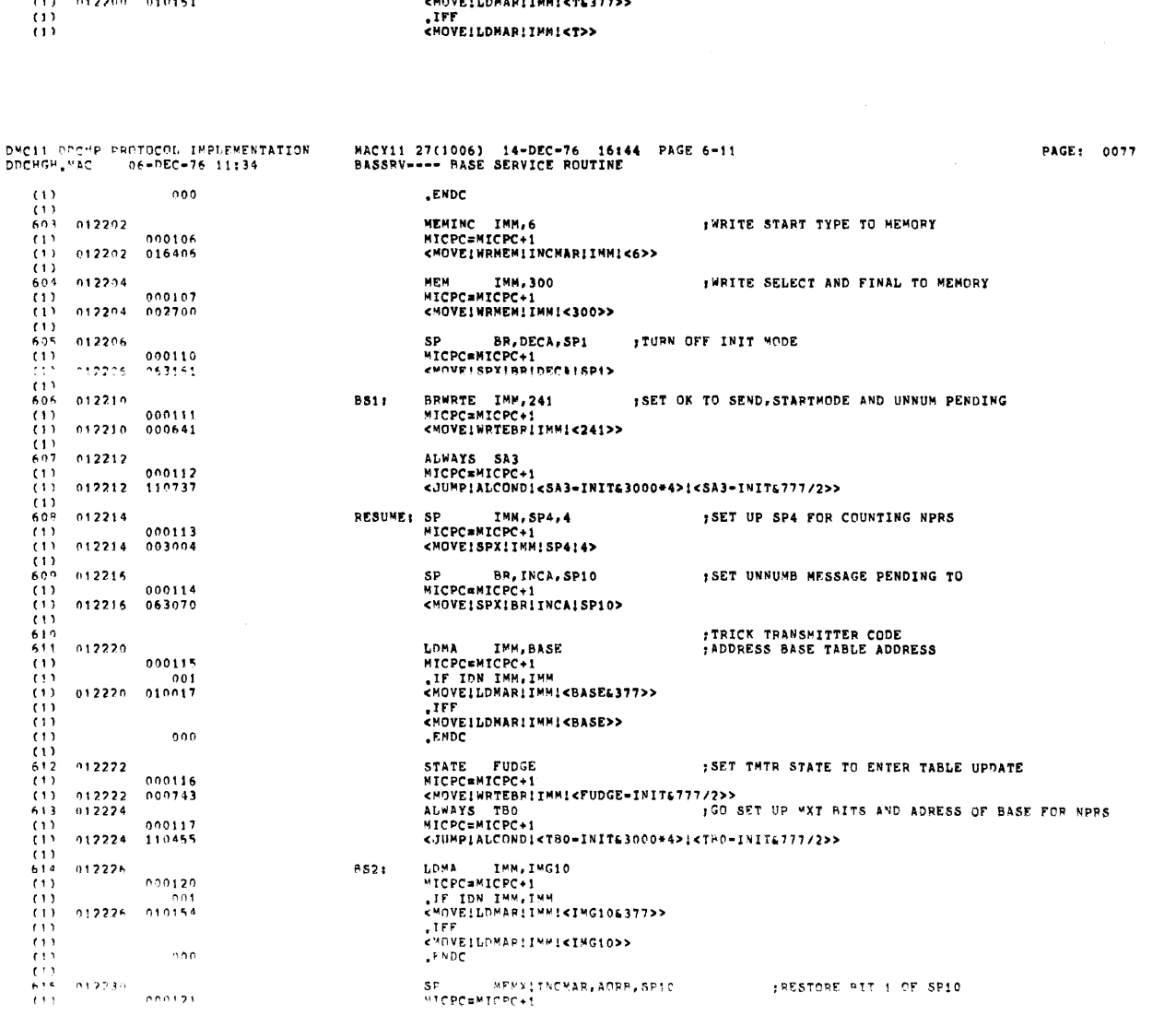

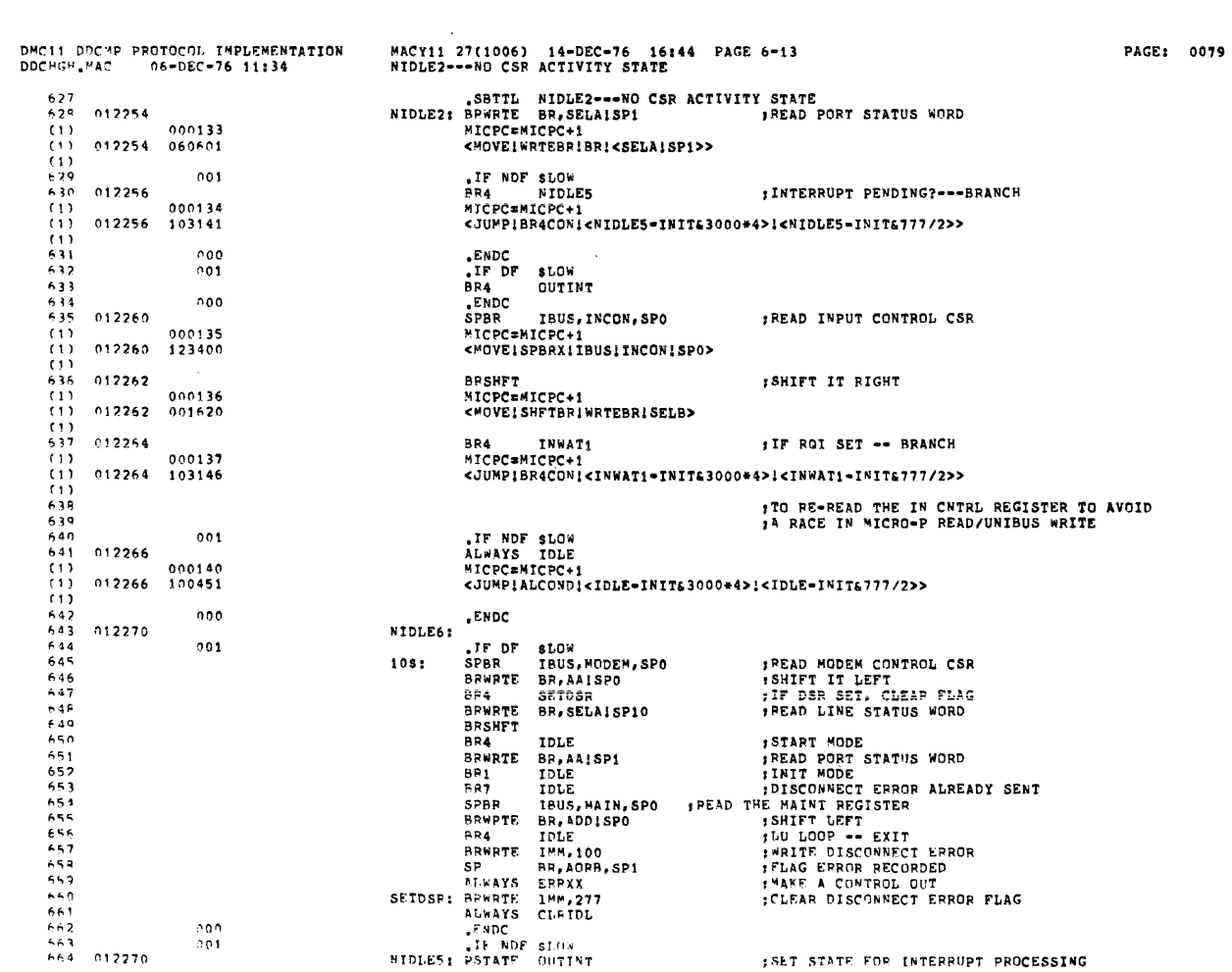

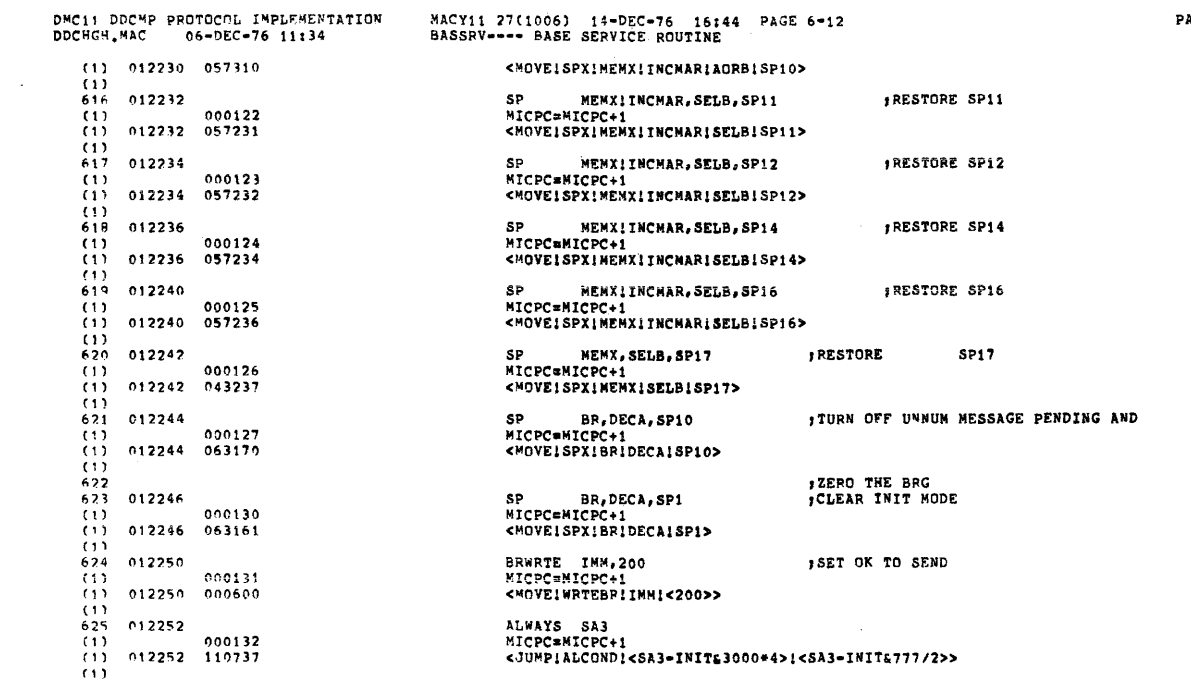

, where  $\alpha$  is the contract of the contract of the contract of  $\alpha$ 

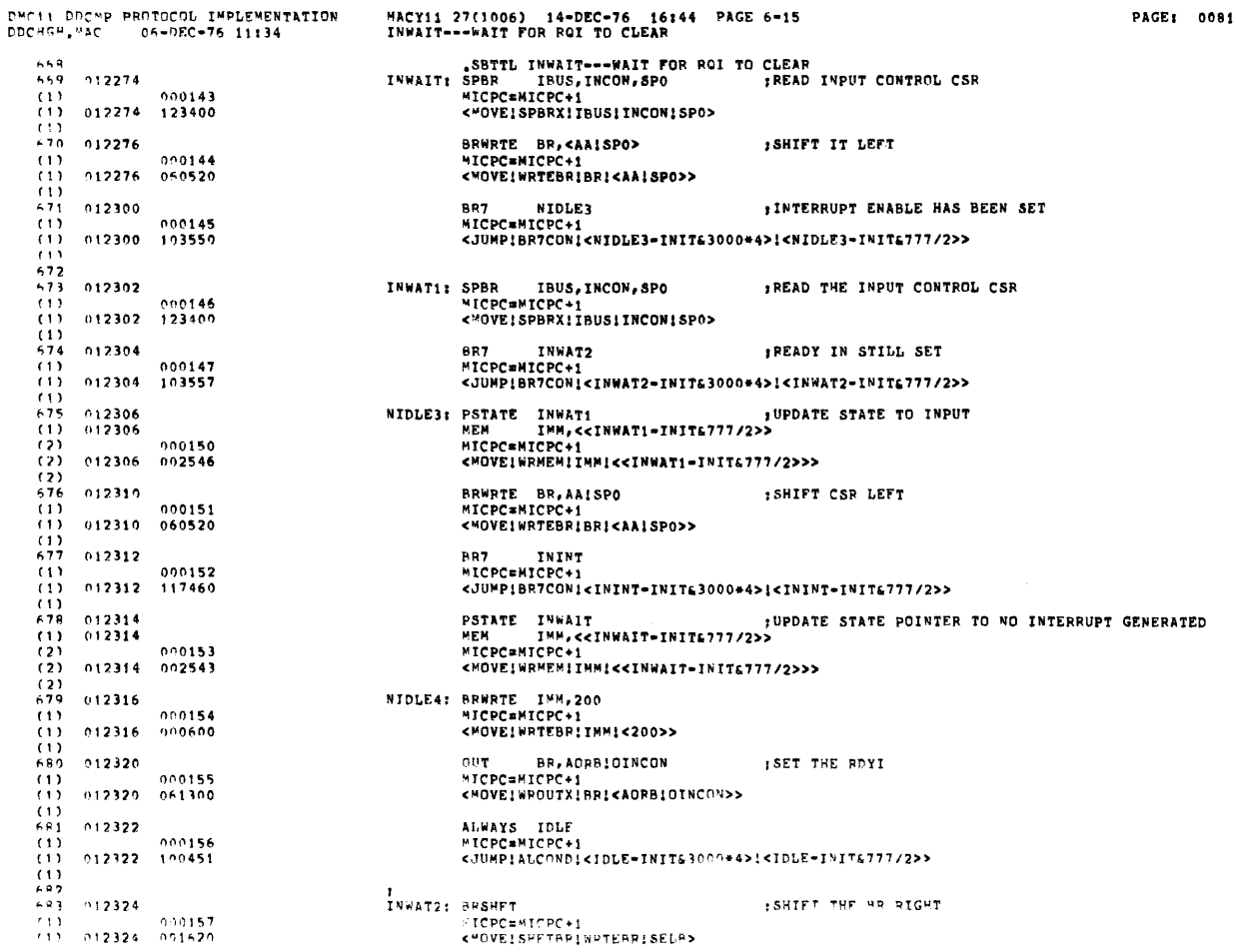

DMC11 ODCMP PROTOCOL INPLEMENTATION<br>DDCHGH.MAC - 06-DEC-76 11:34  $(2) 012270$   $(2) 012270$   $(2) 000141$   $(3) 012770$   $(4) 00142$   $(5) 012772$   $(1) 00142$   $(1) 012272$   $(100142$   $(1) 012272$   $(10056$   $(000$ 

MACY11 27(1006) 14=DEC=76 16:44 PAGE 6=14<br>NIDLE2===NO CSR ACTIVITY STATE ALWAYS IDLE<br>MICPC#MICPC+1<br><JUMP!ALCOND!<IDLE=INIT&3000\*4>!<IDLE=INIT&777/2>> .ENDC

PAGE: 0081

 $\mathfrak{D}$ 

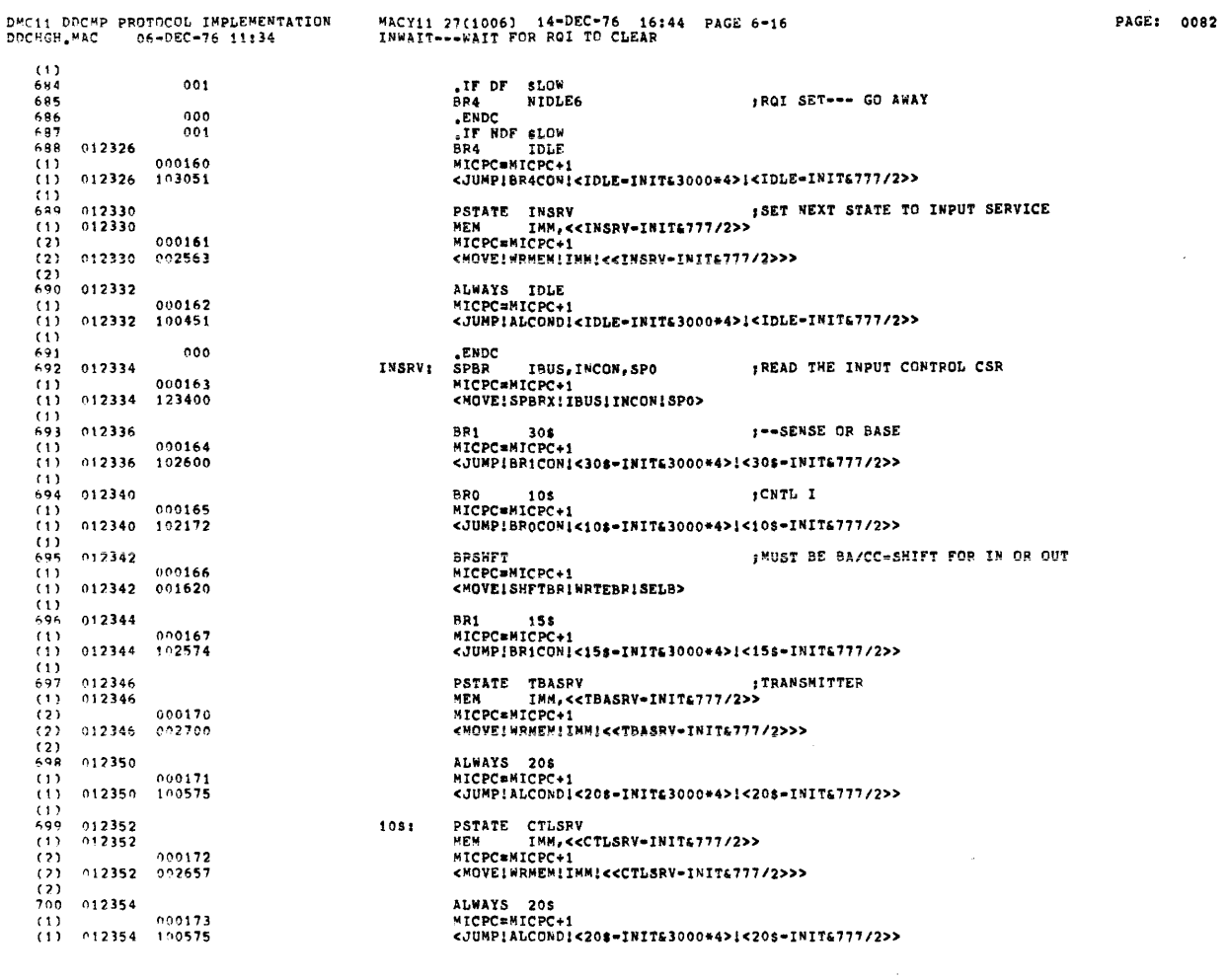

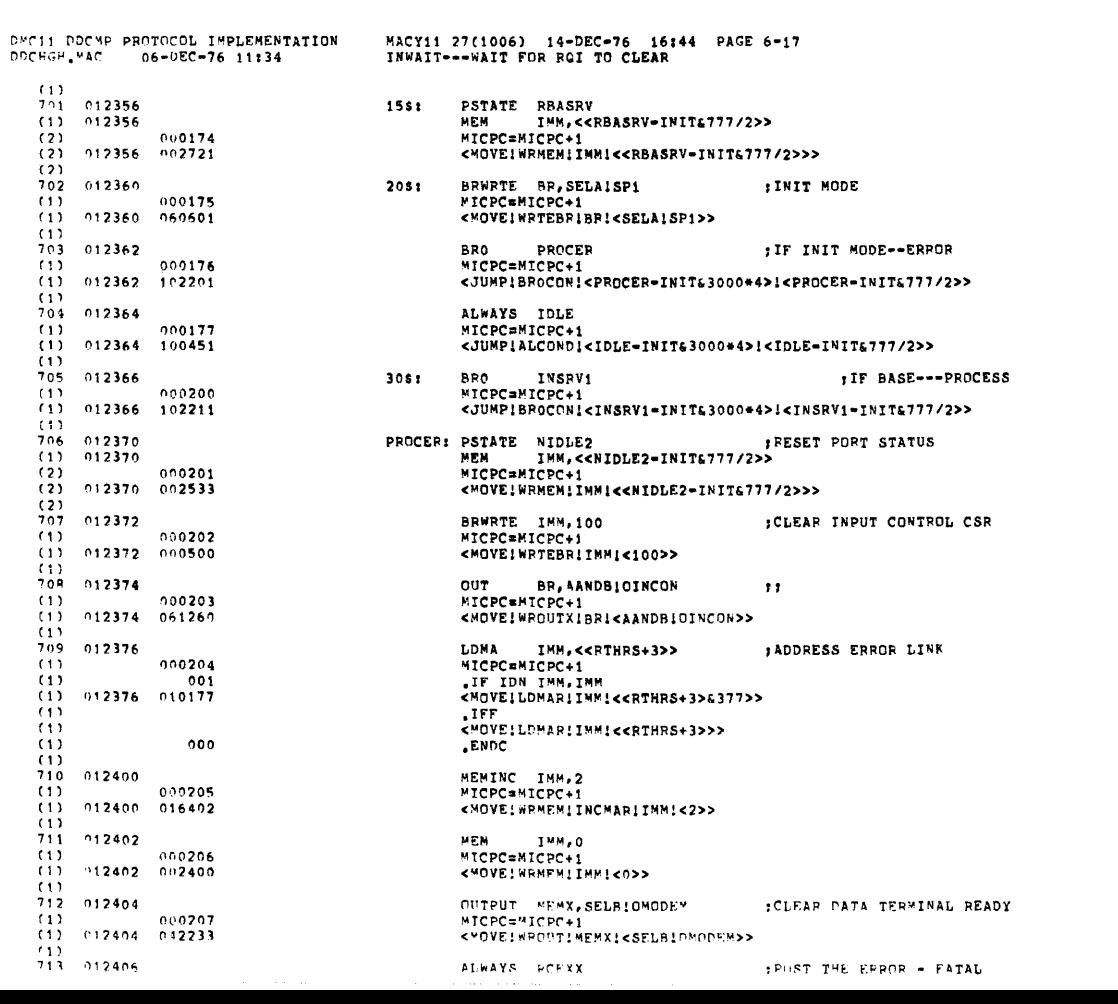

PAGE: 0083

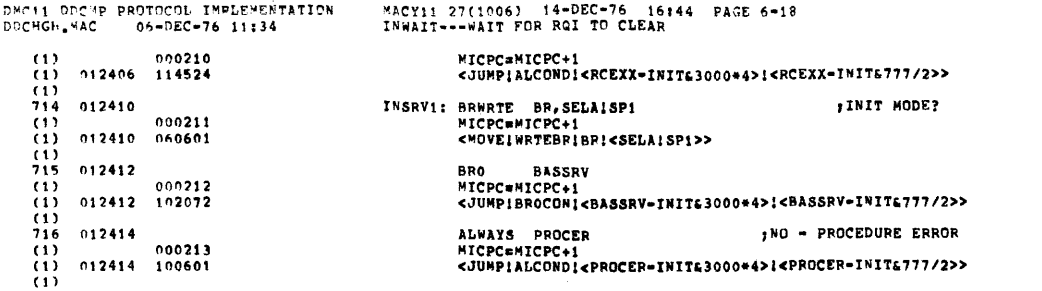

 $\mathcal{L}^{\mathcal{L}}(\mathcal{L}^{\mathcal{L}})$  and  $\mathcal{L}^{\mathcal{L}}(\mathcal{L}^{\mathcal{L}})$  and  $\mathcal{L}^{\mathcal{L}}(\mathcal{L}^{\mathcal{L}})$ 

PAGE: 0084

PAGE: 0085

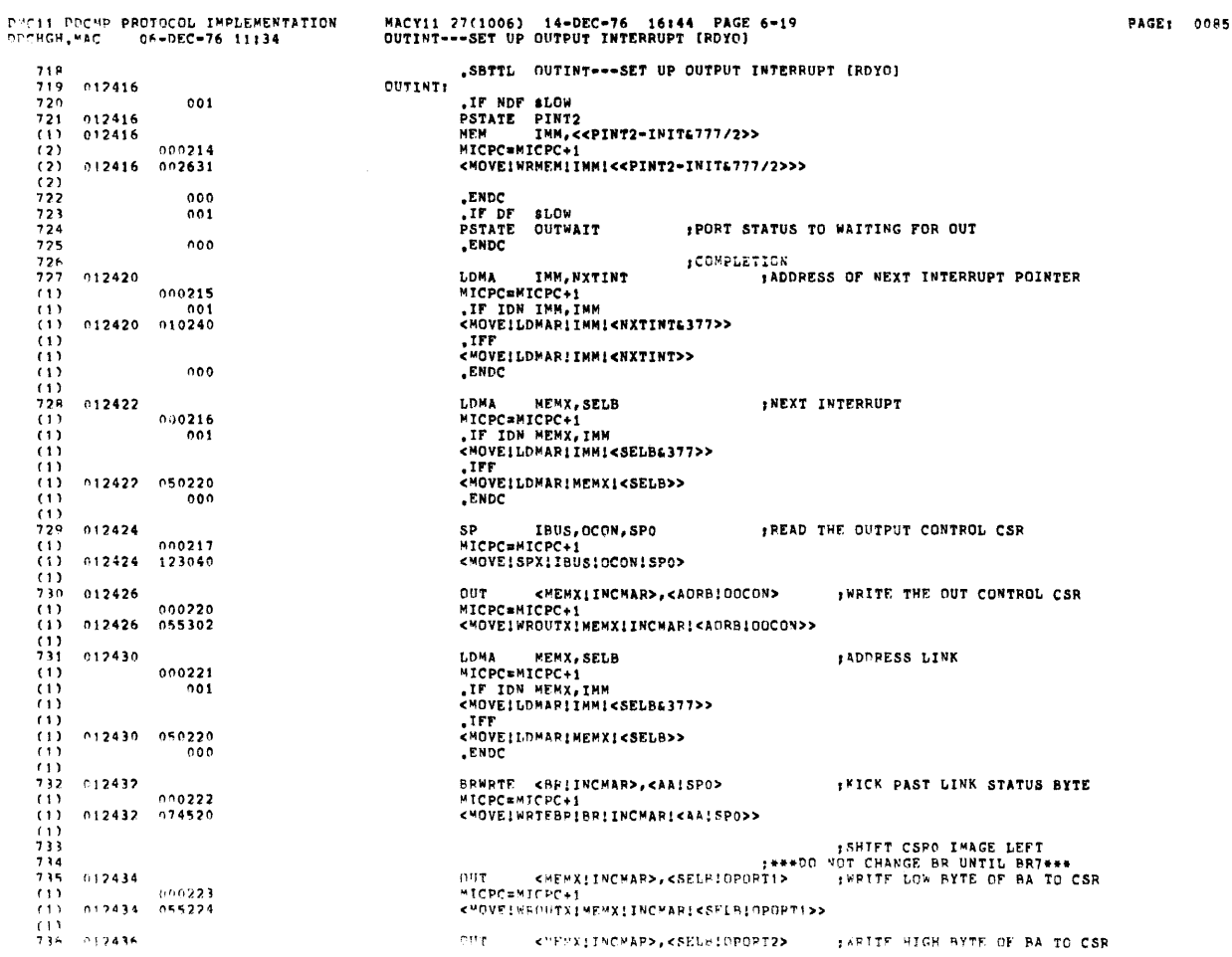

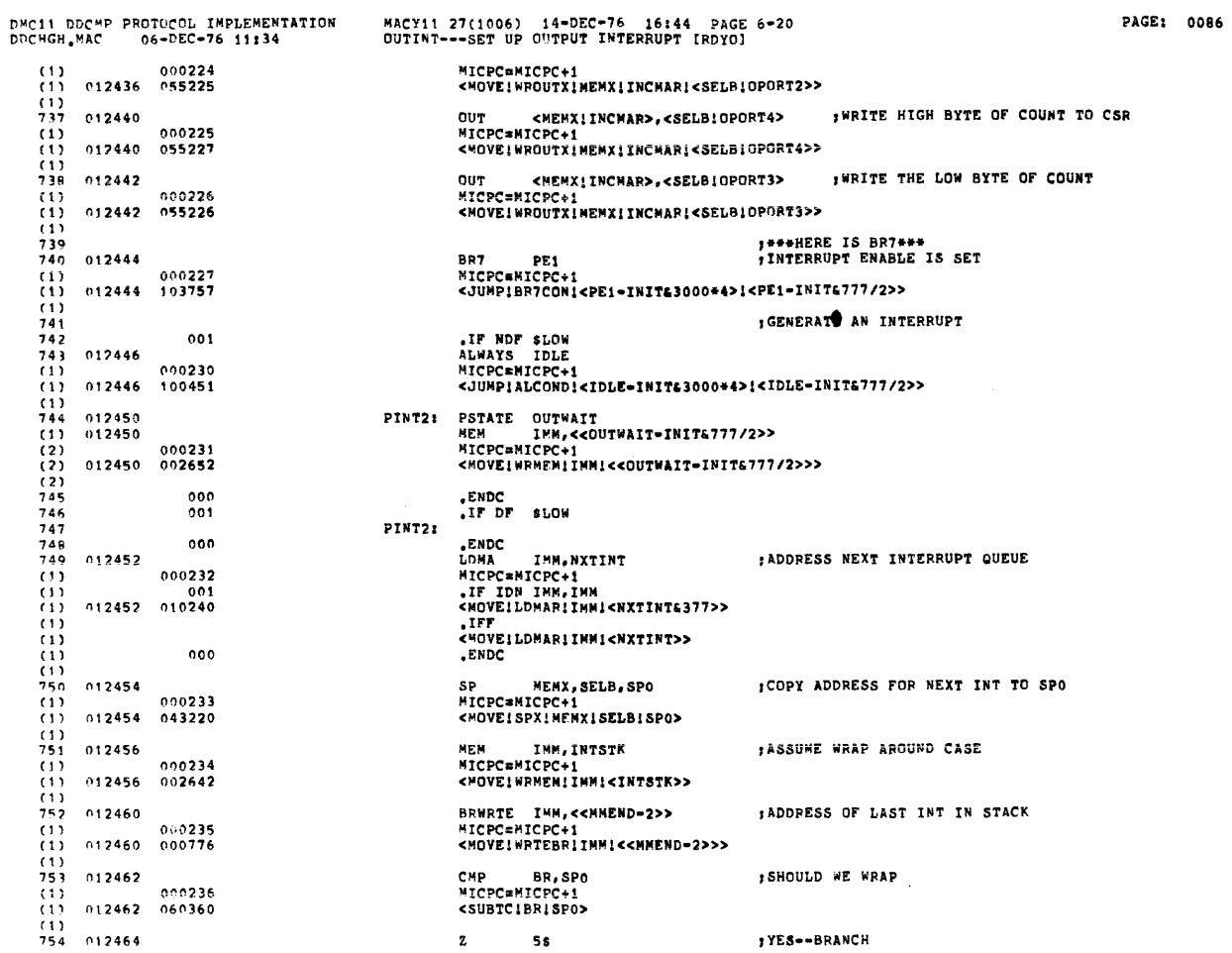

 $\mathcal{L}$ 

DEC11 DDCMP PROTOCOL IMPLEMENTATION<br>DDCHGH.MAC - 06-DFC-76 11:34

MACY11 27(1006) 14-DEC-76 16144 PAGE 6-21<br>OUTINT---SET UP OUTPUT INTERRUPT (RDYO)

PAGE: 0087

 $\mathcal{A}^{\mathcal{A}}$ 

 $\hat{\mathcal{L}}_{\text{max}}$  and  $\hat{\mathcal{L}}_{\text{max}}$  are  $\hat{\mathcal{L}}_{\text{max}}$  . The same  $\hat{\mathcal{L}}_{\text{max}}$ 

 $\mathcal{A}^{\mathcal{A}}$ 

 $\mathcal{L}_{\rm{max}}$ 

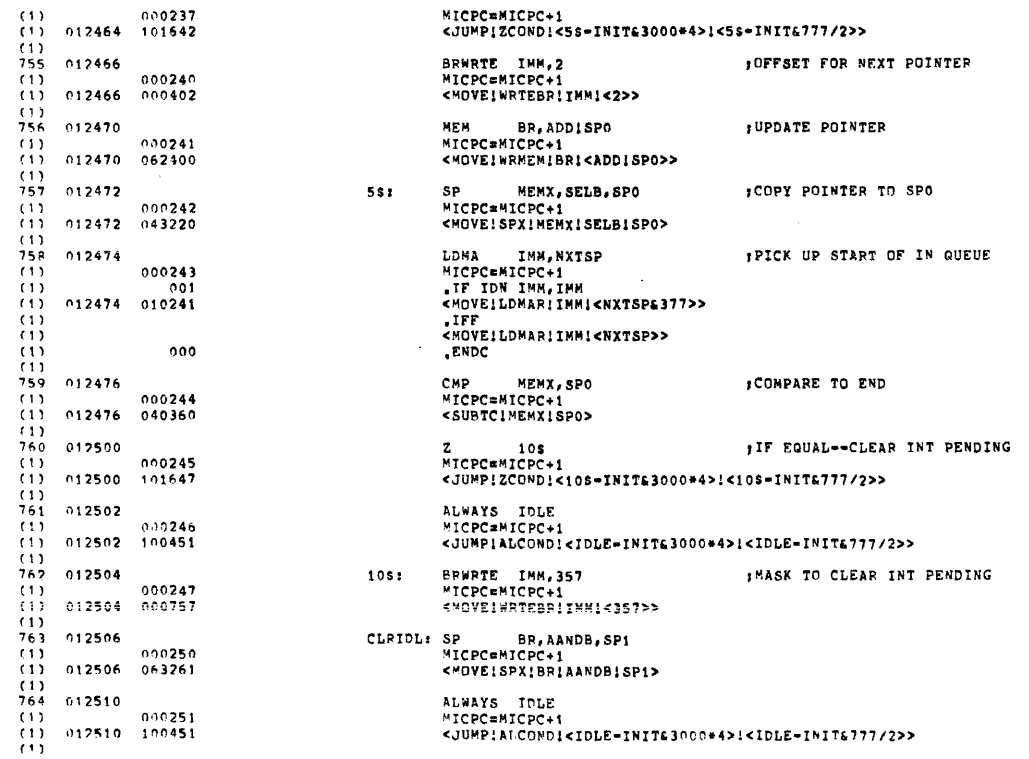

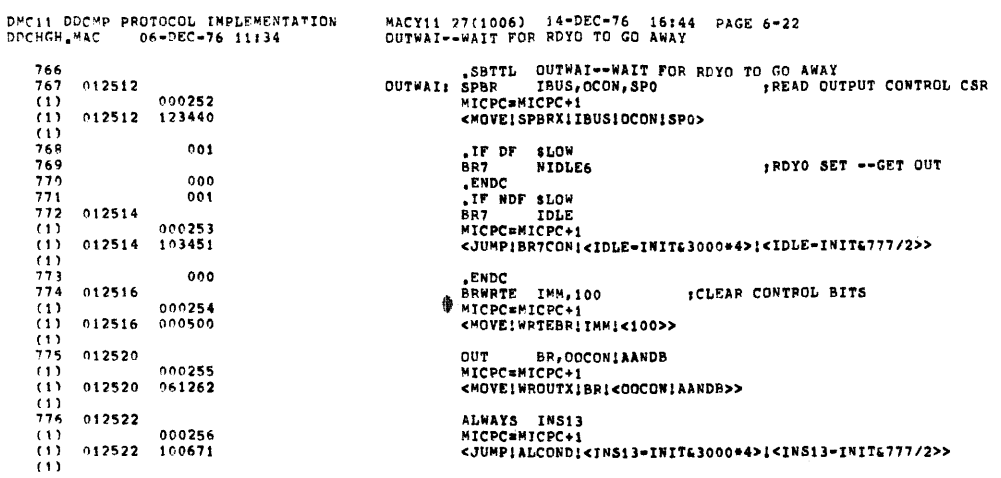

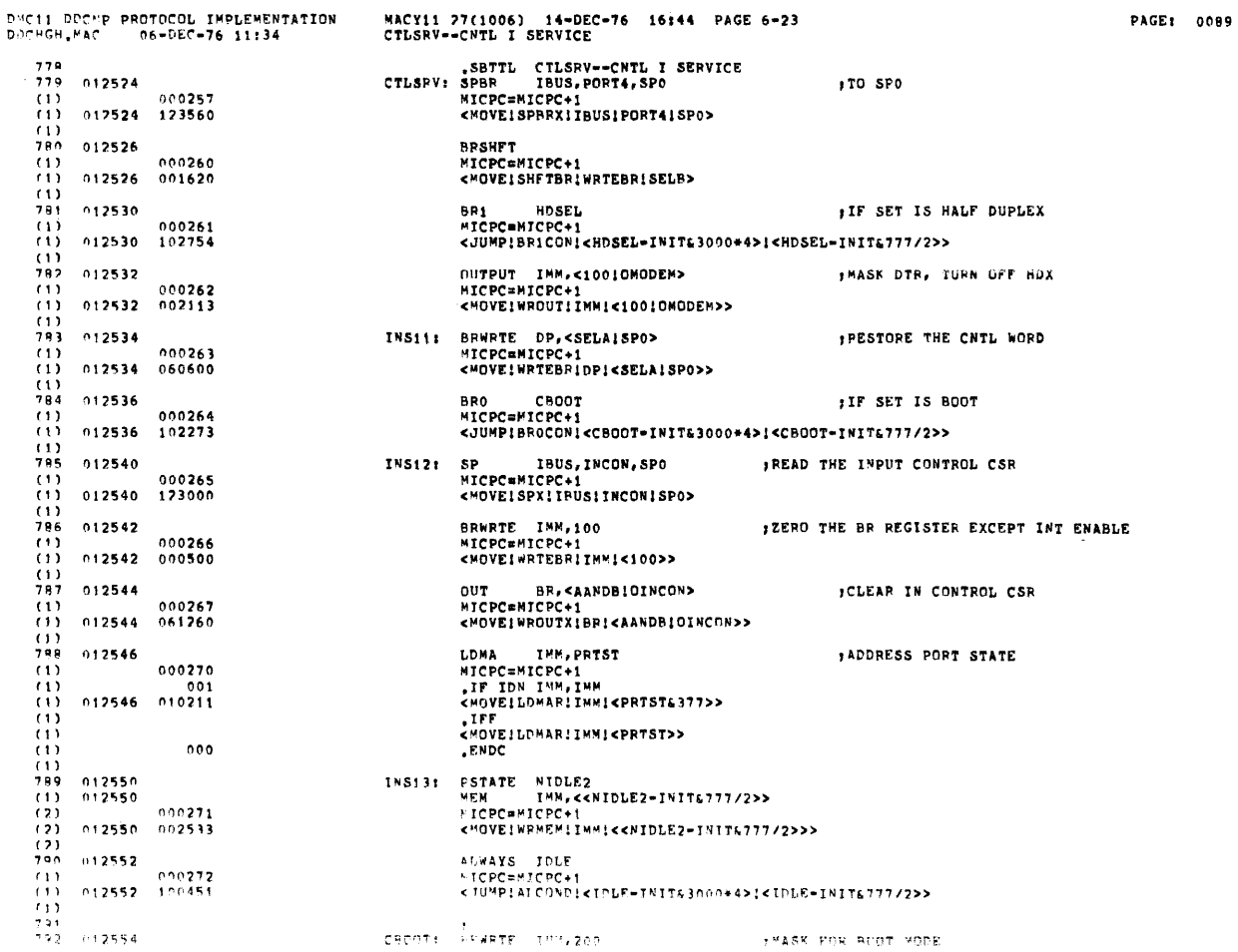

 $\sim 10^{-11}$ 

PAGE: 0088

PAGE: 0089

 $\frac{1}{2}$ 

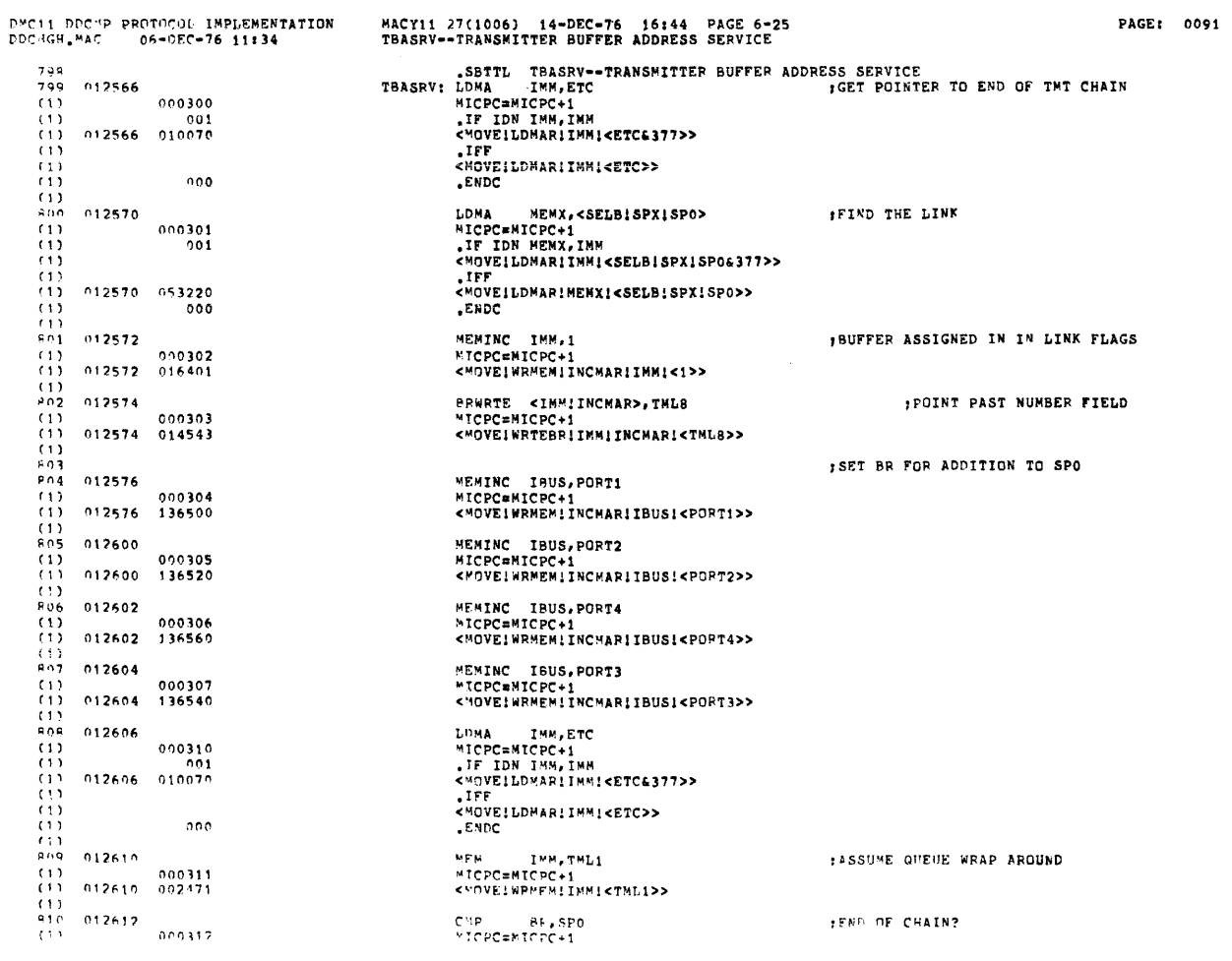

DMC11 DDCMP PROTOCOL IMPLEMENTATION<br>DDCHGH.MAC 06-DEC-76 11:34 MACY11 27(1006) 14-DEC-76 16:44 PAGE 6-24<br>CTLSRV--CMTL I SERVICE PAGE: 0090  $\begin{array}{cccc} \text{CHGH}_{\bullet} \text{WAC} & 06-0 \text{EC} = 76 \\ \text{(1)} & 012554 & 000600 \\ \text{(1)} & 012556 & 000600 \\ \text{(1)} & 012556 & 06301 \\ \text{(1)} & 012556 & 06301 \\ \text{(1)} & 112560 & 000275 \\ \text{(1)} & 012560 & 000604 \\ \text{(1)} & 012562 & 06300 \\ \text{(1)} & 012562 & 06320 \\ \text{(1)} & 012$ MICPC=MICPC+1<br><MOVE!WRTEBR!IMM!<200>> SP BR,AORB,SP1<br>MICPC=MICPC+1<br><MOVE:SPX:BR;AORB;SP1> IN PORT STATUS WORD BRWRTE IMM,204<br>MICPC=MICPC+1<br><MOVE!WRTEBR!IMM!<204>> ; MASK FOR OK TO SEND AND LINE IDLE  $\mathcal{L}_{\mathcal{L}}$ SP BR,SELB,SP10<br>MICPC=MICPC+1<br><MOVE|SPX|BR|SELB|SP10> IN LINE STATUS ALWAYS INS12<br>"ICPC=MICPC+1<br><JUMP!ALCOND!<INS12=INIT63000\*4>!<INS12=INIT6777/2>>

 $\sim$ 

 $\Delta \phi = \lambda$ 

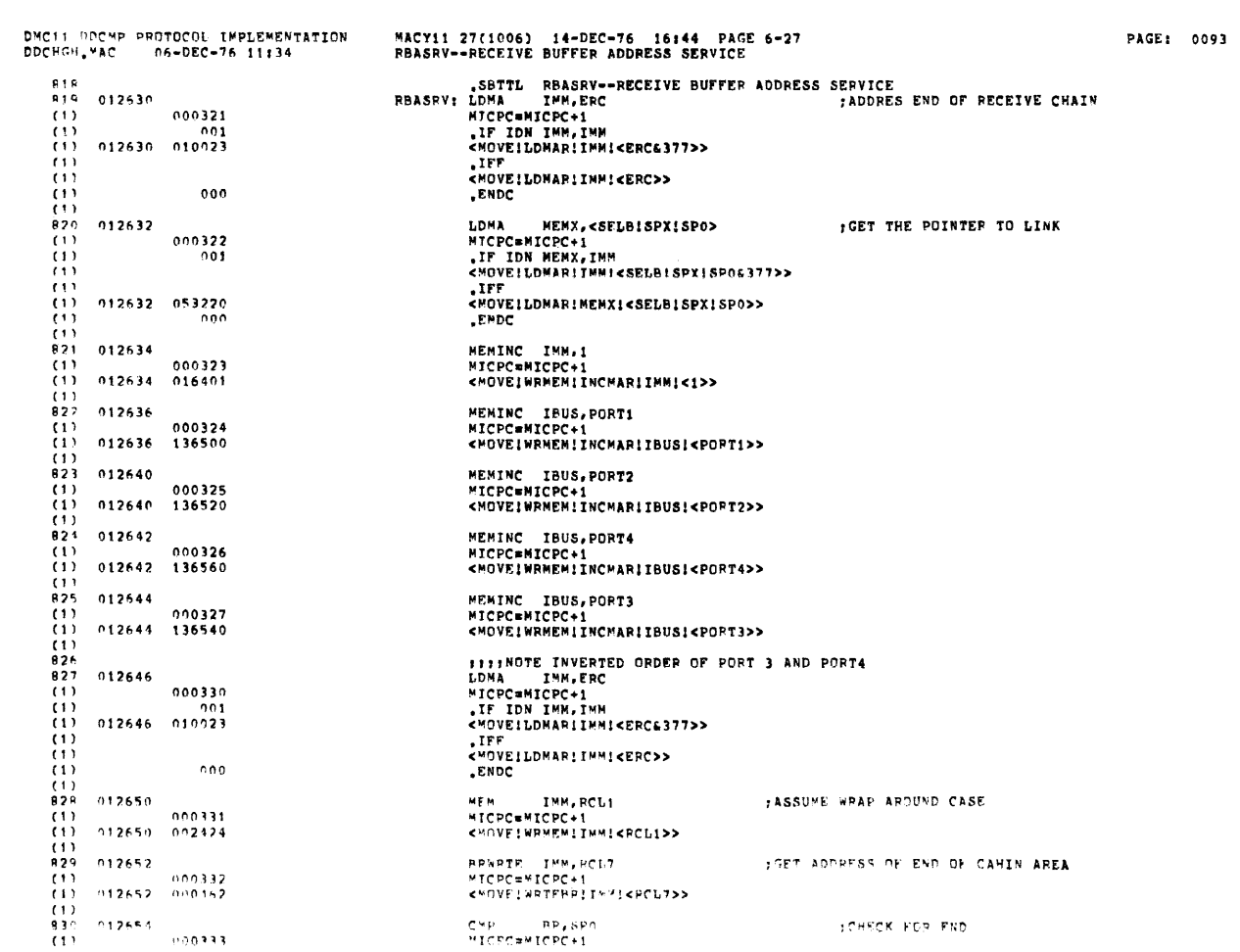

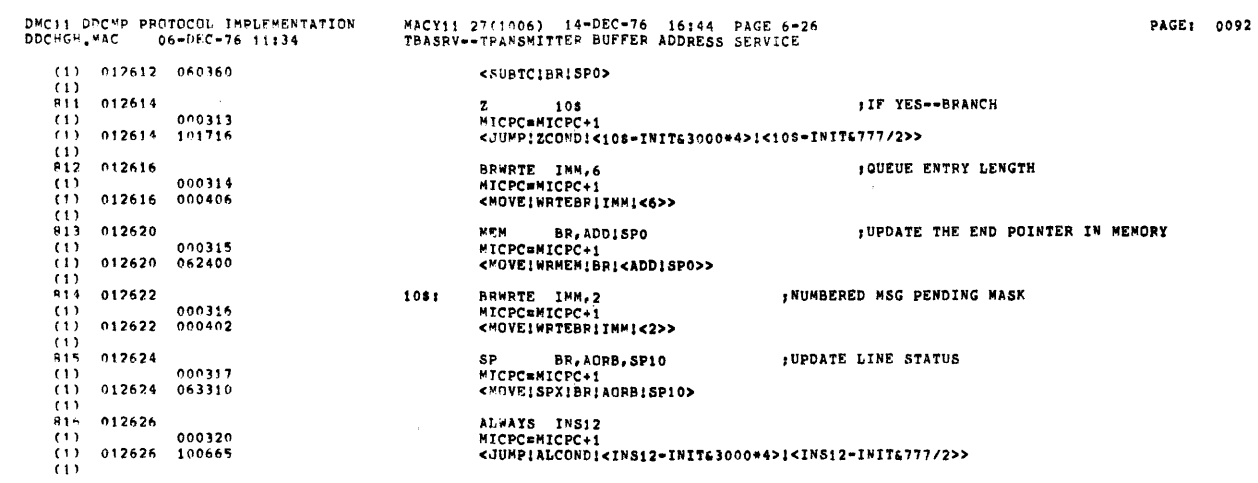

 $\label{eq:2.1} \mathcal{L}(\mathcal{L}^{\text{max}}_{\mathcal{L}}(\mathcal{L}^{\text{max}}_{\mathcal{L}}),\mathcal{L}^{\text{max}}_{\mathcal{L}^{\text{max}}_{\mathcal{L}}(\mathcal{L}^{\text{max}}_{\mathcal{L}^{\text{max}}_{\mathcal{L}^{\text{max}}_{\mathcal{L}^{\text{max}}_{\mathcal{L}^{\text{max}}_{\mathcal{L}^{\text{max}}_{\mathcal{L}^{\text{max}}_{\mathcal{L}^{\text{max}}_{\mathcal{L}^{\text{max}}_{\mathcal{L}^{\text{max}}_{\mathcal{$ 

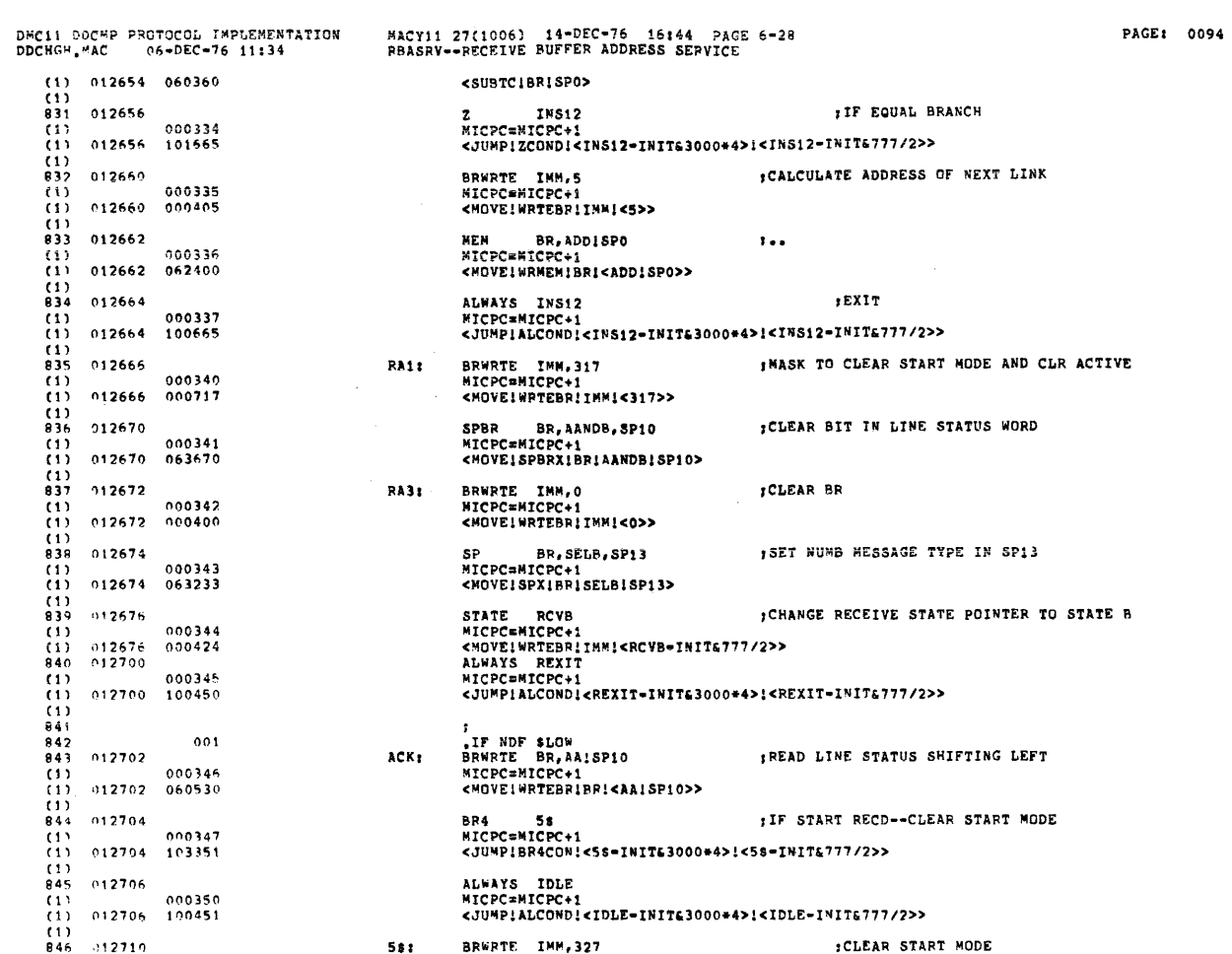

 $\alpha_{\rm{max}}$  ,  $\alpha_{\rm{max}}$  ,  $\alpha_{\rm{max}}$ 

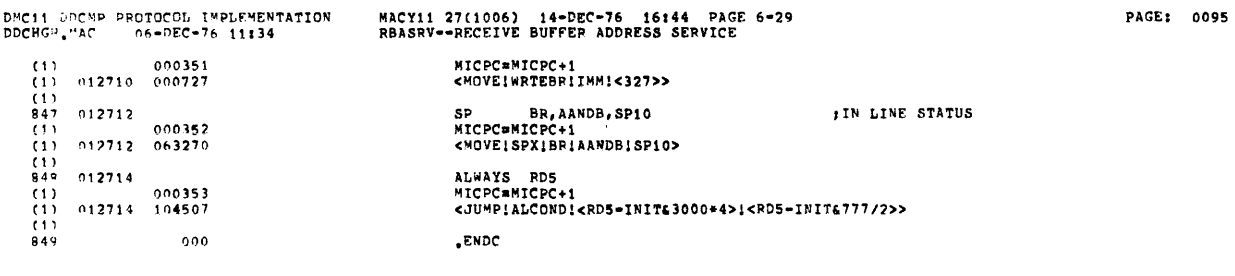

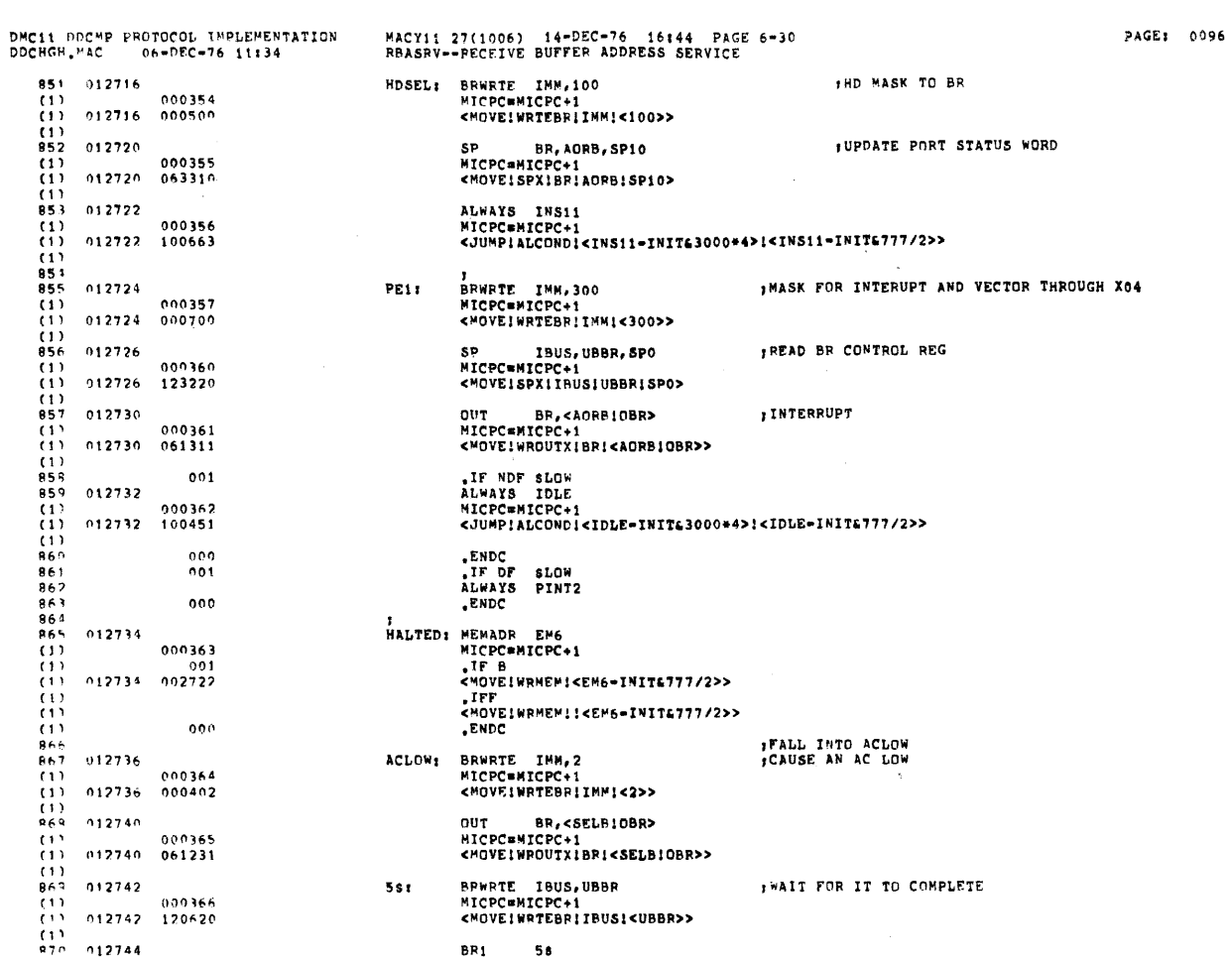

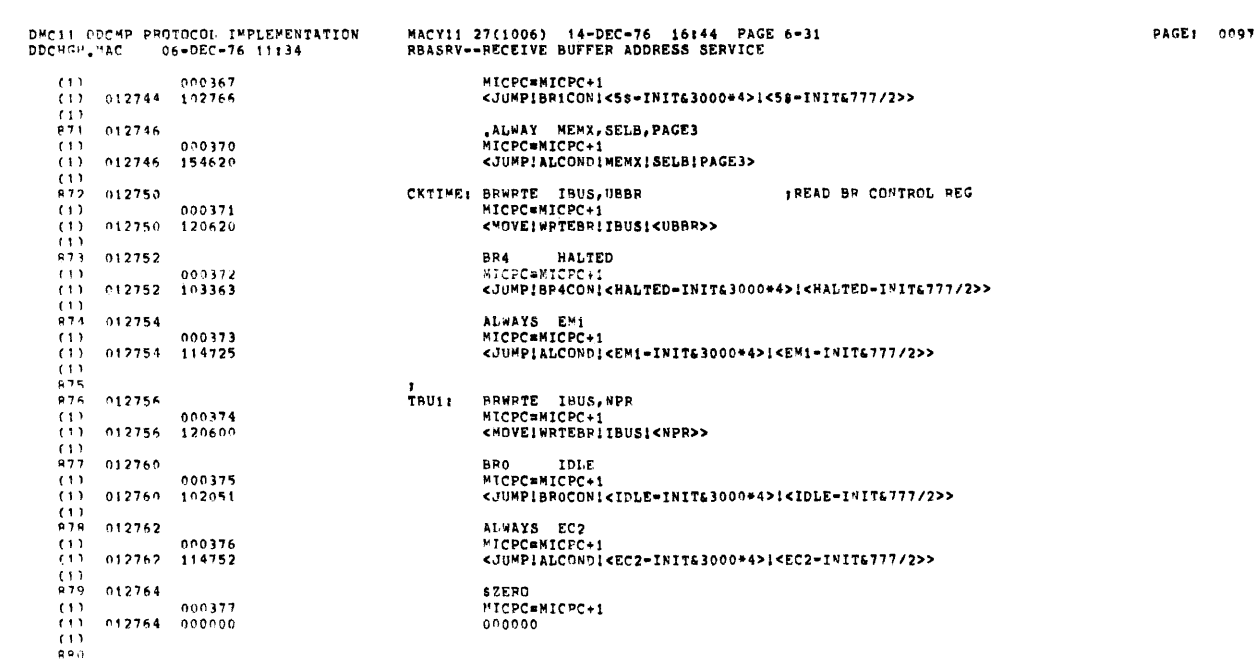

, where  $\alpha$  is the same constant of the space of the same constant  $\alpha$ 

 $\langle \delta \rho \rangle$ 

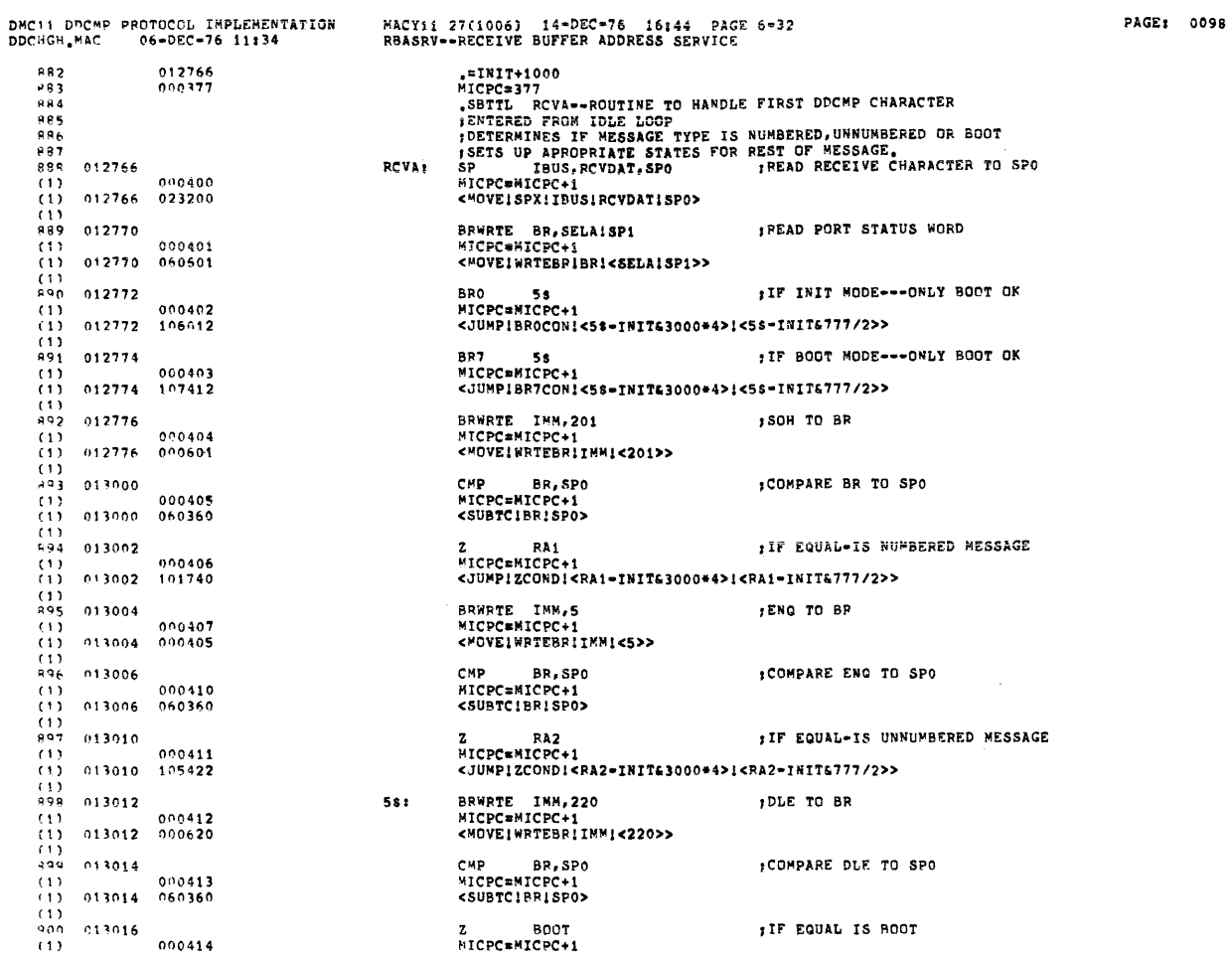

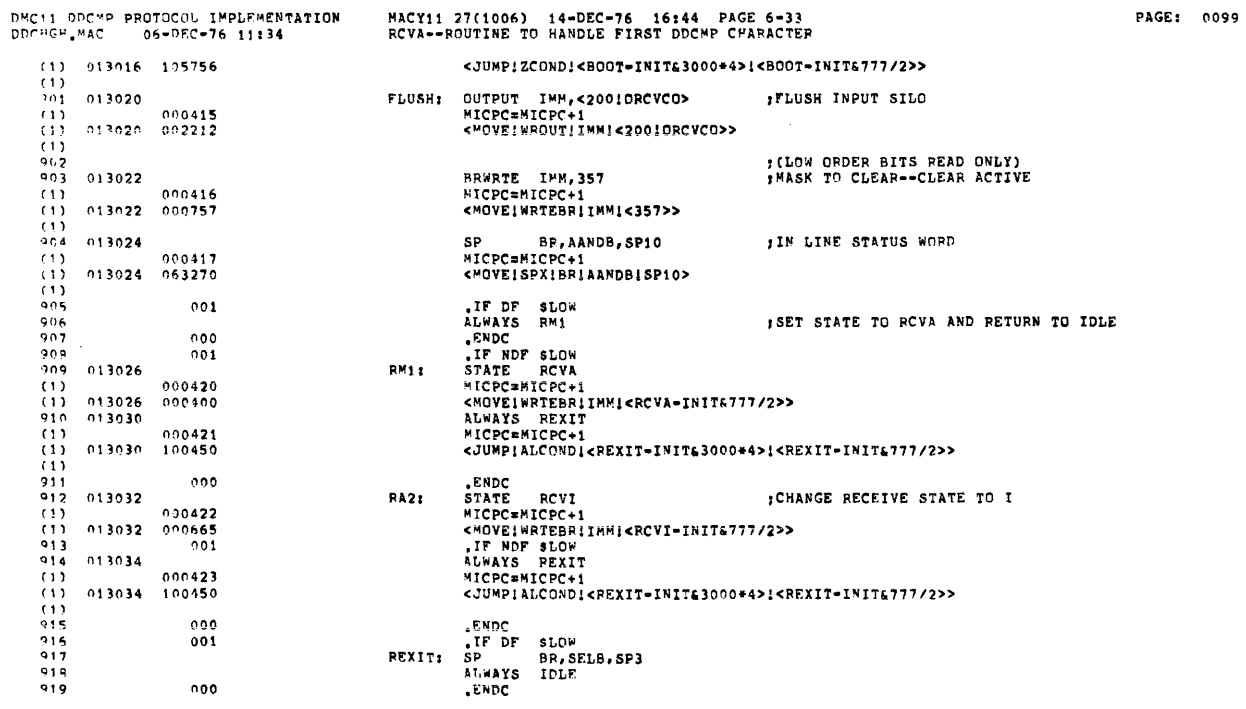

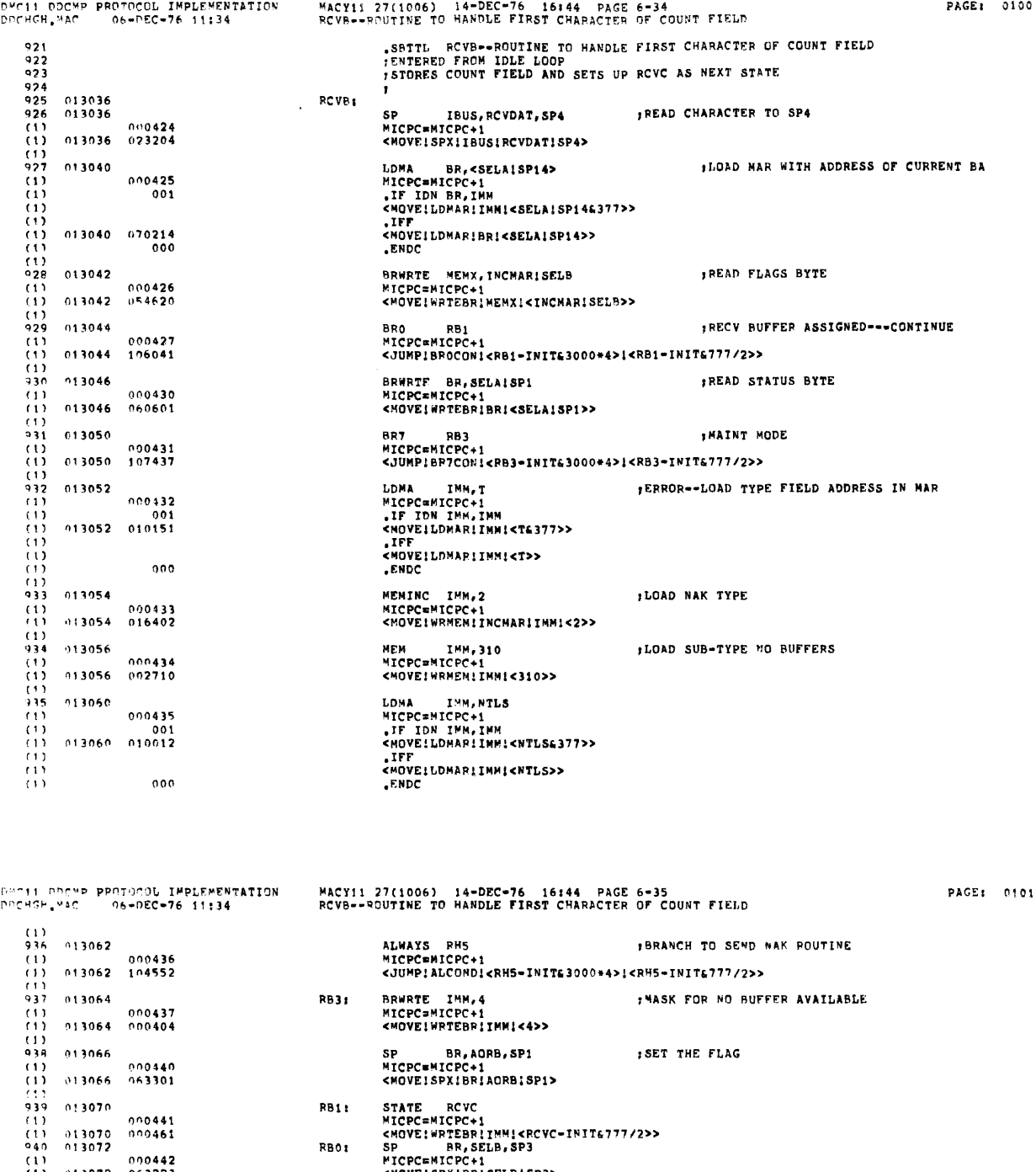

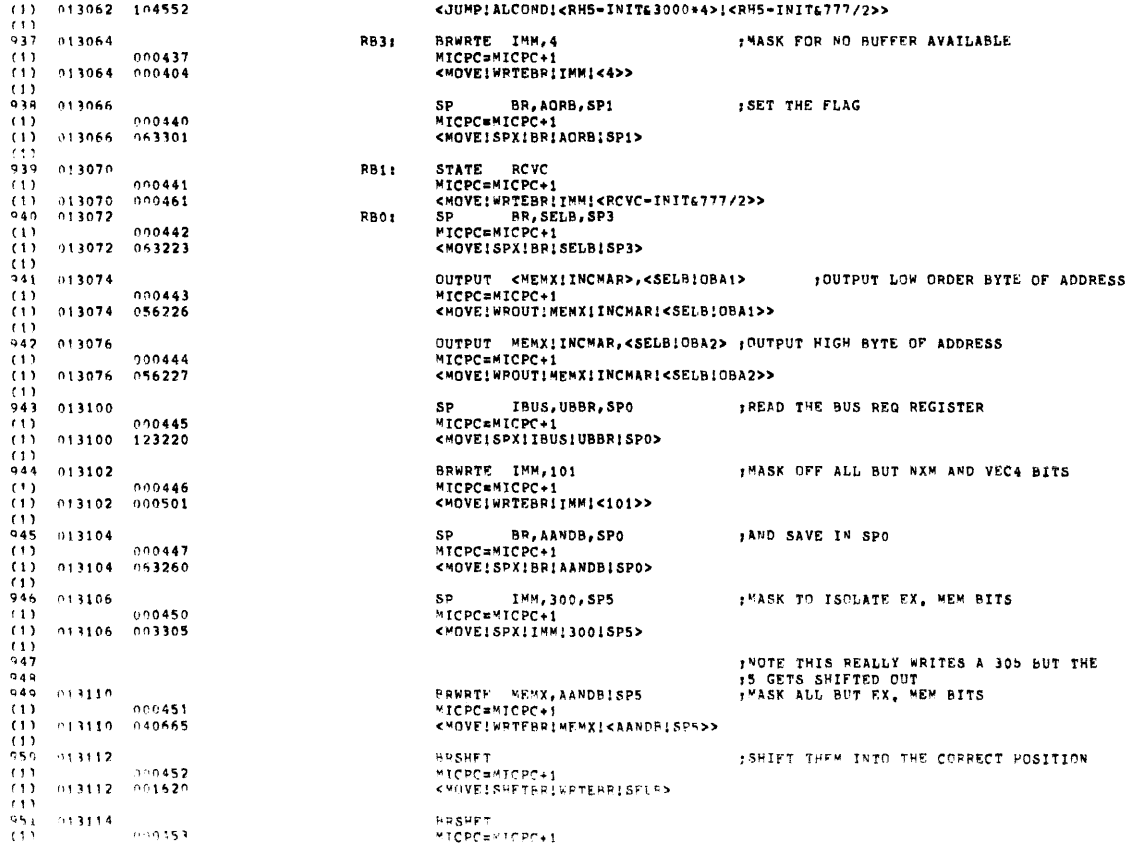

HRSHFT<br>MICPC≖MICPC+1

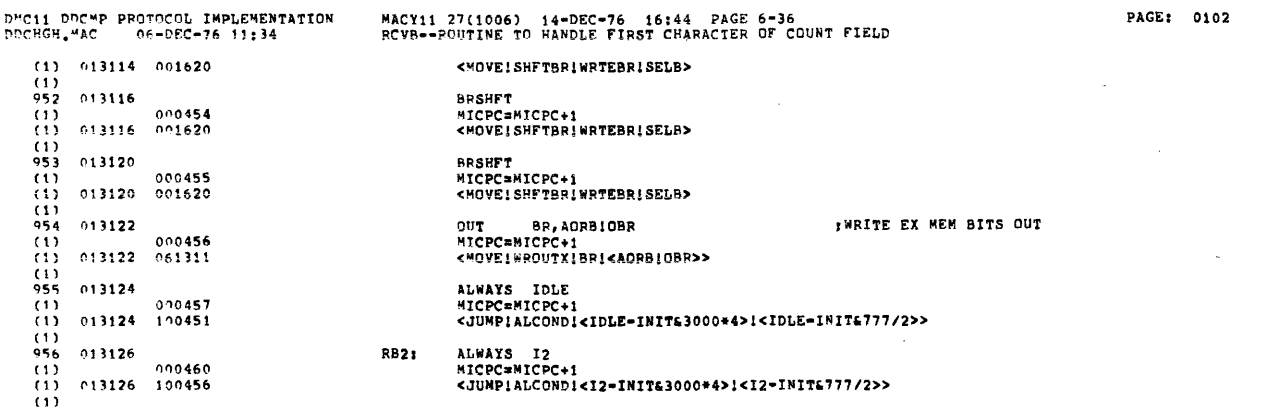

ال السواح التي يوم التي يوم سواح التي تسمية من المناطق التي يوم <del>المناطق التي يوم التي يوم التي يوم</del> التي يوم ال

 $\mathcal{L}(\mathcal{A})$  and  $\mathcal{L}(\mathcal{A})$  .

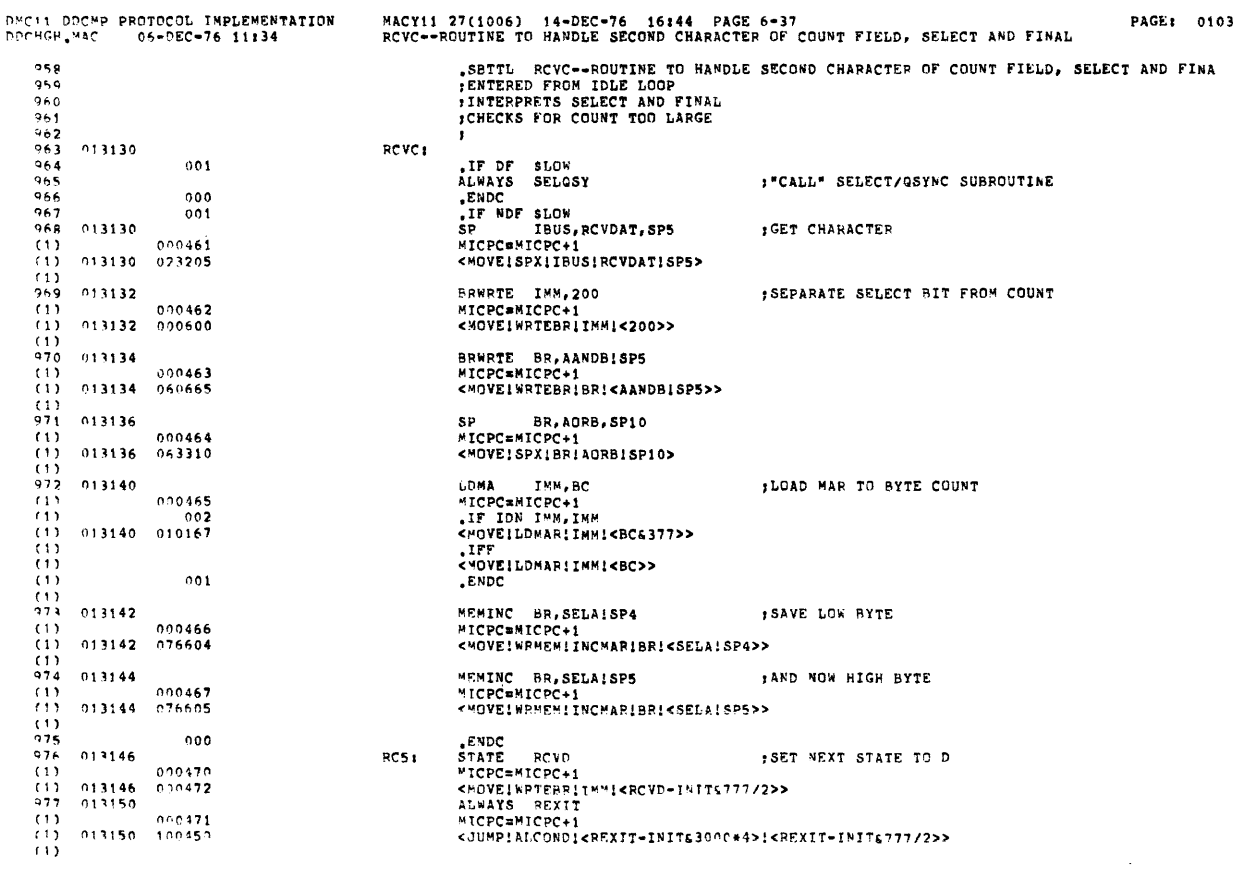

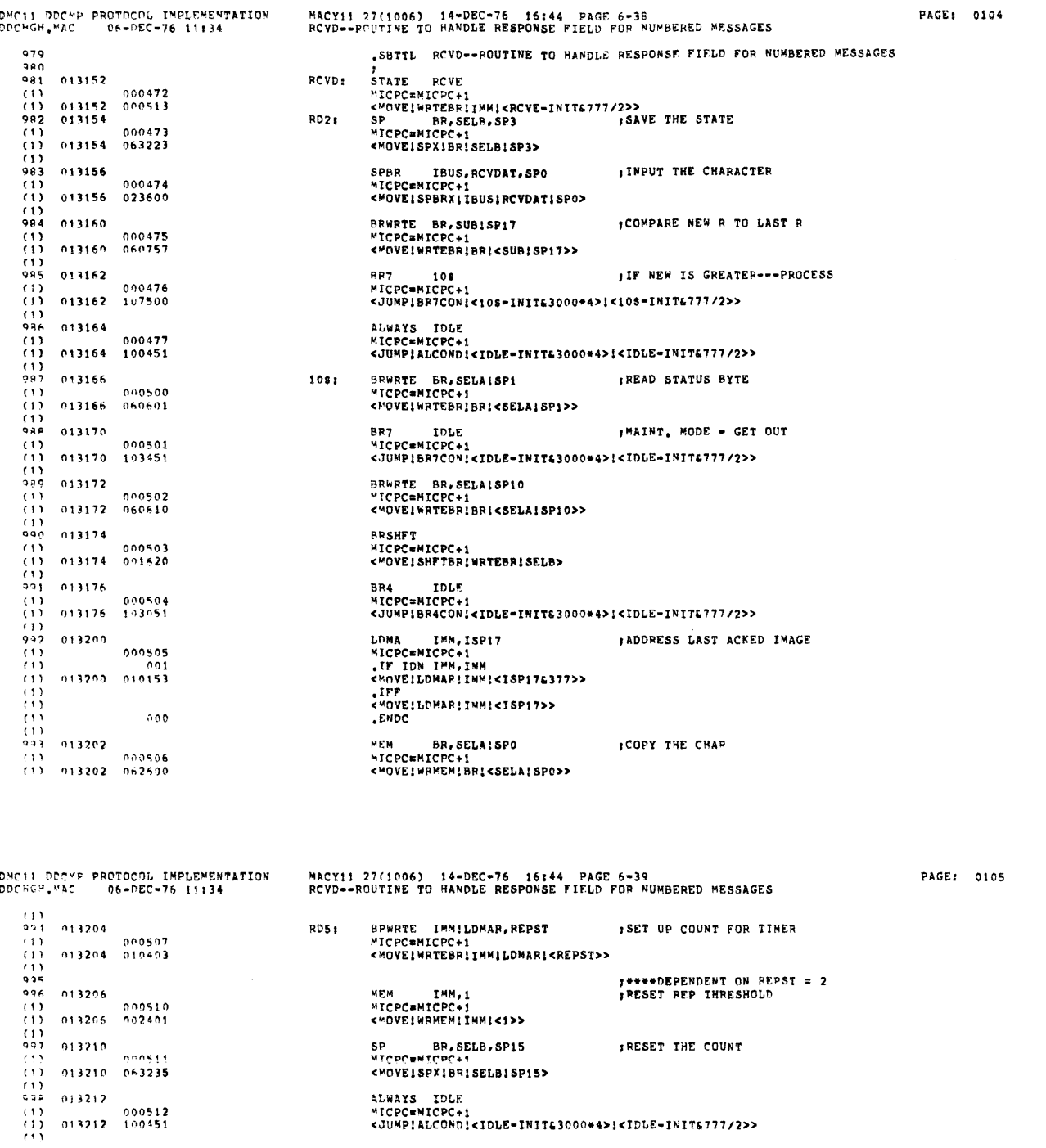

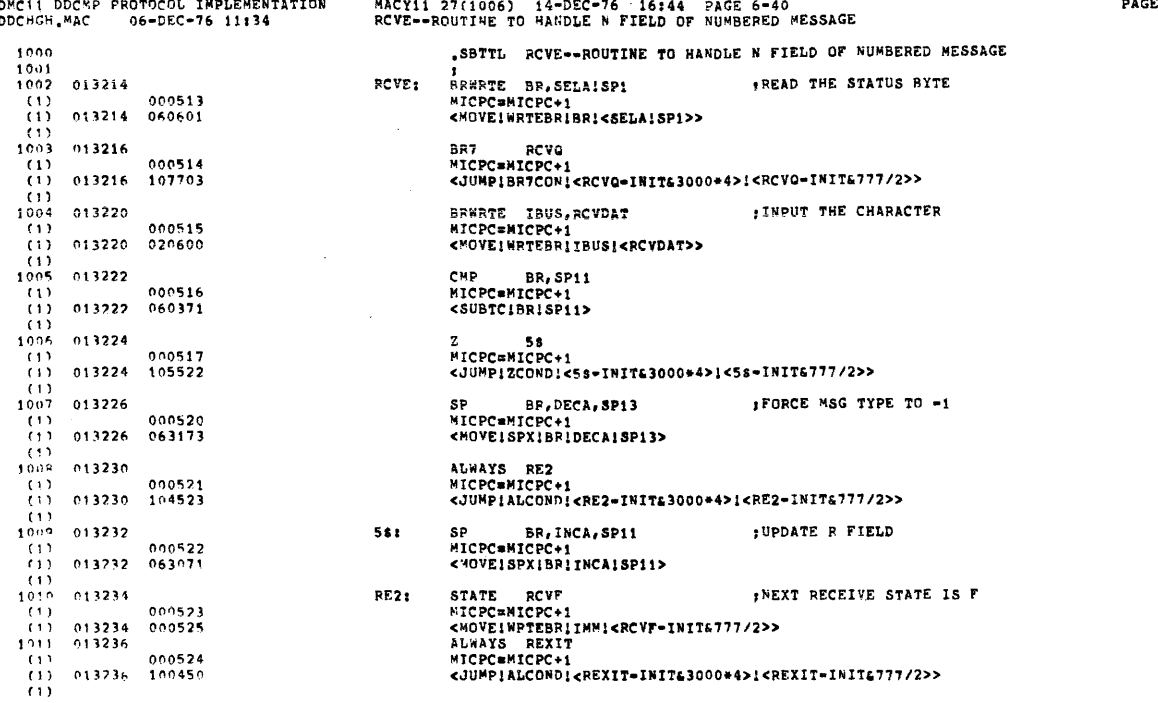

 $\sim$ 

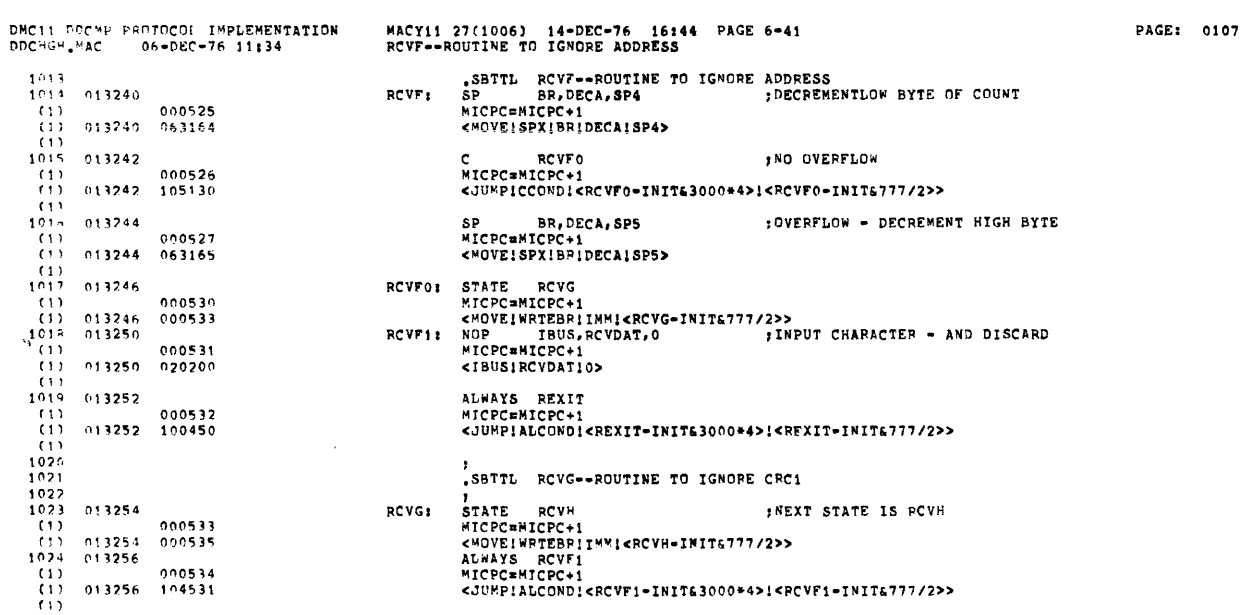

GE: 0106

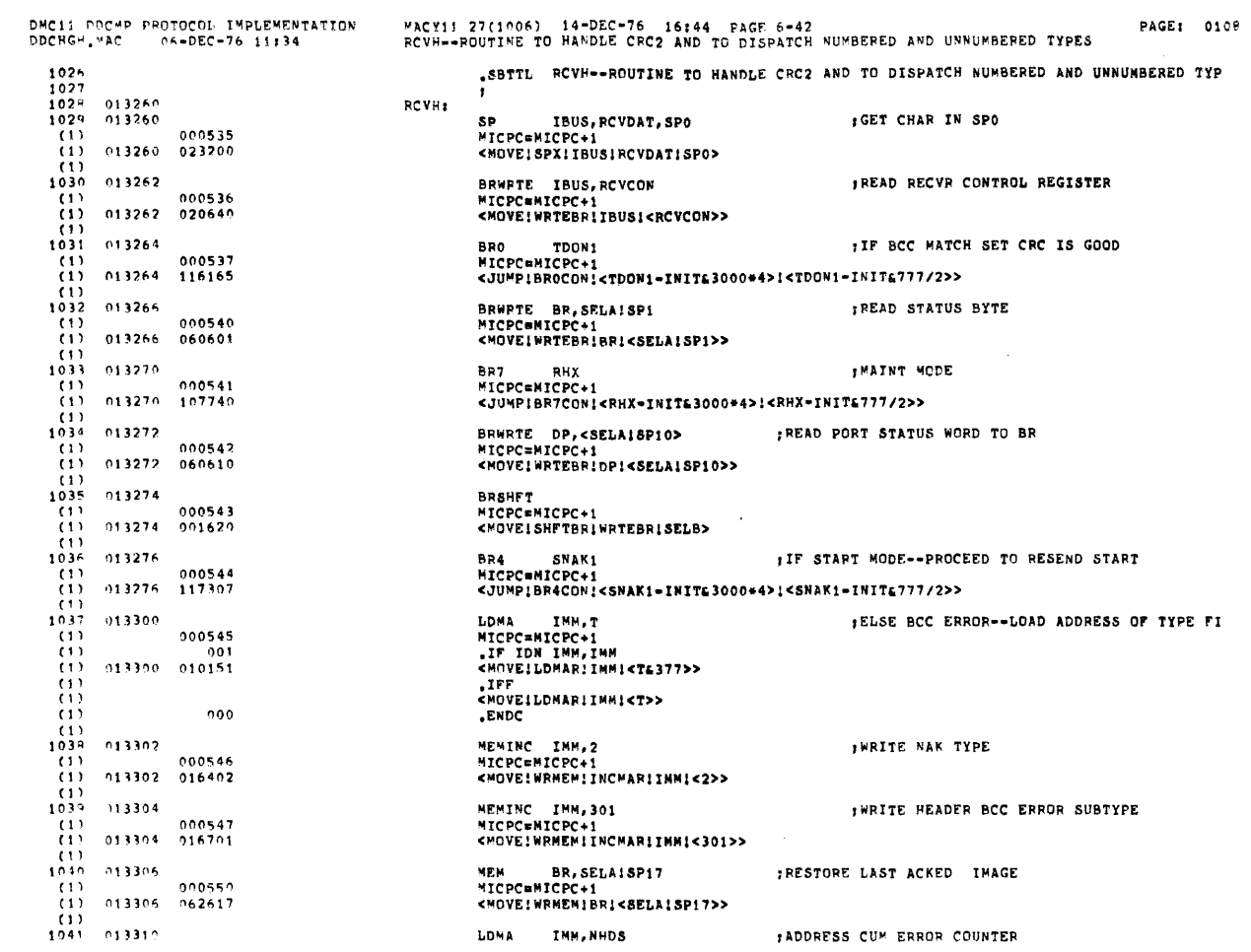

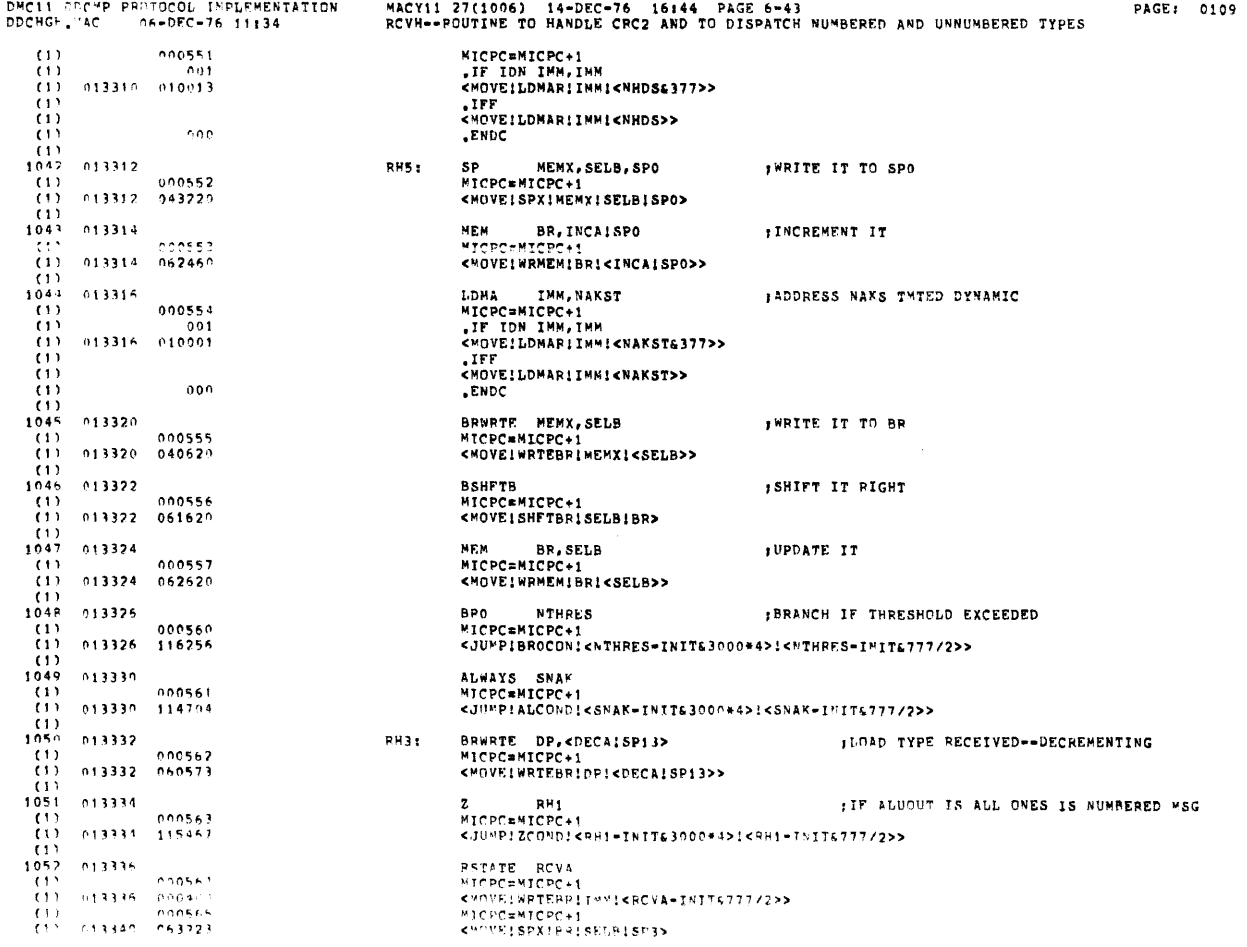

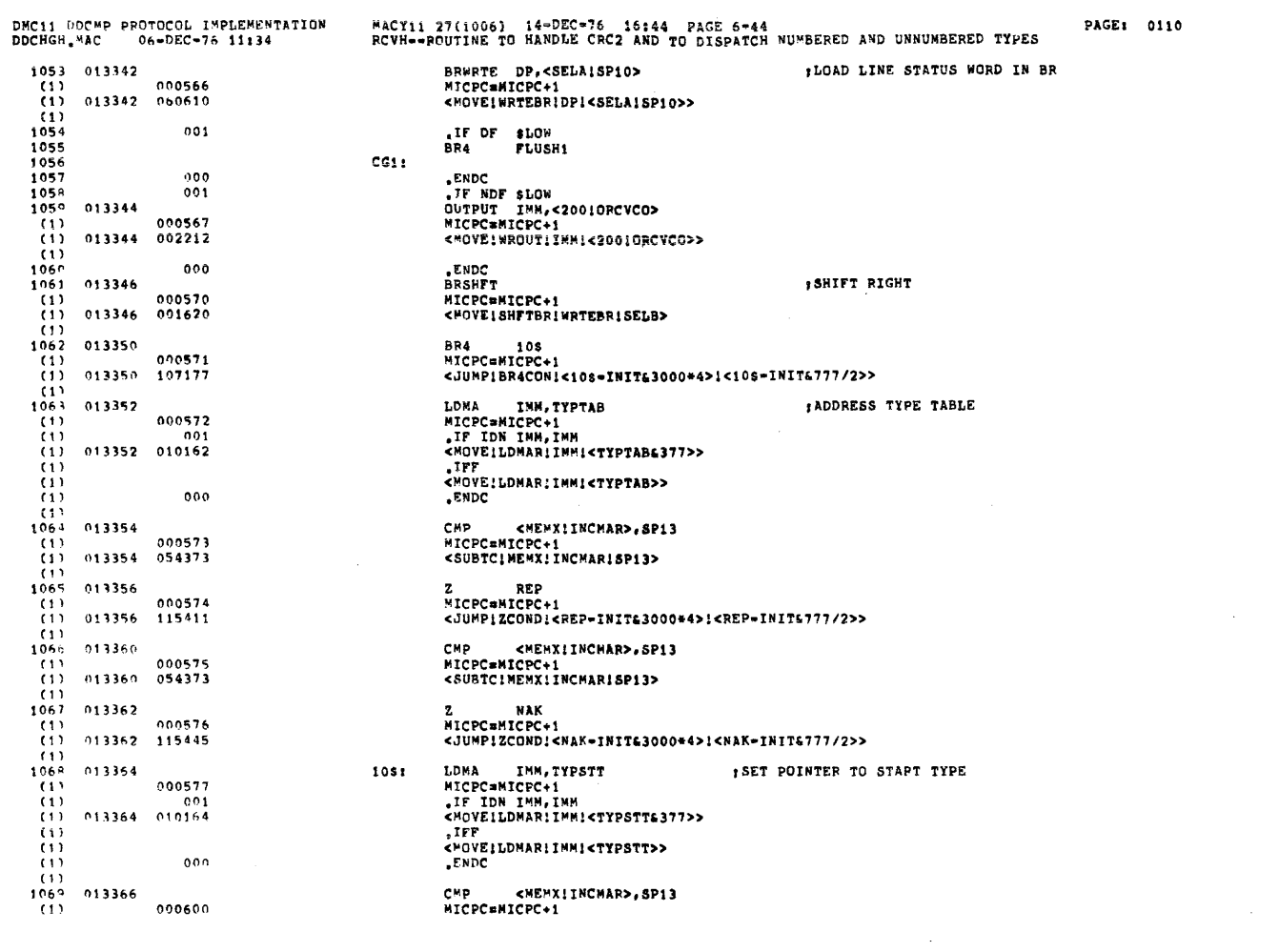

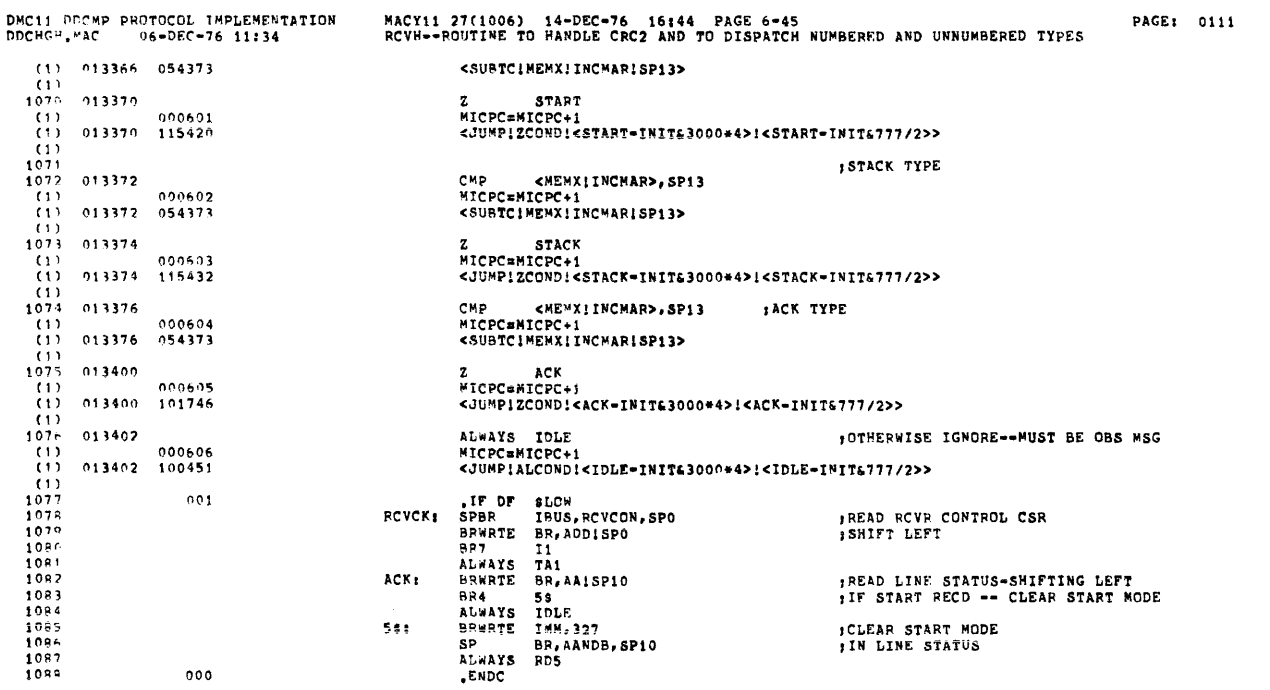

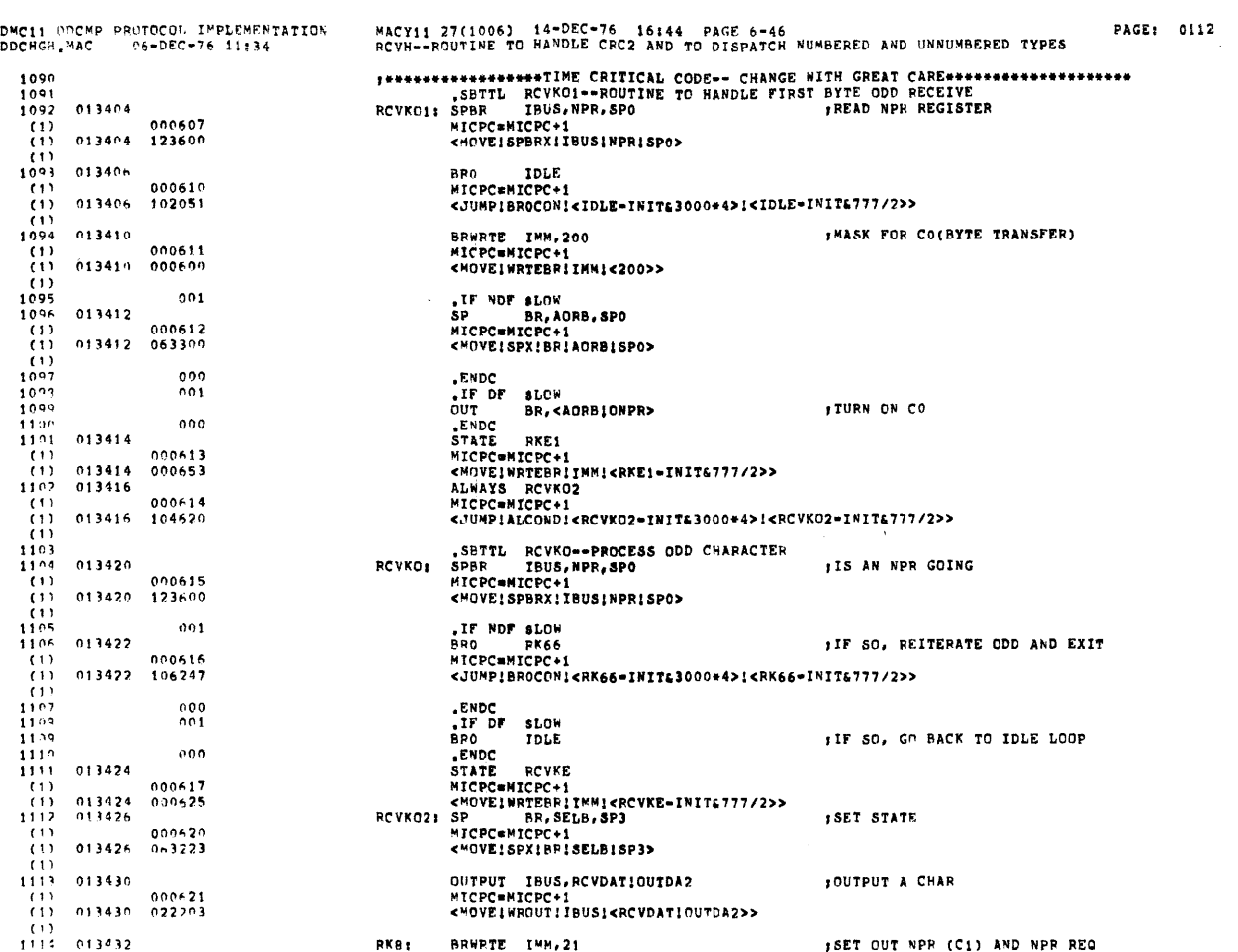

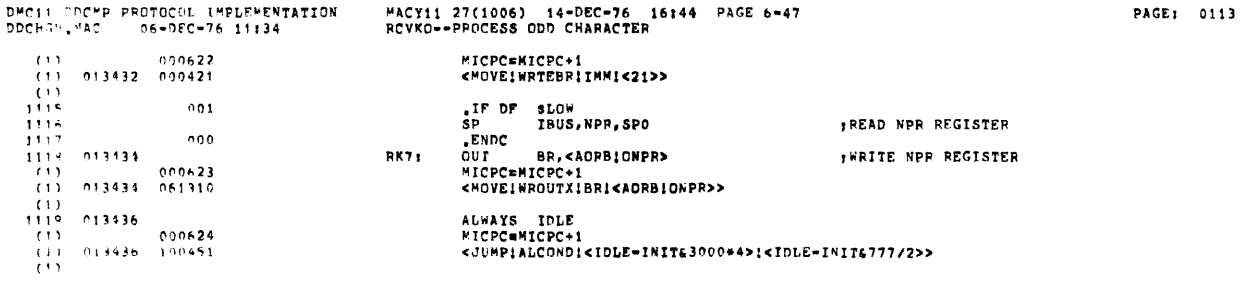

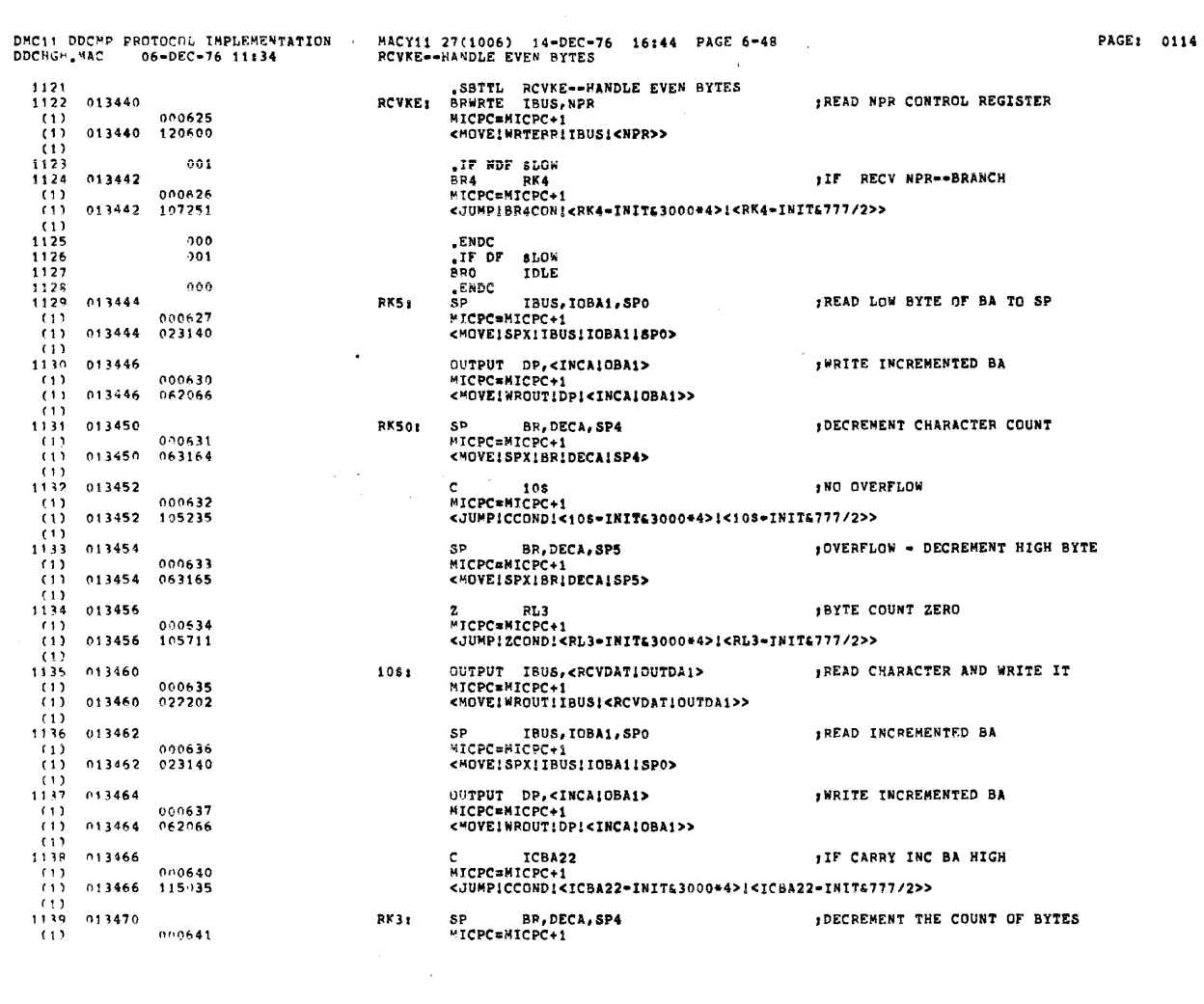

 $\phi(\cdot)$  ,  $\phi(\cdot,\cdot)$  , and  $\phi(\cdot,\cdot)$ 

 $\sim 10$ 

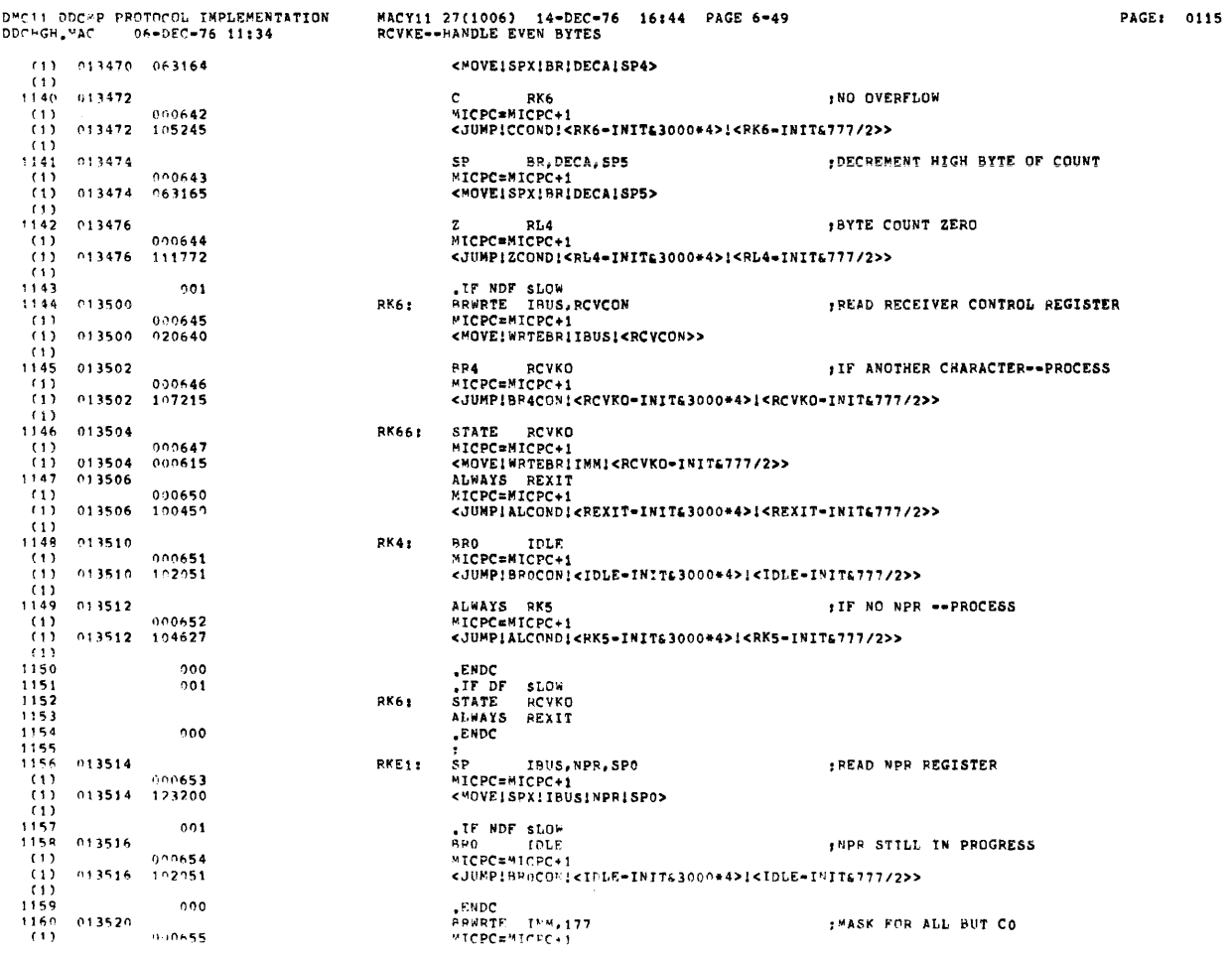

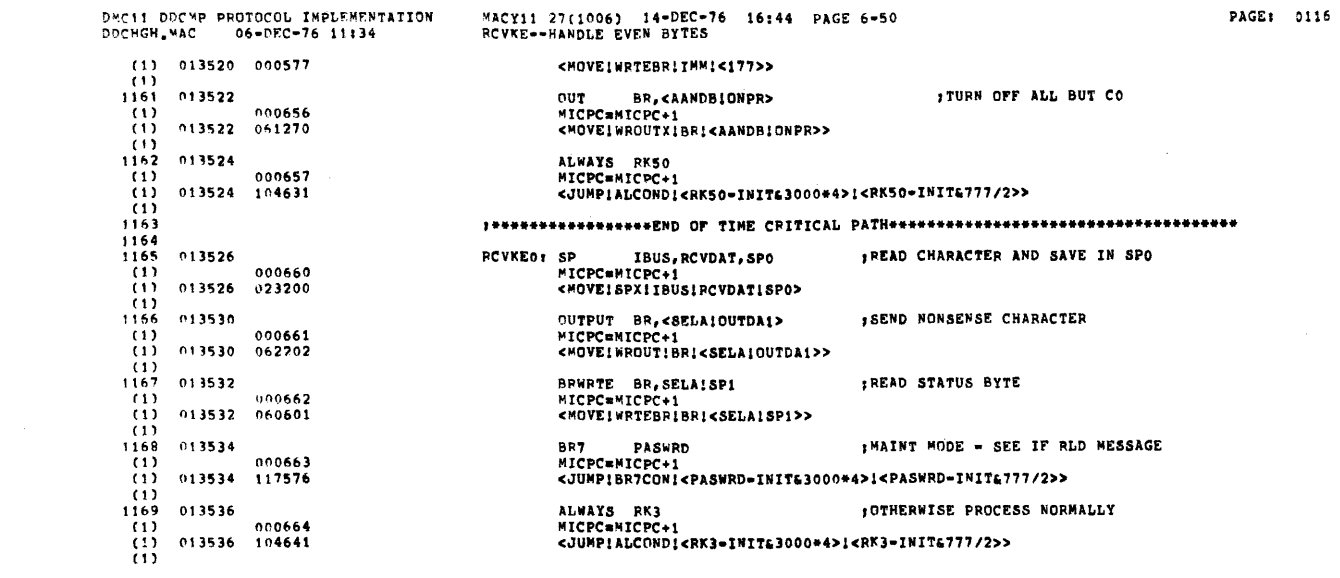

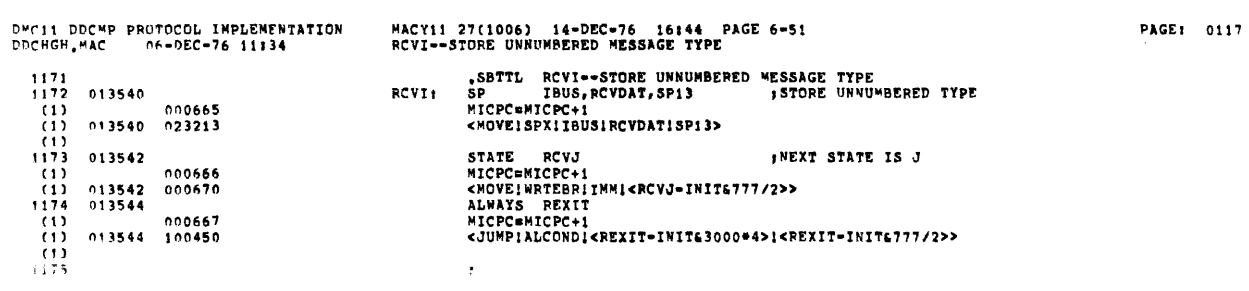

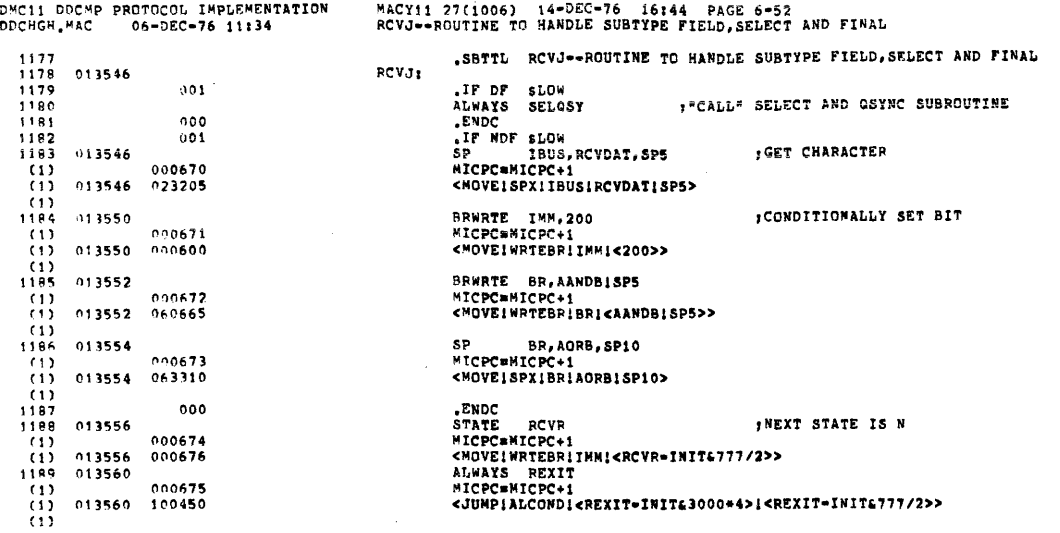

 $\mathcal{L}^{\text{max}}_{\text{max}}$  ,  $\mathcal{L}^{\text{max}}_{\text{max}}$ 

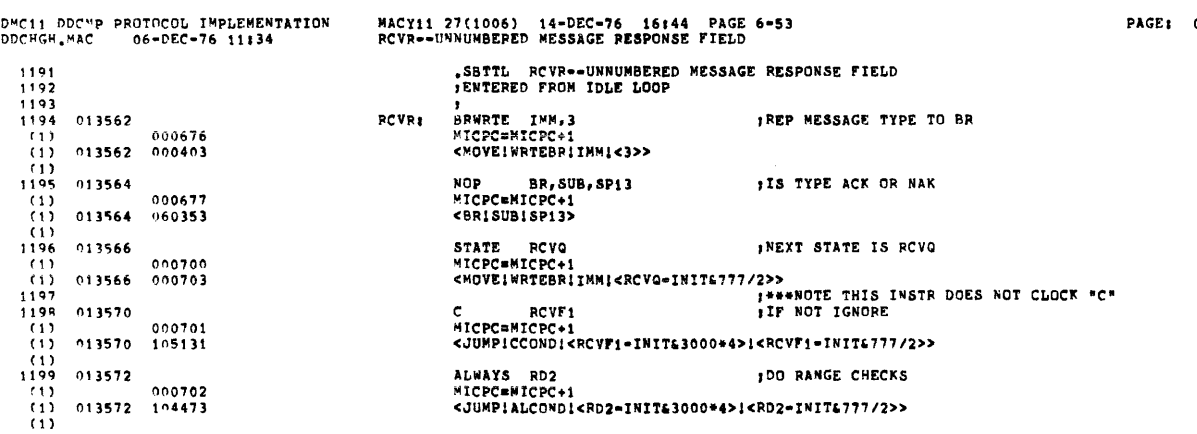

PAGE: 0119

 $\mathcal{L}^{\text{max}}_{\text{max}}$ 

PAGE: 0118

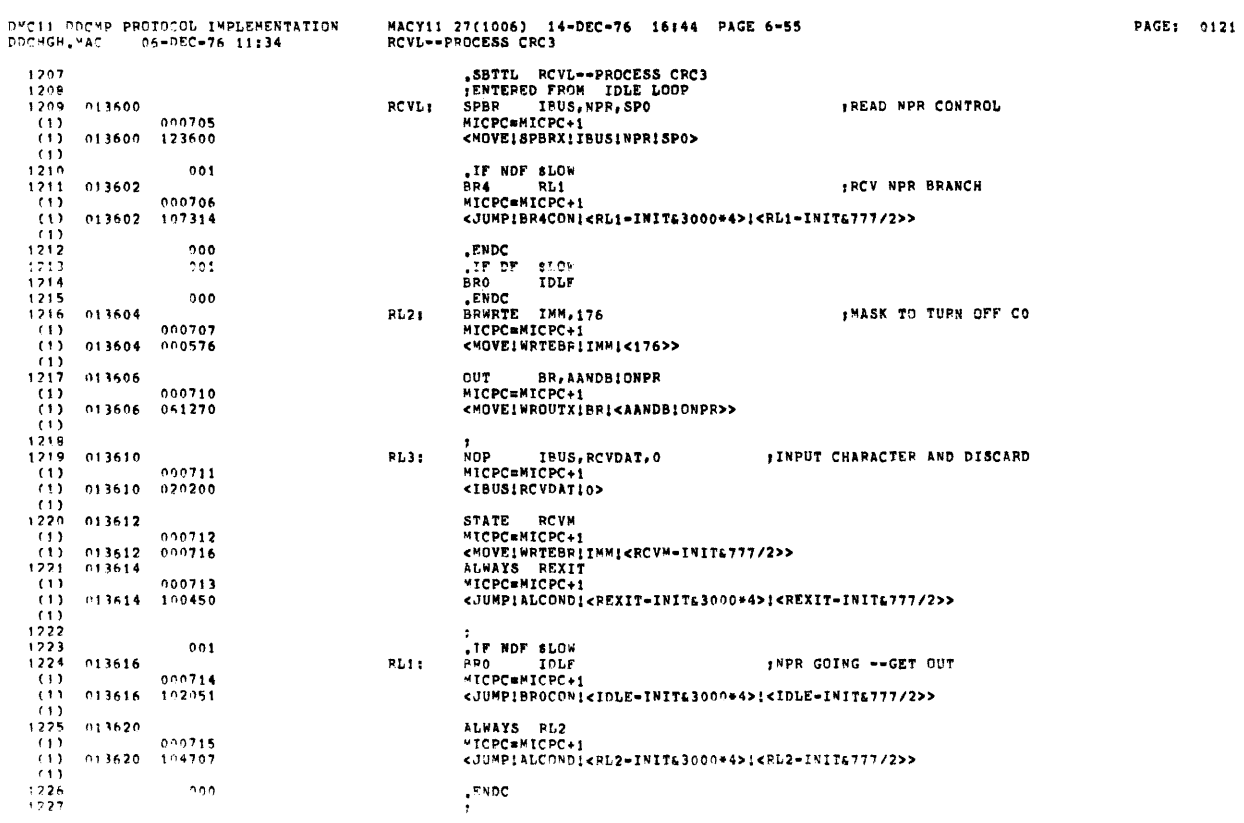

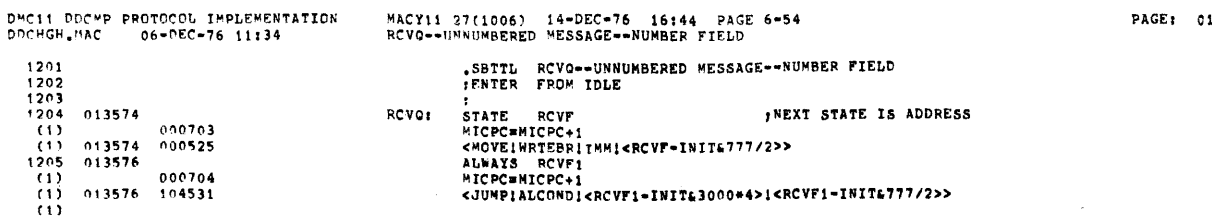
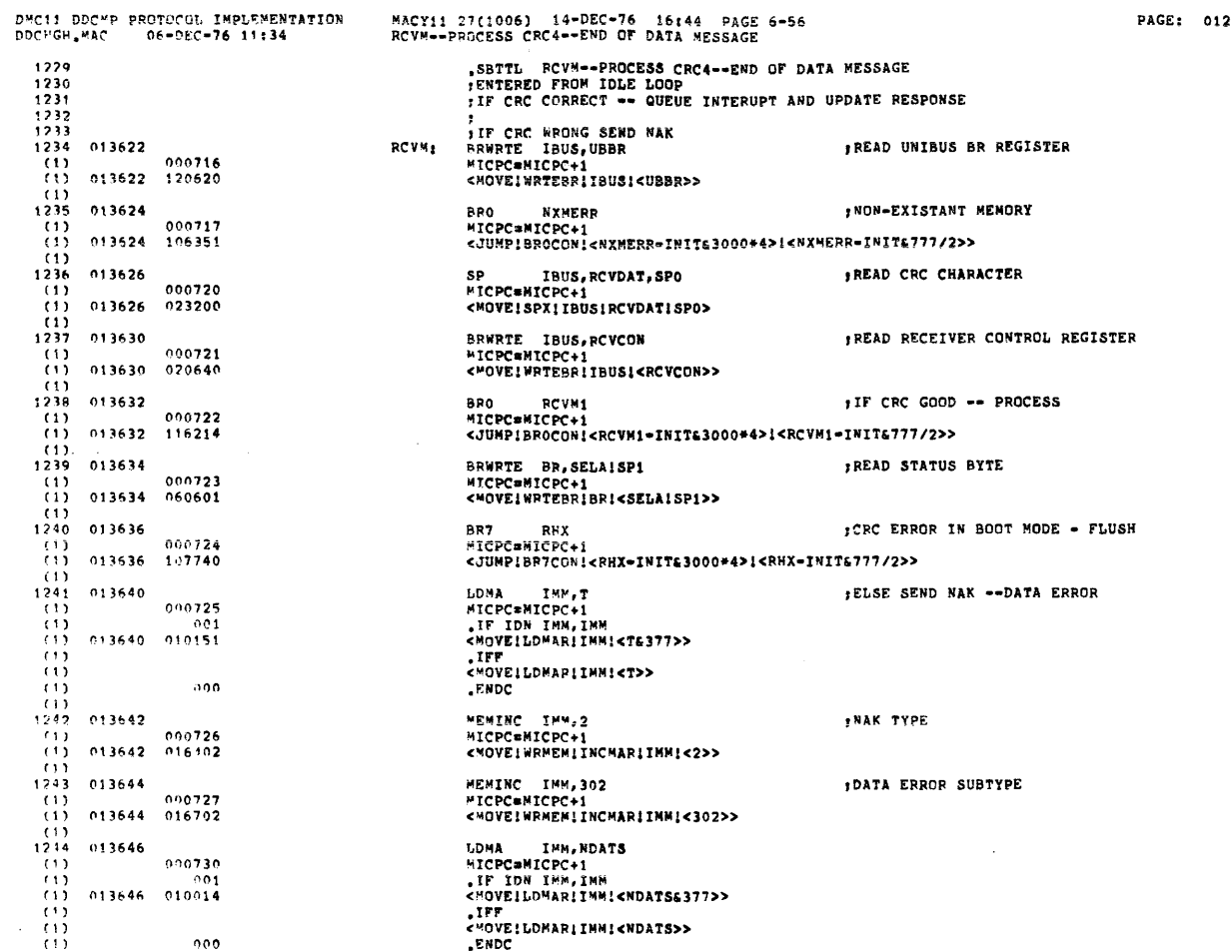

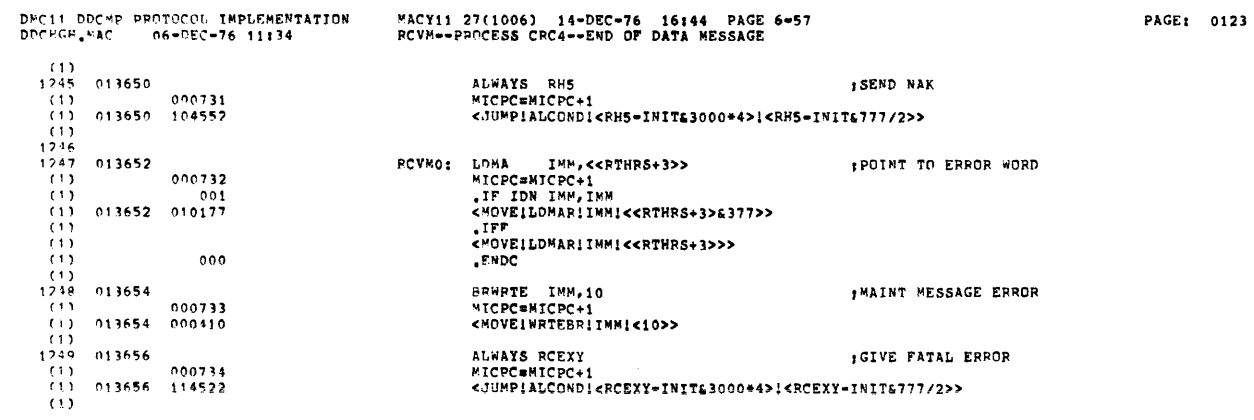

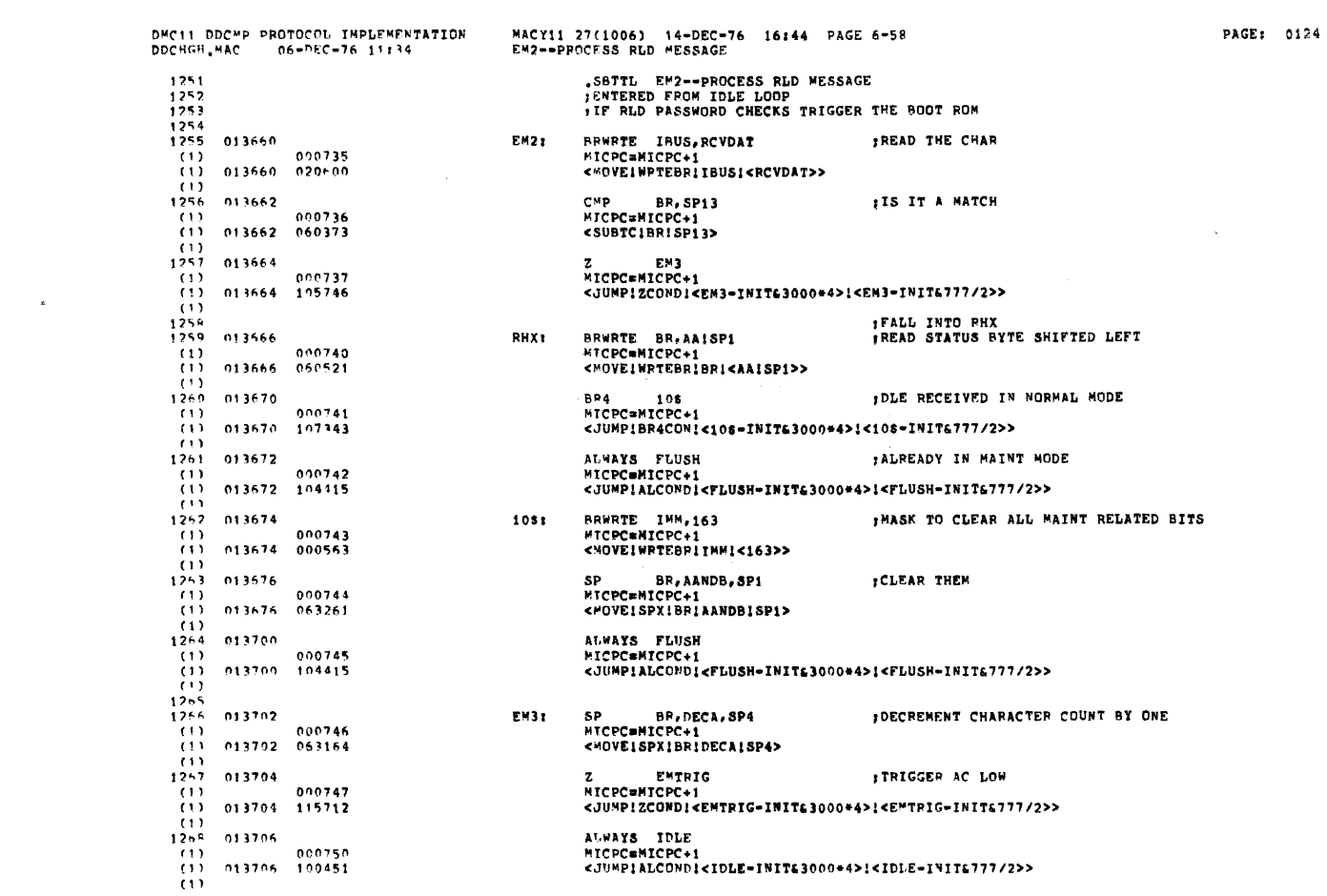

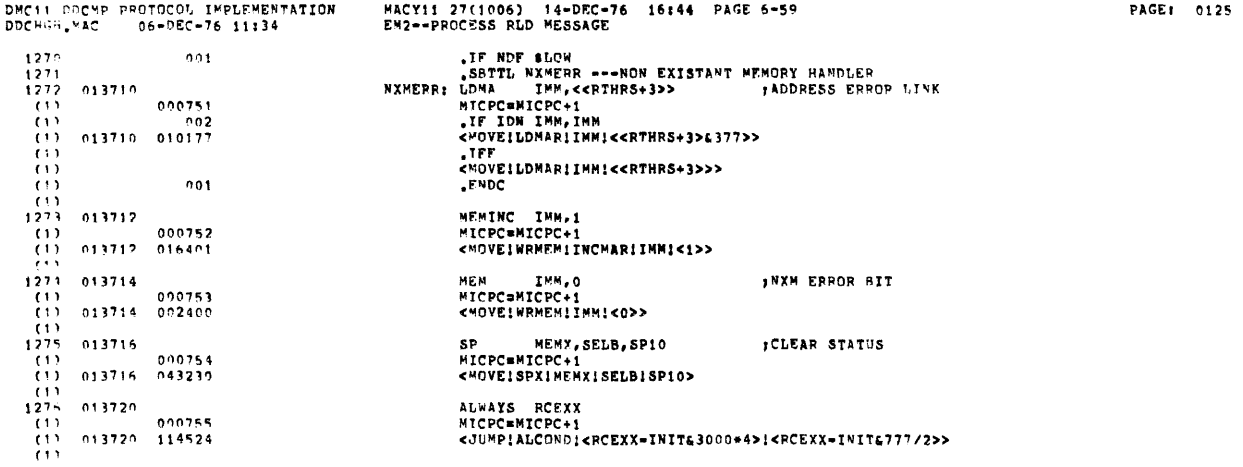

 $\frac{d\Phi}{d\Omega}$ 

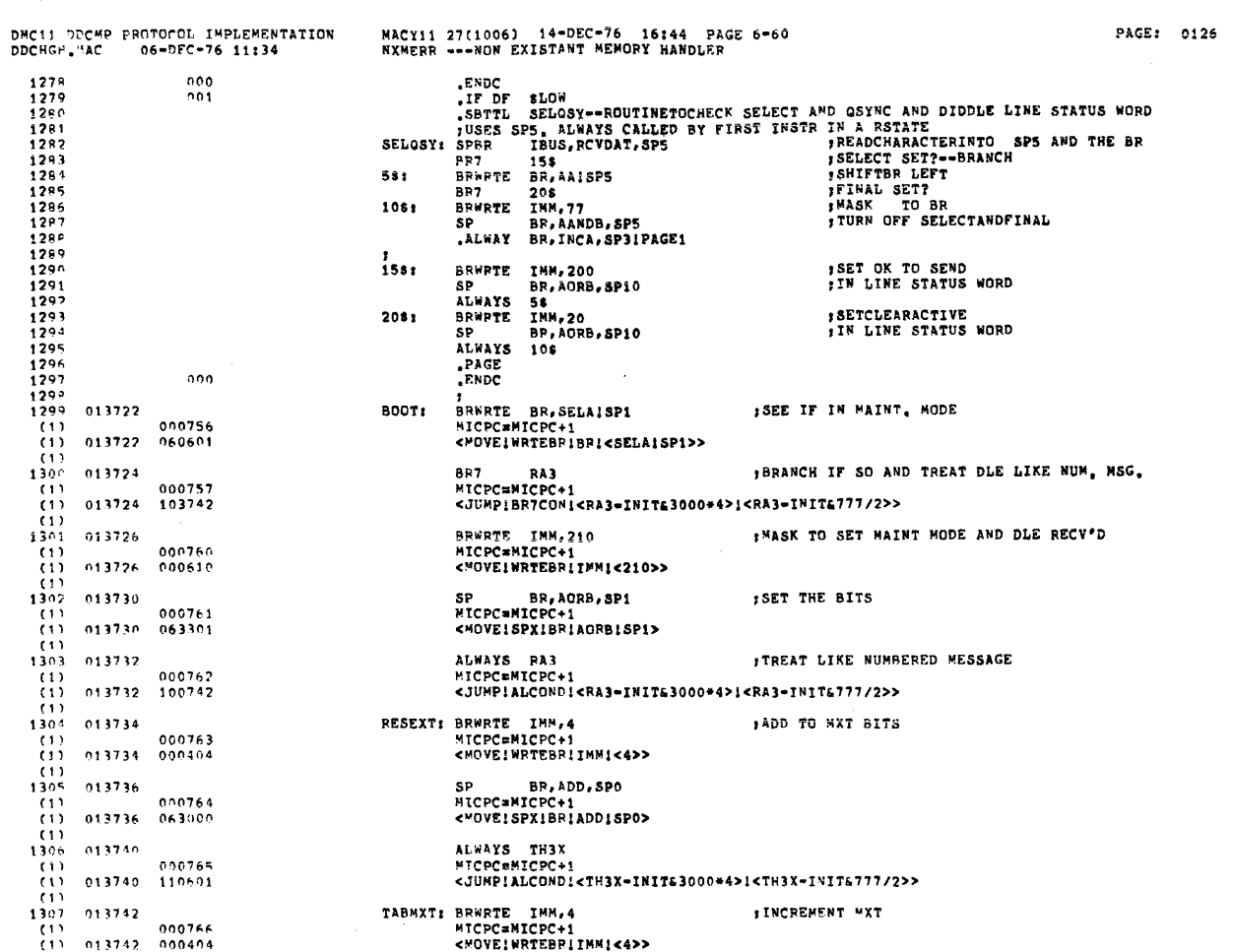

PAGE: 0127

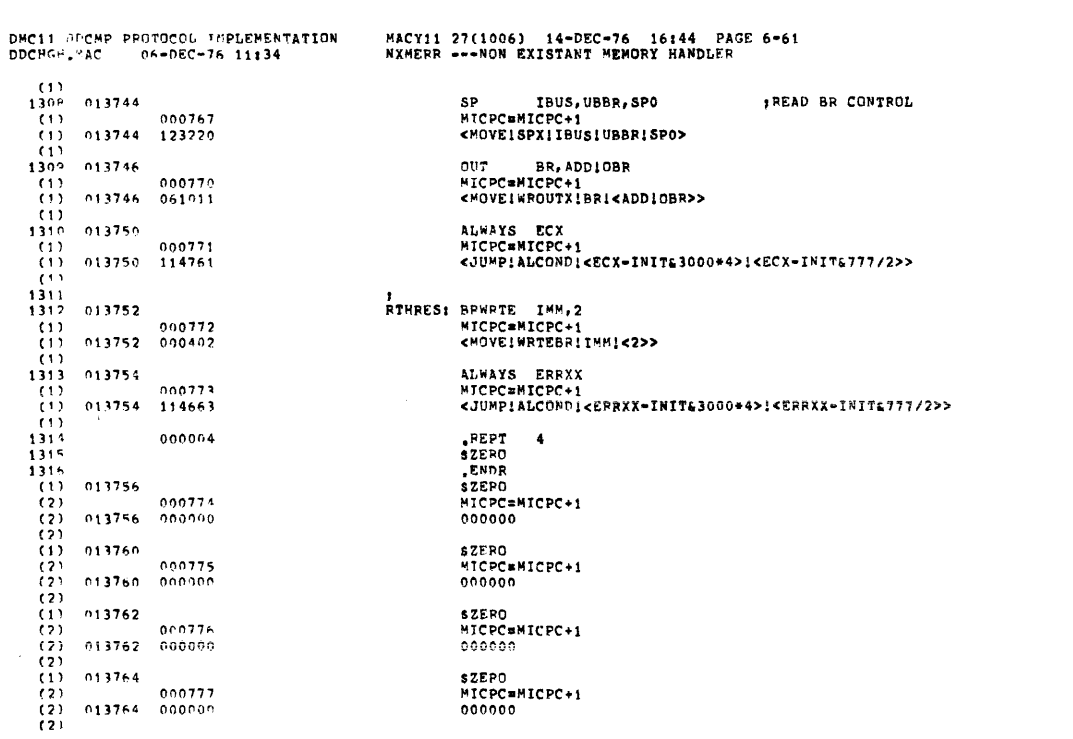

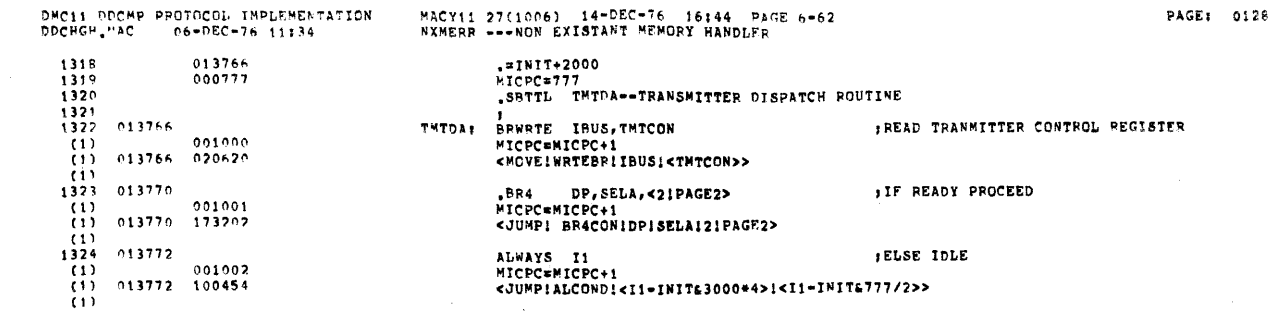

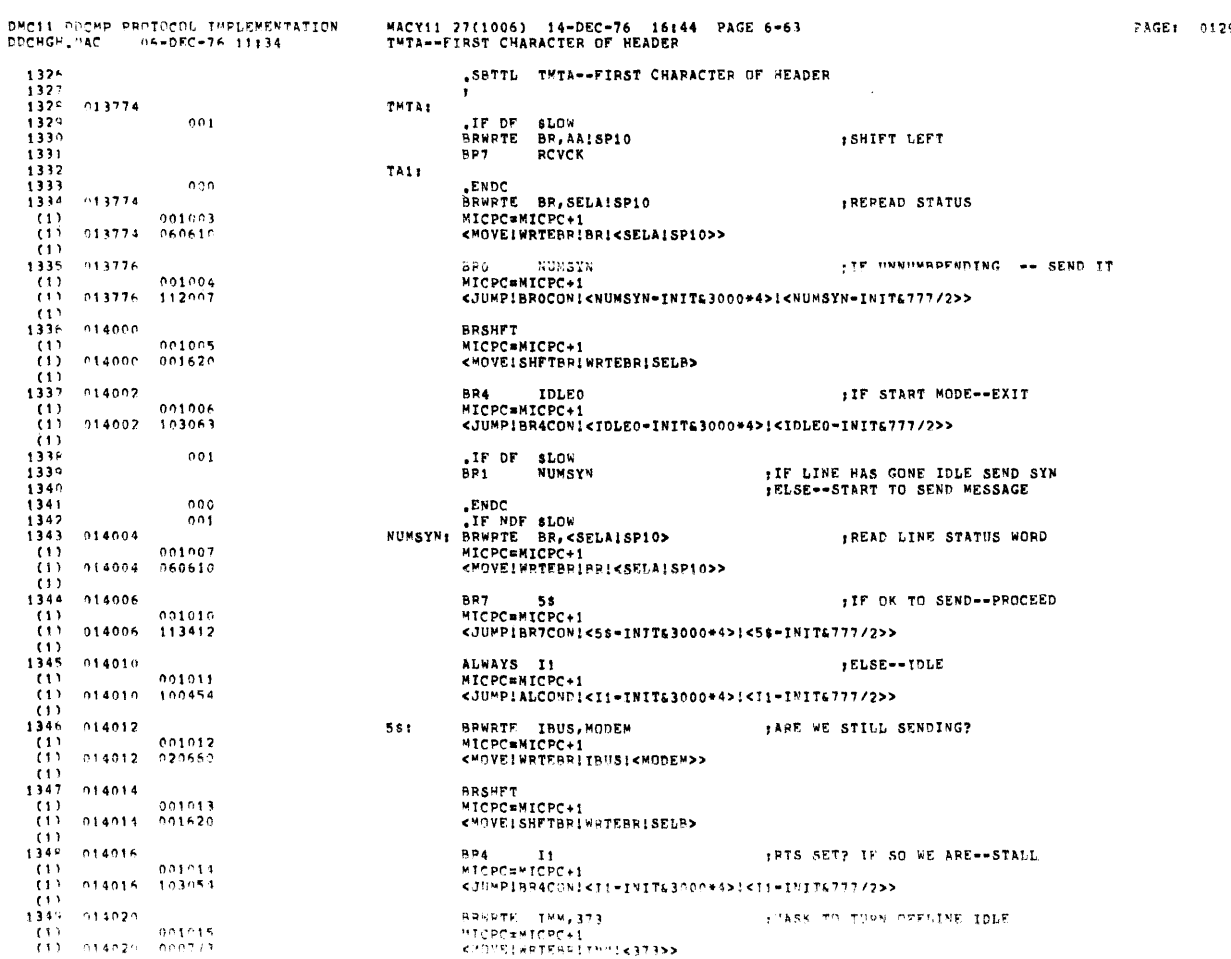

PAGE: 0129

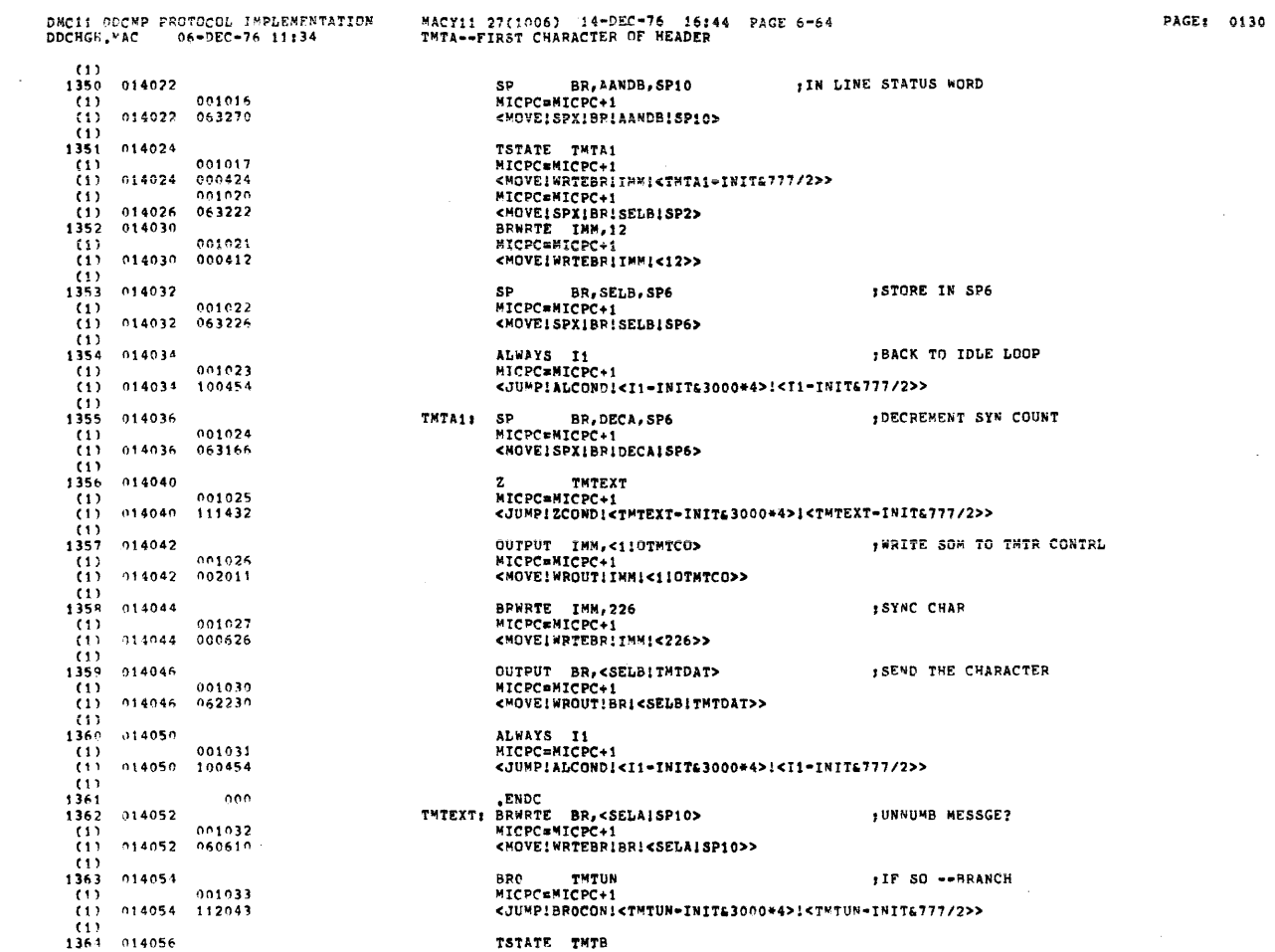

 $\sim 10^6$ 

 $\sim$   $\omega$ 

 $\sim 10$ 

 $\mathcal{L}_{\mathcal{L}}$ 

TSTATE TMTB

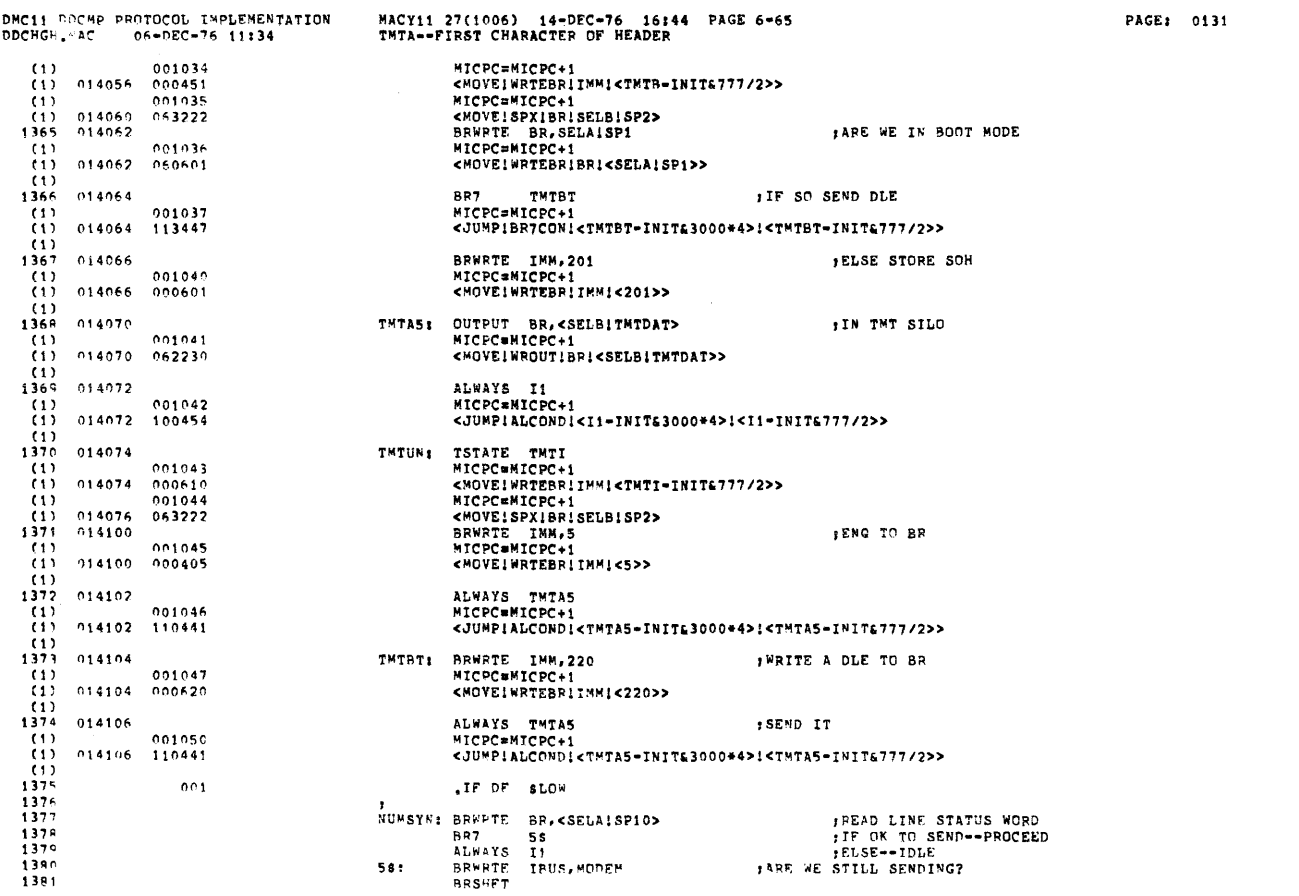

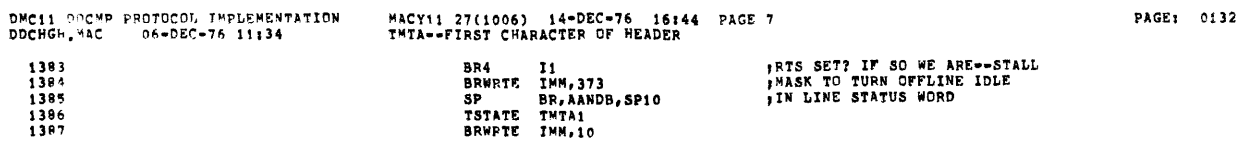

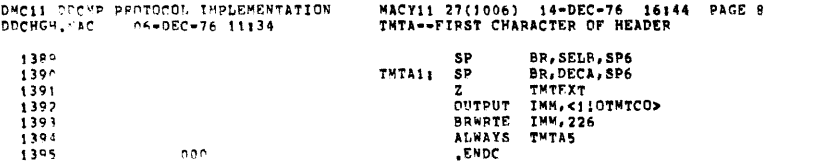

PAGE: 0133

**STORE IN SP6<br>JDECREMENT SYN COUNT IWRITE SOM TO TMTR CONTRL**<br>ISYNC CHAR  $\sim$   $\sim$ 

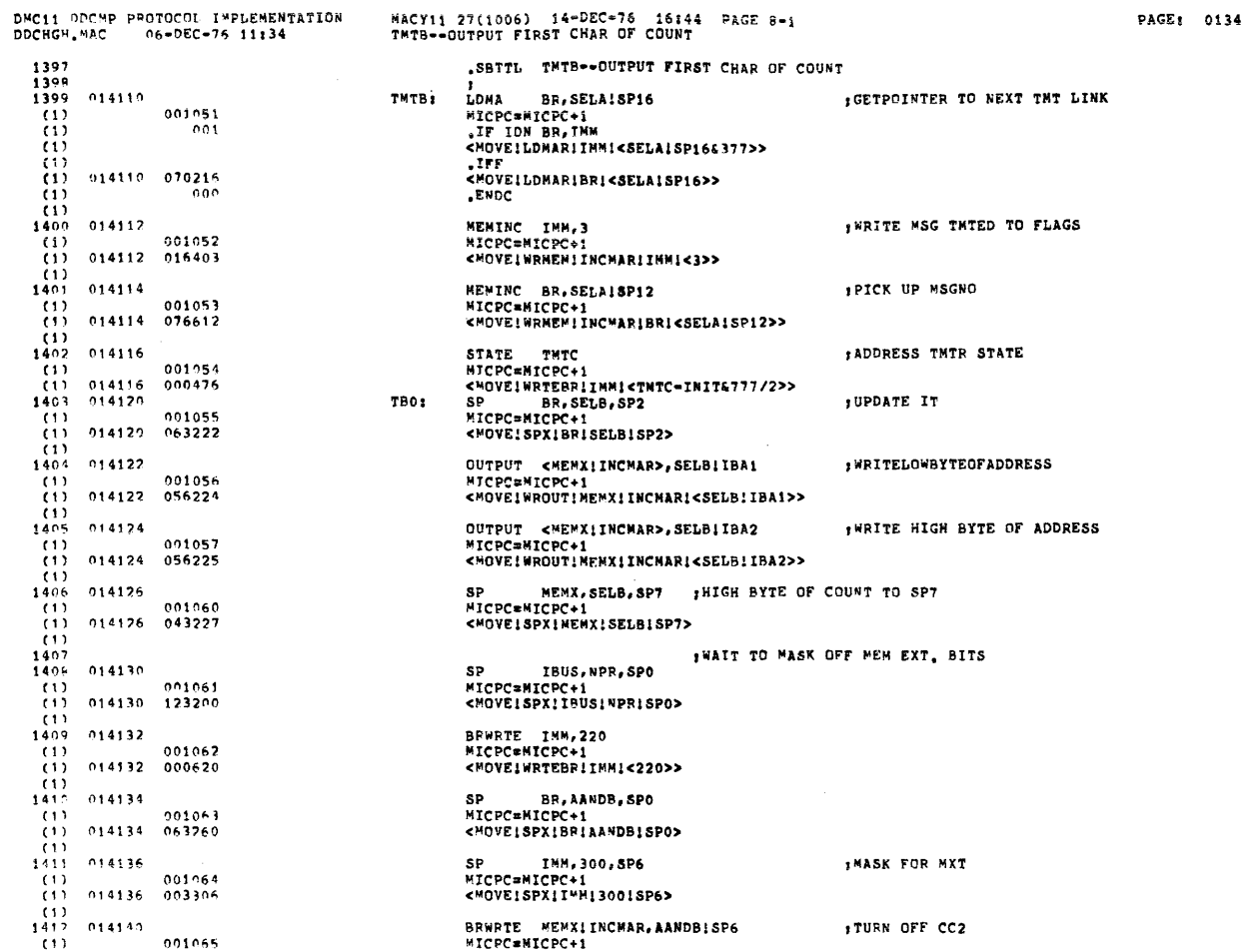

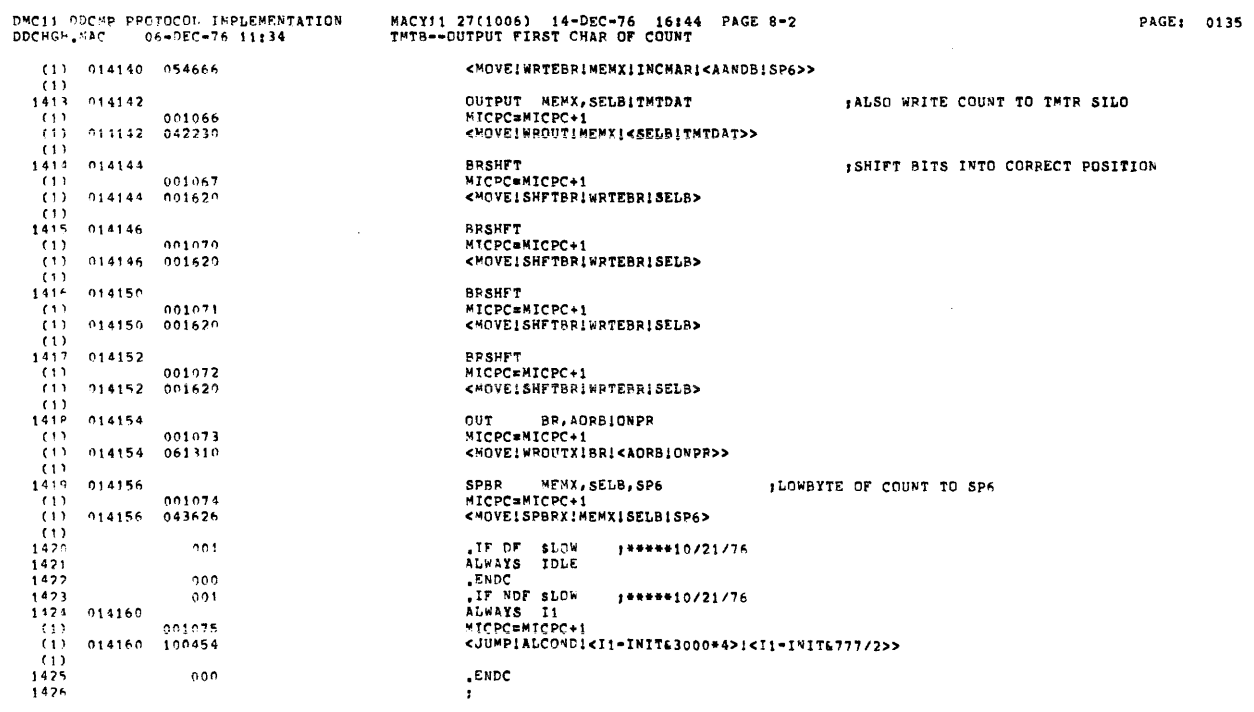

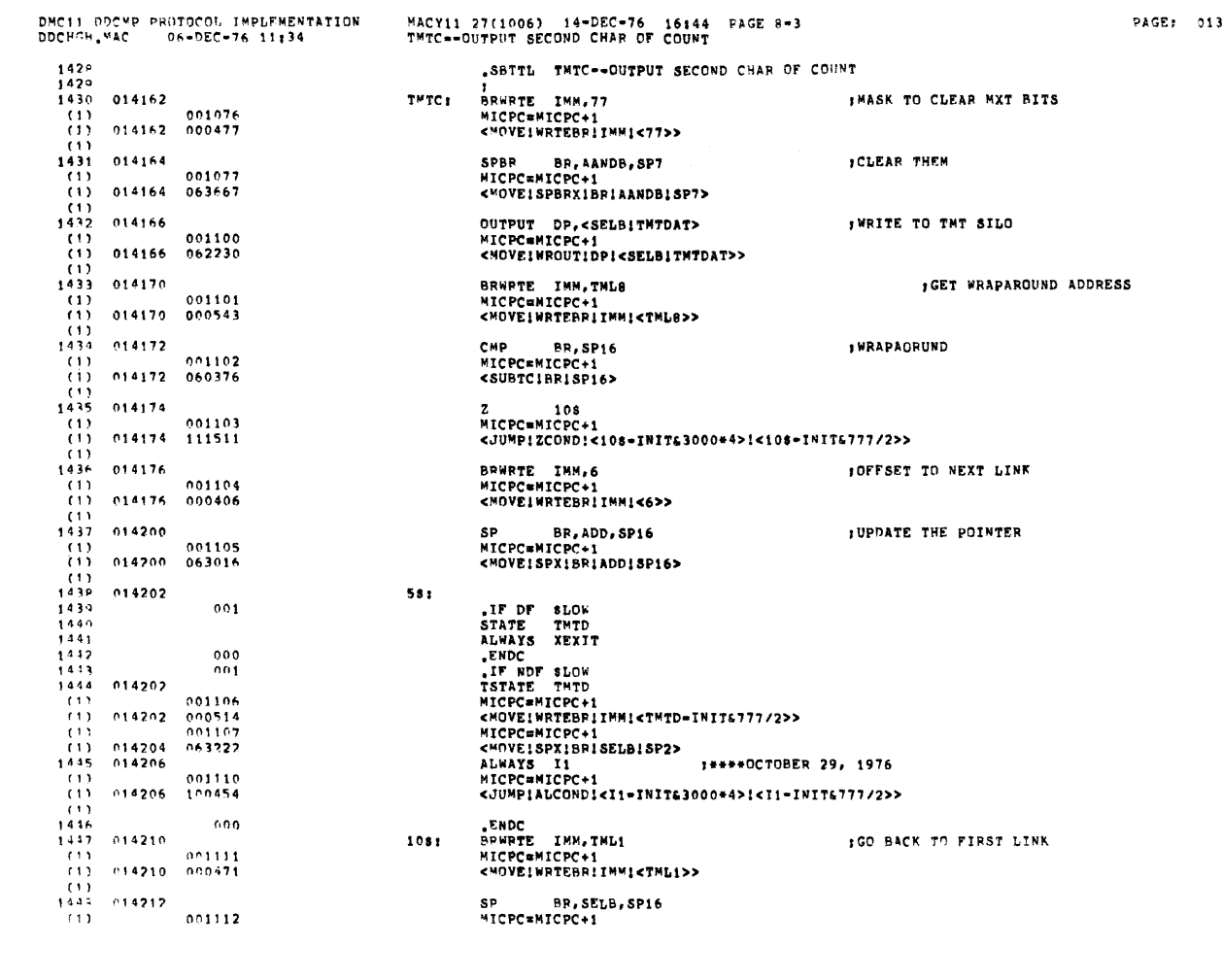

 $\alpha$ 

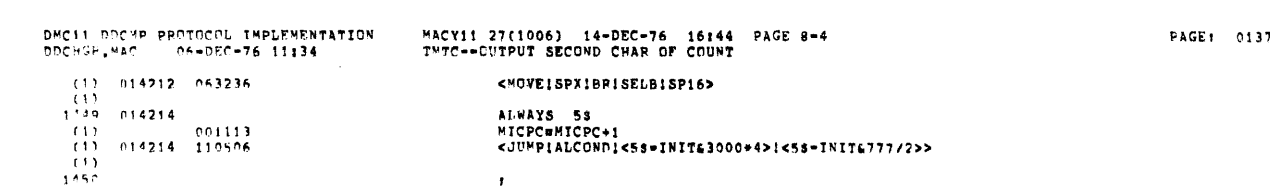

ne.

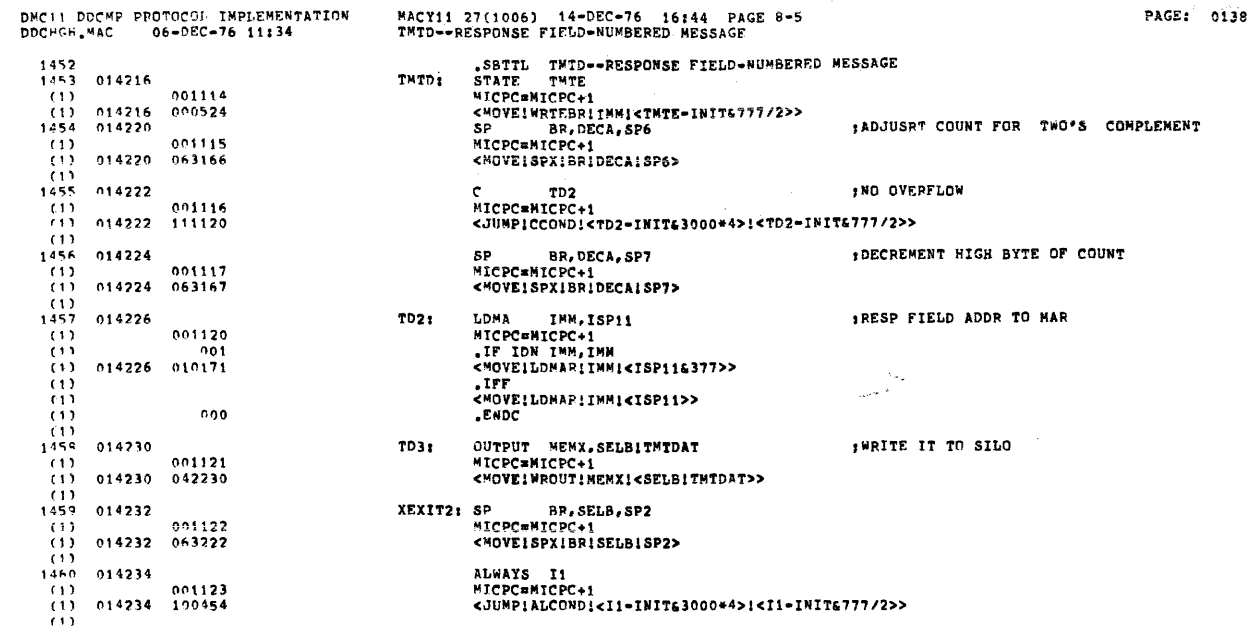

 $\mathcal{L}^{\text{max}}_{\text{max}}$  and  $\mathcal{L}^{\text{max}}_{\text{max}}$ 

 $\label{eq:2.1} \mathcal{L}_{\mathcal{A}}(\mathcal{A})=\mathcal{L}_{\mathcal{A}}(\mathcal{A})=\mathcal{L}_{\mathcal{A}}(\mathcal{A})=\mathcal{L}_{\mathcal{A}}(\mathcal{A})=\mathcal{L}_{\mathcal{A}}(\mathcal{A})=\mathcal{L}_{\mathcal{A}}(\mathcal{A})=\mathcal{L}_{\mathcal{A}}(\mathcal{A})=\mathcal{L}_{\mathcal{A}}(\mathcal{A})=\mathcal{L}_{\mathcal{A}}(\mathcal{A})=\mathcal{L}_{\mathcal{A}}(\mathcal{A})=\mathcal{L}_{\mathcal{A}}(\mathcal{A})=\mathcal{L}_{\mathcal{A}}(\$ 

0139

ţ

 $\frac{1}{3}$ 

 $\bar{1}$  $\pm$  $\frac{1}{2}$ Ť,

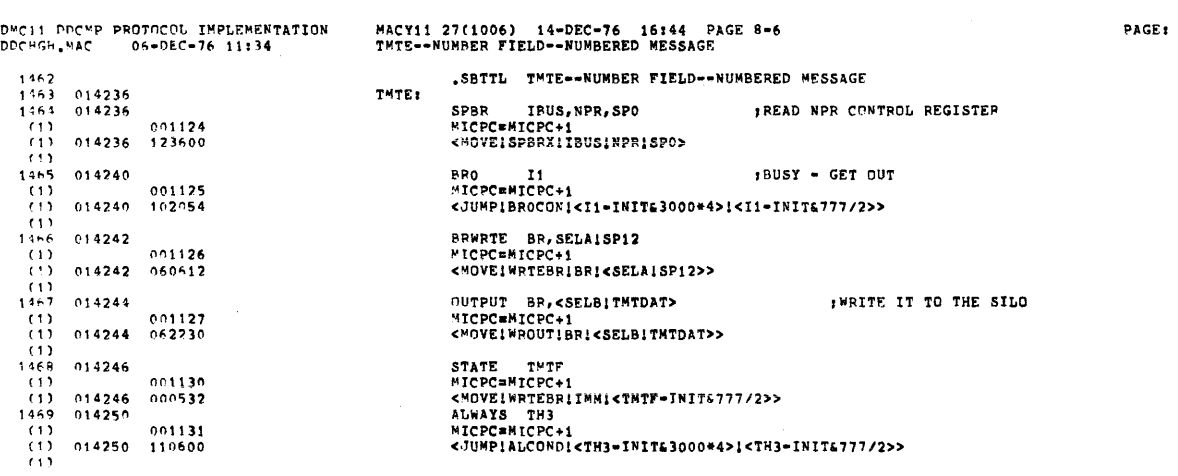

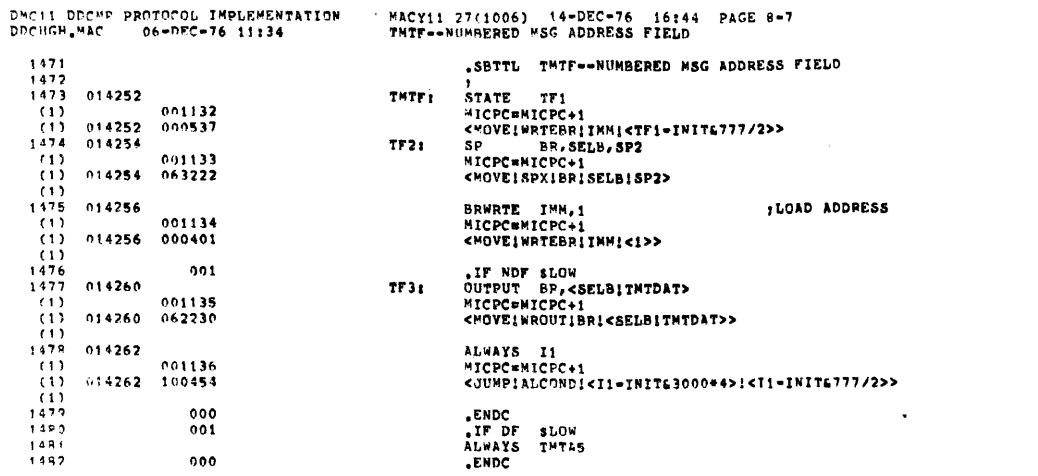

 $000$ 

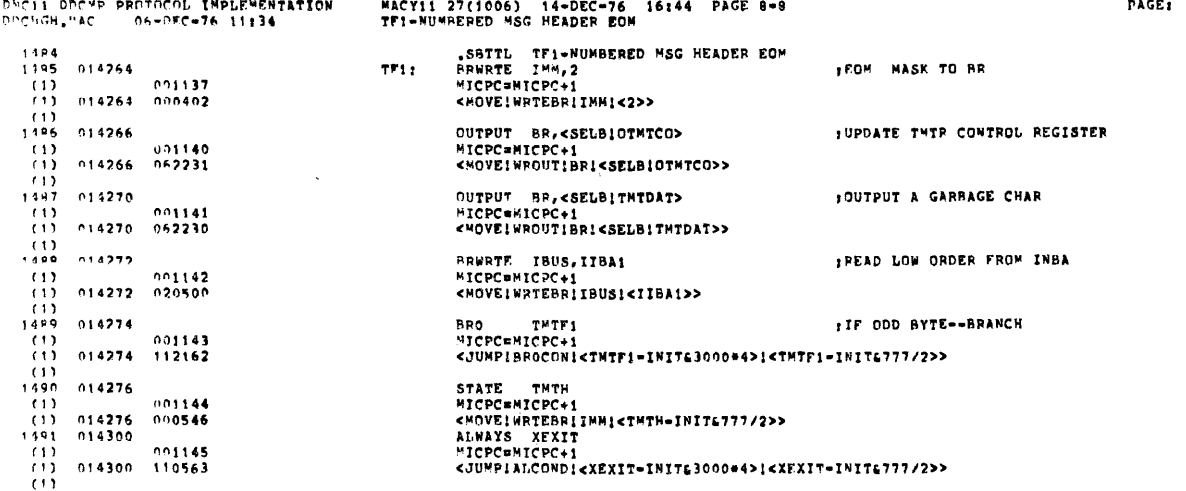

 $\mathcal{L}^{\text{max}}_{\text{max}}$  and  $\mathcal{L}^{\text{max}}_{\text{max}}$ 

0141

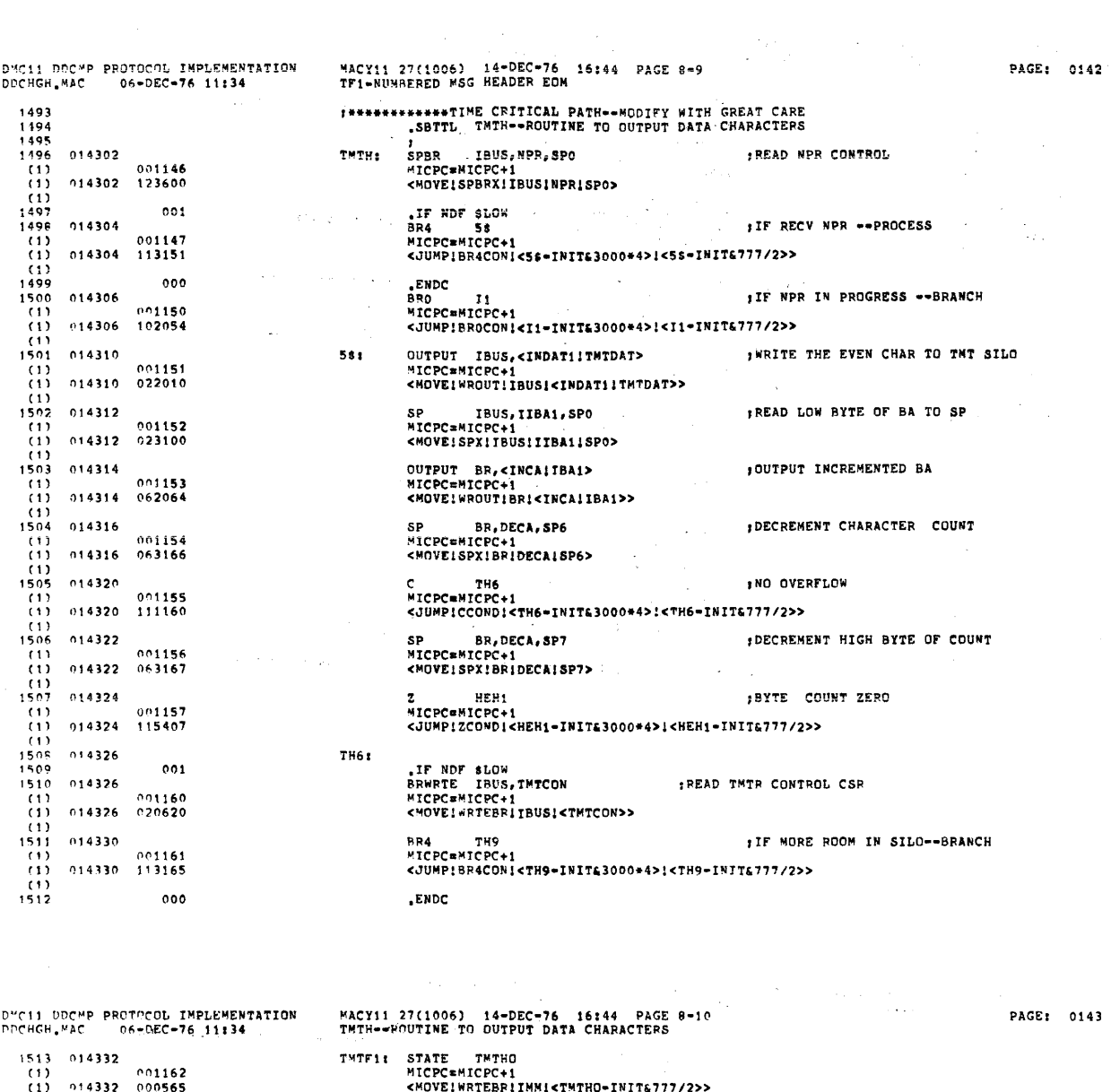

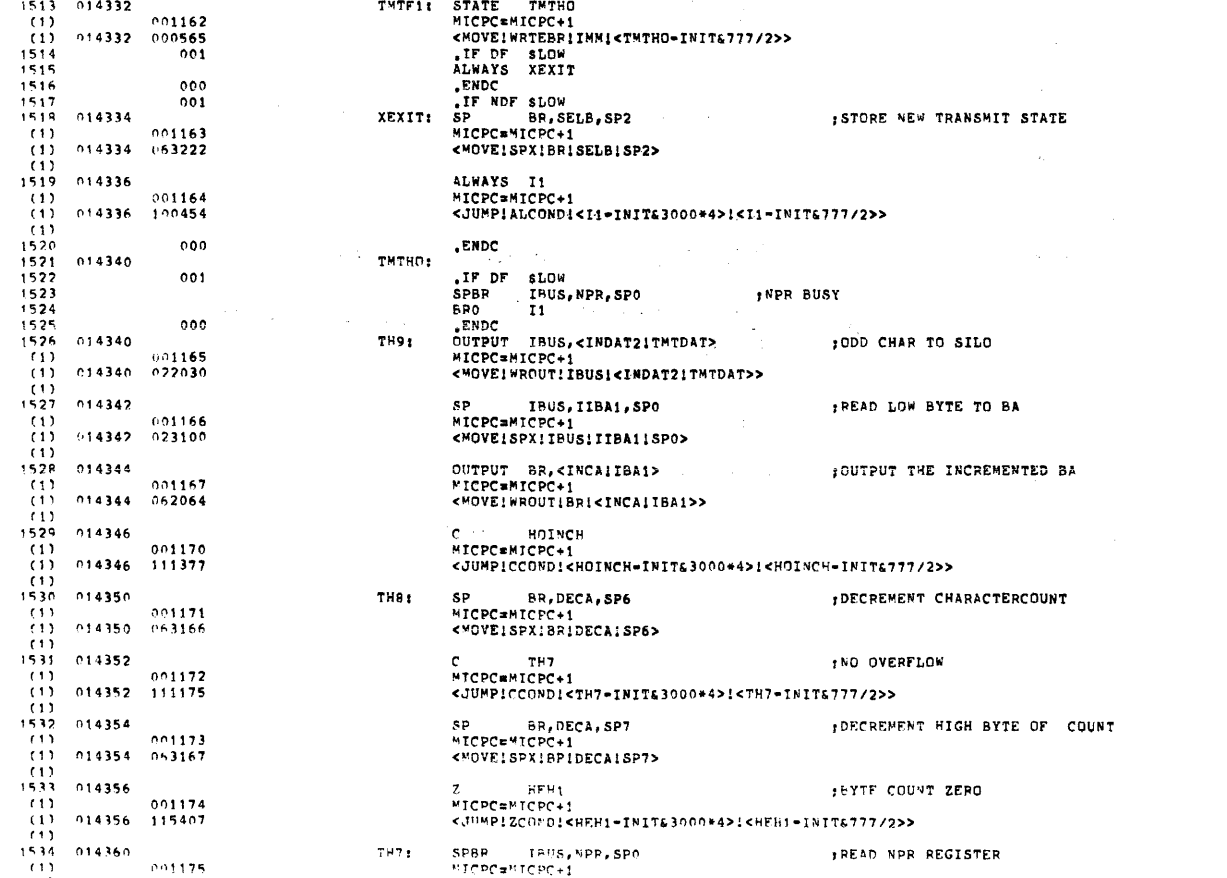

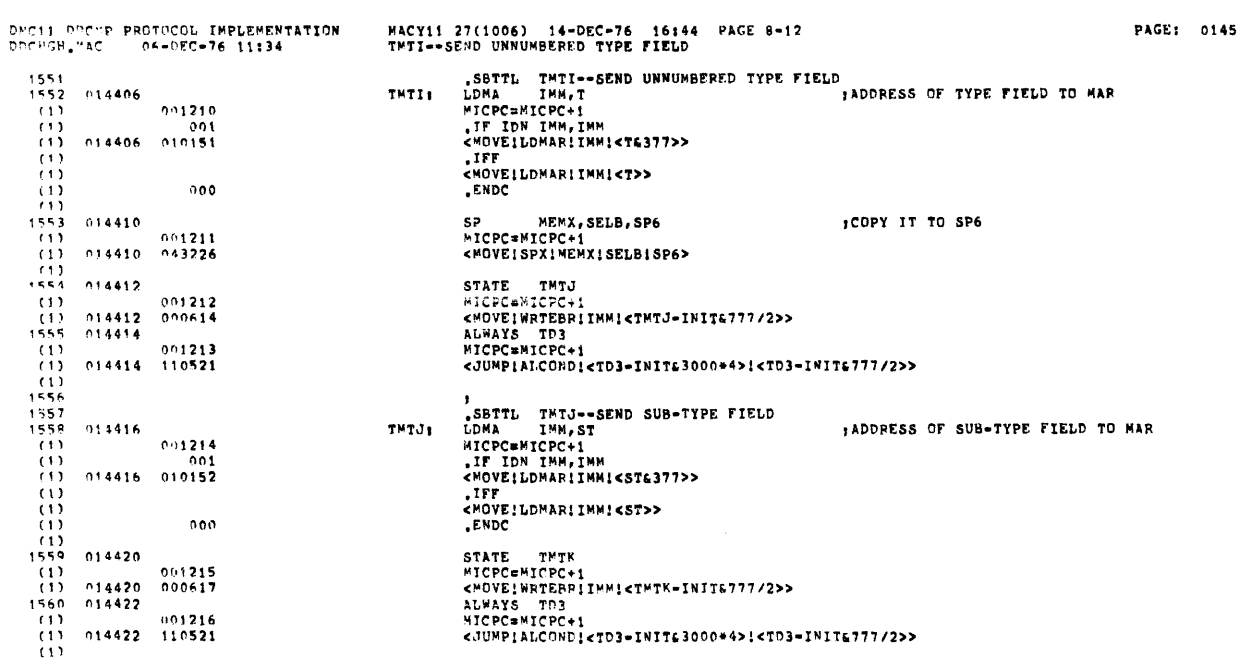

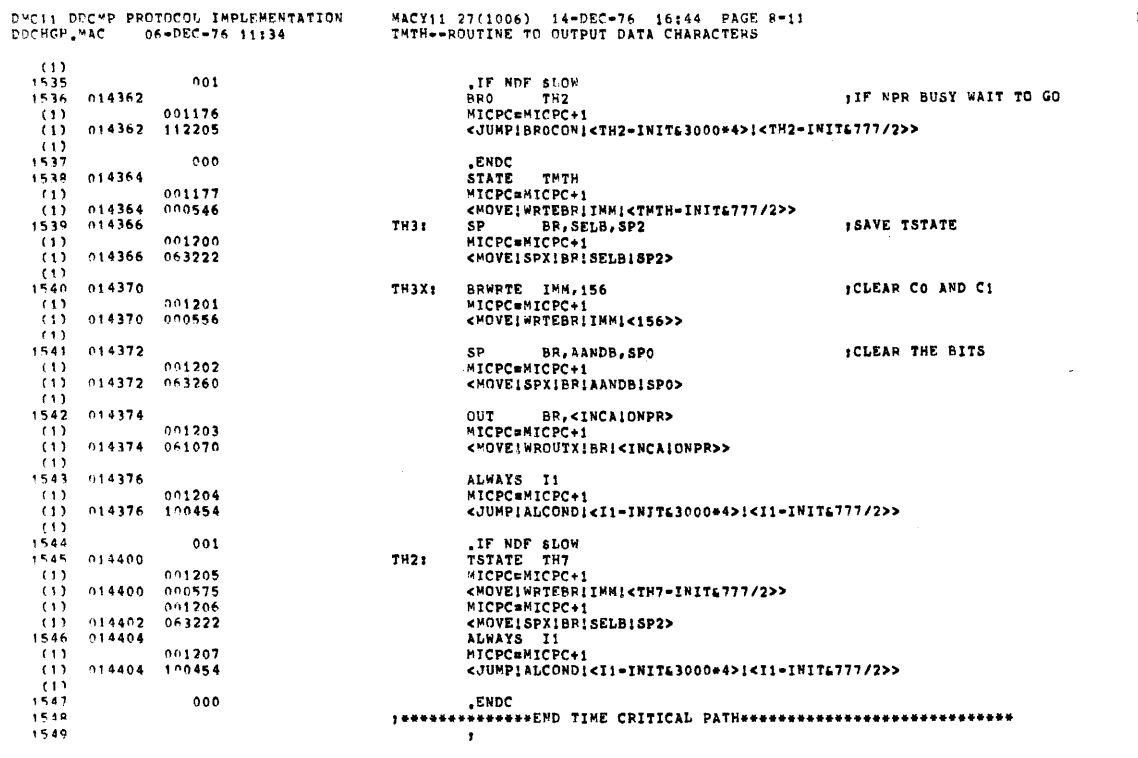

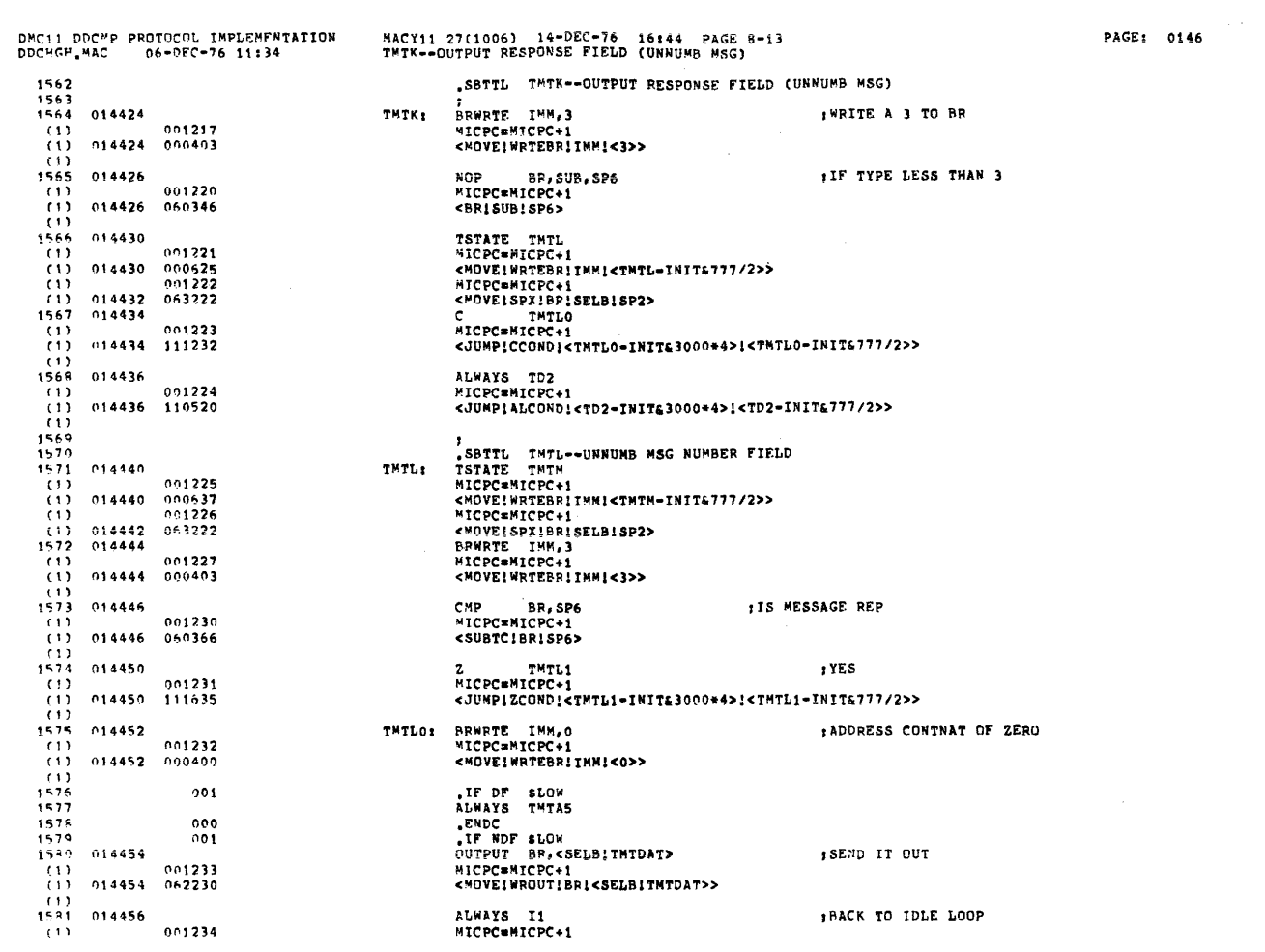

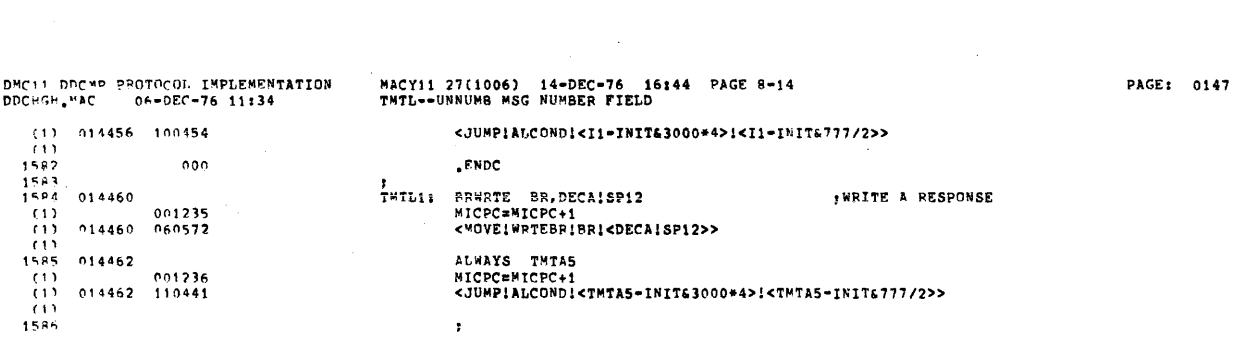

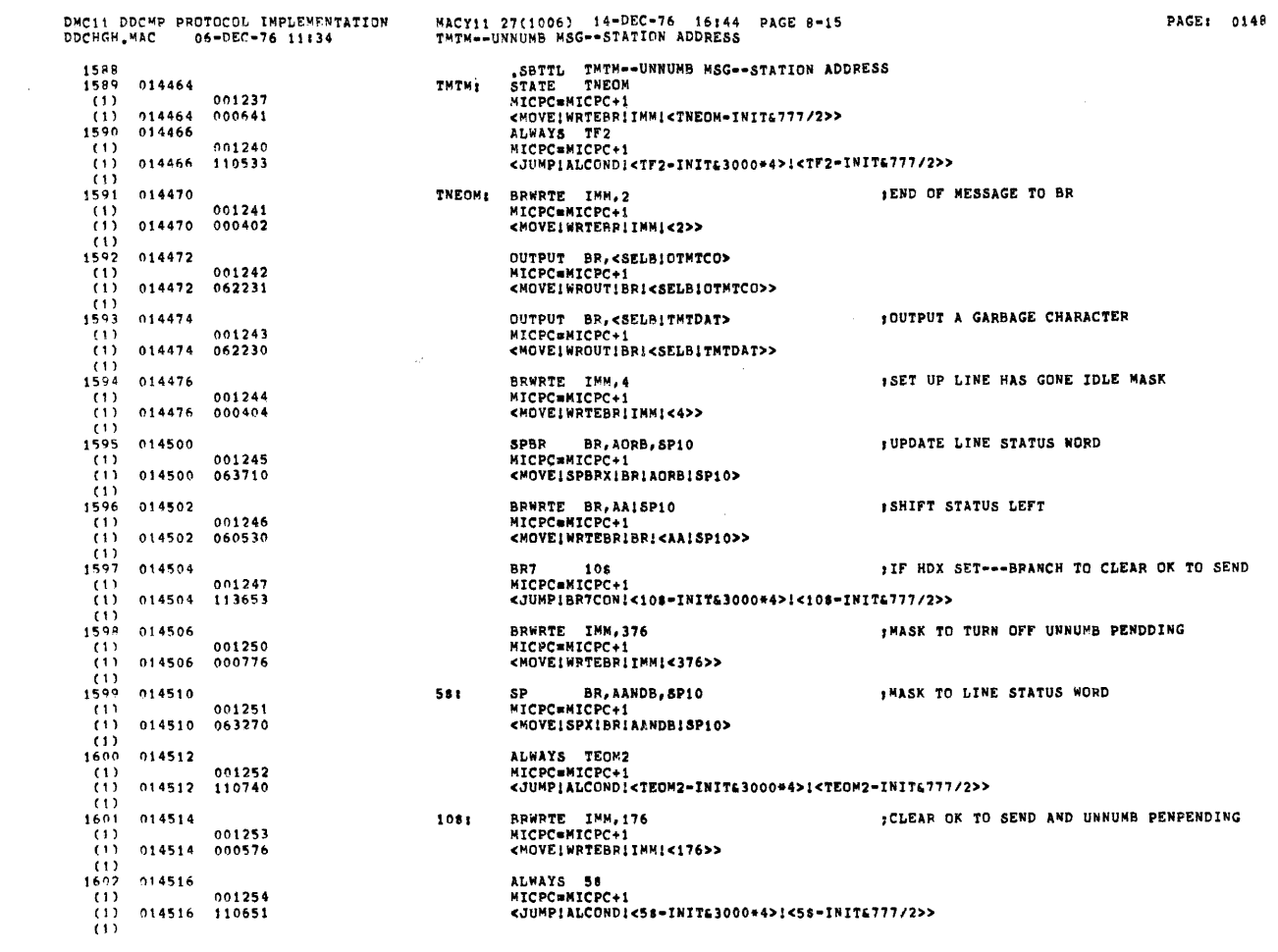

 $\hat{\mathcal{A}}$ 

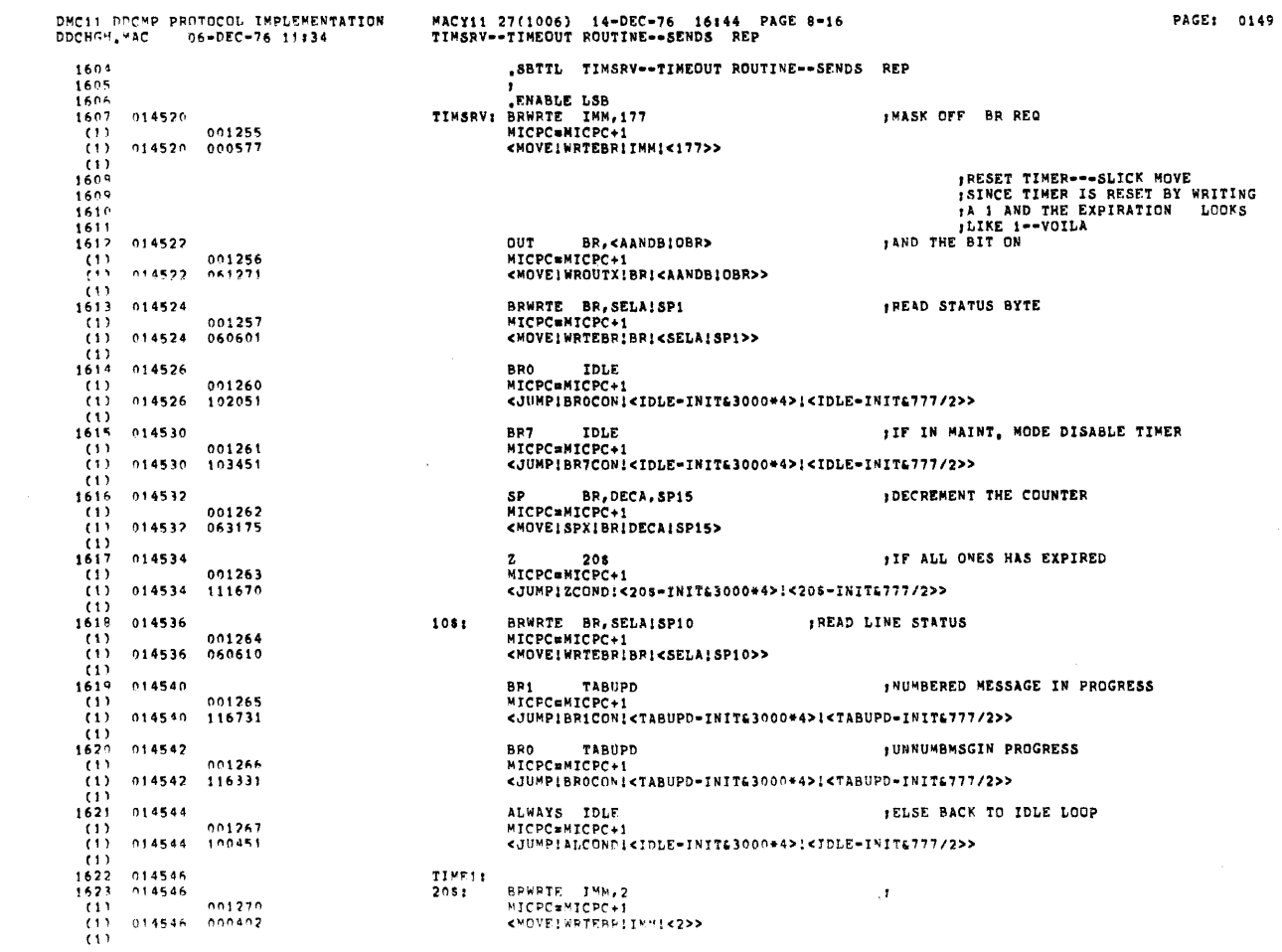

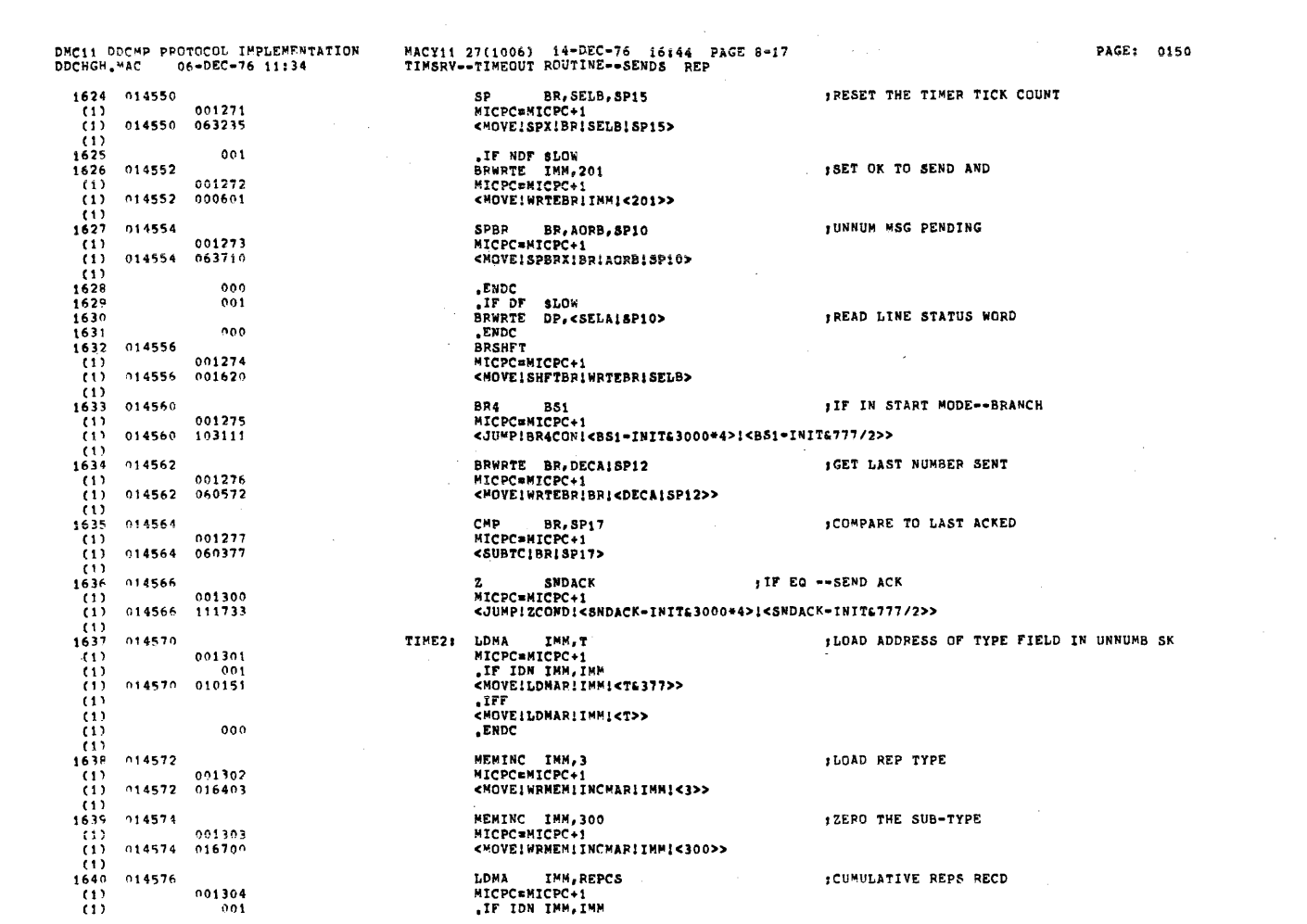

الموجود التي التي تعالى الموجود التي تعالى الموجود التي تعالى الموجود التي توجه التي تعالى الموجود الموجود الم<br>الموجود التي تعالى الموجود التي تعالى الموجود التي تعالى الموجود التي تعالى الموجود التي تعالى الموجود التي تع

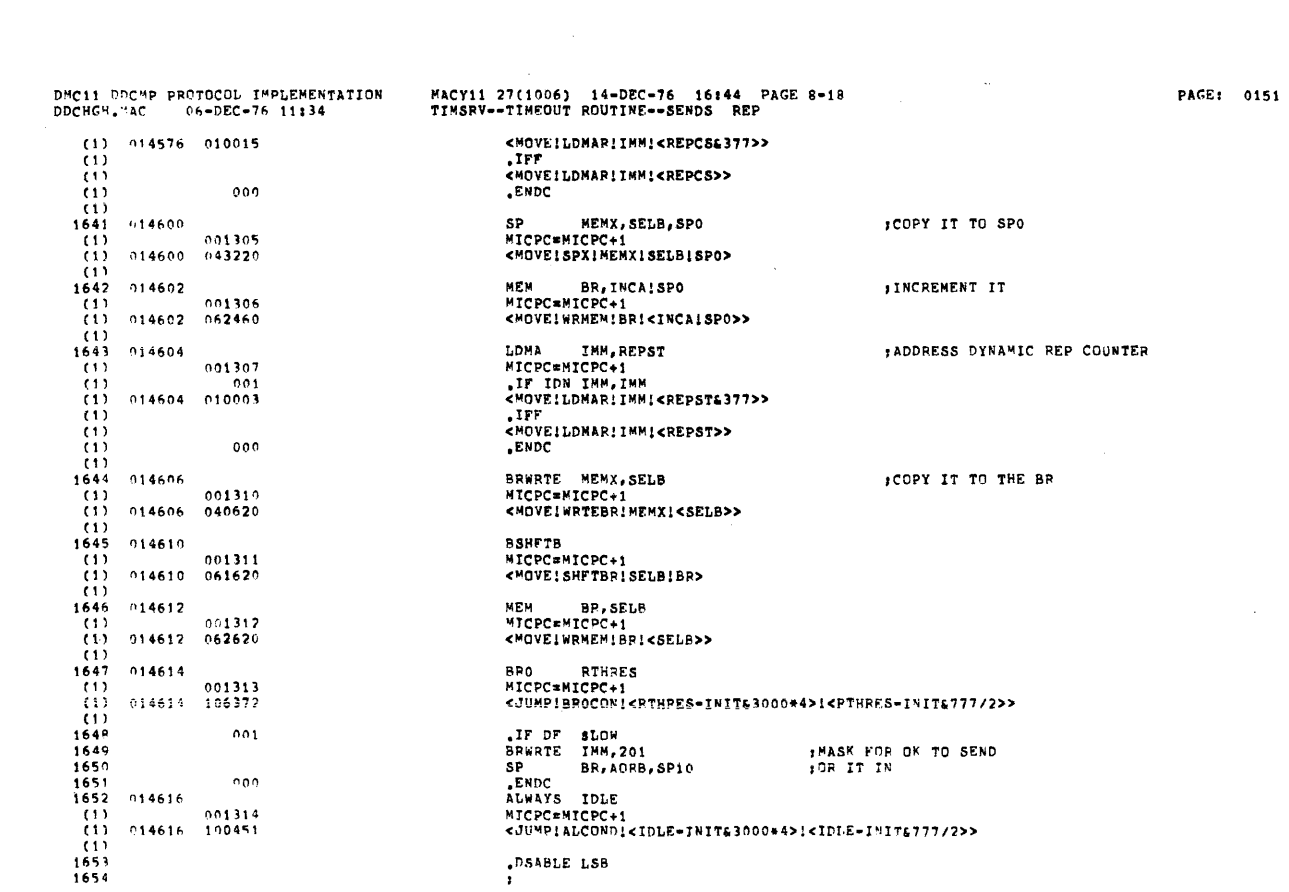

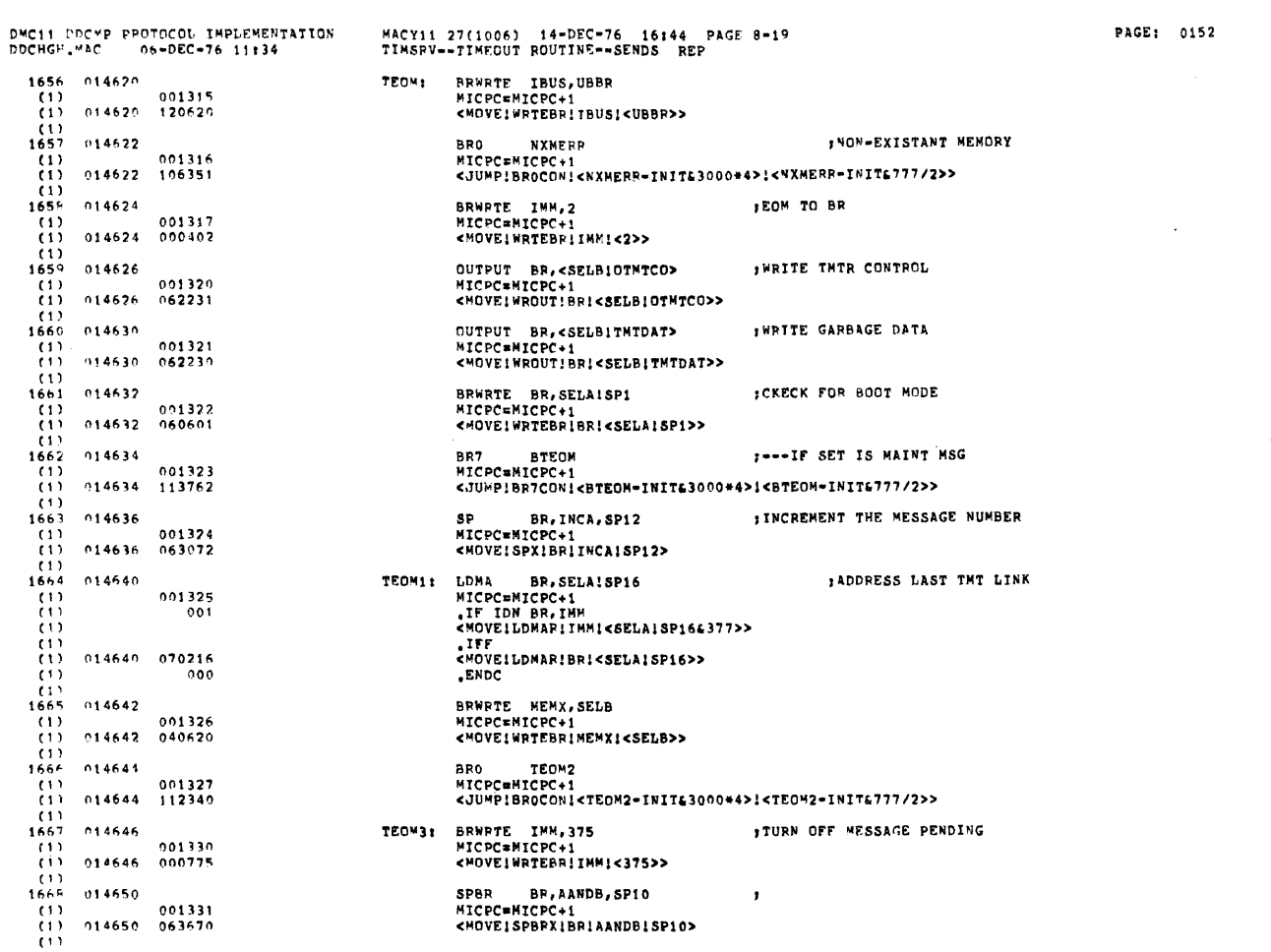

 $\label{eq:2.1} \frac{1}{\sqrt{2}}\left(\frac{1}{\sqrt{2}}\right)^{2} \left(\frac{1}{\sqrt{2}}\right)^{2} \left(\frac{1}{\sqrt{2}}\right)^{2} \left(\frac{1}{\sqrt{2}}\right)^{2} \left(\frac{1}{\sqrt{2}}\right)^{2} \left(\frac{1}{\sqrt{2}}\right)^{2} \left(\frac{1}{\sqrt{2}}\right)^{2} \left(\frac{1}{\sqrt{2}}\right)^{2} \left(\frac{1}{\sqrt{2}}\right)^{2} \left(\frac{1}{\sqrt{2}}\right)^{2} \left(\frac{1}{\sqrt{2}}\right)^{2} \left(\$ 

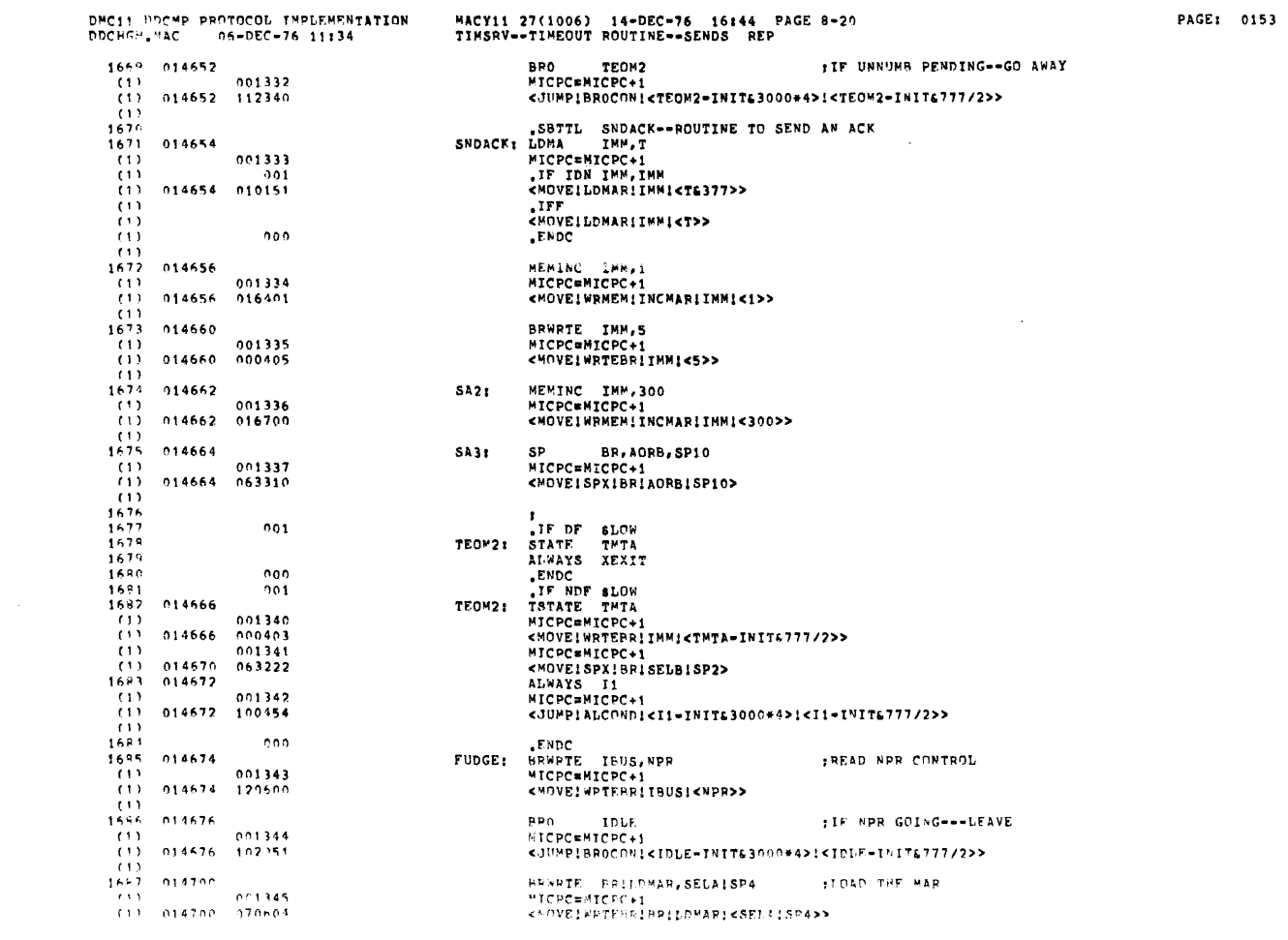

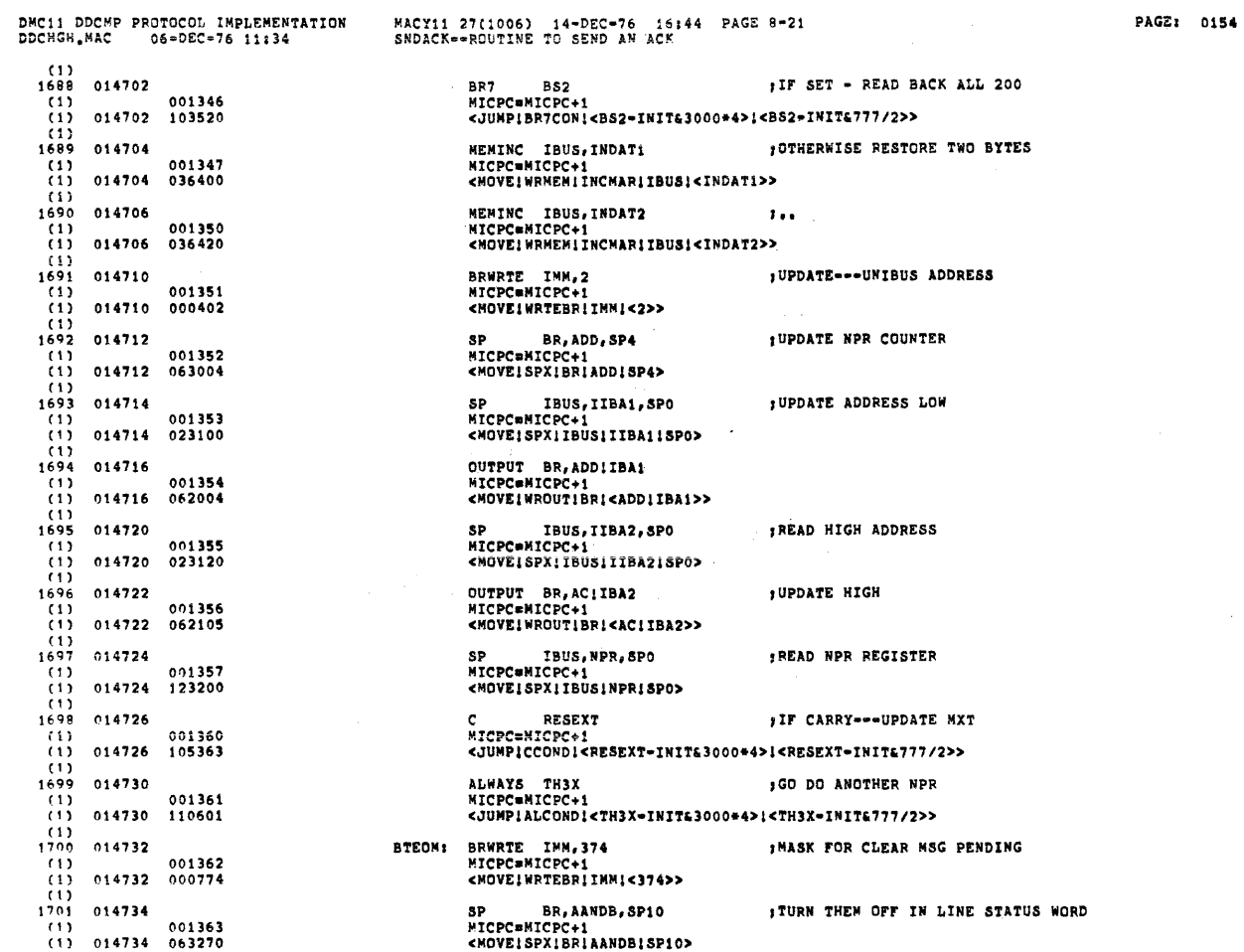

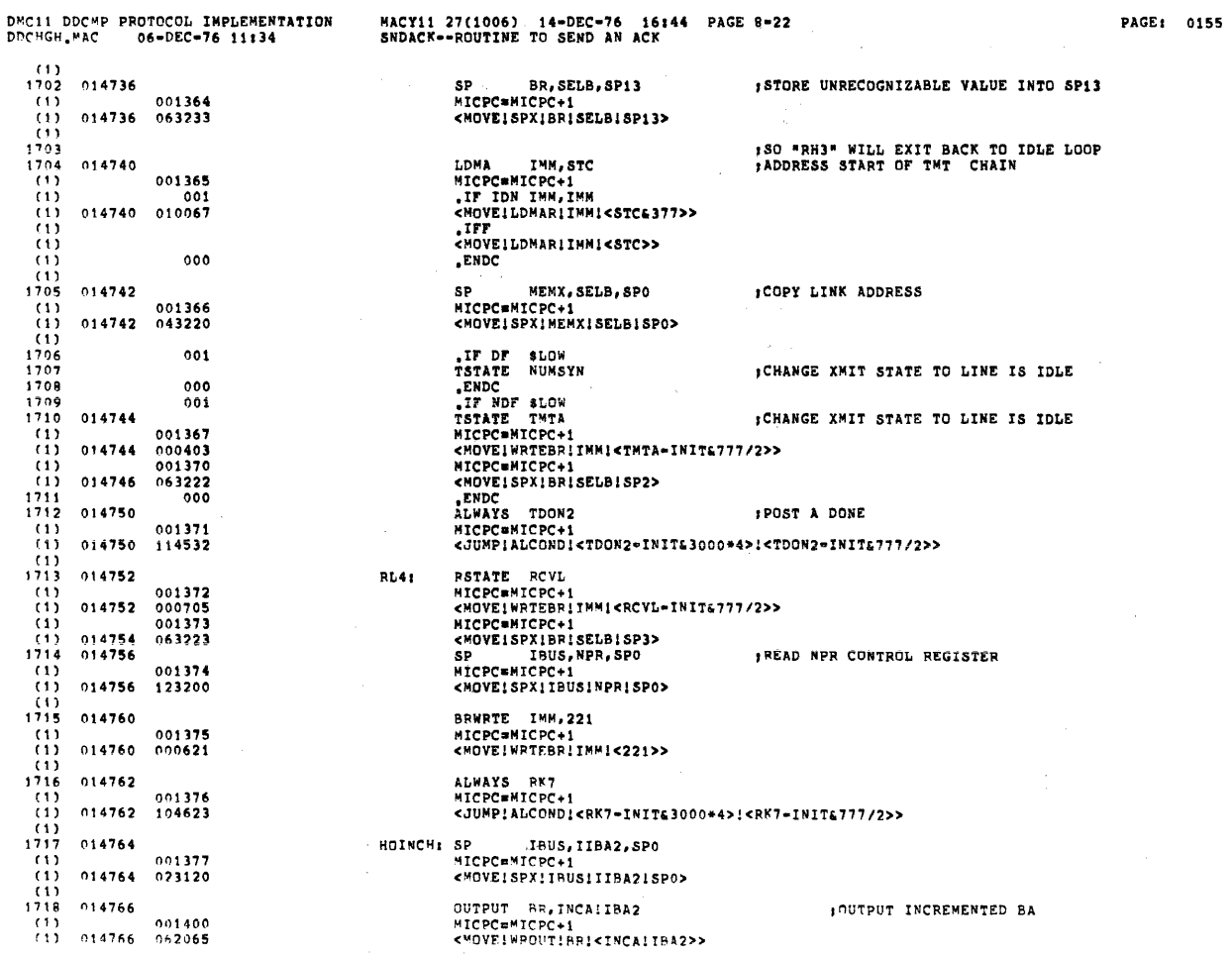

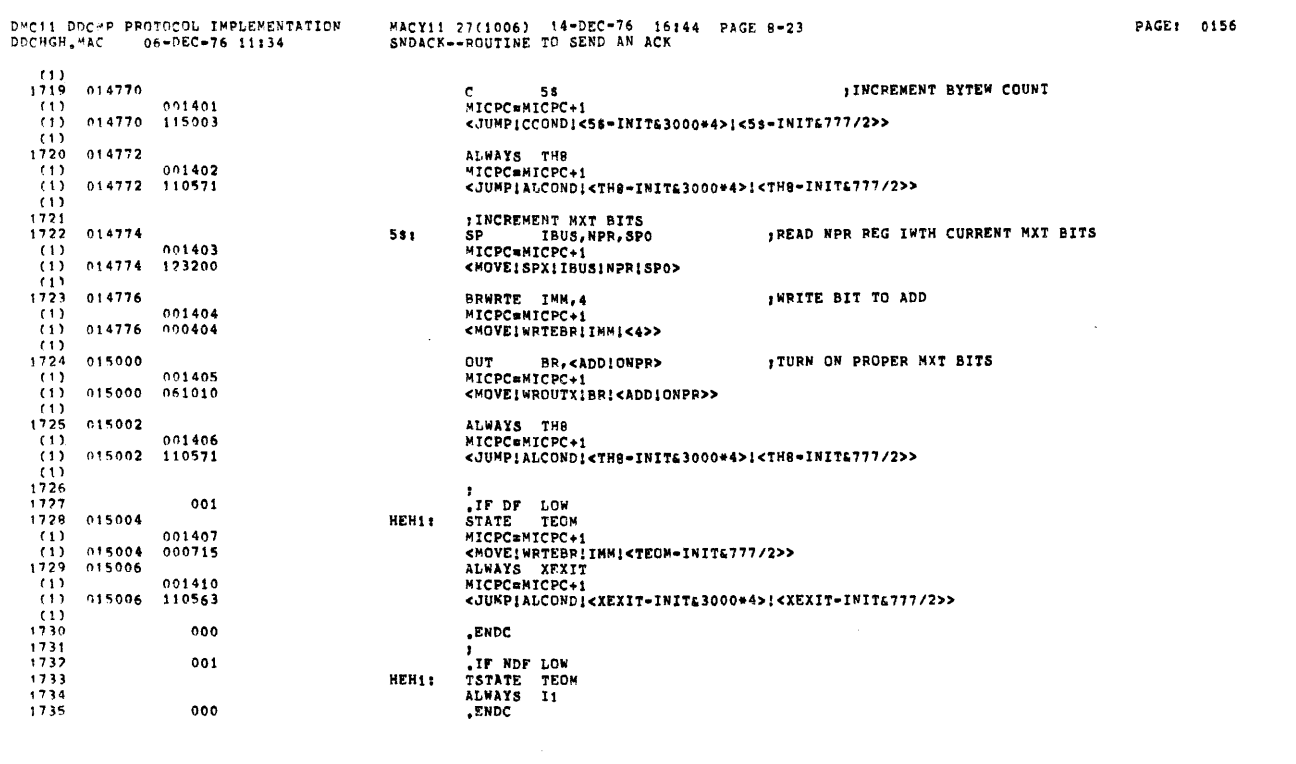

 $\sim 10^7$ 

 $\sim$   $\epsilon$ 

PAGE: 0157

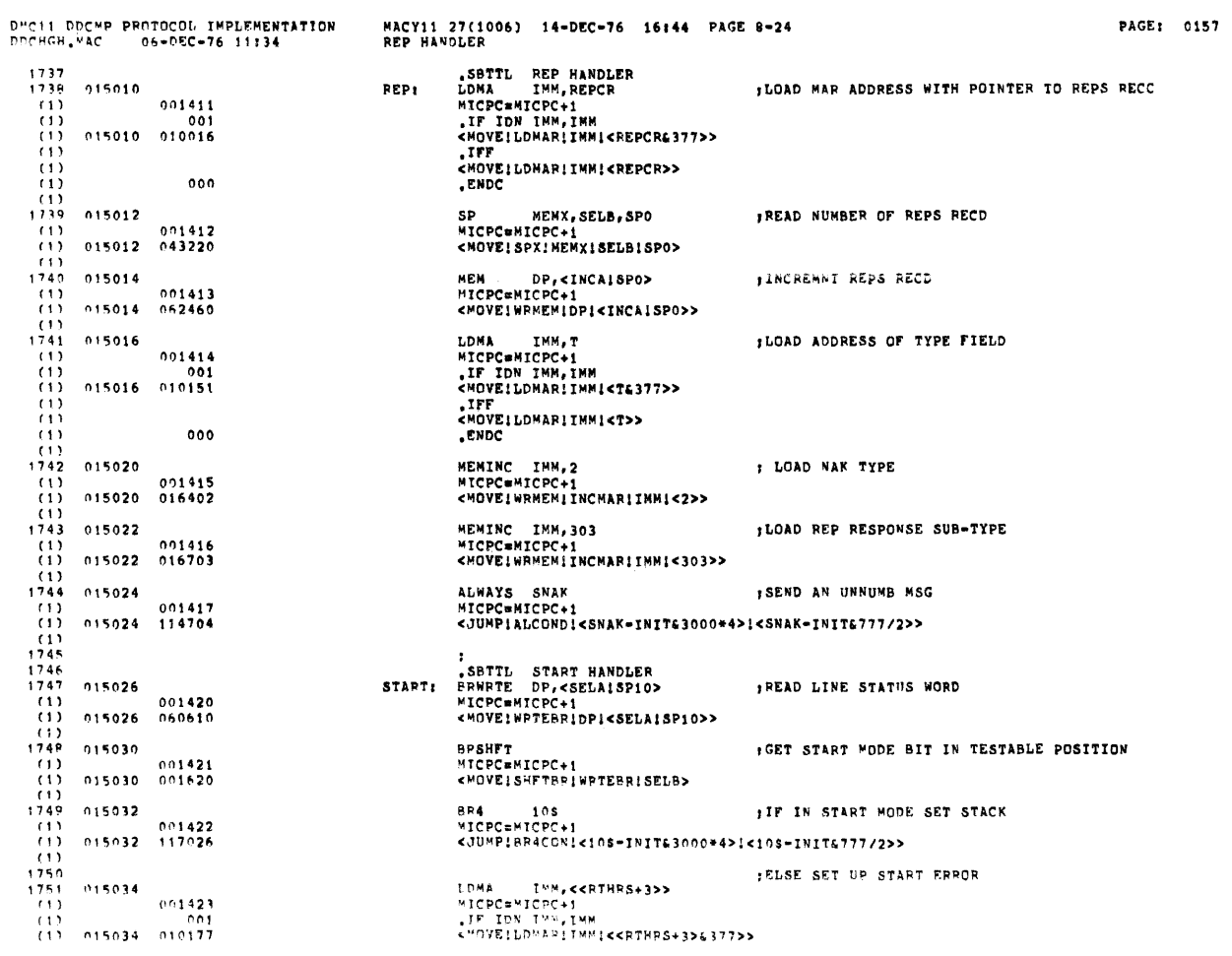

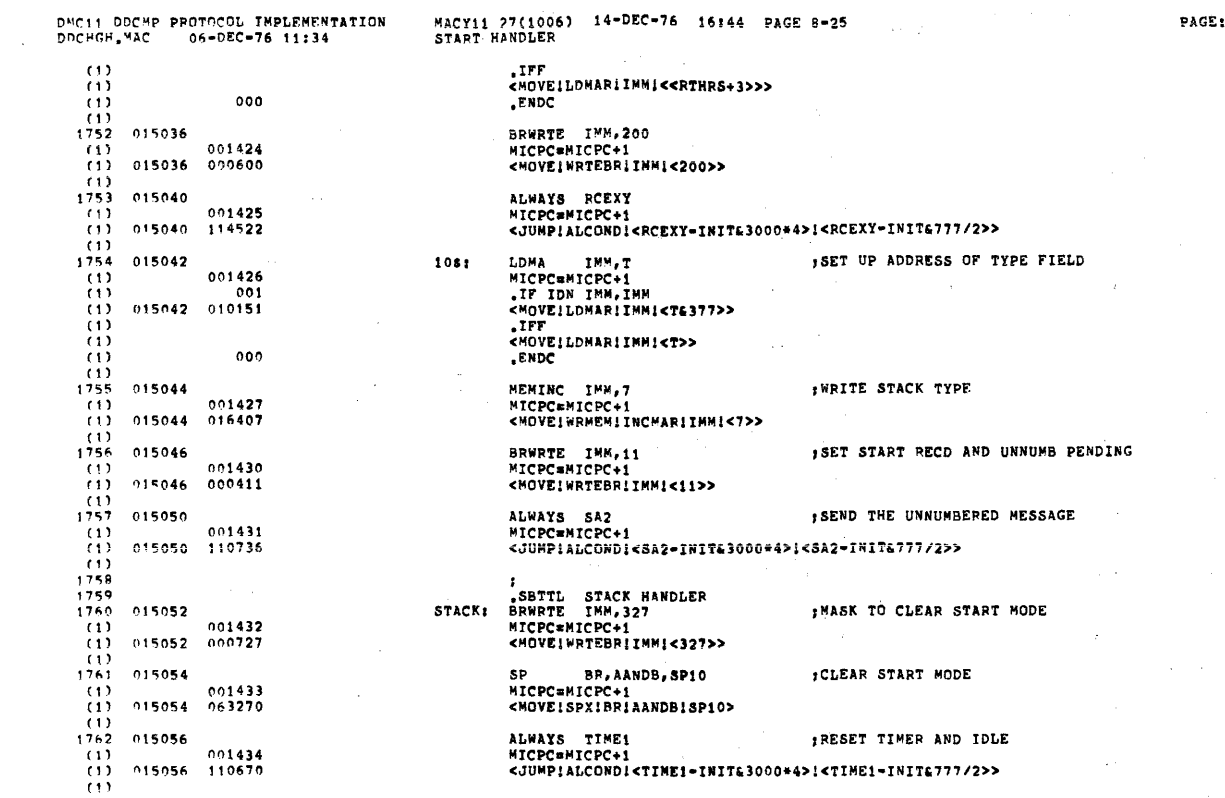

 $\alpha$ 

 $\hat{\mathcal{A}}$ 

0158

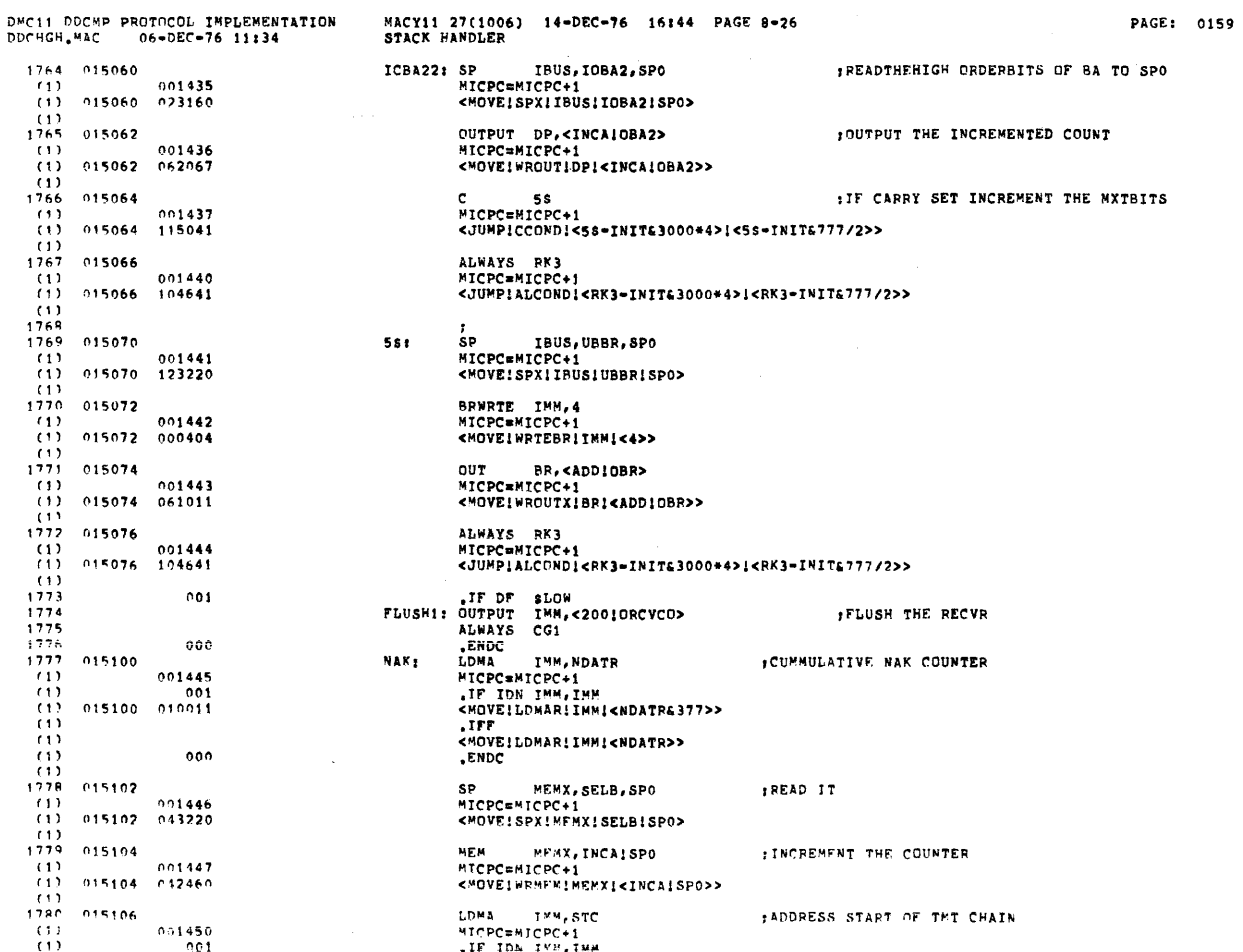

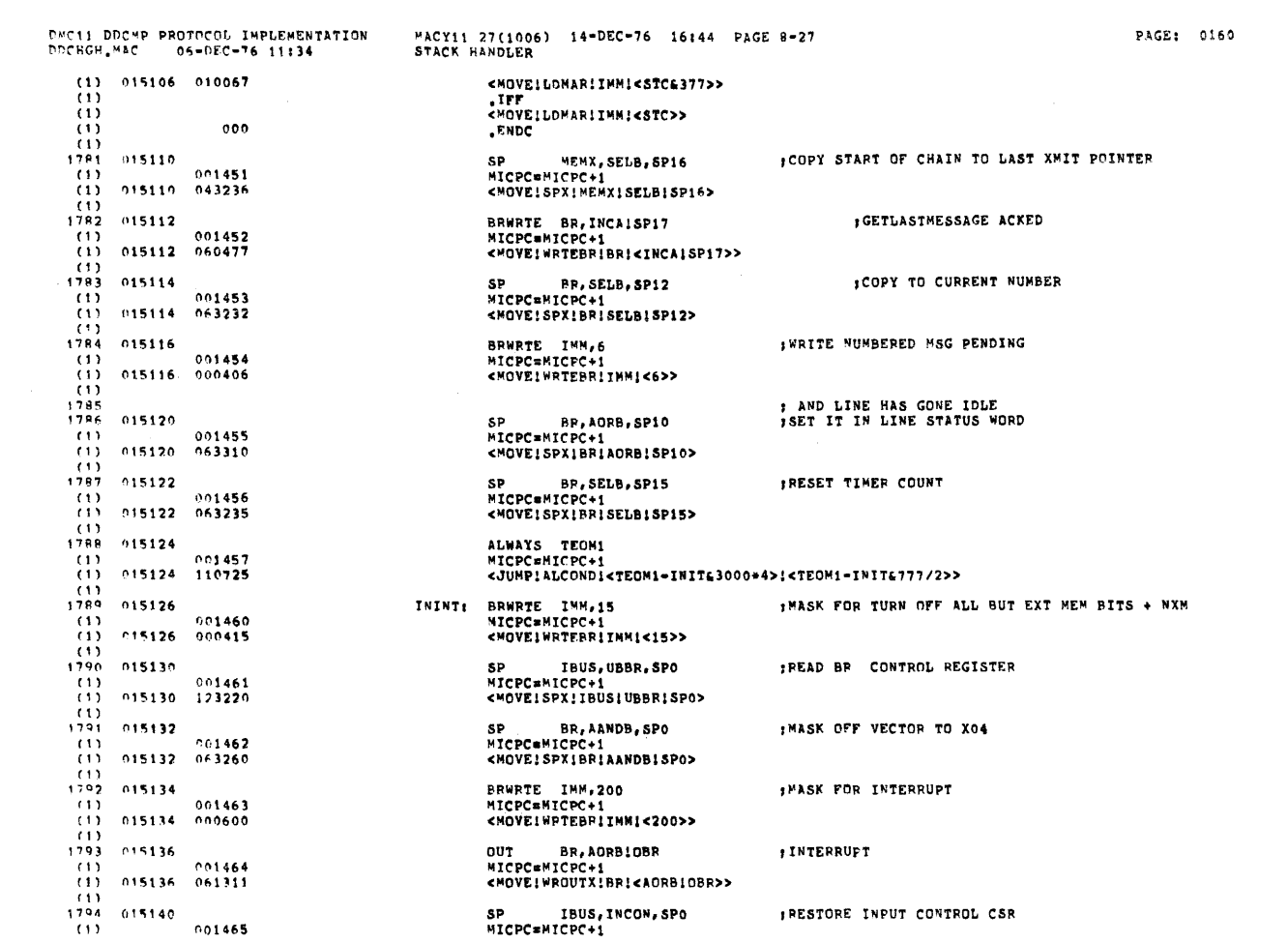

 $\mathcal{A}^{\mathcal{A}}$ 

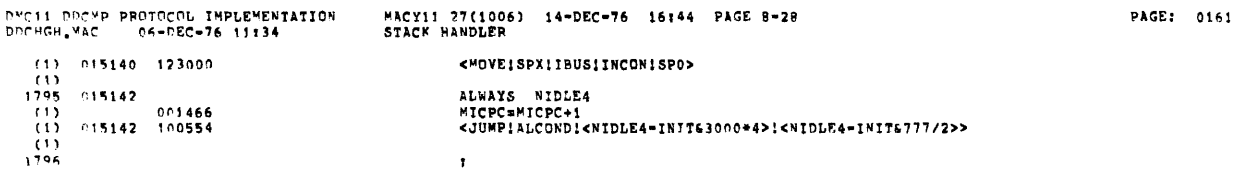

 $\label{eq:2.1} \mathcal{L}(\mathcal{L}_{\mathcal{A}}) = \mathcal{L}(\mathcal{L}_{\mathcal{A}})$ 

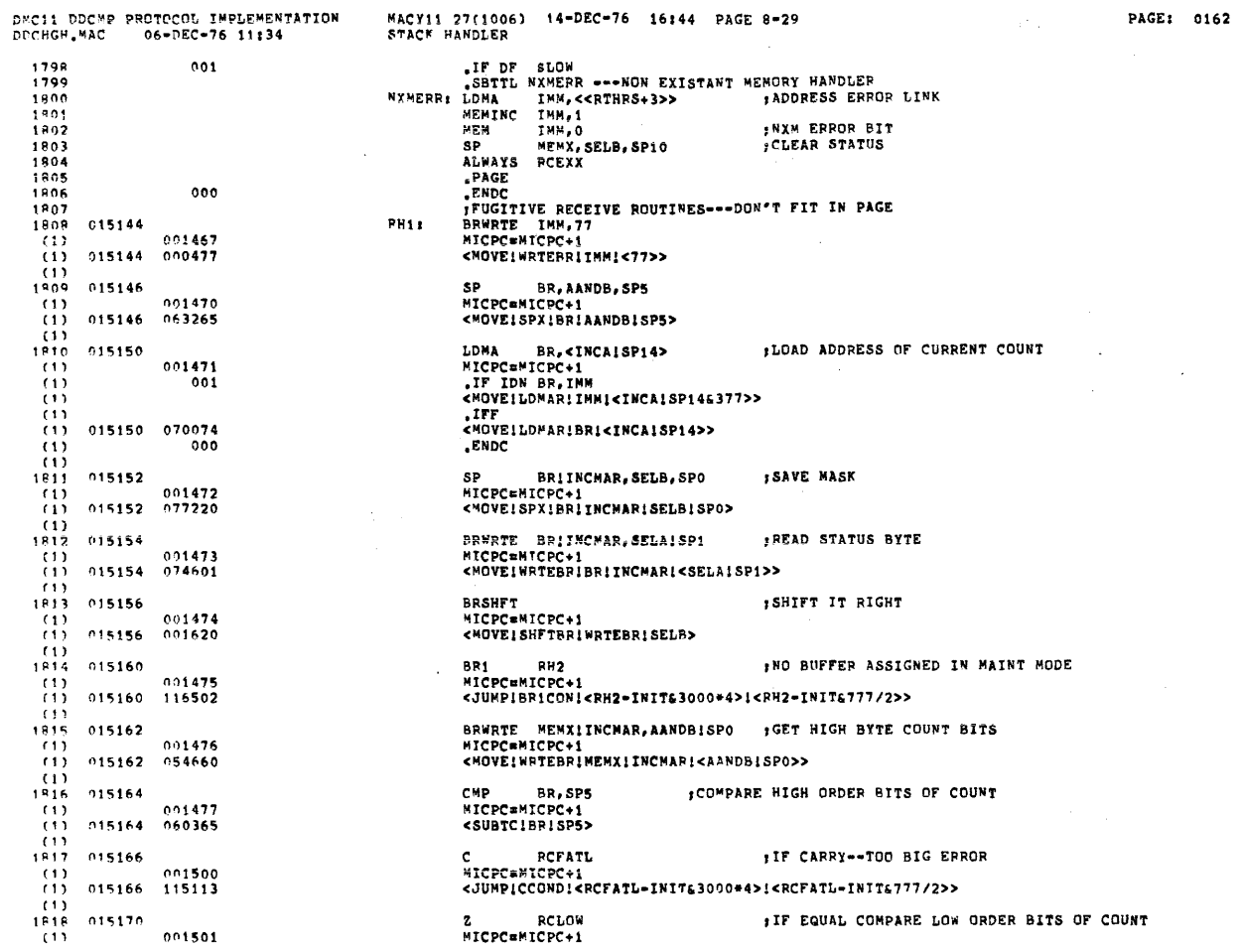

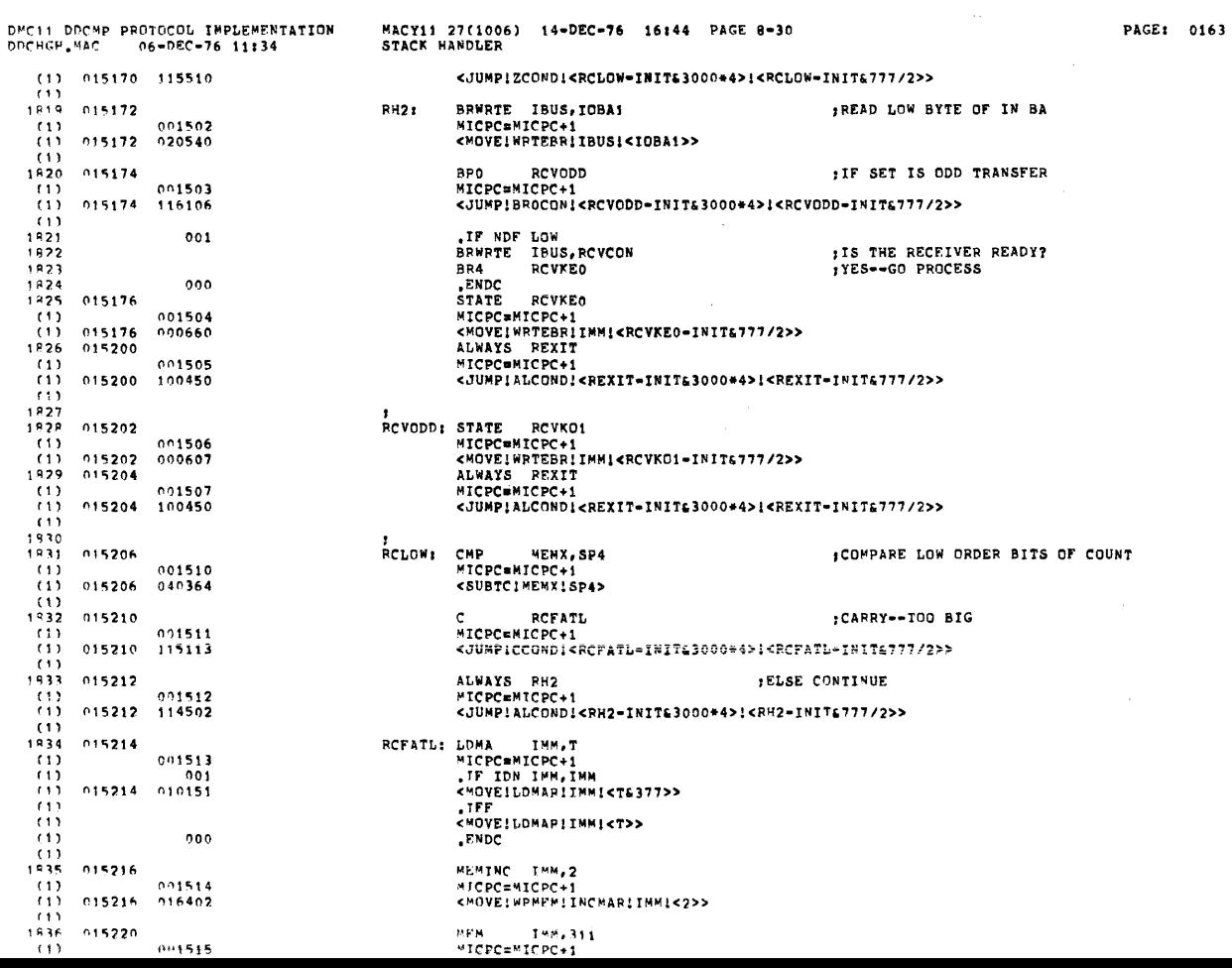

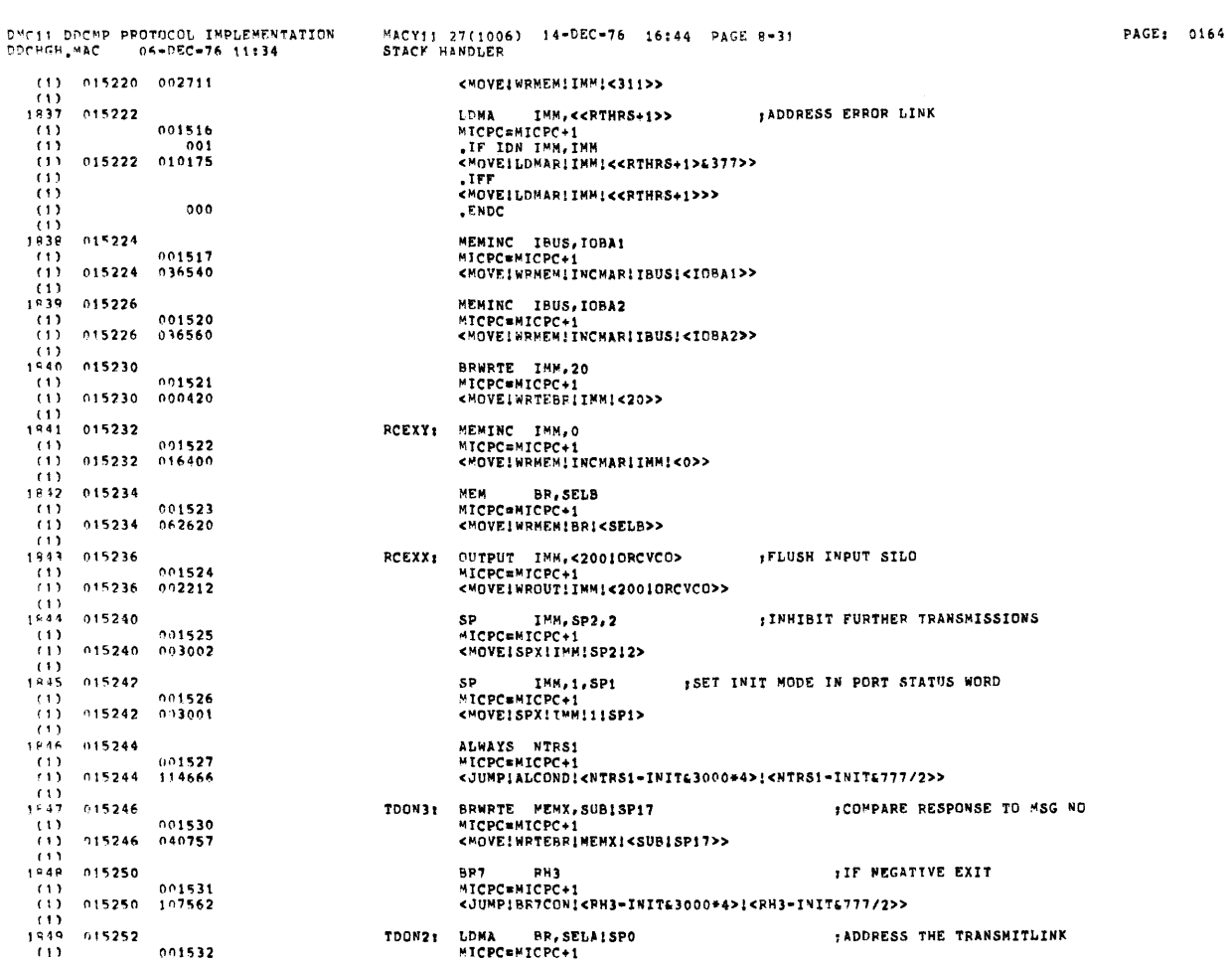

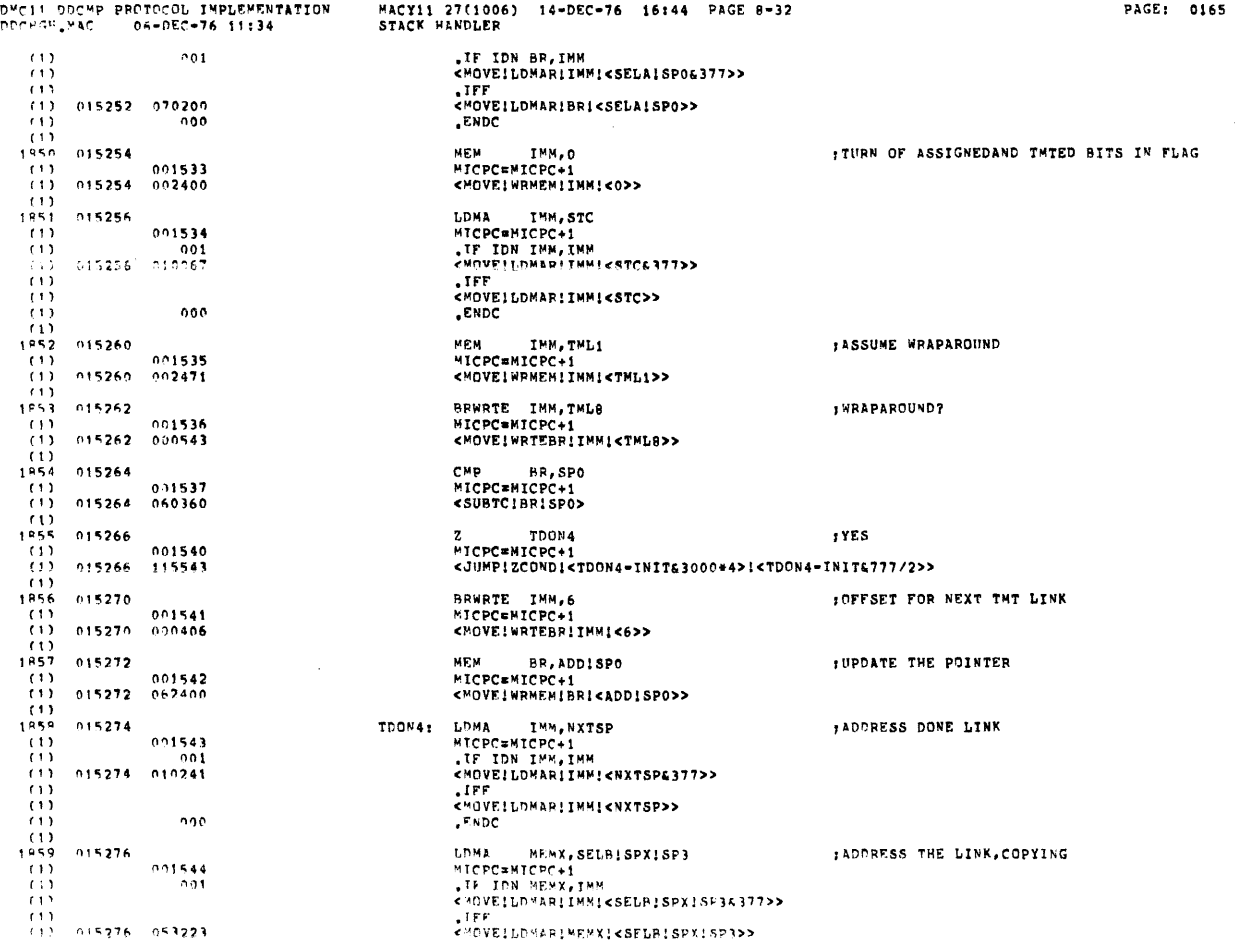

 $\overline{\mathfrak{P}}$ 

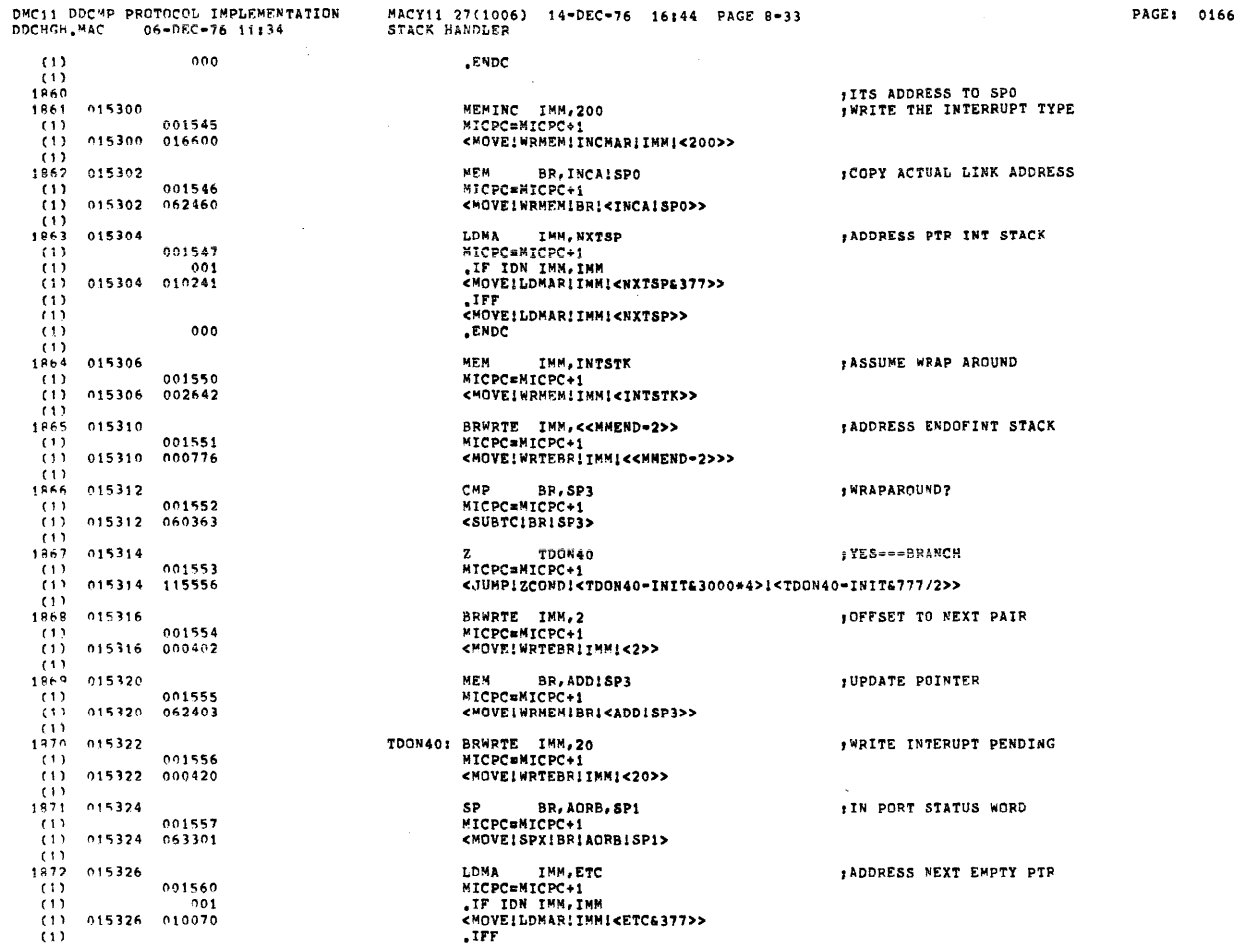

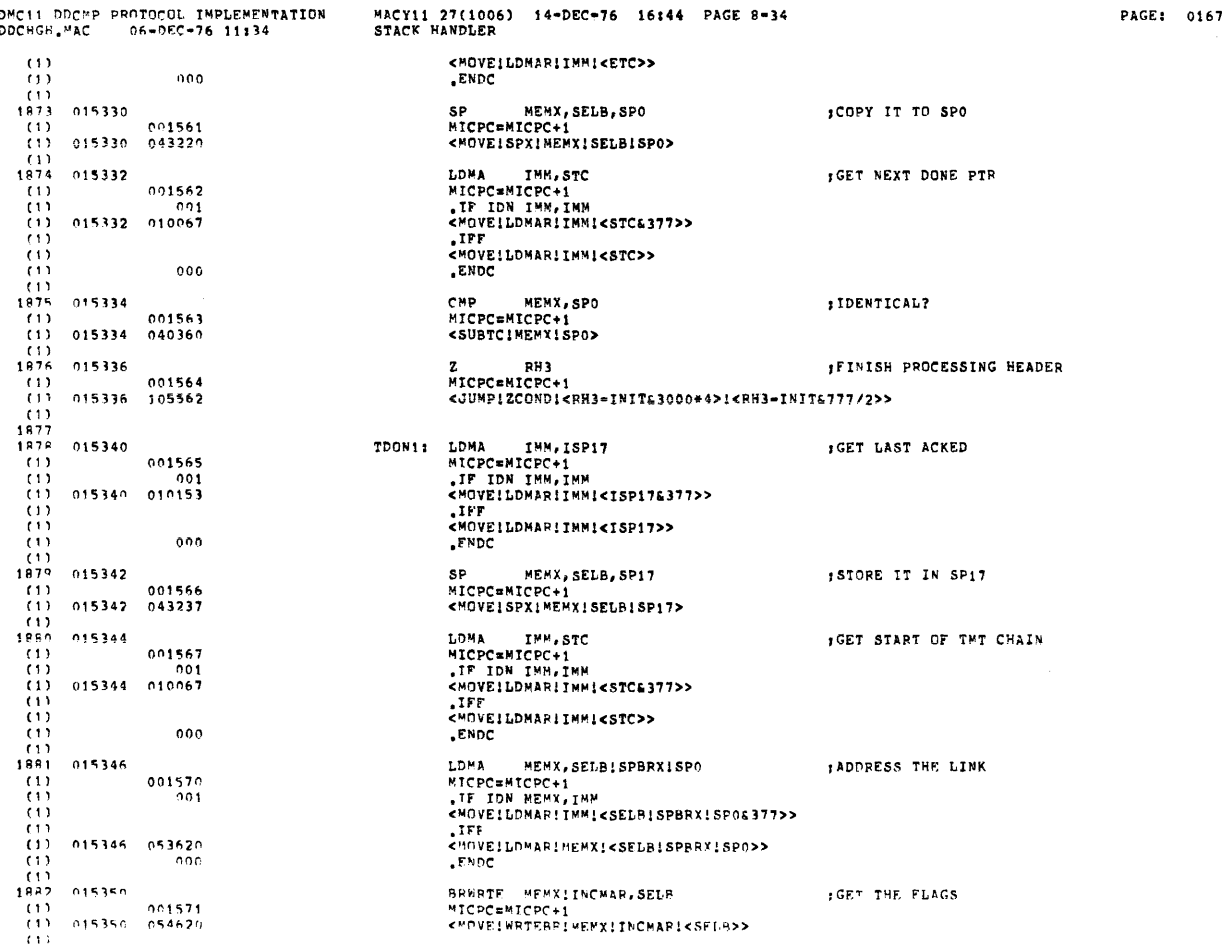

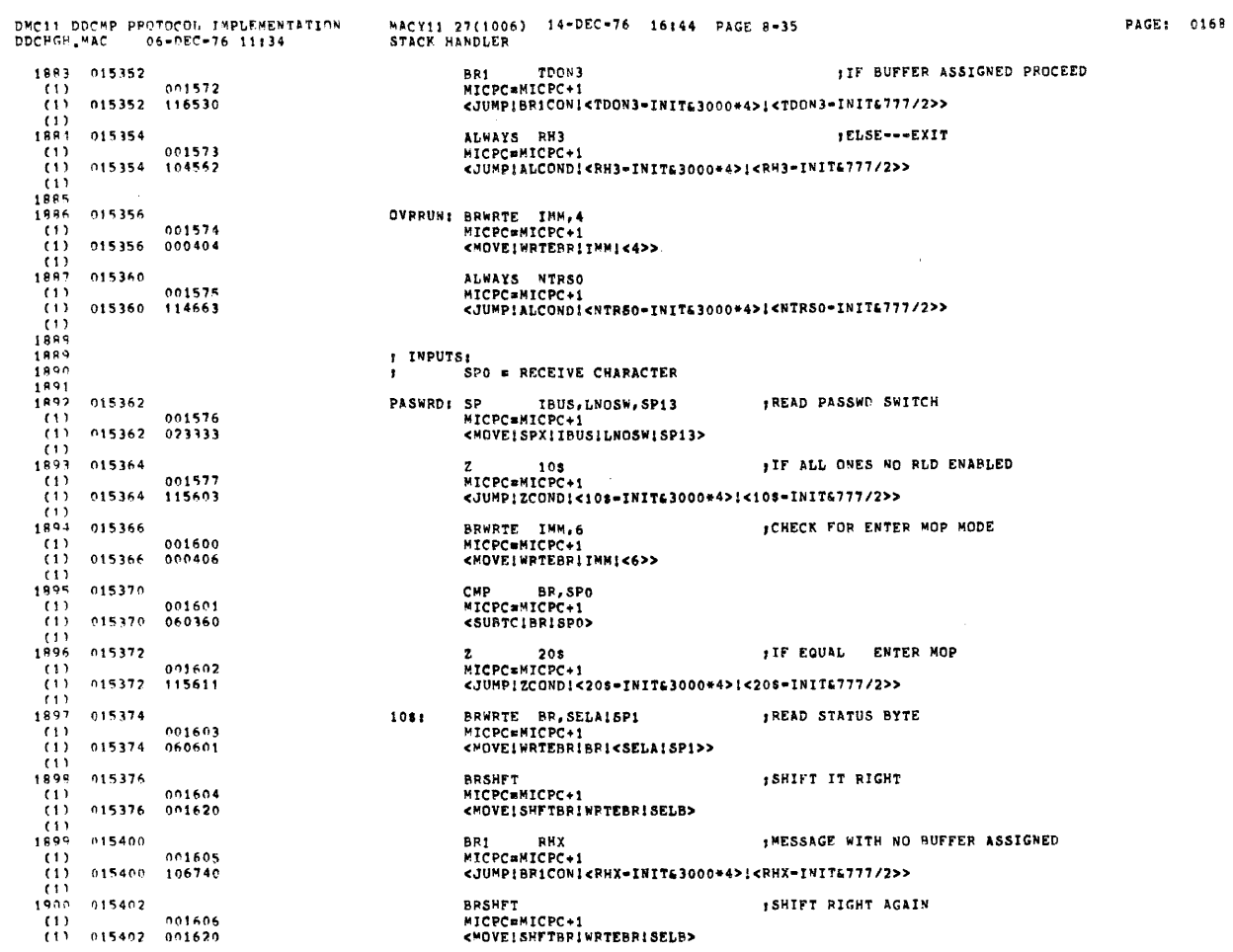

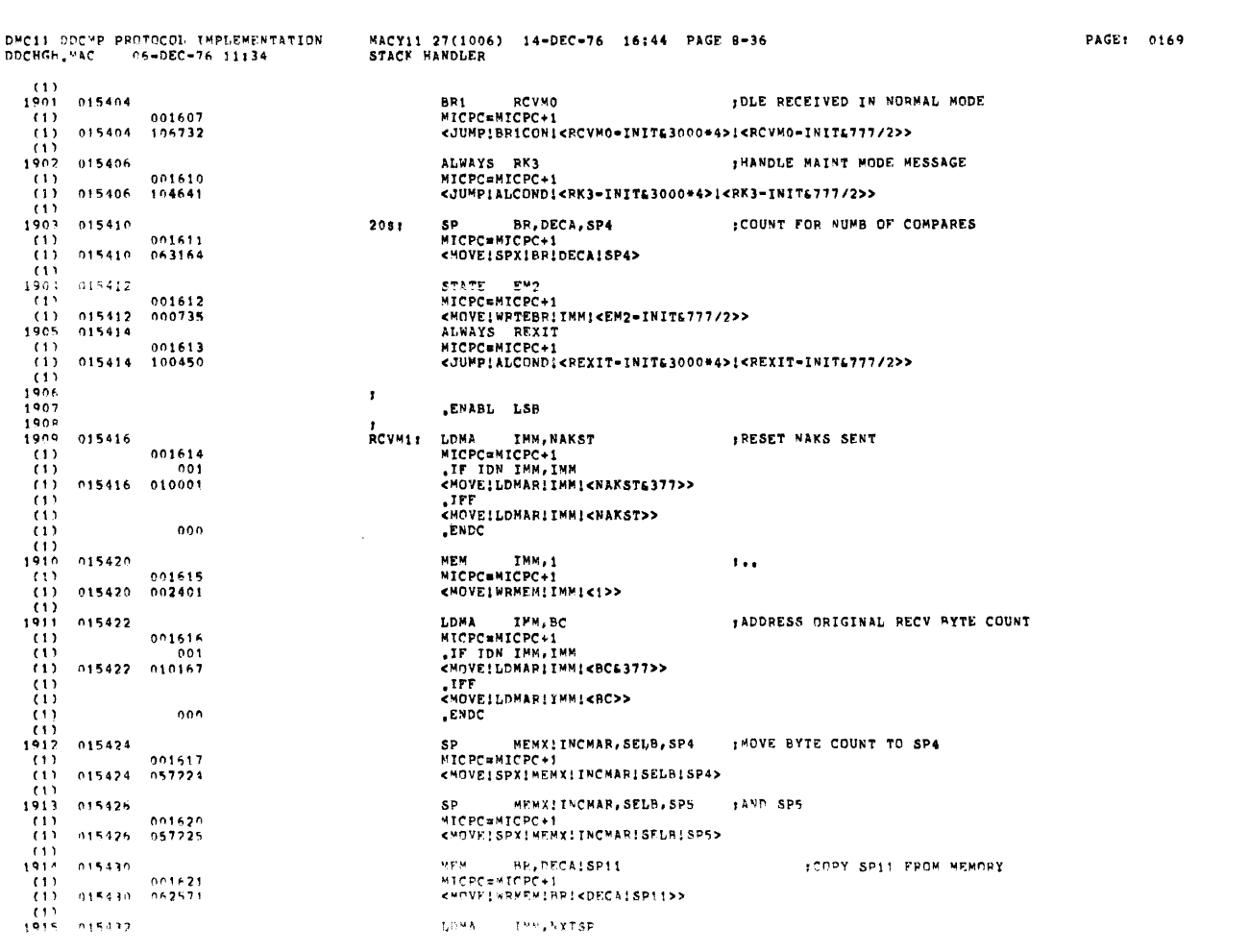

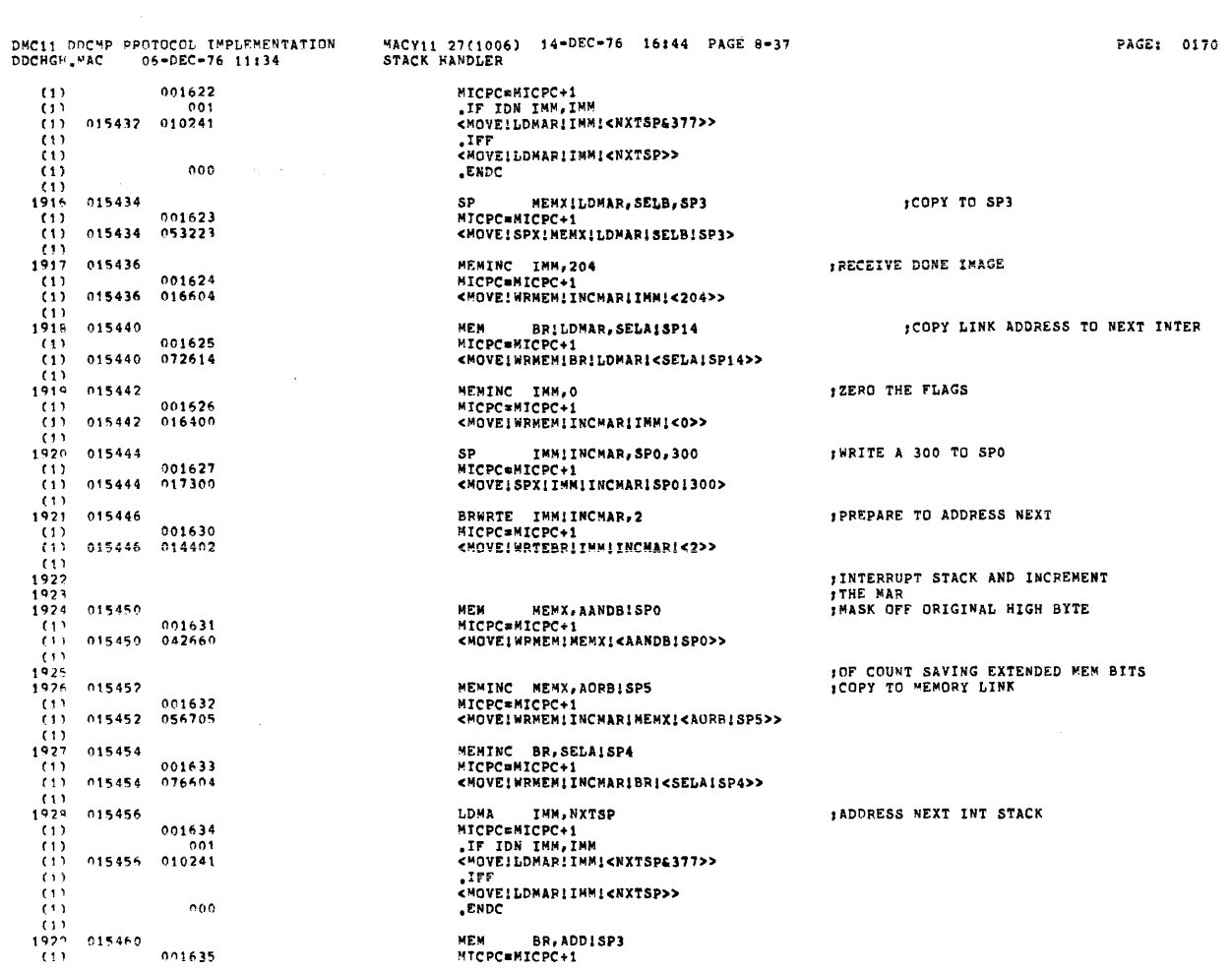

 $\searrow$ 

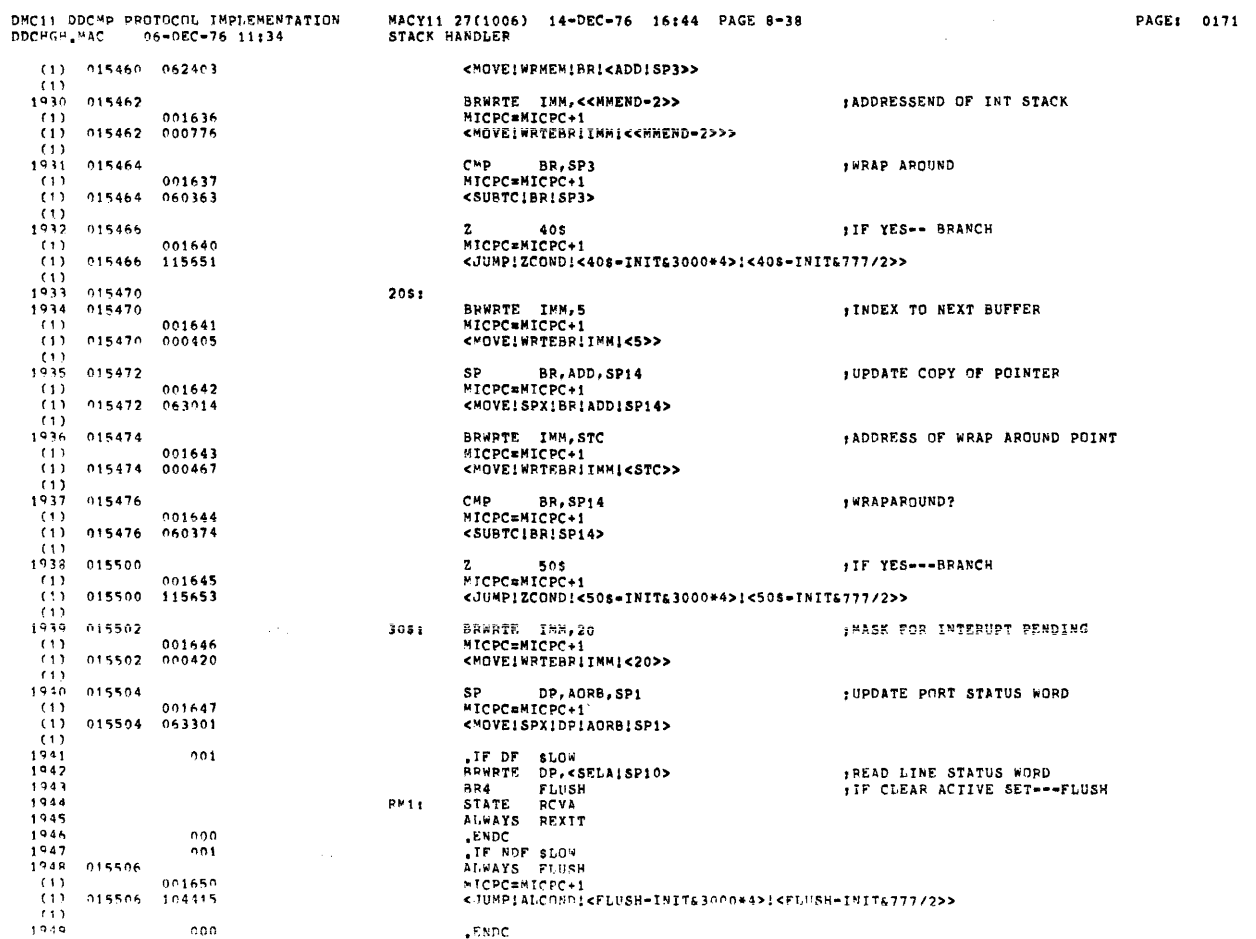

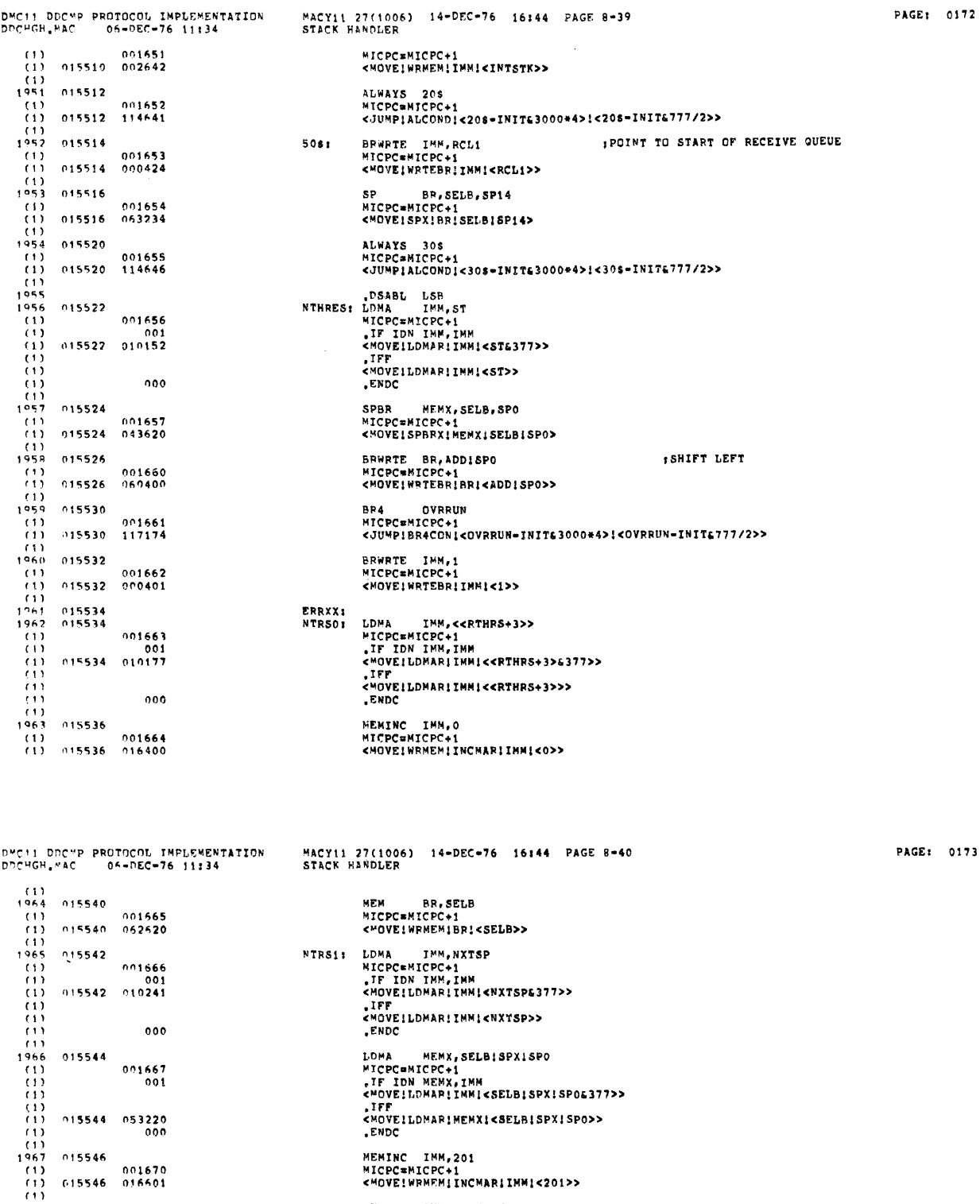

0173

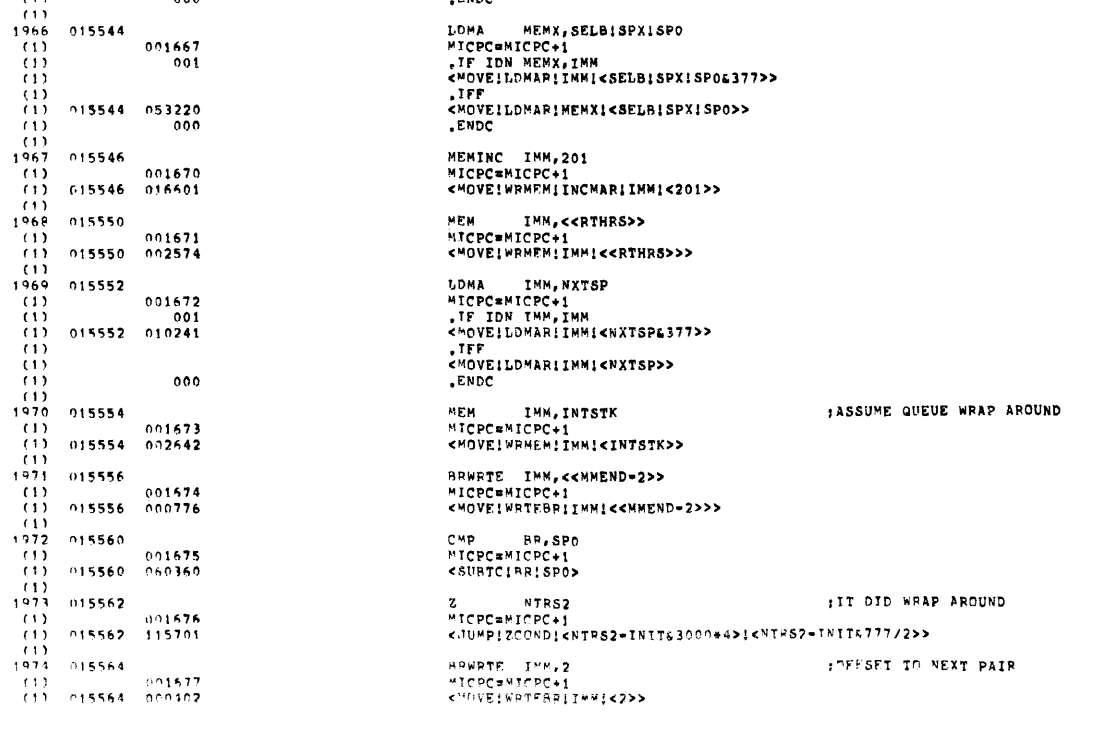

wicpC≄MicpC+1<br><™HVE!WPTF8RIIM#<mark>!<2>></mark>

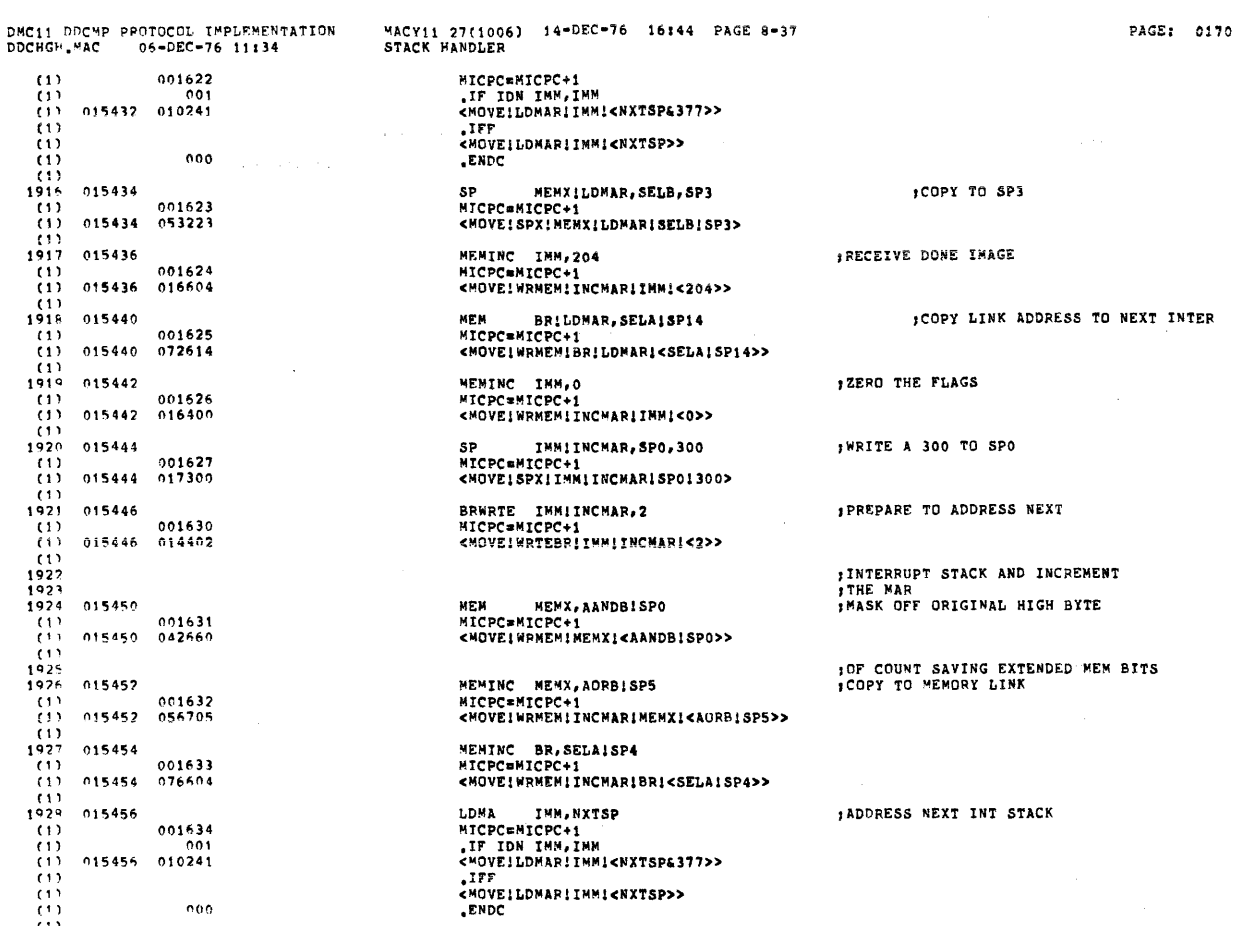

MEM BR, ADDISP3<br>MICPC=MICPC+1

 $197^{\circ}$  015460<br>(1) 001635

 $\begin{array}{c} (1) \\ (1) \\ (1) \\ (1) \end{array}$ 

 $(1)$ <br>(1)<br>(1)<br>(1)<br>1939

 $1947$ <br> $1948$ 

 $\begin{smallmatrix} (1) \\ (1) \\ (1) \\ (1) \end{smallmatrix}$ 

 $1040$ 

 $0.99$ 

DMC11 DDCMP PROTOCOL IMPLEMENTATION<br>DDCHGH.MAC 06-0EC-76 11:34 MACY11 27(1006) 14-DEC-76 16:44 PAGE 8-38<br>STACK HANDLER PAGE: 0171  $(1)$  015460 062403 <MOVE!WPMEM!BR!<ADD!SP3>> BRWRTE IMM,<<MMEND=2>><br>MICPC=MICPC+1<br><MOVE!WRTEBR!IMM!<<MMEND=2>>>  $1930 015462$ IADDRESSEND OF INT STACK  $\begin{array}{cccc}\n1 & 0.01636 \\
(1) & 0.15462 & 0.00776 \\
(1) & 0.15464 & 0.01637\n\end{array}$ CMP BR, SP3<br>MICPC=MICPC+1 **SWRAP AROUND**  $(1)$  001637<br> $(1)$  015464 060363 <SUBTCIBRISP3>  $(1)$ <br>1932 015466 405 JIF YES -- BRANCH  $(1)$ (1)<br>
(1) 015466<br>
(1)<br>
1933 015470 001640 015466 115551  $2051$  $\begin{array}{cccc} 1433 & 015470 \\ 1934 & 015470 \\ (1) & 015470 & 000405 \end{array}$ BRWRTE IMM,5<br>MICPC=MICPC+1<br><MOVE!WRTEBR!IMM!<5>> INDEX TO NEXT BUFFER (1)<br>
1935 015472<br>
(1) 001642<br>
(1) 015472 063014<br>
(1) 015472 063014 SP BR, ADD, SP14<br>MICPC=MICPC+1<br><MOVE!SPX!BR!ADD!SP14> JUPDATE COPY OF POINTER BRWRTE IMM,STC<br>MICPC=MICPC+1<br><MOVE!WRTEBR!IMM!<STC>> 015474 ; ADDRESS OF WRAP AROUND POINT CMP BR, SP14<br>MICPC=MICPC+1 #WRAPAROUND? <SUBTCIBRISP14>  $\begin{tabular}{ll} $\texttt{Z$} & \texttt{508} & \texttt{jIF} \texttt{YES} \\ \texttt{MICPC=MICPC+1} & \texttt{MICPC=MICPO+1} \\ & \texttt{cJUMPI ZCOND!<508=INITE3000*>} \texttt{15300+3>} \texttt{1508=INITE777/2>} \texttt{2508} & \texttt{5088=INITE777/2>} \texttt{3508} & \texttt{6088=INITE777/2>} \texttt{368=INITE} \end{tabular}$ TIF YES --- BRANCH 001645 015500 115653 BR#RTE IMM,20<br>MICPC=MICPC+1<br><MOVE!WRTEBR!IMM!<20>> 015502 ; WASK FOR INTERUPT PENDING  $3081$ No. 60 (1)<br>(1)<br>(1)<br>(1)<br>(15504<br>(1930)<br>(15504 001646<br>015502 000420 SP DP,AORB,SP1<br>MICPC=MICPC+1<br><MOVEISPXIDPIAORBISP1> **JUPDATE PORT STATUS WORD**  $0.1647$ <br>015504 063301 THE READ LINE STRAIN THE READ LINE STRAIN THE READ LINE STRAIN THE READ LINE STRAIN THE READ READ THE READ INFORMATION THE READ THE READ THE READ THE READ THE READ THE READ THE READ THE READ THE READ THE READ THE READ THE  $001$ :READ LINE STATUS WORD<br>:IF CLEAR ACTIVE SET===FLUSH RMIT Ą,  $\frac{0.00}{0.01}$ 015506 

 $\mathbb E \mathbb M \mathbb M$ 

 $\vec{r}$ 

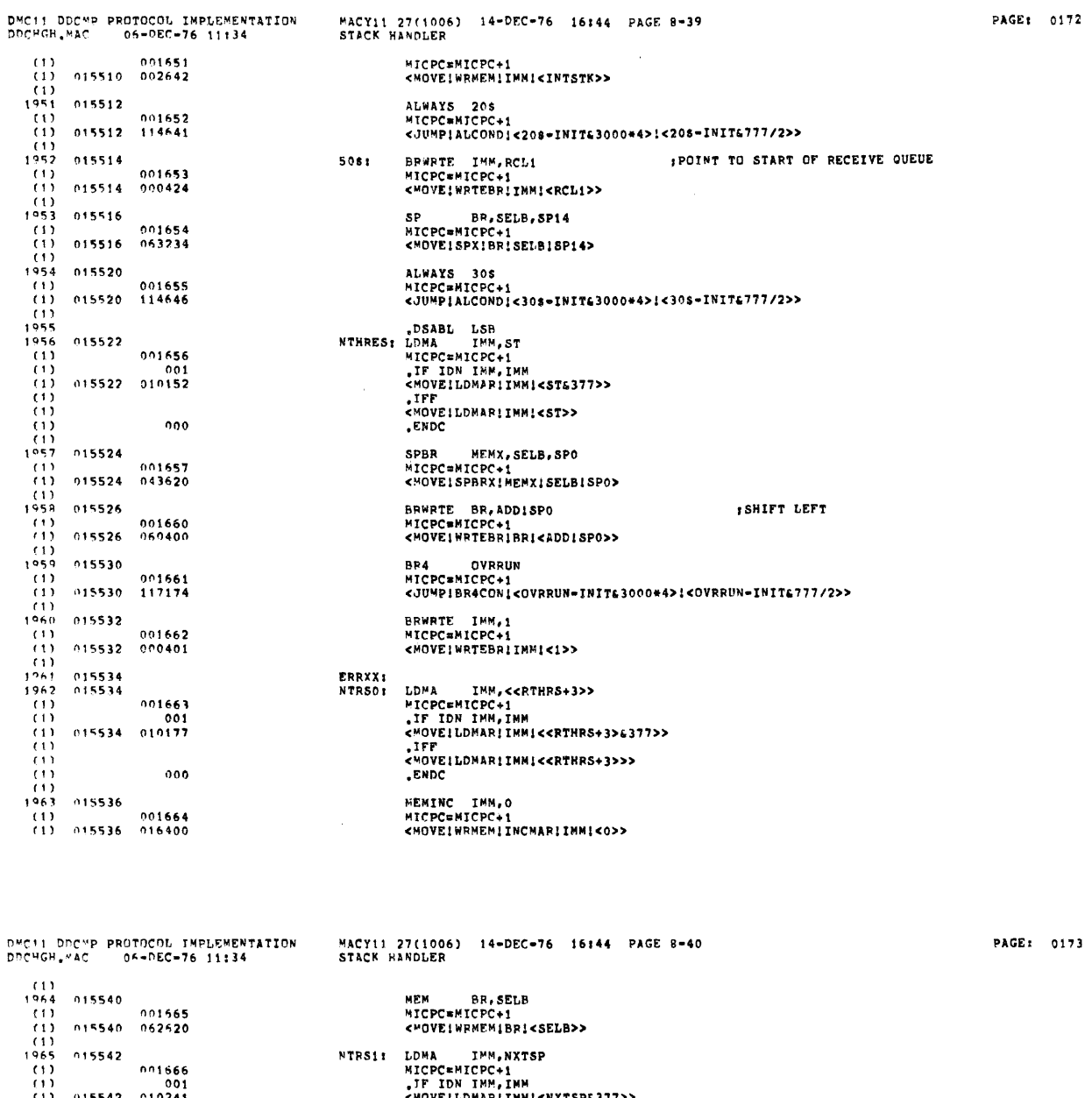

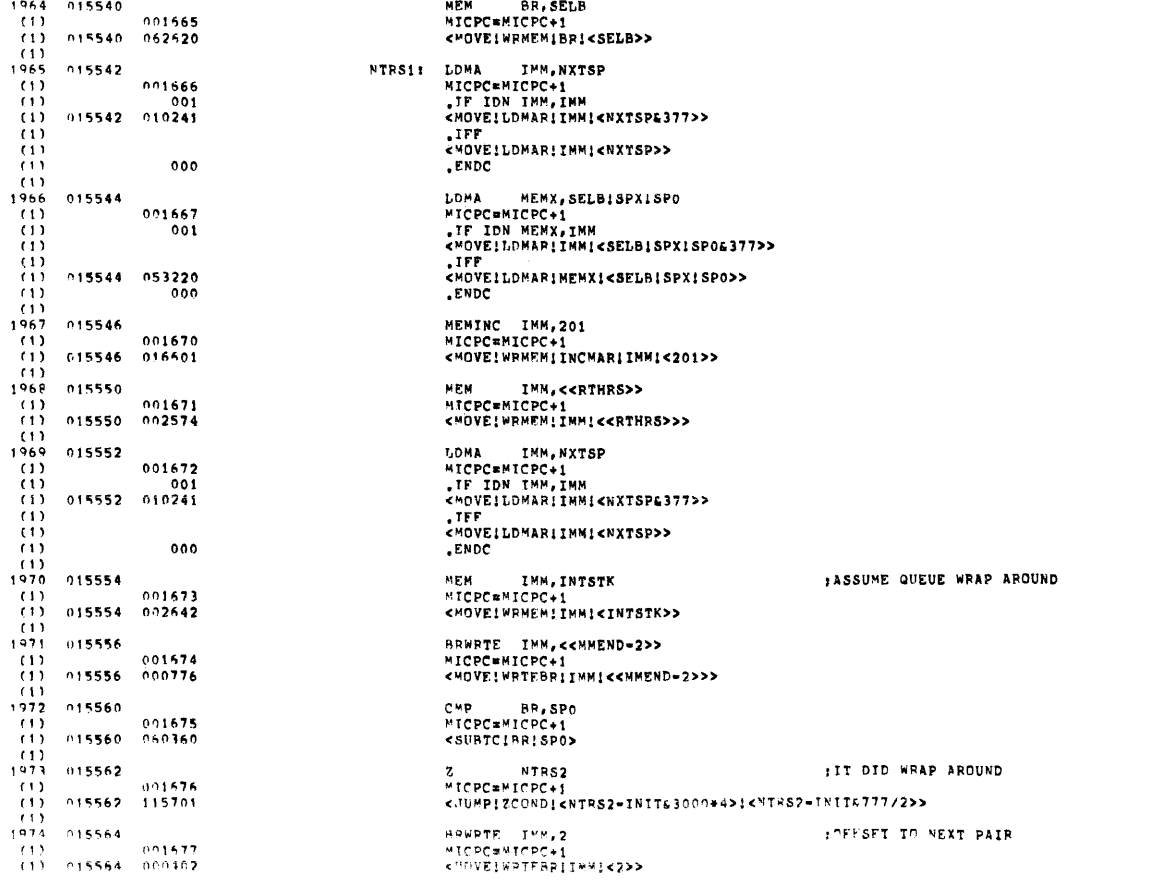

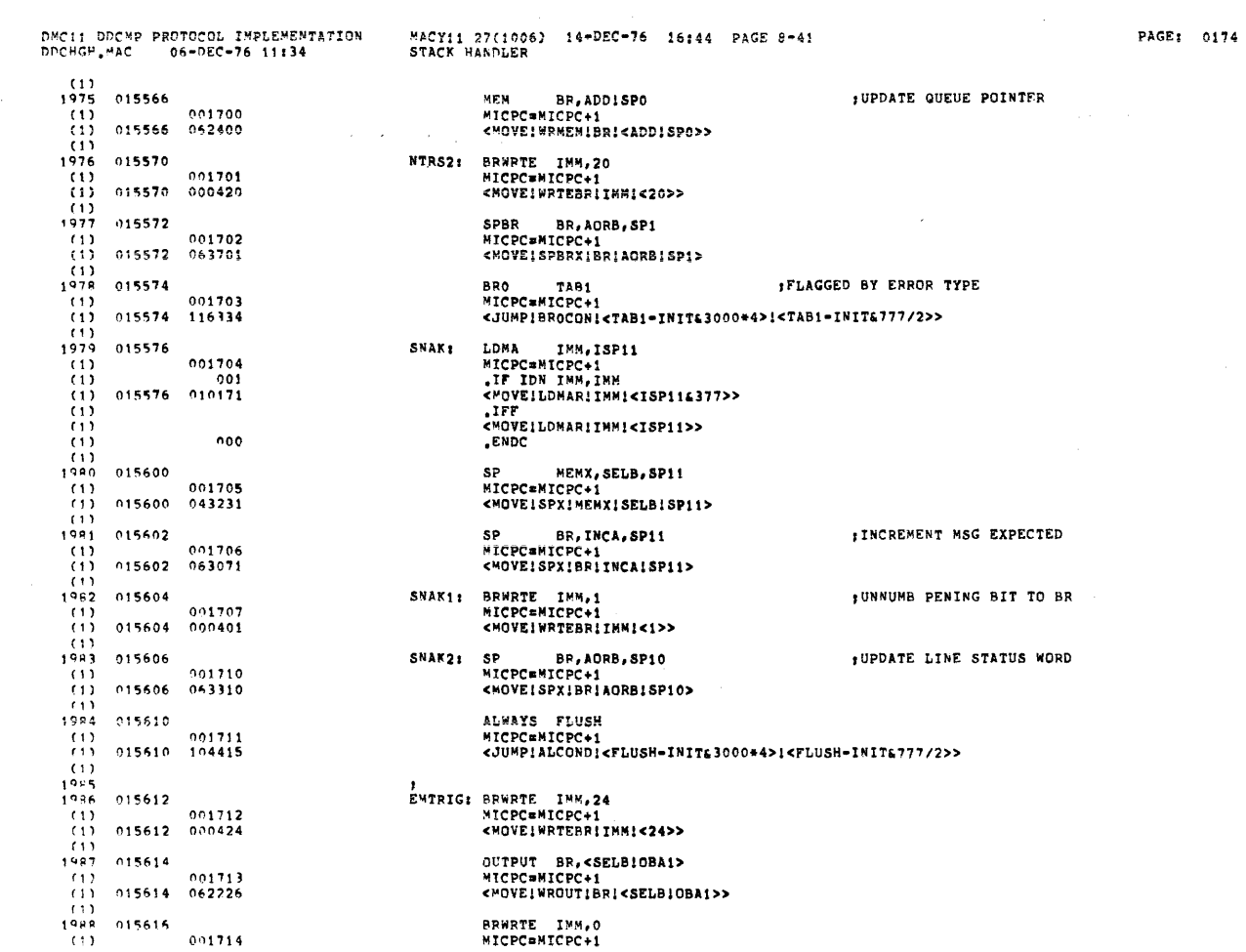

 $\mathcal{L}^{\pm}(\mathcal{L})$ 

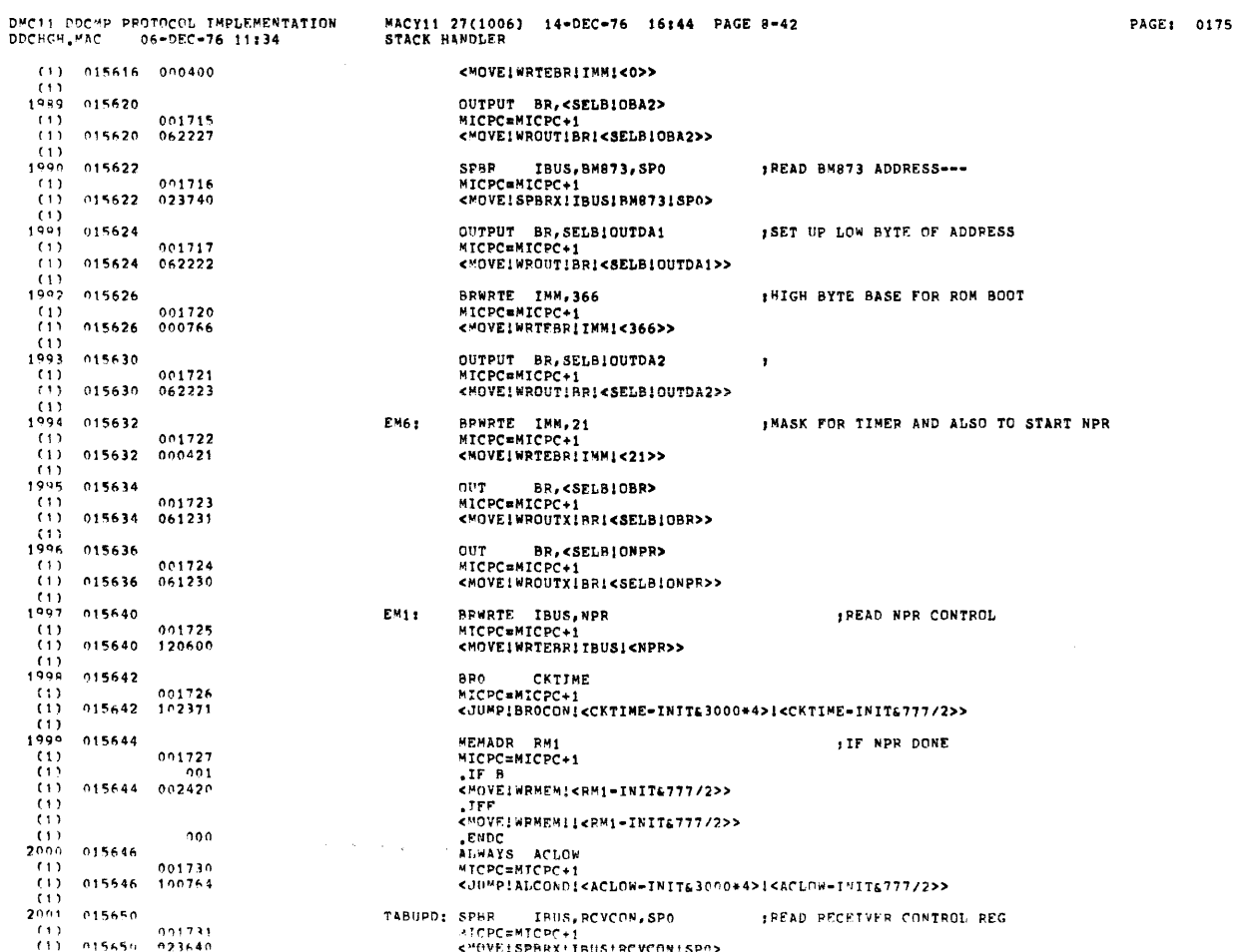

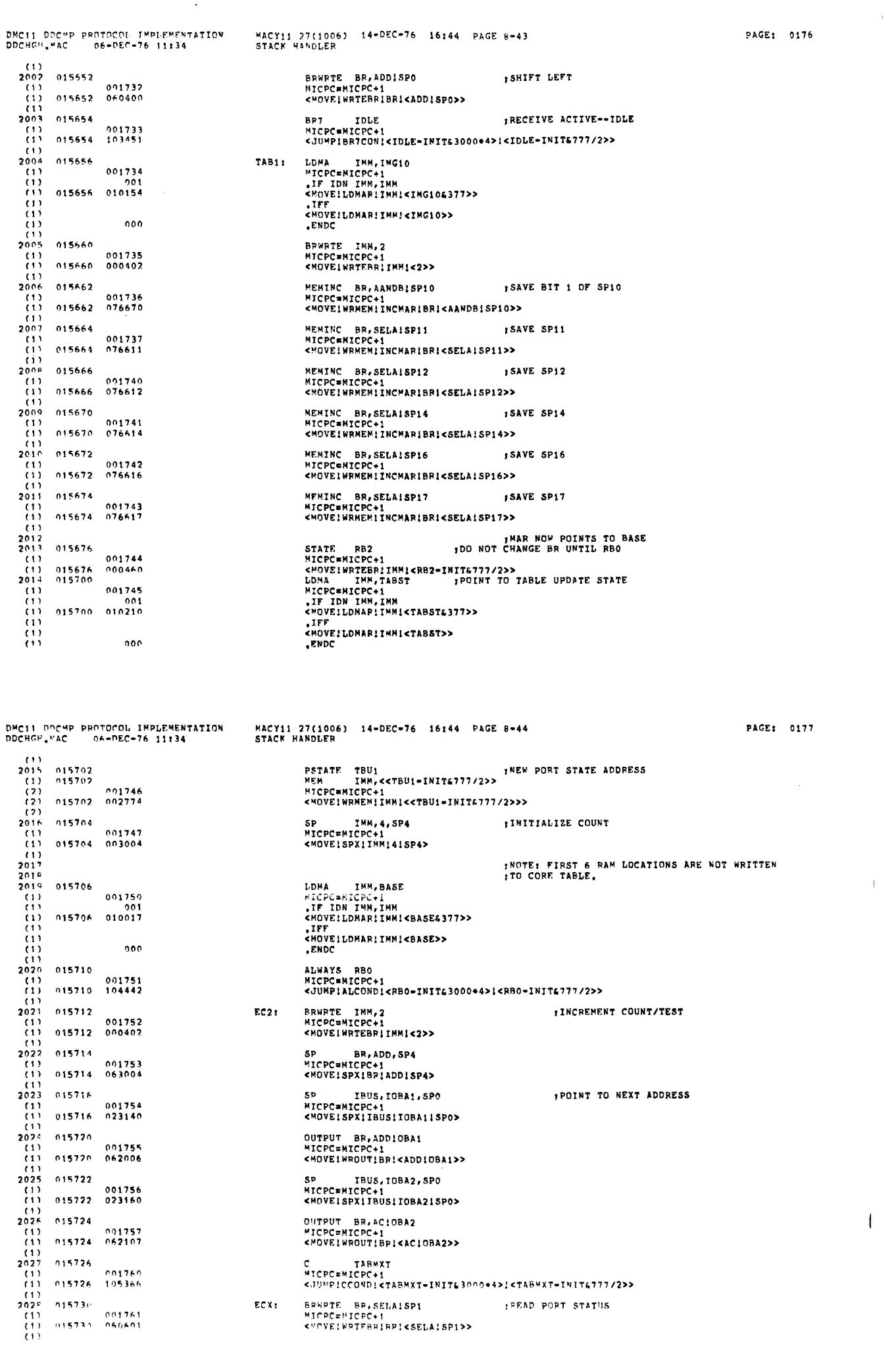

 $\sim 4$ 

 $\mathfrak l$ 

 $\mathcal{L}^{\text{max}}_{\text{max}}$ 

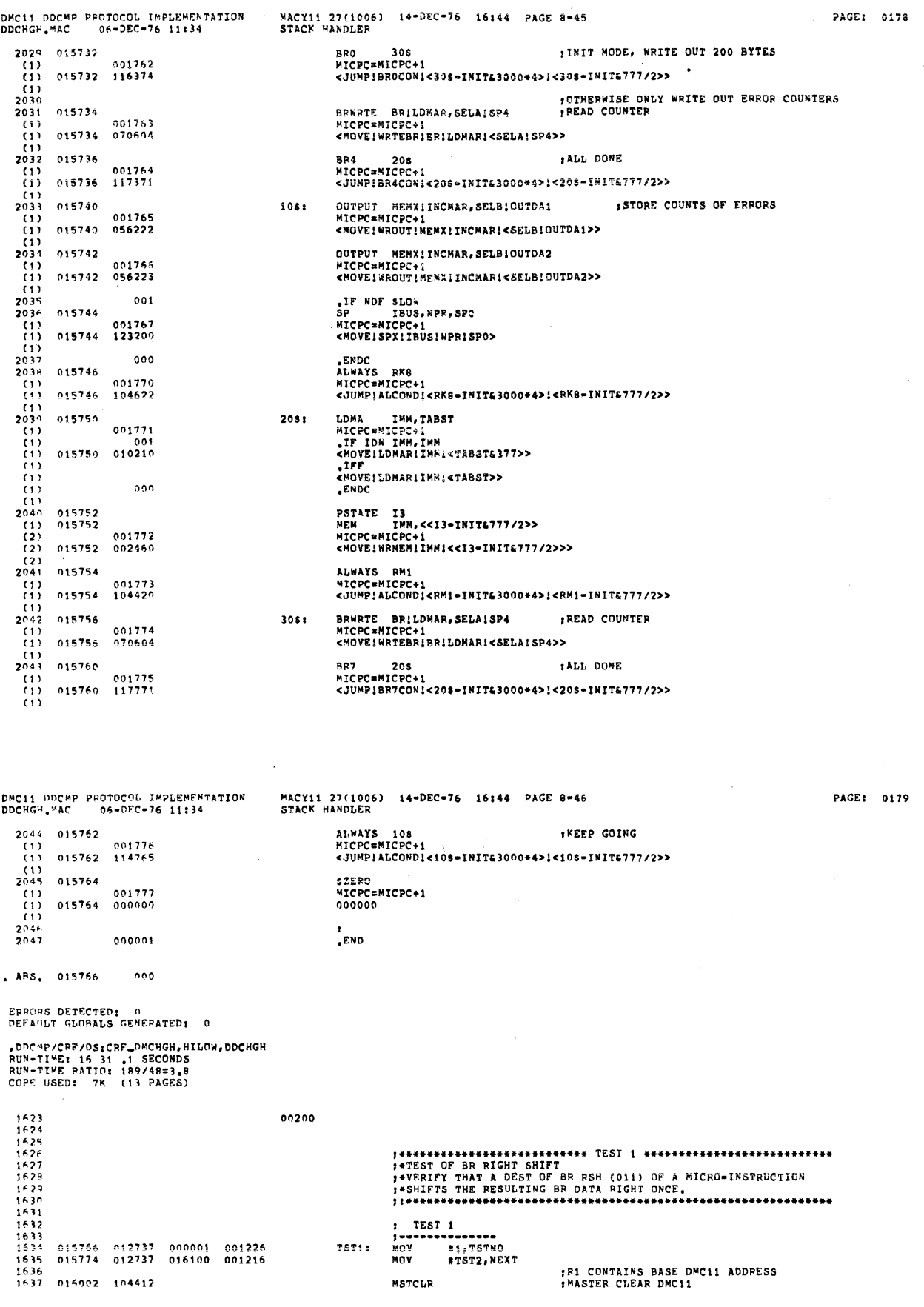

## TST1: MSTCLR

;R1 CONTAINS BASE DMC11 ADDRESS<br>:MASTER CLEAR DMC11

 $\sim 10^{11}$  km s  $^{-1}$ 

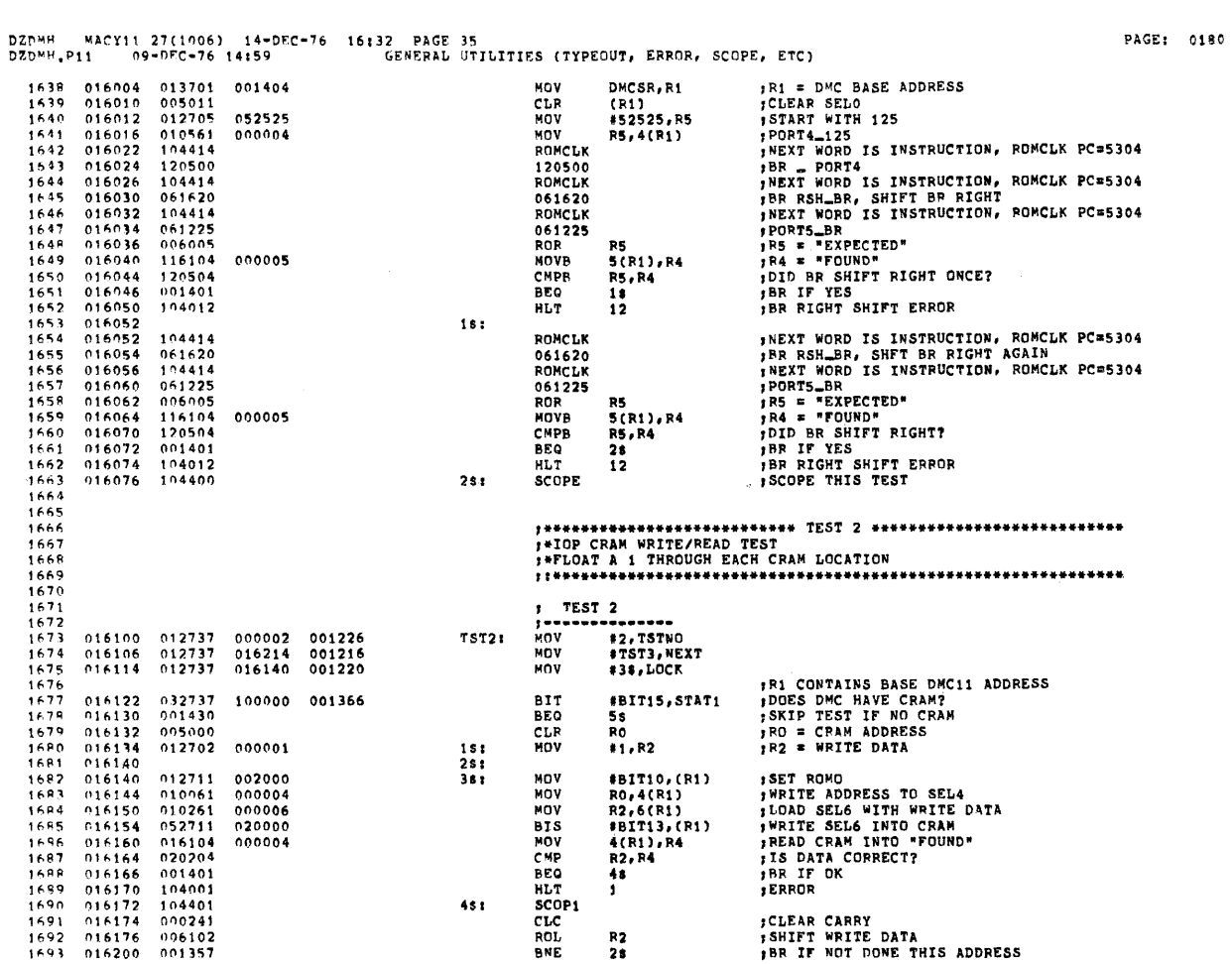

DZDMH = MACY11 27(1006) = 14-DEC-76 = 16132 = PAGE 36<br>DZDMH.PI1 = 09-DEC-76 14159 = = = = CRAM WRITE/READ TESTS

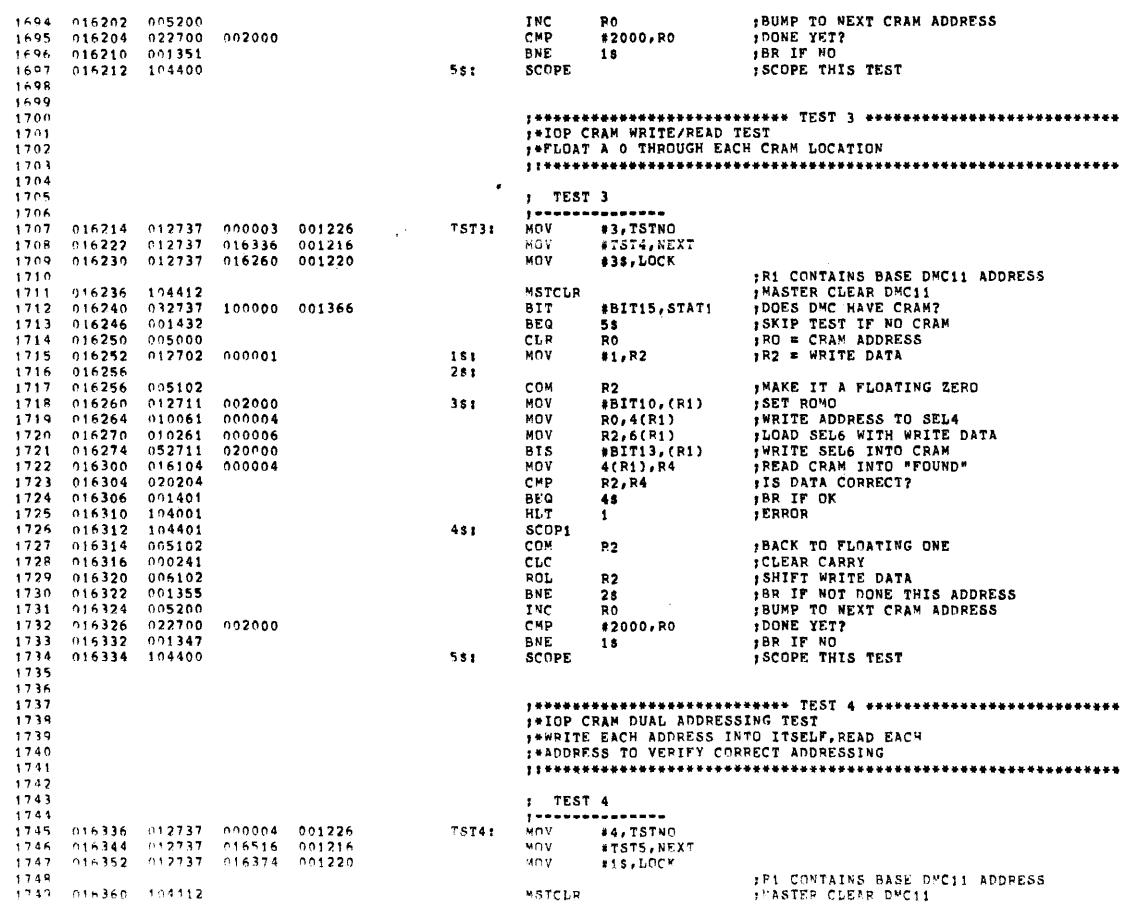

PAGE: 0181

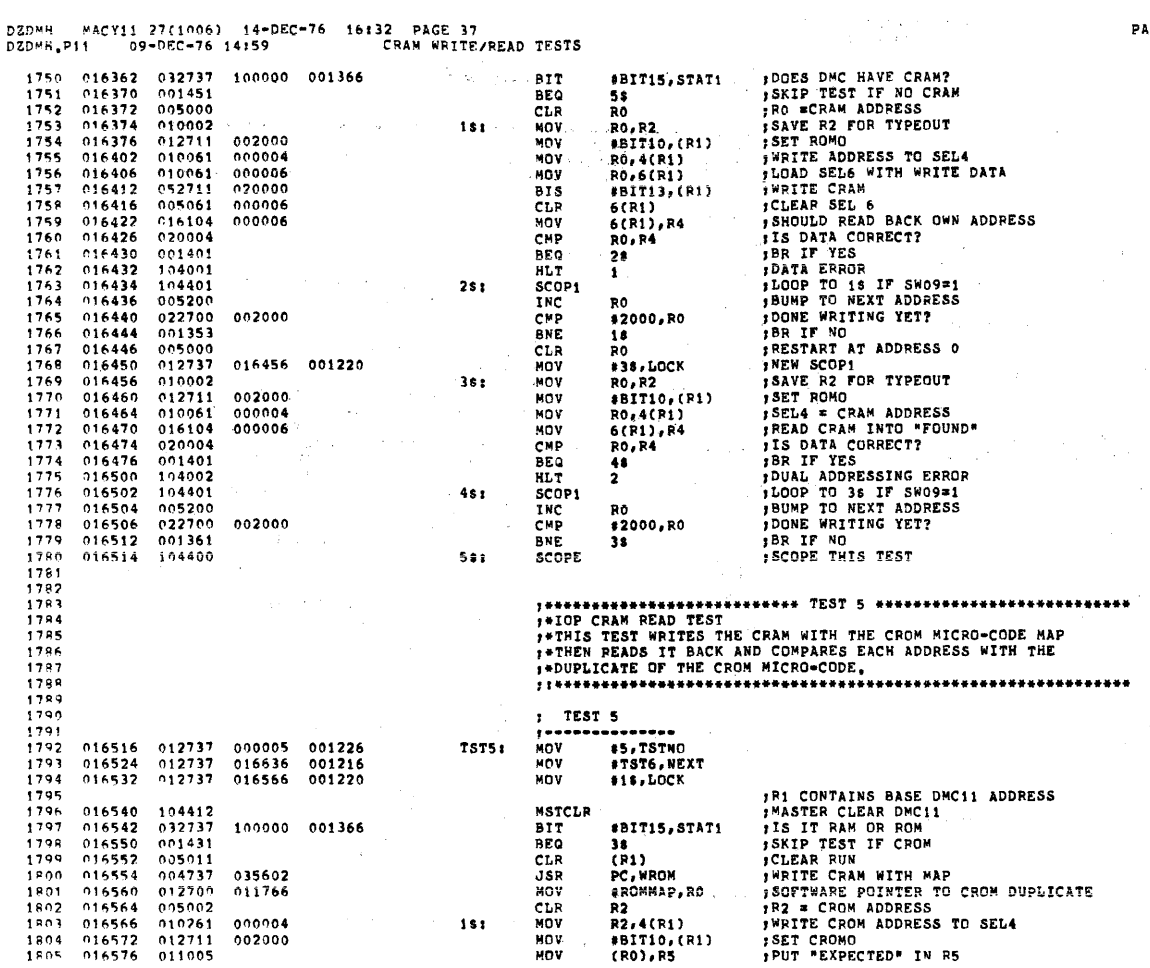

÷.

PAGE: 0183 **PUT "FOUND" IN R4<br>
SCOMPARE HARD ROM TO SOFT DUPLICATE<br>
PER IF OK<br>
SCRAM READ ERROR!<br>
SCRAM READ ERROR!<br>
SCRAM READ ERROR!<br>
JUGOP TO 15 IF SMO9=1<br>
POD RO BY 2<br>
PODRE IX YET?<br>
PER IF NO<br>
SCOPE THIS TEST<br>
SCOPE THIS TEST** 6(R1), R4<br>R5, R4<br>28<br>3 016600 016104 000906<br>016604 020504<br>016606 001401 1806<br>1907<br>1808 MOV CMP<br>BEQ 016606 001401<br>016610 104003<br>016612 005011<br>016612 10401<br>016620 104001<br>016624 005720<br>016626 022702<br>016632 001355  $1809$ HLT HLT<br>CLR<br>CLR<br>SCOP1<br>INC<br>TST<br>CMP<br>BNE<br>SCOPE  $1810$   $1811$   $1812$   $1813$ **CRID**  $251$ 000006  $6(R1)$  $R2$  $\begin{array}{c} 1813 \\ 1814 \\ 1815 \\ 1816 \end{array}$  $(0, 0)$ <br>#2000, R2  $002000$  $\overline{18}$  $\begin{array}{c} 1817 \\ 1819 \\ 1819 \\ 1819 \\ 1820 \end{array}$ **SCOPE** 016634 104400  $351$  $\begin{array}{c} 1420 \\ 1921 \\ 1822 \\ 1823 \end{array}$  $\mathcal{R}^{\mathcal{A}}(\mathcal{F})$  , and  $\mathcal{L}_{\mathcal{A}}^{\mathcal{A}}(\mathcal{F})$ ÷.  $\frac{1}{2}$  ,  $\frac{1}{2}$  ,  $\frac{1}{2}$  ,  $\frac{1}{2}$  $1824$   $1825$   $1825$   $1827$  $\frac{1}{1}$  TEST 6 015636 012737 000006 001226<br>016644 012737 017024 001216<br>016652 012737 016702 001220 TST6: **NOV** 1828 MOV JRI CONTAINS BASE DMC11 ADDRESS<br>
JRI CONTAINS BASE DMC11<br>
JRI THIS AN IOP?<br>
JS THIS AN IOP?<br>
JS THIS AN IOP?<br>
JS THIS AN IOP?<br>
JS THIS AN IOP?<br>
JSTART WITH BIT O<br>
JCLEAR ADDRESS TIELD OF INSTRUCTION<br>
JADD ADDRESS TO INSTRU 1829<br>1829<br>1831<br>1832<br>1834<br>1834 **NOV Service**  $\begin{array}{cccc} 016660 & 104412 \\ 016662 & 032737 \\ 016670 & 001454 \\ 016672 & 005037 \end{array}$ MSTCLR **BIT<br>BEG<br>CLRV<br>BIC<br>BIC<br>BIC** 100000 001366  $\texttt{+BIT15,STAT1}$ 28<br>Flag 034704 FLAG<br>#1,RO<br>#377,668<br>#3,688<br>FLAG,668<br>FLAG+1,688 1835<br>1836<br>1837<br>1838  $\begin{array}{r} \n 016676 \\
 016702 \\
 016710 \\
 016716\n \end{array}$  $0.12700$ <br>  $0.42737$ <br>  $153737$ <br>  $153737$ <br>  $153737$ <br>  $153737$ <br>  $104414$ <br>  $0.10000$ <br>  $0.04000$ <br>  $0.04000$ <br>  $0.04000$ <br>  $0.040627$ <br>  $122500$ <br>  $0.040627$ <br>  $0.04061$ <br>  $0.040627$ <br>  $0.04061$ <br>  $0.01005$ <br>  $1,0.065$ <br>  $1,0.066$  $\frac{15!}{6581}$ **BISB**  $\begin{array}{@{}c@{\hspace{1em}}c@{\hspace{1em}}c@{\hspace{$  $016724  
016732  
016734  
016734$ **BISB**<br>ROMCLK 034705 016740 6651 010000 016736<br>016736<br>016742<br>016746<br>016750 RONCLN 004000<br>MOV 6831 1844<br>1845<br>1846 000004 R0,4(P1) **ROMCLK**  $\mathcal{L}^{\text{max}}$ 122500<br>ROMCLK 1847<br>1848<br>1859<br>1851<br>1852<br>1853 016750<br>016752<br>016756<br>016750<br>016762<br>016764<br>016770 040620<br>POMCLK  $61225$ RO, P5<br>5(R1), R4<br>R5, R4<br>678 MOV<br>MOVB 000005  $\begin{array}{c} 110104 \\ 120504 \\ 001401 \\ 104010 \end{array}$ CHPP 1854<br>1855<br>1856  $016772$ <br>016774 REO **HLT**  $10$ 199919<br>|000241<br>|000241<br>|001336<br>|05237 | 034704<br>|022737 | 002000 | 034704  $\begin{array}{c} 0167776 \\ 017000 \\ 017002 \\ 017004 \\ 017004 \end{array}$ 6781 SCOP1  $15009 = 1?$ *ISWO9=1?*<br>*;CLEAR CARRY*<br>*;SHIFT BIT IN RO<br>;DONE IF RO≅D<br><i>;NEXT ADDHESS*<br>*;LAST ADDHESS?*  $1857$ <br> $1859$ <br> $1859$ CLC<br>POLR<br>ANE  $R<sub>0</sub>$  $65s$ <br>FLAG  $017006$ <br> $017012$ 1860 **INC** 1961 CMP  $*2000, F1AC$ 

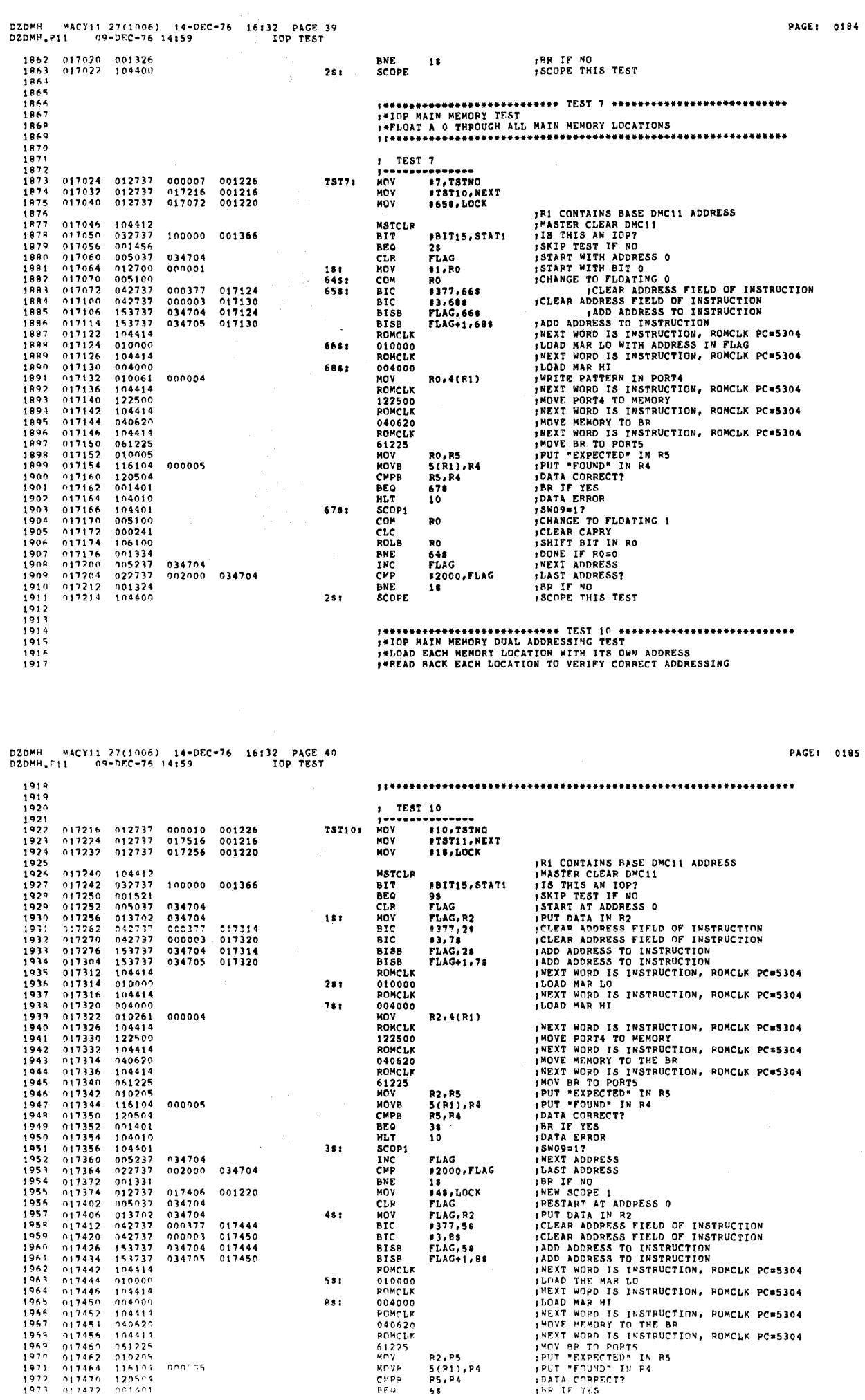

 $\frac{\partial \Phi}{\partial t}$ 

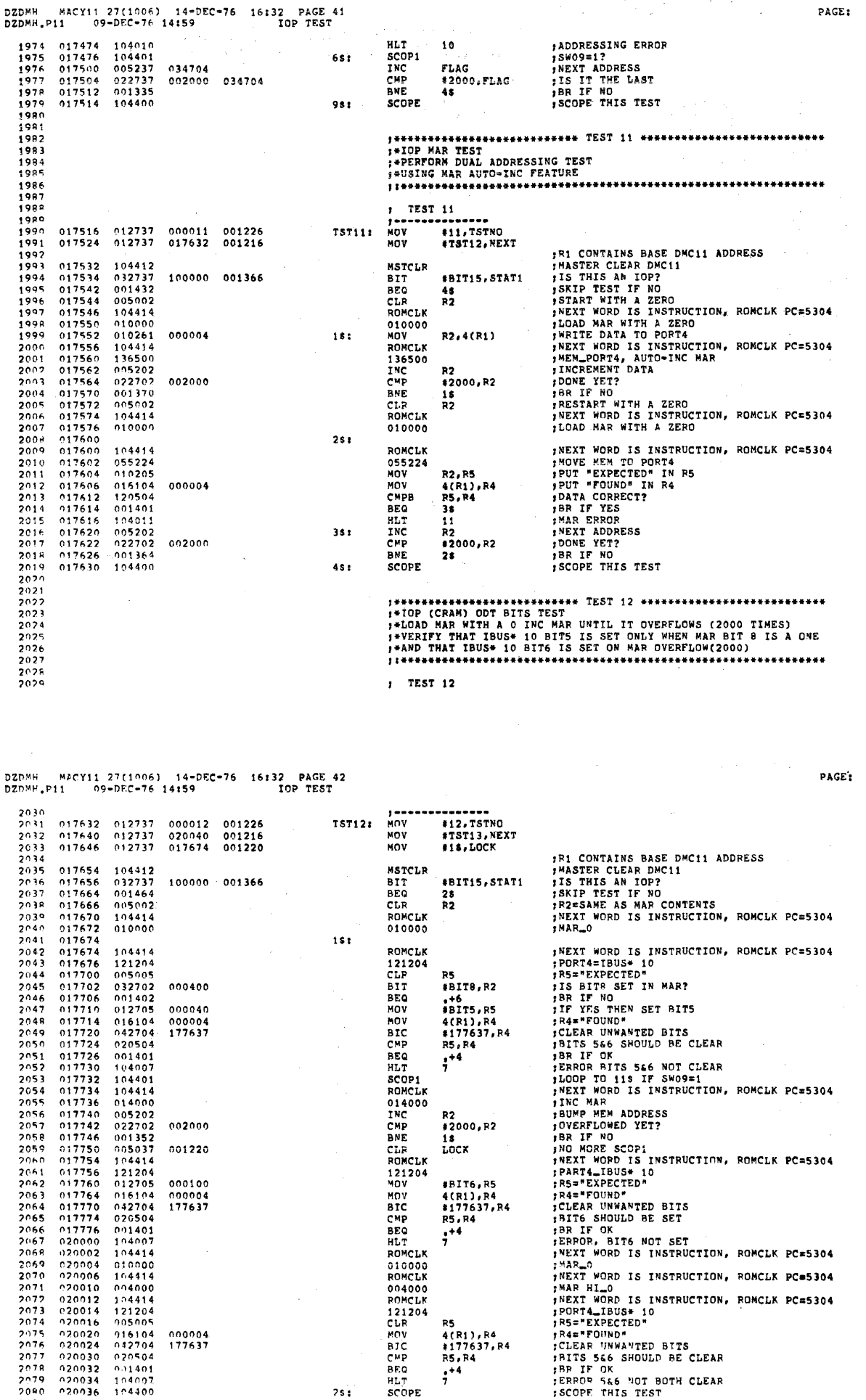

#BIT6,R5<br>4(R1),R4<br>#177637,R4<br>R5,R4<br>#4<br>7

R5<br>4(R1),R4<br>#177637,R4<br>R5,R4<br>#<sup>4</sup><br>7

 $2s:$ 

, NEXT WORD IS INSTRUCTION, RONCLK PC=5304<br>
MAR HILO<br>
PERIMPING IS INSTRUCTION, RONCLK PC=5304<br>
PERIMPING IS INSTRUCTION, RONCLK PC=5304<br>
PERIMPING<br>
PERIMPING IS SAN SHOULD BE CLEAR<br>
FRITS 566 SHOULD BE CLEAR<br>
FRITS 566 SH

000100 000004 177637

000004<br>177637

 $104000\n304414\n121204\n905005$ 

 $\begin{array}{c} 0.05005 \\ 916104 \\ 0.42704 \\ 0.20504 \\ 0.01401 \\ 1.04007 \\ 1.04400 \end{array}$ 

 $2075$ <br>  $2075$ <br>  $2077$ <br>  $2079$ <br>  $2080$ <br>  $2081$ 

 $\begin{array}{@{}c@{\hspace{1em}}c@{\hspace{1em}}c@{\hspace{$ 

020020<br>020024<br>020030<br>020032<br>020034<br>020034

 $\bar{\mathcal{A}}$ 

0187

j.

PAGE: 0186

 $\label{eq:2.1} \frac{1}{\sqrt{2}}\left(\frac{1}{\sqrt{2}}\right)^{2} \left(\frac{1}{\sqrt{2}}\right)^{2} \left(\frac{1}{\sqrt{2}}\right)^{2} \left(\frac{1}{\sqrt{2}}\right)^{2} \left(\frac{1}{\sqrt{2}}\right)^{2} \left(\frac{1}{\sqrt{2}}\right)^{2} \left(\frac{1}{\sqrt{2}}\right)^{2} \left(\frac{1}{\sqrt{2}}\right)^{2} \left(\frac{1}{\sqrt{2}}\right)^{2} \left(\frac{1}{\sqrt{2}}\right)^{2} \left(\frac{1}{\sqrt{2}}\right)^{2} \left(\$ 

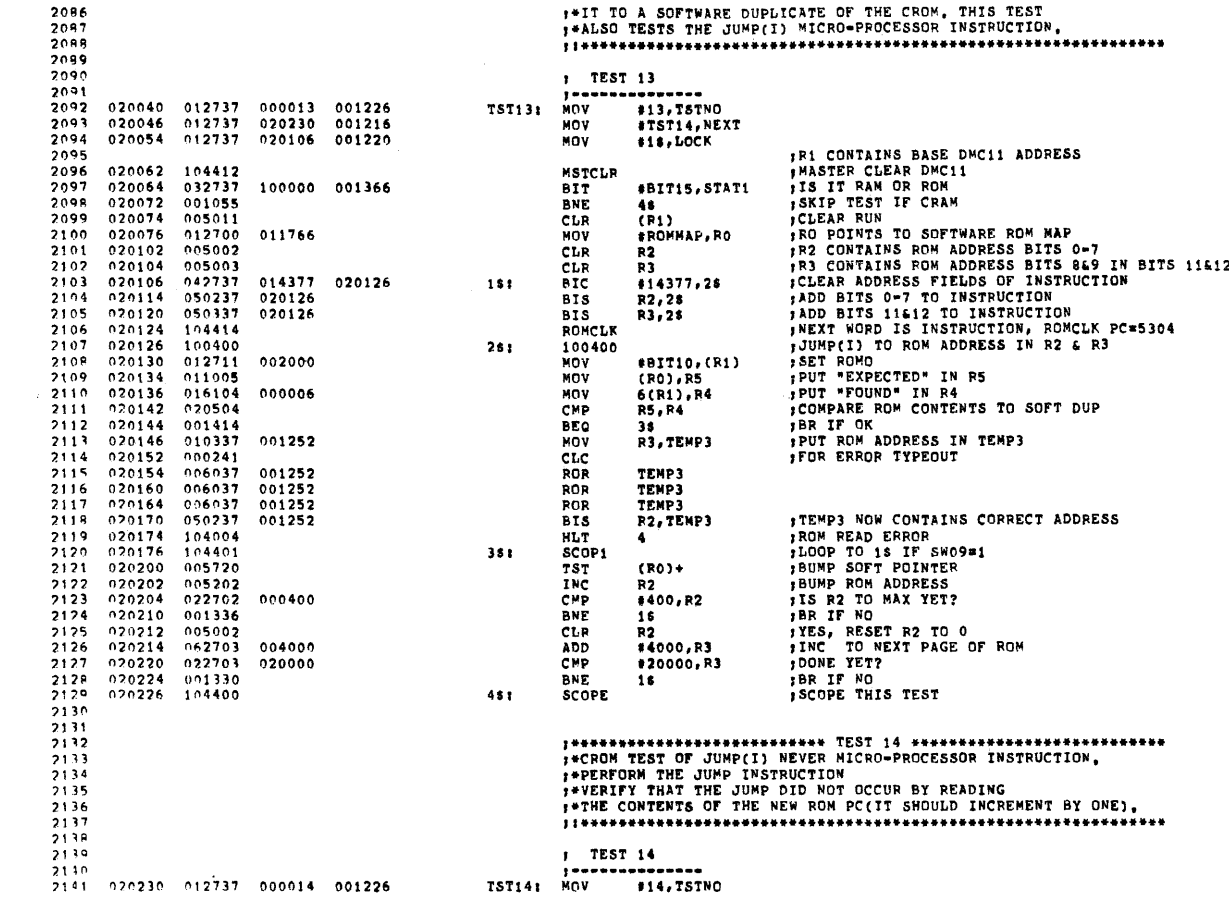

.<br>DZDYH MACY11 27(1006) 14-DEC-76 16132 PAGE 44<br>DZDYH,P11 - 09-DEC-76 14:59 - - - - - CROM JUMP TESTS

PAGE: 0189

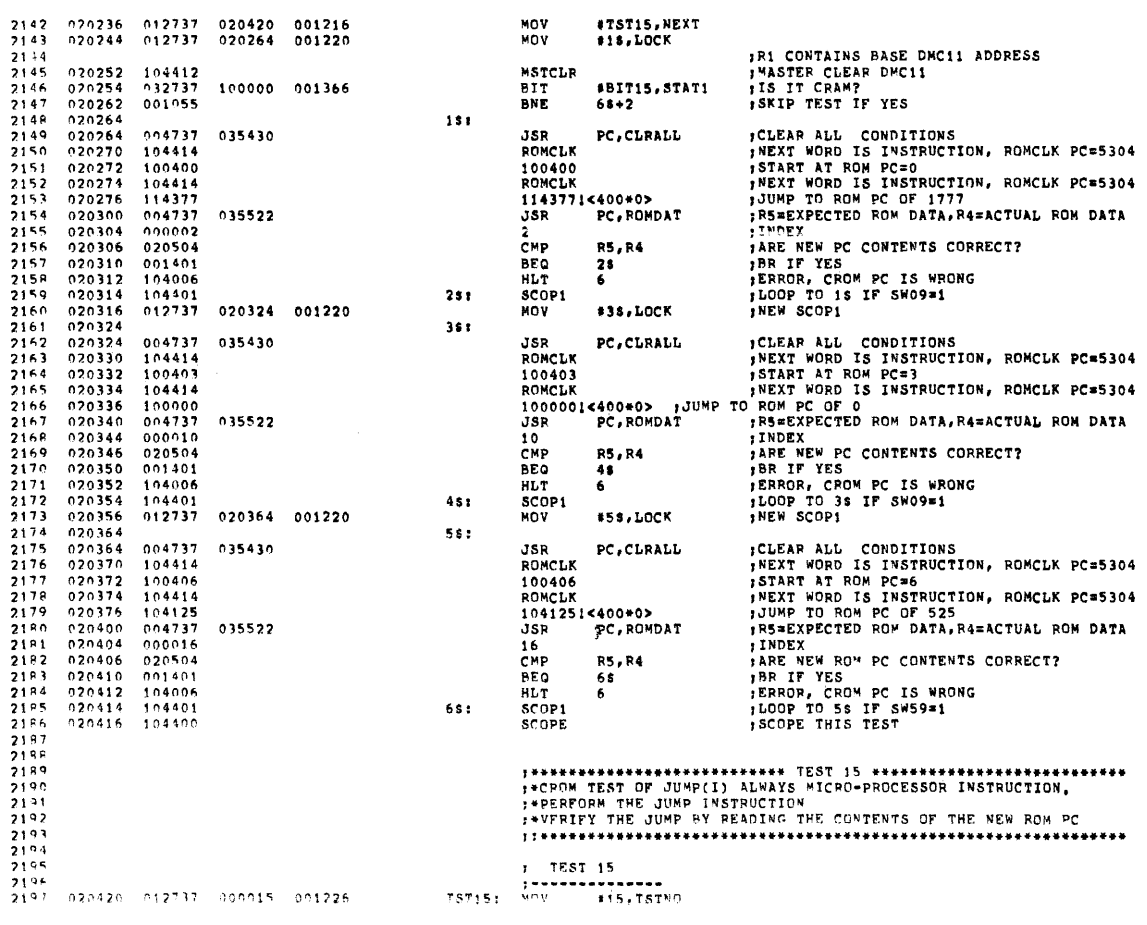
$\label{eq:2.1} \frac{1}{\sqrt{2\pi}}\frac{1}{\sqrt{2\pi}}\frac{1}{\sqrt$ CROM JUMP TESTS 020426 012737<br>020434 012737 \*TST16, NEXT 2198 020574 MOV 2199 020454 001220 **MOV** #18.LOCK ; RI CONTAINS BASE D<sup>MC11</sup> ADDRESS<br>**; MASTER CLEAR DMC11**<br>: IS IT CRAM?<br>: SKIP TEST IF YES  $2200$ <br> $2201$ <br> $2202$ 104412<br>032737 020442<br>020444 **MSTCLR** 100000 001366 BIT **SBITIS.STATI**  $020452$  $001047$  $2203$ **BNE**  $68 - 2$  $\frac{2204}{2205}$ 020454<br>020454  $151$ NEXT WORD IS INSTRUCTION, ROMCLK PC=5304<br>1START AT ROM IS INSTRUCTION, ROMCLK PC=5304<br>1NEXT WORD IS INSTRUCTION, ROMCLK PC=5304<br>1JUMP TO ROM PC OF 1777<br>1PS=EXPECTED ROM DATA,R4=ACTUAL ROM DATA 104414 ROMCLK  $109418\n100400\n104414\n114777\n004737\n003776$ 2206 020456 100400 ROMCLK<br>1143771<br>JSR 2207 020460 020460<br>020462<br>020464<br>020470  $\frac{2208}{2208}$ <400<mark>\*1></mark><br>PC,ROMDAT 035522 JSR<br>3776<br>CMP<br>BEQ<br>11.  $2210$ INDEX<br>IARE NEW PC CONTENTS CORRECT? 2211<br>2211<br>2217<br>2213<br>2214<br>2215<br>2216  $020472\n020474\n020476$ R5, R4<br>28 020504 020504<br>001401<br>104006<br>104401 THE NEW PLACE CONTRACT OF STREET THE SERIES TO THE SERIES TO THE SERIES TO THE SERIES TO THE SERIES TO THE SERIES TO THE SERIES TO THE SERIES TO THE SERIES OF STREET OF SERIES TO THE SERIES OF STREET OF STREET THE SERIES O HLT 6. 020500  $251$  $SCOP1$ 020502 012737 020510 001220 **MOV** #38, LOCK NEW SCOP1 351 INEXT WORD IS INSTRUCTION, ROMCLK PC=5304 020510 104414 ROMCLK THEIT WORD IS INSTRUCTION, ROMCLK PC=5304<br>
START AT ROM PC=3<br>
JNEXT WORD IS INSTRUCTION, ROMCLK PC=5304<br>
JROM PC OF 0<br>
JROM PC ONTENTS CORRECT?<br>
JARE NEW PC CONTENTS CORRECT?<br>
JARE NEW PC CONTENTS CORRECT?<br>
JERROR, CROM PC  $\begin{array}{l} 2219 \\ 2219 \\ 2229 \\ 2220 \\ 2221 \end{array}$ 020310<br>020512<br>020516  $\begin{array}{r} 100403 \\ 104414 \\ 100400 \\ 004737 \end{array}$ 100403 **TUMP TO**  $1000001 < 400*1$  $020520  
020524  
020526  
020530$ 035522  $JSR$ PC, ROMDAT  $\frac{2222}{2223}$ <br>2223<br>2224  $0$ <br>CMP R5, R4 **BEQ** 48  $104006\n104401\n012737$  $2225$ 020532 **HLT** š  $2226$ <br>2227<br>2227  $020534$  $4s<sub>i</sub>$ ....<br>SCOP1 020544 001220 MOV #58, LOCK THE TRIP IS INSTRUCTION, ROMCLK PC=5304<br>
ISTART AT ROM PC=6<br>
INEXT WORD IS INSTRUCTION, ROMCLK PC=5304<br>
IJUNP TO ROM PC OF 525<br>
IRS=EXPECTED ROM DATA, R4=ACTUAL ROM DATA<br>
INDEX<br>
IRSENE NEW ROM PC CONTENTS CORPECT?<br>
IRSENE  $020544$ Sái 020544<br>020544<br>020550<br>020552  $\begin{array}{c} 104414 \\ 100406 \\ 104414 \\ 104525 \end{array}$  $\frac{2229}{2230}$ **POMOT.K** 100406<br>ROMCLK  $\begin{array}{c} \textbf{2231} \\ \textbf{2232} \end{array}$ 1041251<400+1>  $\frac{2233}{2234}$ <br>2234<br>2235 020354<br>020554<br>020562<br>020564  $004737  
001252  
020504  
001401$ 035522 ...<br>JSR PC, ROMDAT  $\mathcal{A}_i$ JSR<br>1252<br>CMP<br>BEQ<br>HLT<br>SCOP1<br>SCOPE **RS.R4**  $5236$  $rac{68}{6}$  $2237$ <br> $2239$ <br> $2239$  $020566  
020570  
020572$  $104006\n104401\n104400$  $651$  $2240$ <br> $2241$ <br> $2242$  $\mathcal{A}$  $\frac{2243}{2244}$ 2246  $2247$ <br>2248 ; TEST 16  $2249$ <br>2250 --------------020574 012737 000016 NOV 001226 **TST16:**  $012737$  $020764$ <br>020630  $001216$ <br>001220 HOV<br>MOV  $2251$  $020502$  $2252$ 020610 IR1 CONTAINS BASE DMC11 ADDRESS 2253

**DZDMH** DZDMH MACY11 27(1006) 14=DEC=76 16:32 PAGE 46<br>DZDMH.P11 09=DEC=76 14:59 CROM JUMP TESTS

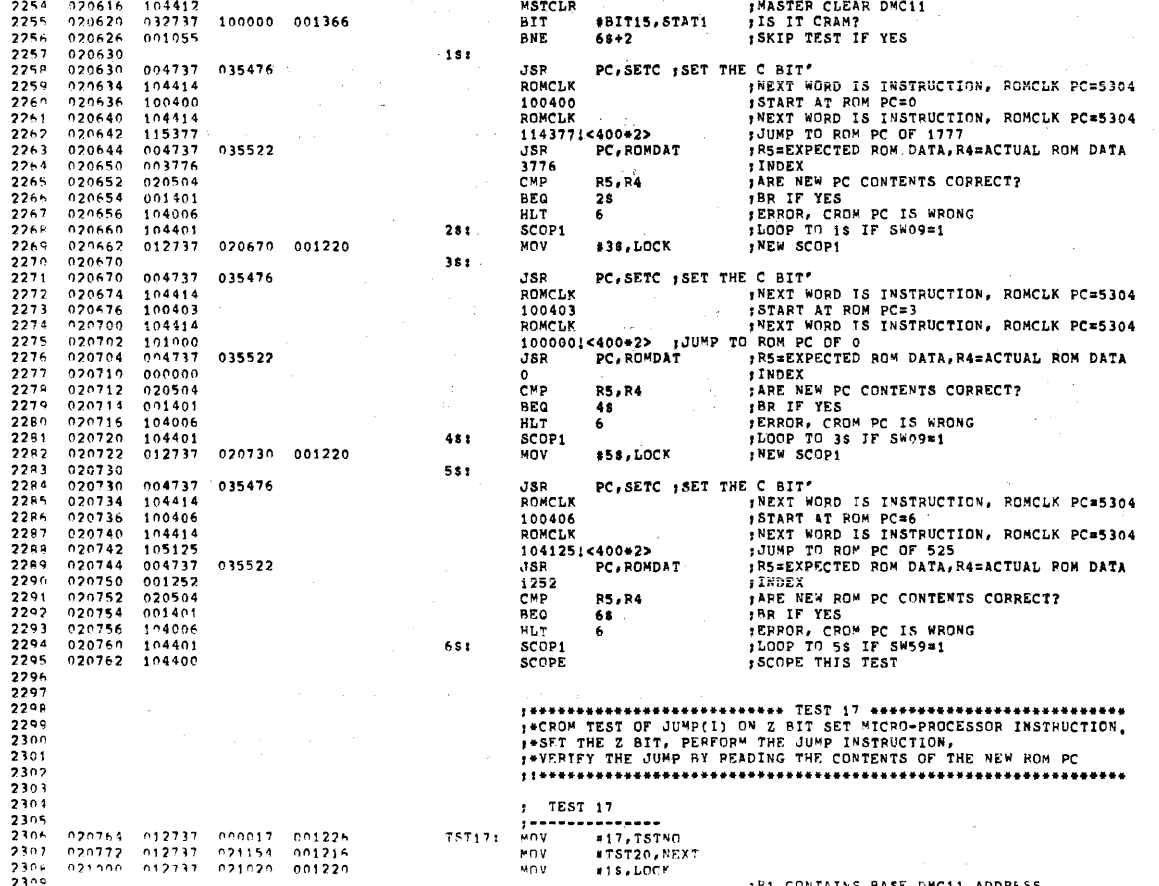

:P1 CONTAINS BASE DMC11 ADDRESS

PAGE: 0191

020МН МАСУ11 27(1006) 14-080-76 16132 PAGE 45<br>DZDMH.P11 09-DEC-76 14159 - СКОМ JUMP

للمستحدث والمتحدث

DZDMH = MACY11 27(1006) = 14-DEC-76 = 16132 = PAGE 47<br>DZDMH.P11 = 09-DFC-76 14159 = = = СROM JUMP TESTS

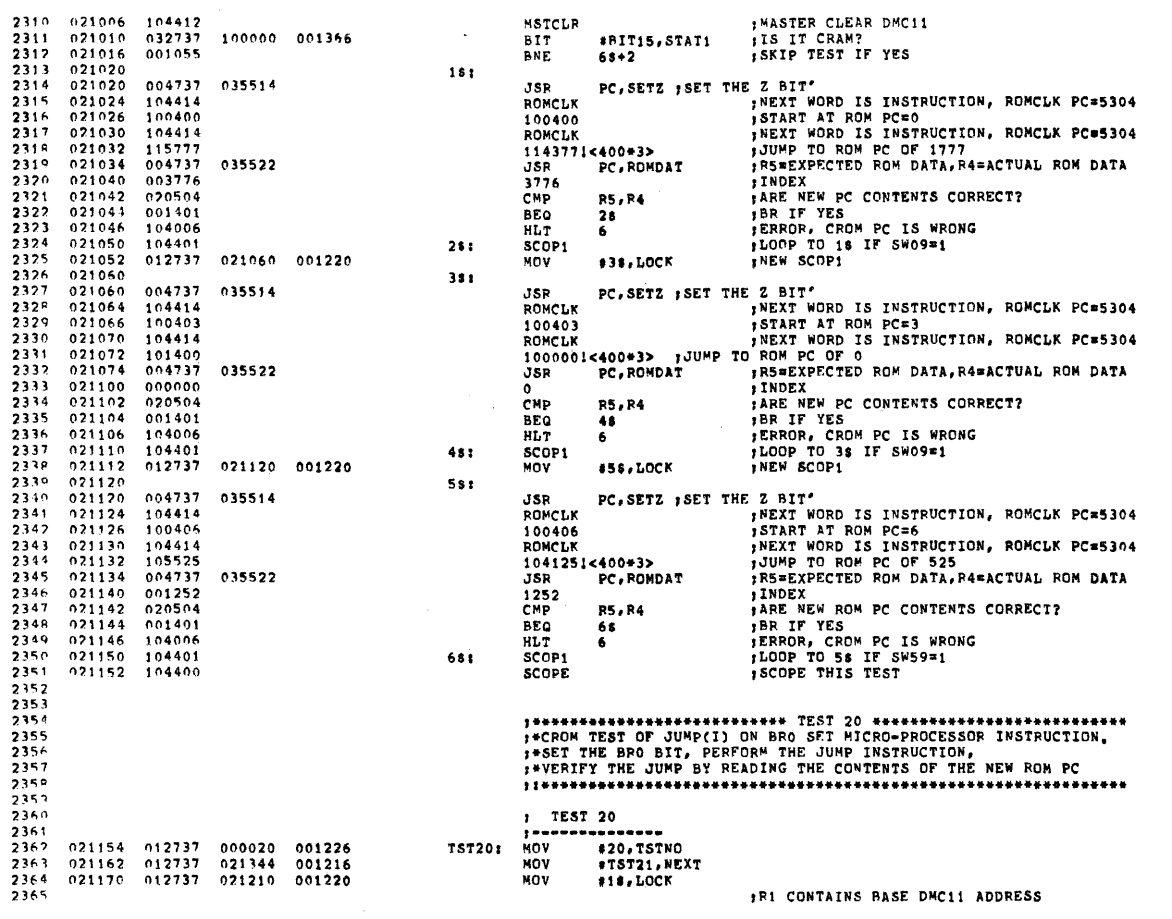

PAGE: 0193

 $\sim 10^{11}$ 

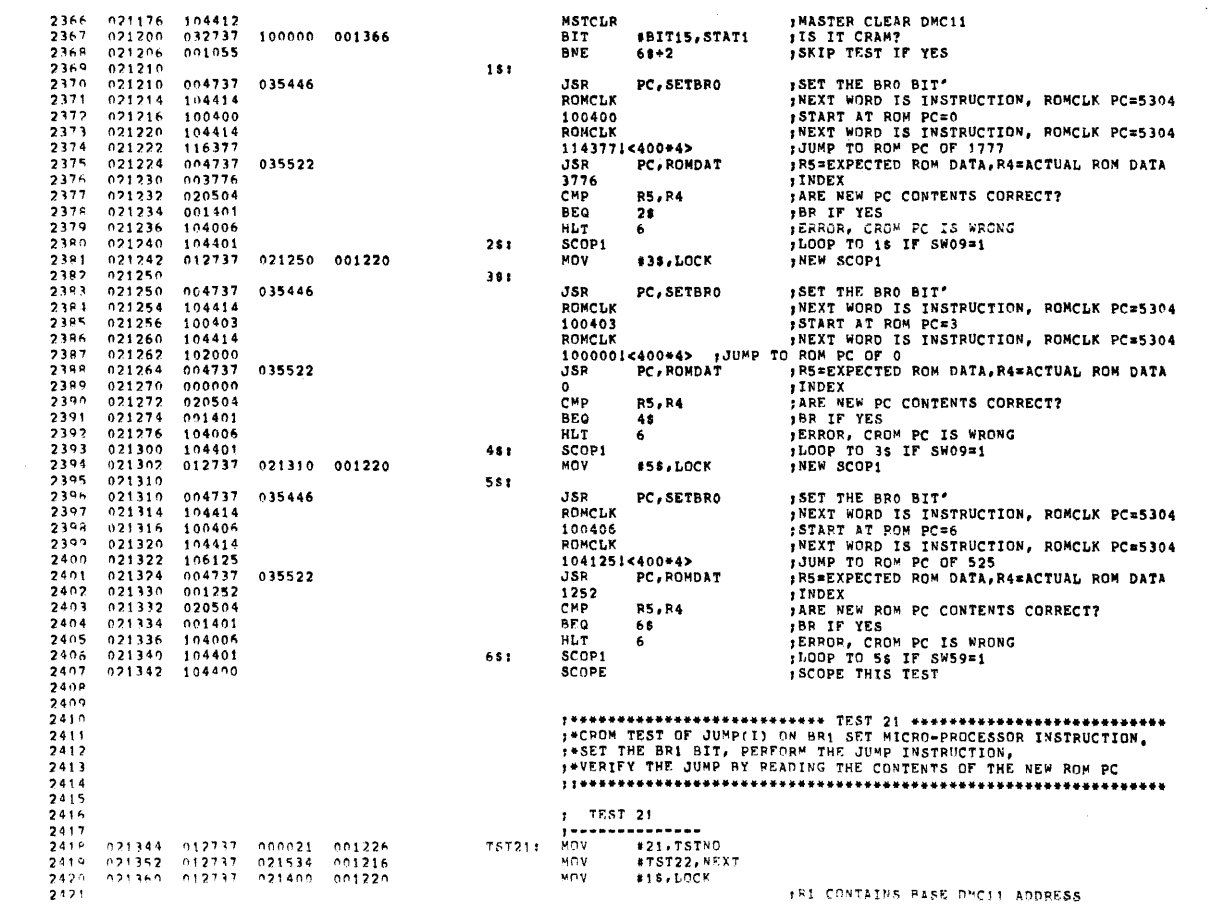

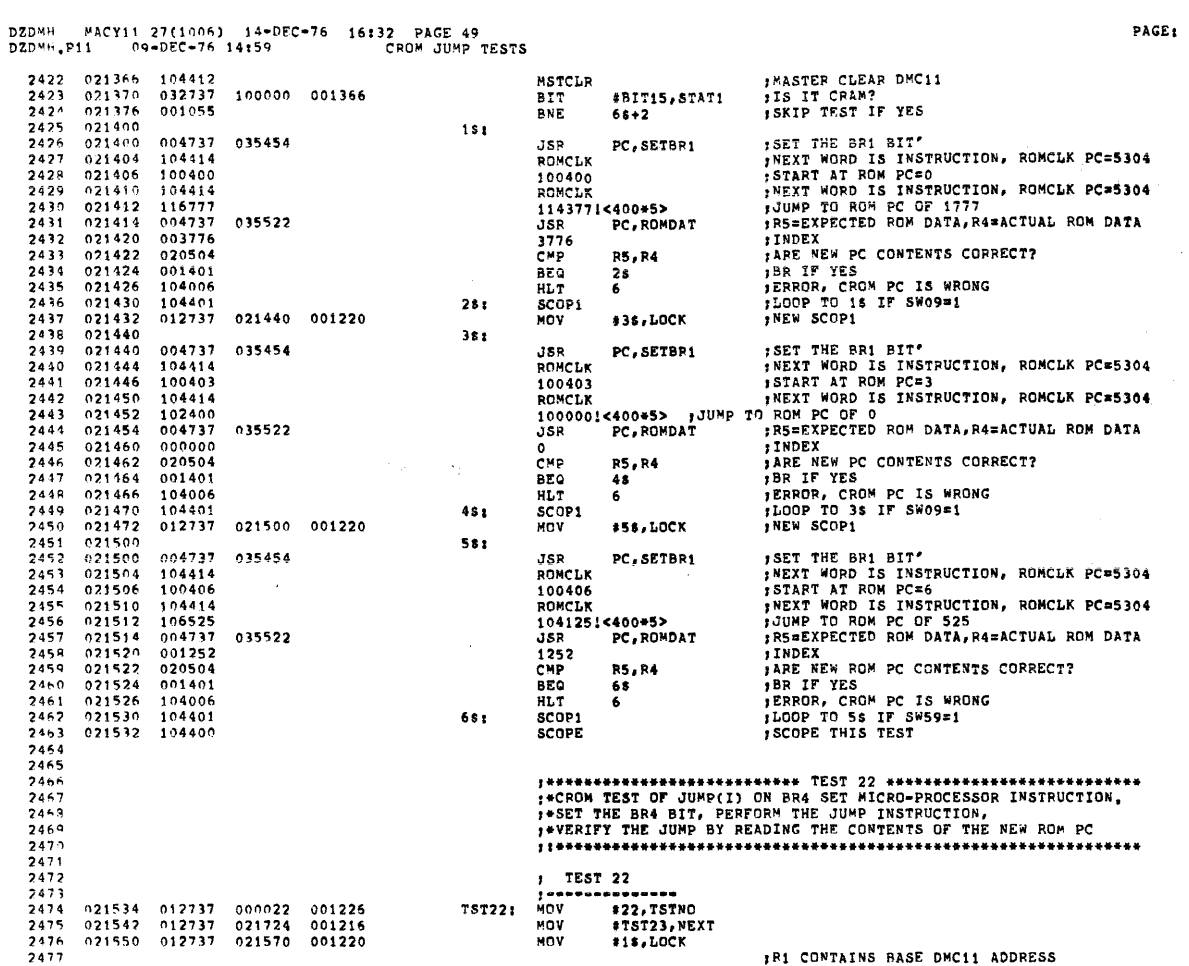

 $\epsilon$  is a second constant

DZDMH MACY11 27(1006) 14-DEC-76 16:32 PAGE 50<br>DZDMH.P11 09-DEC-76 14159 – CROM JUMP TESTS

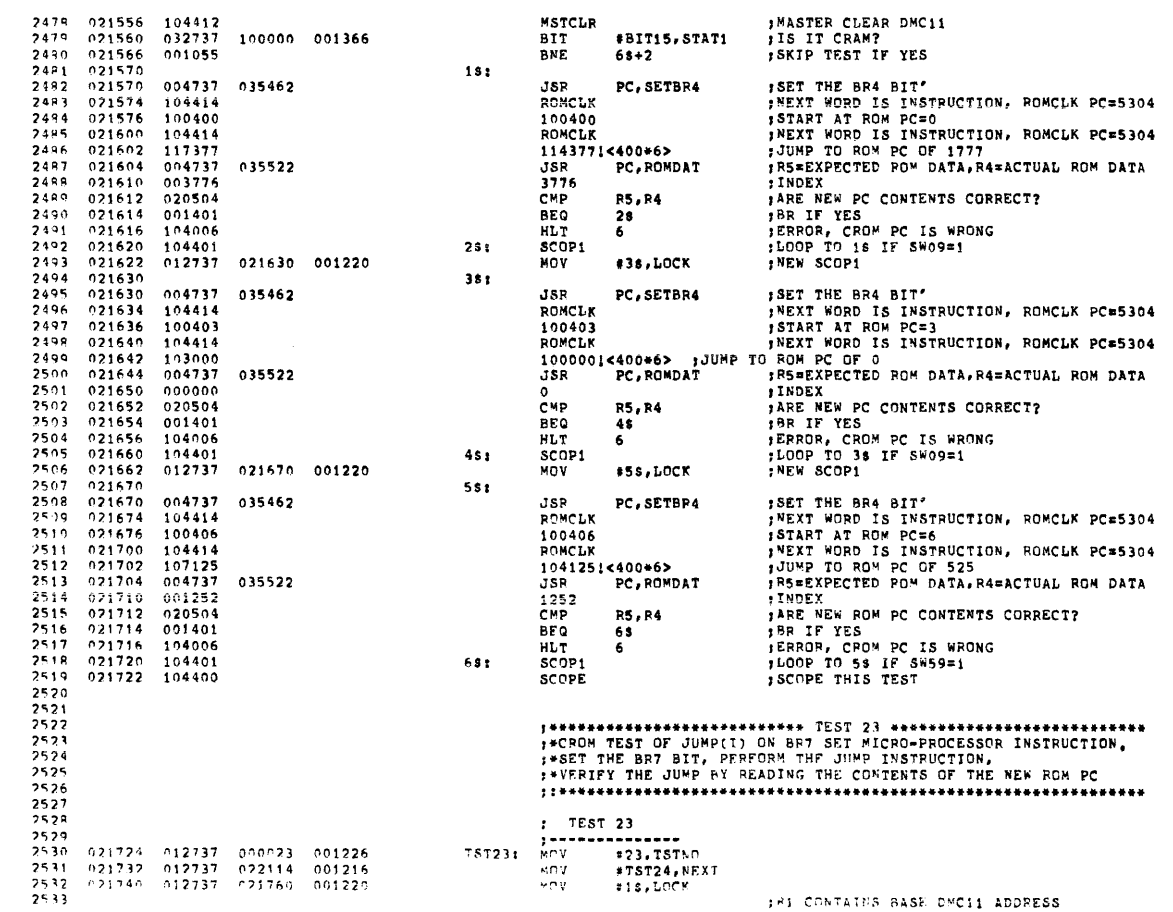

PAGE: 0195

 $\hat{\mathbf{v}}$ 

 $\overline{\phantom{a}}$ 

PAGE: 0194

 $\overline{\phantom{a}}$ 

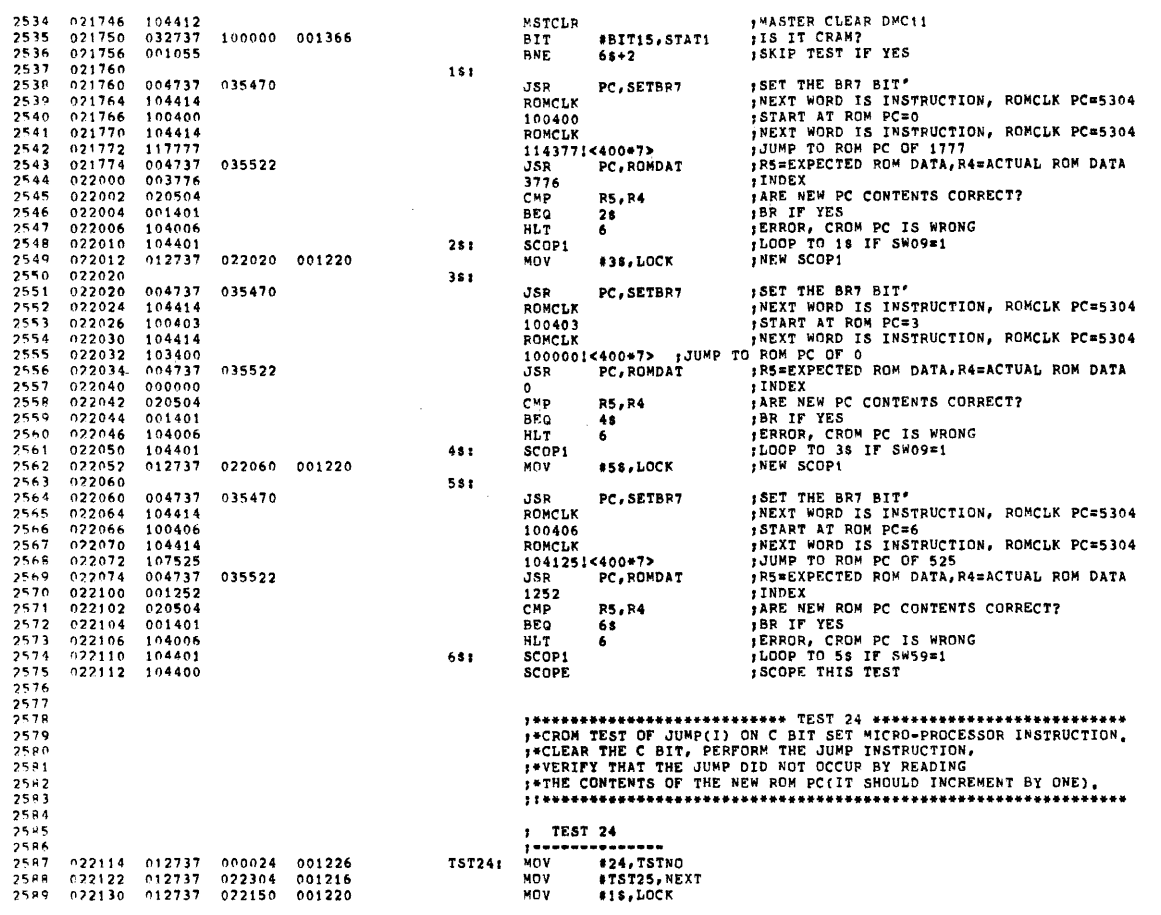

 $\sim$ 

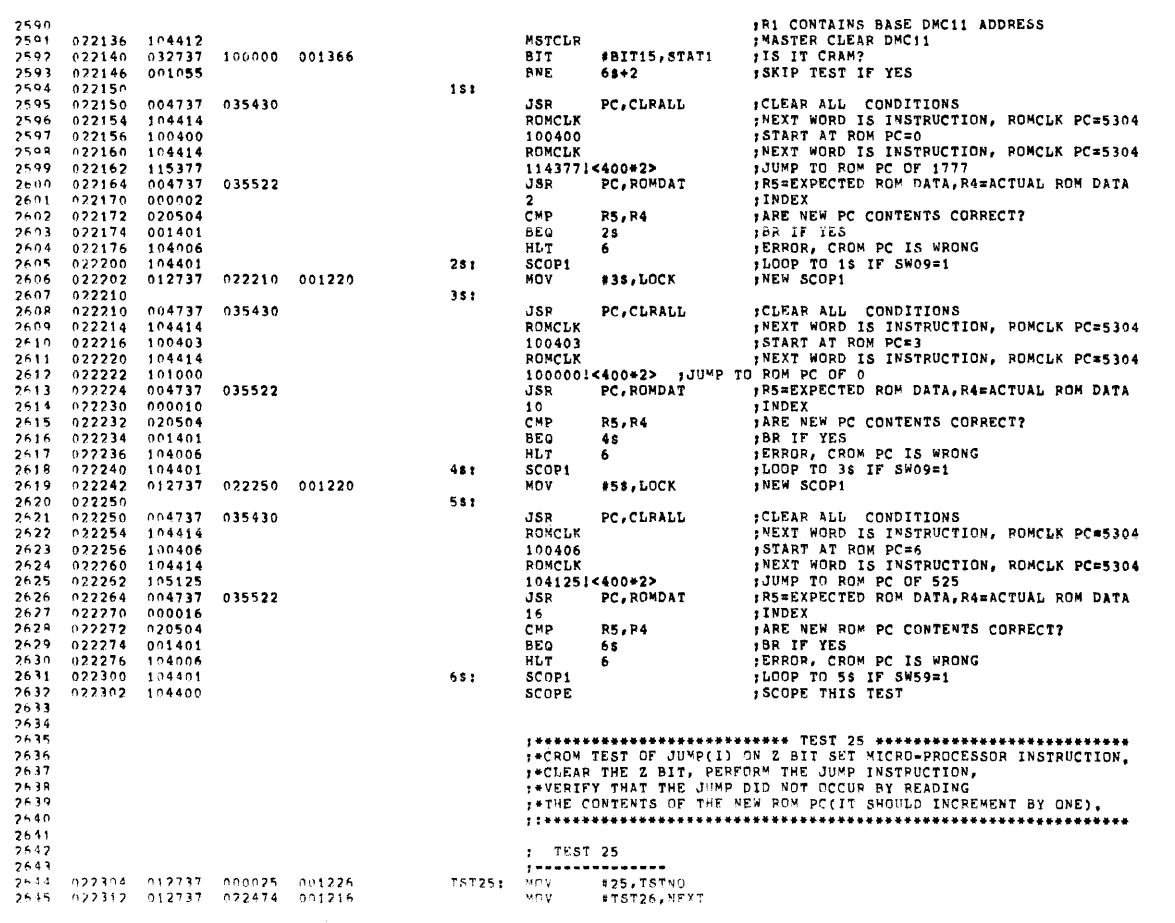

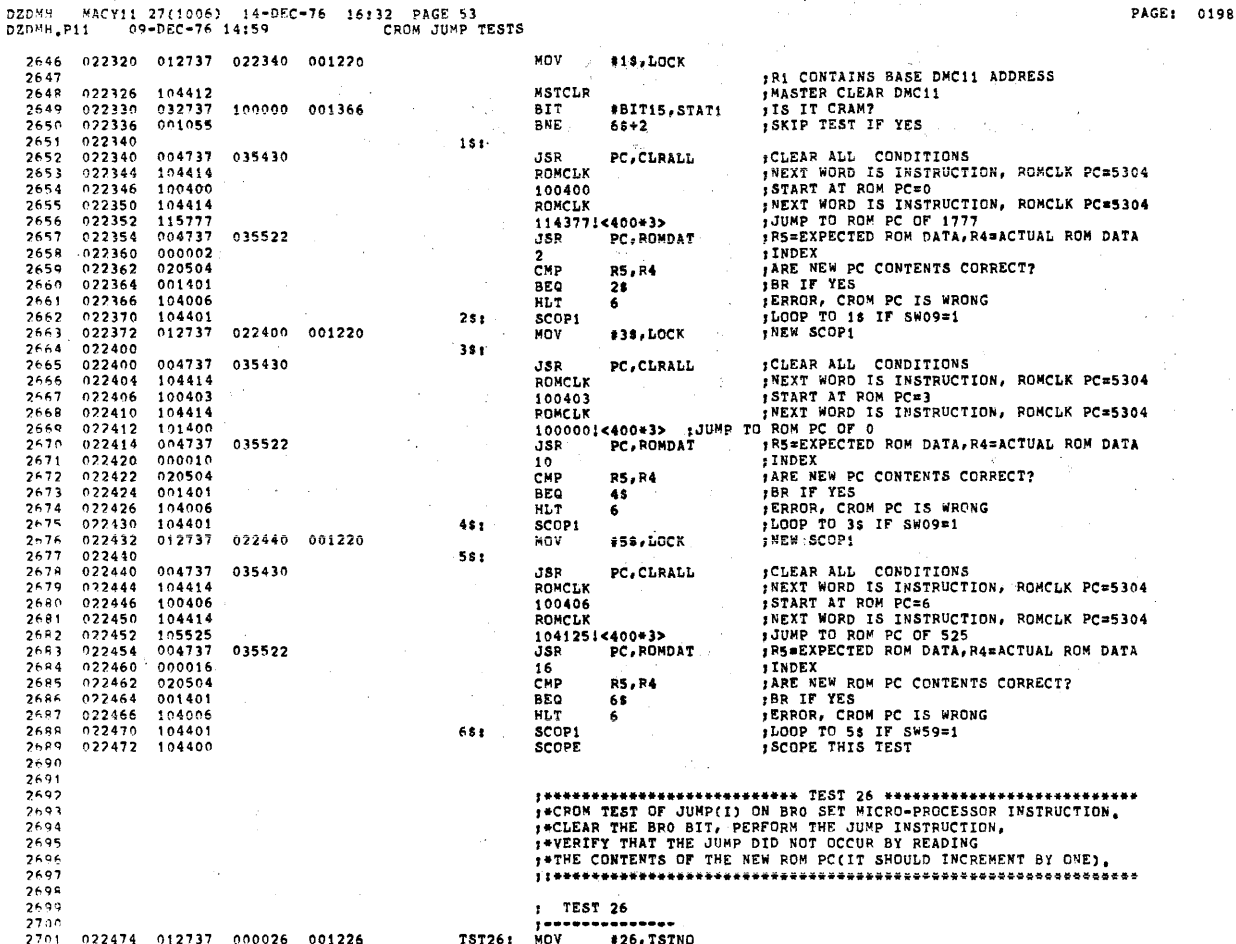

DZDMH MACY11 27(1006) 14-DEC-76 16:32 PAGE 54<br>DZDMH.P11 09-DEC-76 14:59 CROM JUMP TESTS

2755 2756

 $7757$ 

 $\begin{array}{l} \textbf{2702} \\ \textbf{2703} \end{array}$ 022502 012737<br>022510 012737 n22664<br>022530 001216<br>001220 \*TST27, NEXT<br>\*1\$,LOCK MOV NOV IR1 CONTAINS BASE DMC11 ADDRESS  $2704$ 022516  $\begin{array}{c} 104412 \\ 032737 \\ 001055 \end{array}$ THE STATER CLEAR DNC11<br>TIS IT CRAM?<br>TANP TEST IF YES 2705 MSTCLR  $2706$ <br>2707  $022520$ 100000 001366 **BIT**<br>BNE #BIT15, STAT1  $66 + 2$ 022530<br>022530<br>022534<br>022536<br>022540  $2709$ <br> $2709$  $181$ FOLEAR ALL CONDITIONS<br>
FREXT WORD IS INSTRUCTION, RONCLK PC=5304<br>
FREXT WORD IS INSTRUCTION, RONCLK PC=5304<br>
FREXT WORD IS INSTRUCTION, RONCLK PC=5304<br>
JUMP TO ROM PC OF 1777<br>
INDEX<br>
HORE NEW PC CONTENTS CORRECT? **JSR<br>POMCLK**<br>100400 004737 035430  $PC$  ,  $CLRALL$  $104414$   $100400$   $104414$  $2710$  $\begin{array}{c} 2711 \\ 2712 \end{array}$ ROMCLK  $2713$ <br> $2714$ <br> $2715$  $022542$  $116377$  $1143771$ <br> $JSR$ <400\*4><br>PC, ROMDAT 035522 022550<br>022552  $000002$  $\overline{2}$ **THOEX<br>TARE NEW PC CONTENTS CORRECT?<br>TARE NEW PC ON PC IS WRONG<br>TERROR, CROM PC IS WRONG<br>TAREW SCOP1**<br>THEW SCOP1  $2716$ <br> $2717$ <br> $2719$ R5, R4<br>25 020504 **CMP** 022554<br>022554<br>022556 001401 BEQ  $\overline{6}$ HLT  $2719$ 104401  $26:$ SCOP1 022562<br>022570<br>022570<br>022574  $\frac{2720}{2721}$ 012737 **MOV** 022570 001220 #3\$, LOCK PC, CLRALL : CLEAR ALL CONDITIONS<br>
FACT WORD IS INSTRUCTION, RONCLK PC=5304<br>
FRIENT NORD IS INSTRUCTION, RONCLK PC=5304<br>
FRIENT NORD IS INSTRUCTION, RONCLK PC=5304<br>
PC, ROMDAT : FRIENE PC CONTENTS CORRECT?<br>
RS, R4 : FRIENE  $35:$ 004737 2722 035430 **JSR**  $104414\n100403\n104414$ ROMCLK<br>100403<br>ROMCLK  $2723$  $\frac{2724}{2725}$  $022576$  $102000\n004737\n000010\n020504$ 2726  $022602$ 1000001<br>JSR <400+4>  $2727$ <br>2726<br>2729  $0.22604  
0.22610  
0.22612  
0.22614$ 035522  $\frac{10}{\text{CMP}}$ R5, R4<br>48<br>6 BEQ<br>HLT<br>SCOP1 **FRACT YES**<br>FRACT YES<br>FRACT CROM PC IS WRONG<br>FLOOP TO 3\$ IF SWO9\*1<br>FREW SCOP1 2730  $001401$  $\frac{2731}{2732}$ <br>2732  $022616\n022620\n022622$  $104006\n104401\n012737$  $451$ 022630 001220 MOV \*58, LOCK  $0.22630$ <br>  $0.22630$ <br>  $0.22630$ <br>  $0.22636$ <br>  $0.22640$ <br>  $0.22644$ <br>  $0.22644$ <br>  $0.22652$ <br>  $0.22652$ <br>  $0.22656$ <br>  $0.22656$ <br>  $0.22666$ 2734  $5s<sub>i</sub>$  $\begin{array}{l} 7734 \\ 2735 \\ 2736 \\ 2737 \\ 2739 \\ 2739 \\ 2739 \\ 2740 \end{array}$ **FCLEAR ALL CONDITIONS<br>FREXT WORD IS INSTRUCTION, ROMCLK PC=5304**<br>FTRAT AT ROM PC=6<br>FREXT WORD IS INSTRUCTION, ROMCLK PC=5304<br>FUMP TO ROM PC OF 525<br>TIMPY<br>TIMPY  $004737$ <br>104414 035430 JSR PC, CLRALL **RONCLK** 100406<br>ROMCLK 100406  $100406$   $104414$   $106125$   $004737$   $000716$   $020504$   $001401$ 1041251<400\*4><br>JSR PC,ROMI PC, ROMDAT  $2740$ <br> $2741$ 035522 PRSEAFACTED FUN DATA, RABACTUAL RO<br>
FARE NEW ROM PC CONTENTS CORRECT?<br>
FARE NEW ROM PC IS WRONG<br>
FERROR, CROM PC IS WRONG<br>
FLOOP TO 56 IF SW59=1<br>
FSCOPE THIS TEST  $16$ <br>CMP  $\frac{2742}{2743}$ R5, R4  $68$ **BEO**  $104006\n104401\n104400$ HLT<br>SCOP1<br>SCOPE  $2744$ <br> $2745$  $022660$  $6s:$  $2746$  $022662$ 2747<br>2748  $2749$ <br>2750 2751  $2752$ 

, TEST 27

-------

.....

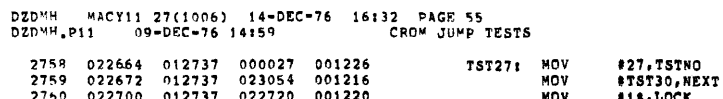

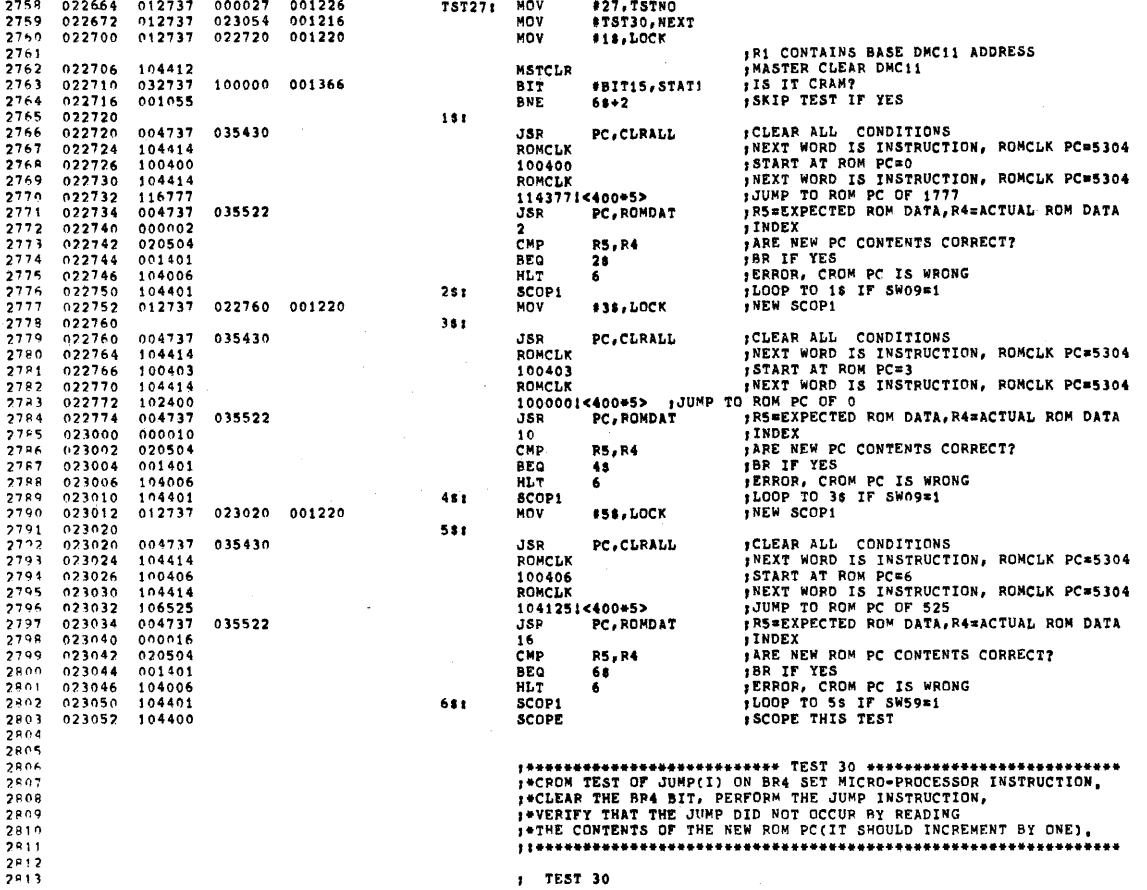

 $\sim$ 

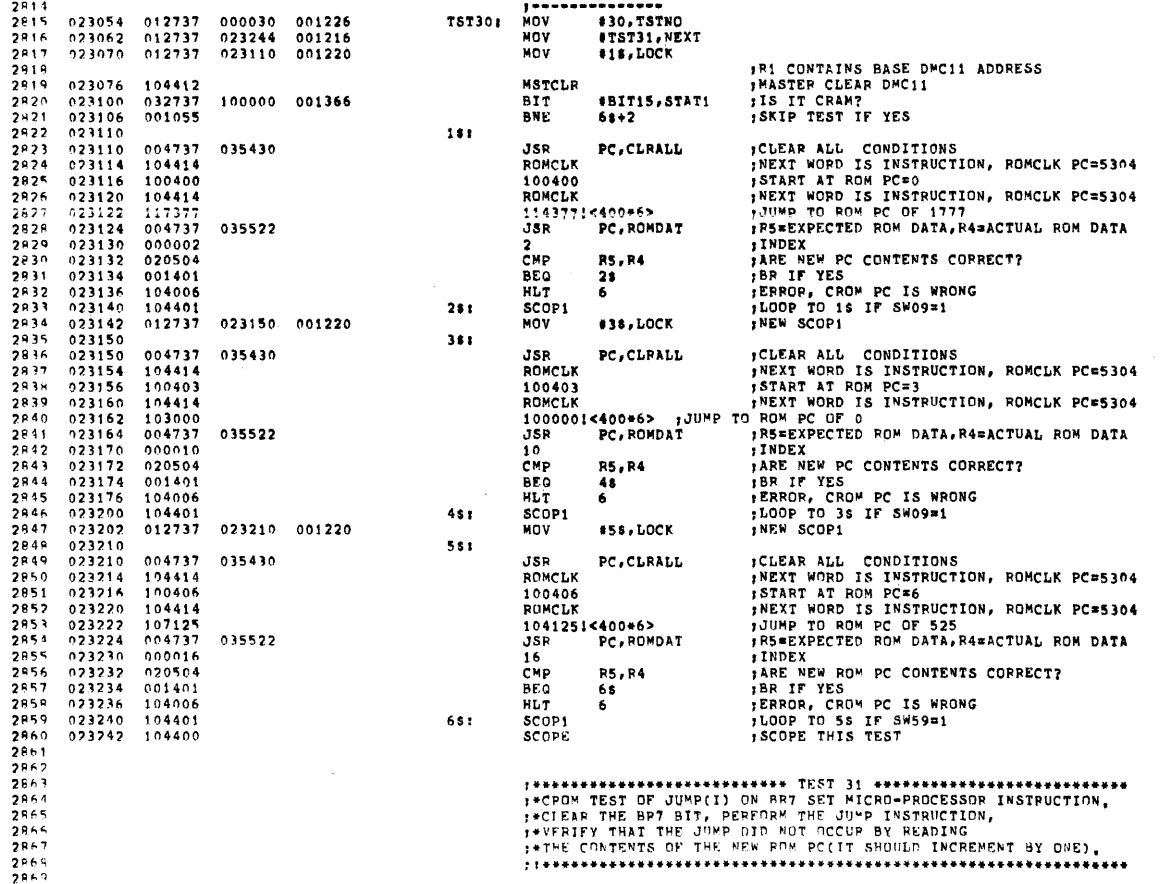

DZDMH MACY11 27(1006) 14-DEC-76 16132 PAGE 57<br>DZDMH<sub>e</sub>p11 09-DEC-76 14159 – CROM JUMP TESTS

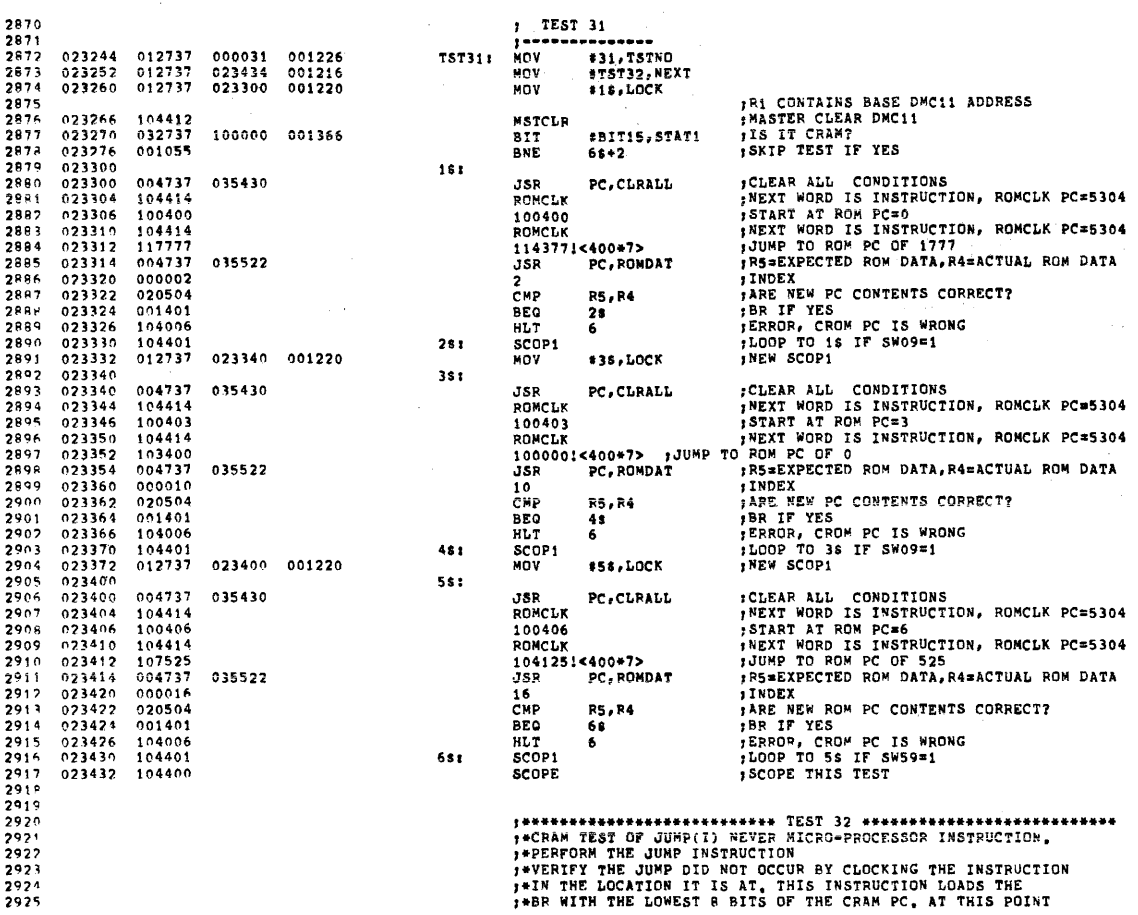

PAGE: 0203

Ţ

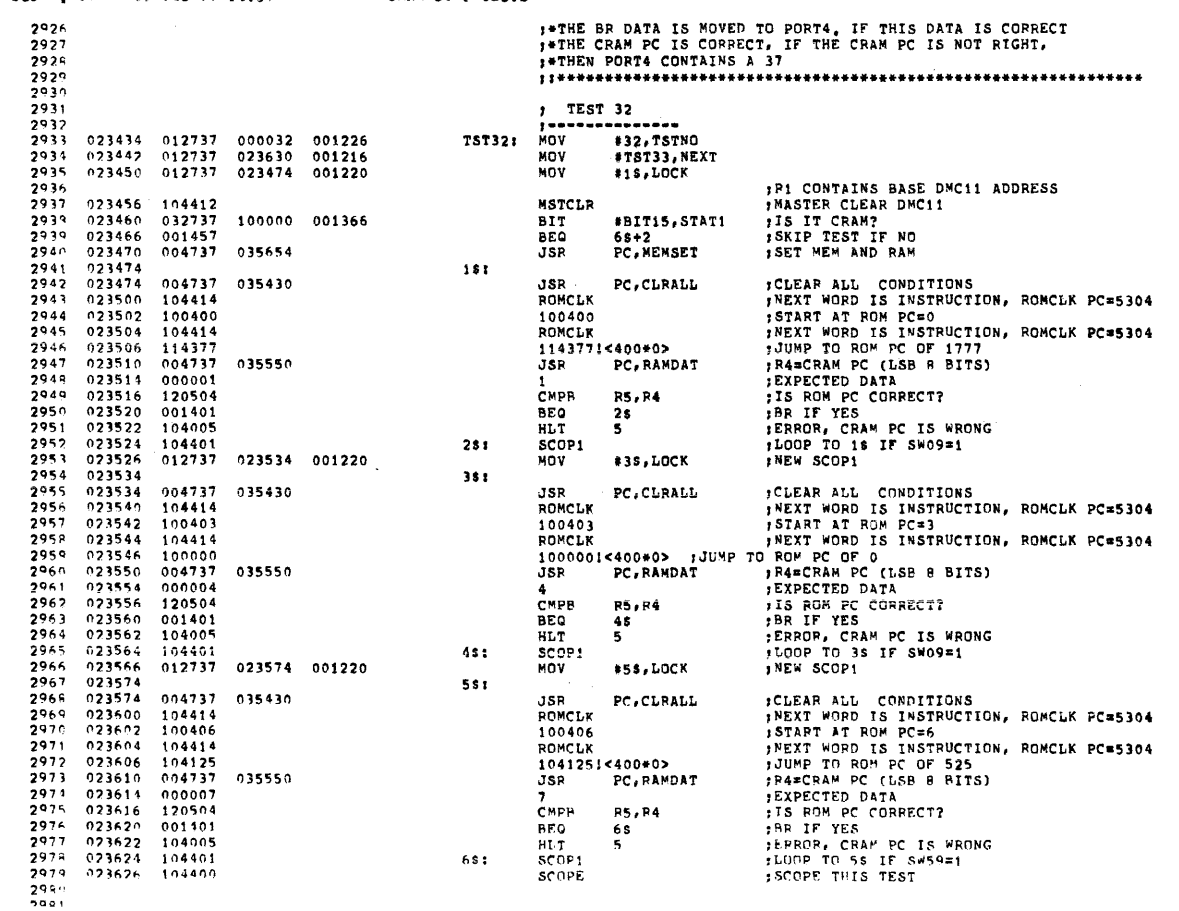

PAGE: 0205

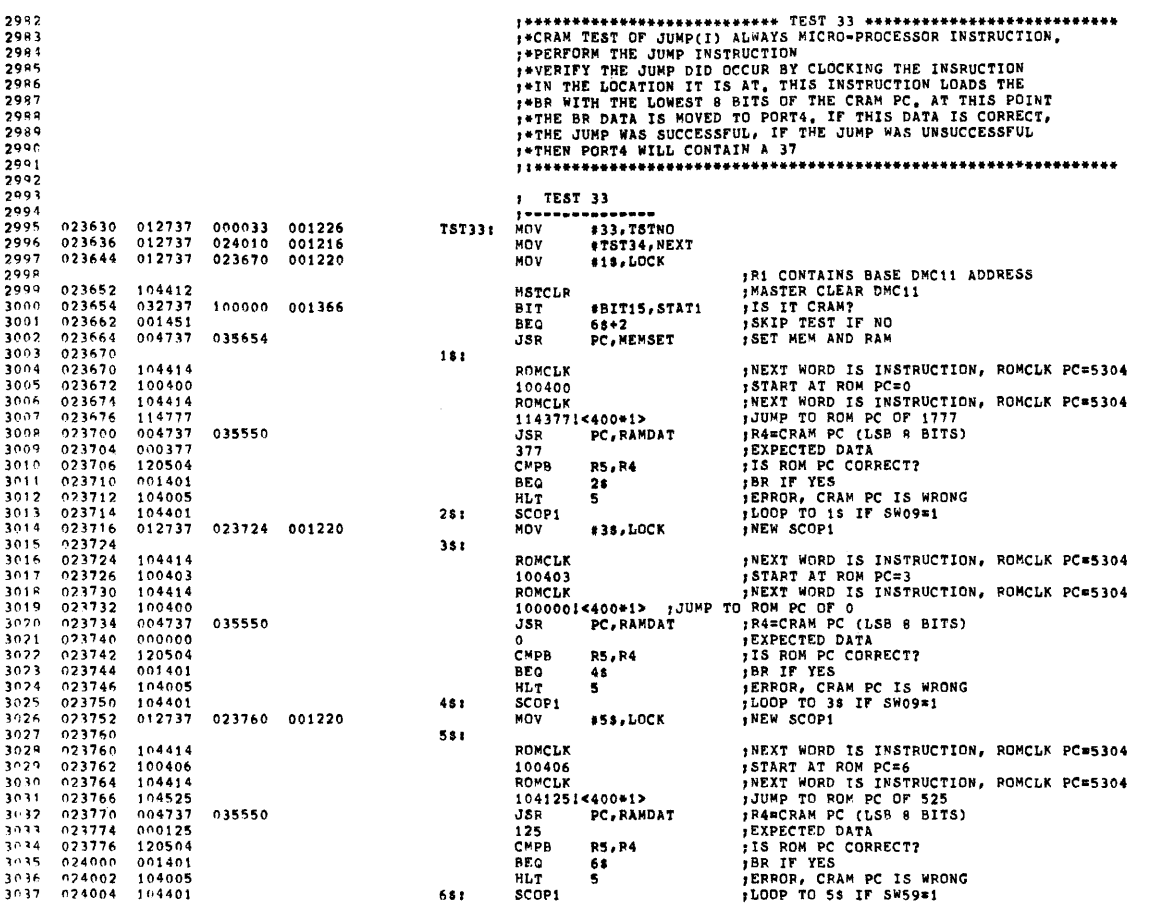

DZDMH MACY11 27(1906) 14-DEC-76 16:32 PAGE 60<br>DZDMH.P11 - 09-DEC-76 14:59 - - CPAM JUMP TESTS

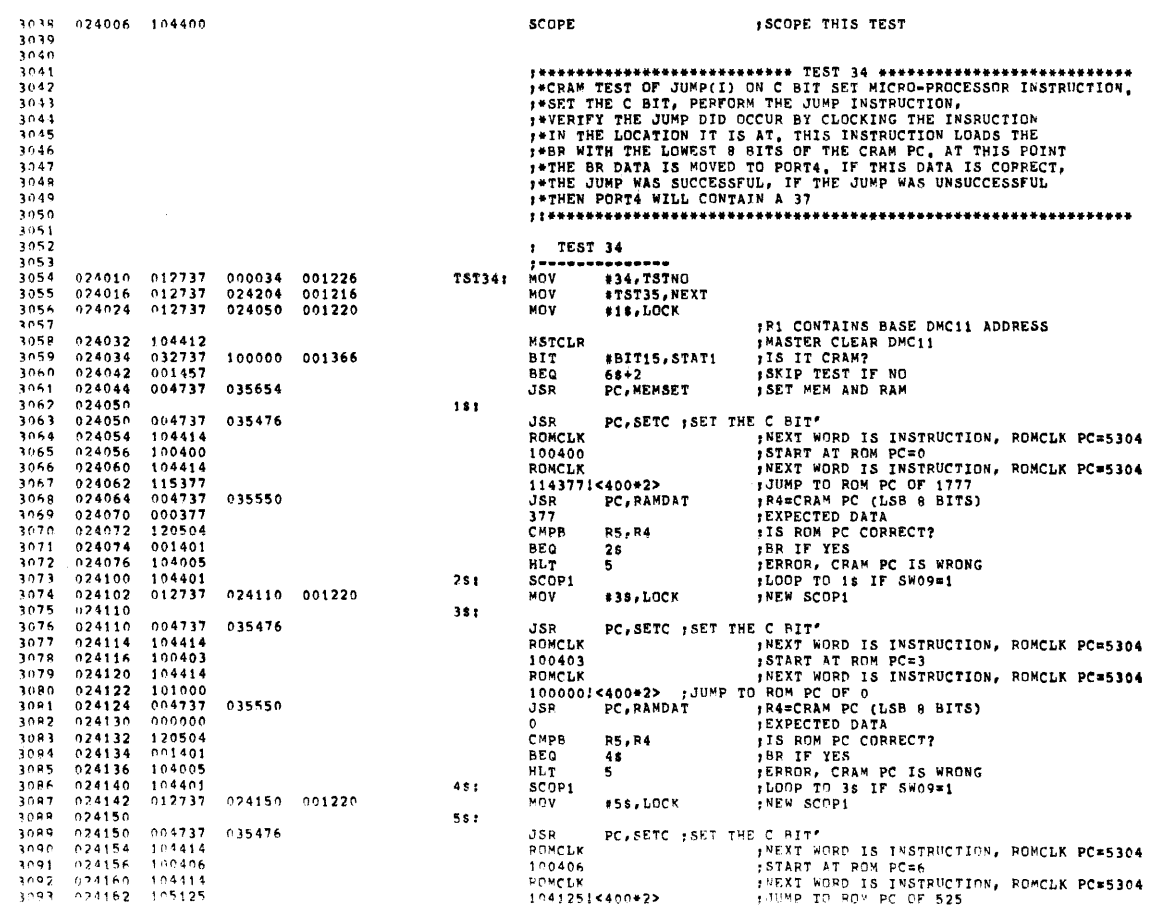

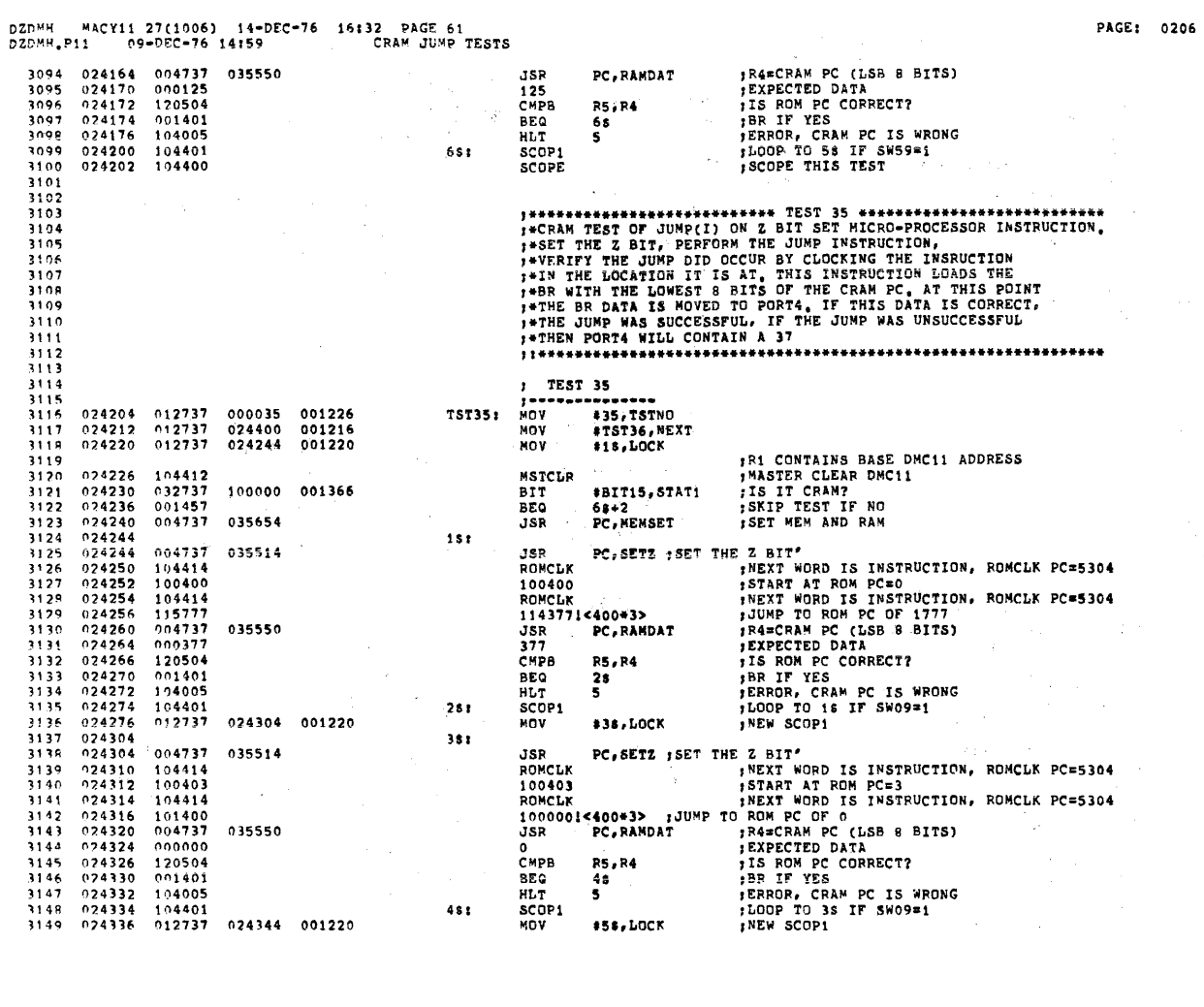

 $\frac{1}{\sqrt{2}}\sum_{i=1}^{n-1}\frac{1}{\sqrt{2}}\left(\frac{1}{\sqrt{2}}\right)^{i}$ 

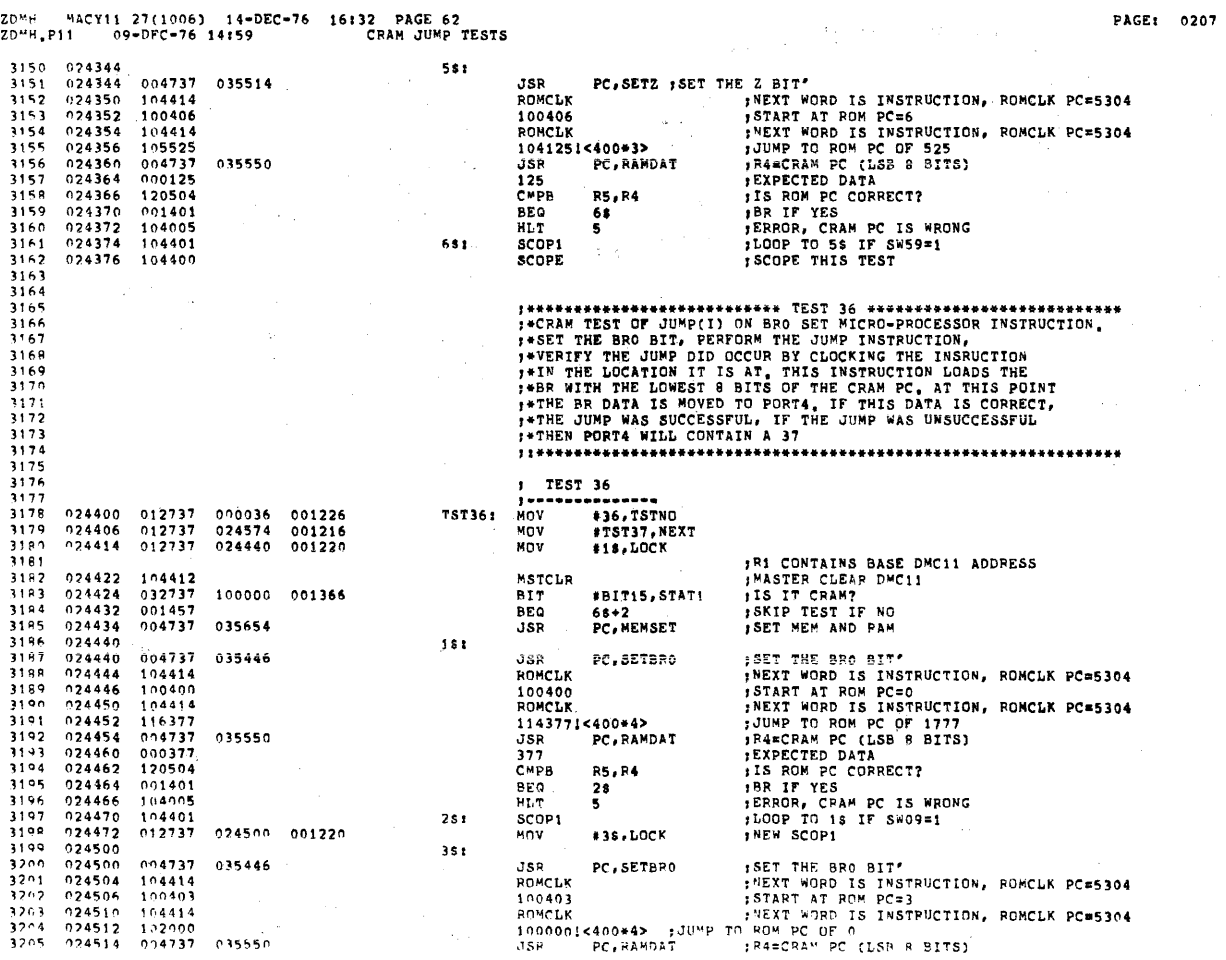

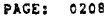

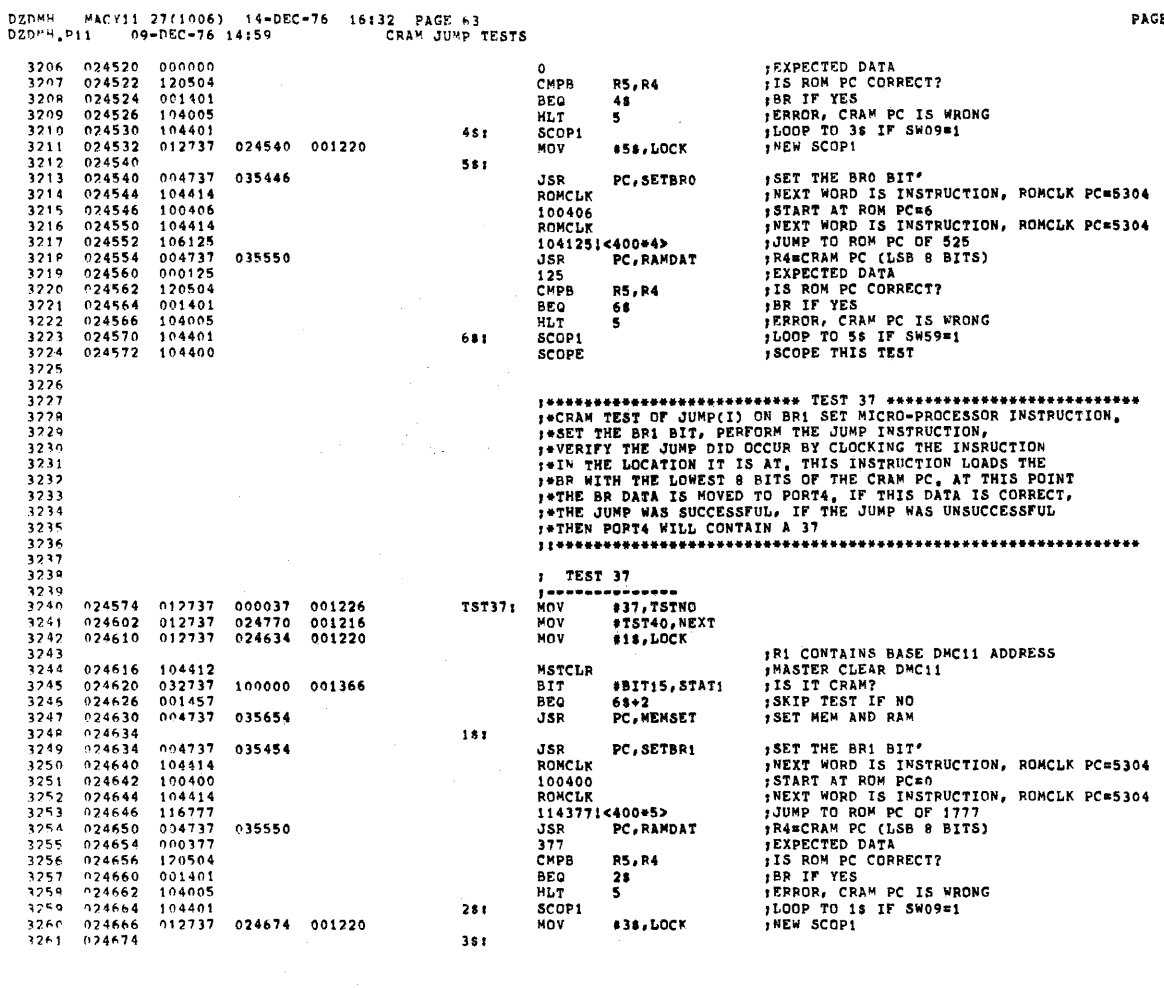

DZDMH MACY11 27(1006) 14-DEC=76 16:32 PAGE 64<br>DZDMH.P11 - 09-DEC=76 14:59 - - СРАМ JUMP TESTS

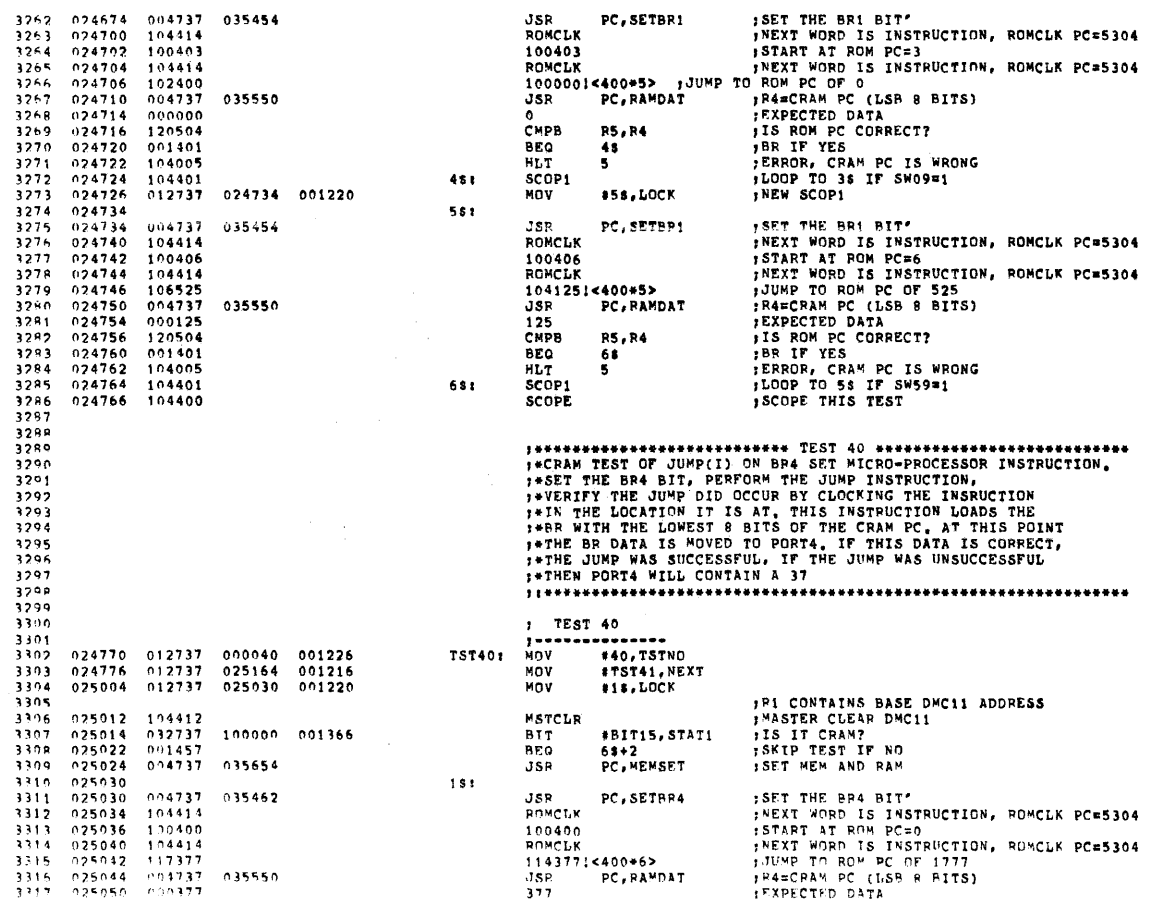

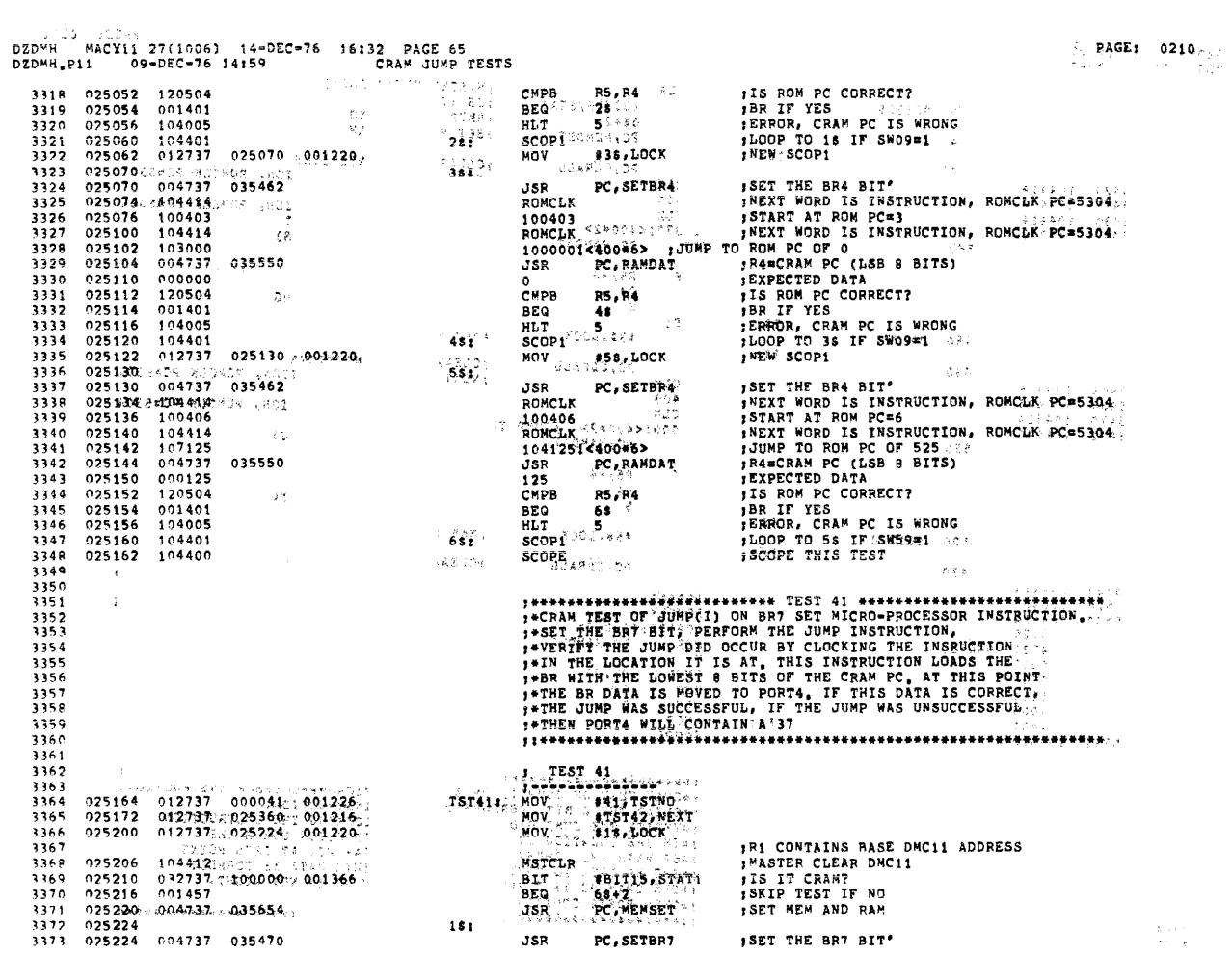

 $\alpha$  , and  $\alpha$  , and  $\alpha$  , and  $\alpha$  , and

EISS 98033<br>DZDMH MACY11 27(1006) 14-DEC-76 16:32 PAGE-66<br>DZDMH,P11 - 09-DFC-76 14:59 - - - CRAN-JUMP-TESTS

 $\begin{array}{ccccc} &\texttt{PAGE1} & \texttt{Q211} \\ \oplus & & \texttt{CQ11} \\ \end{array}$ 

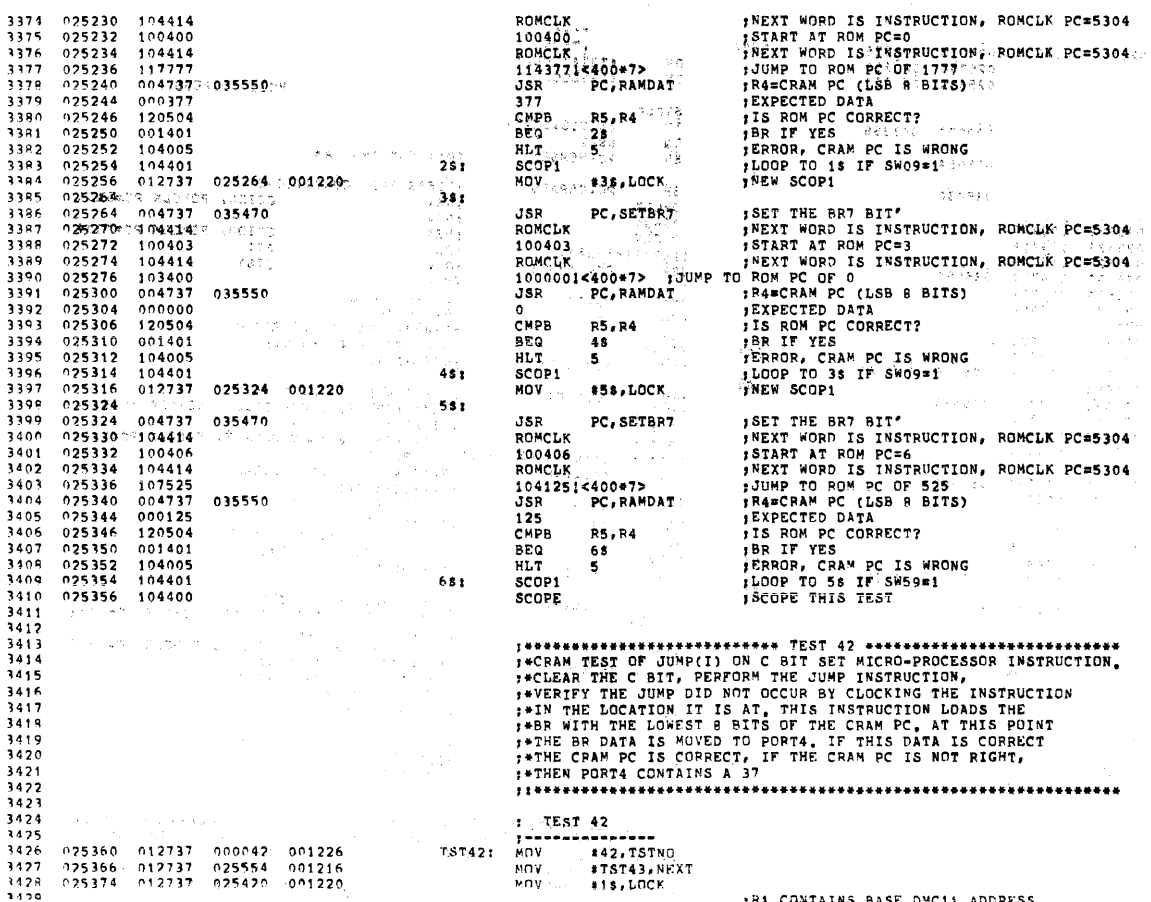

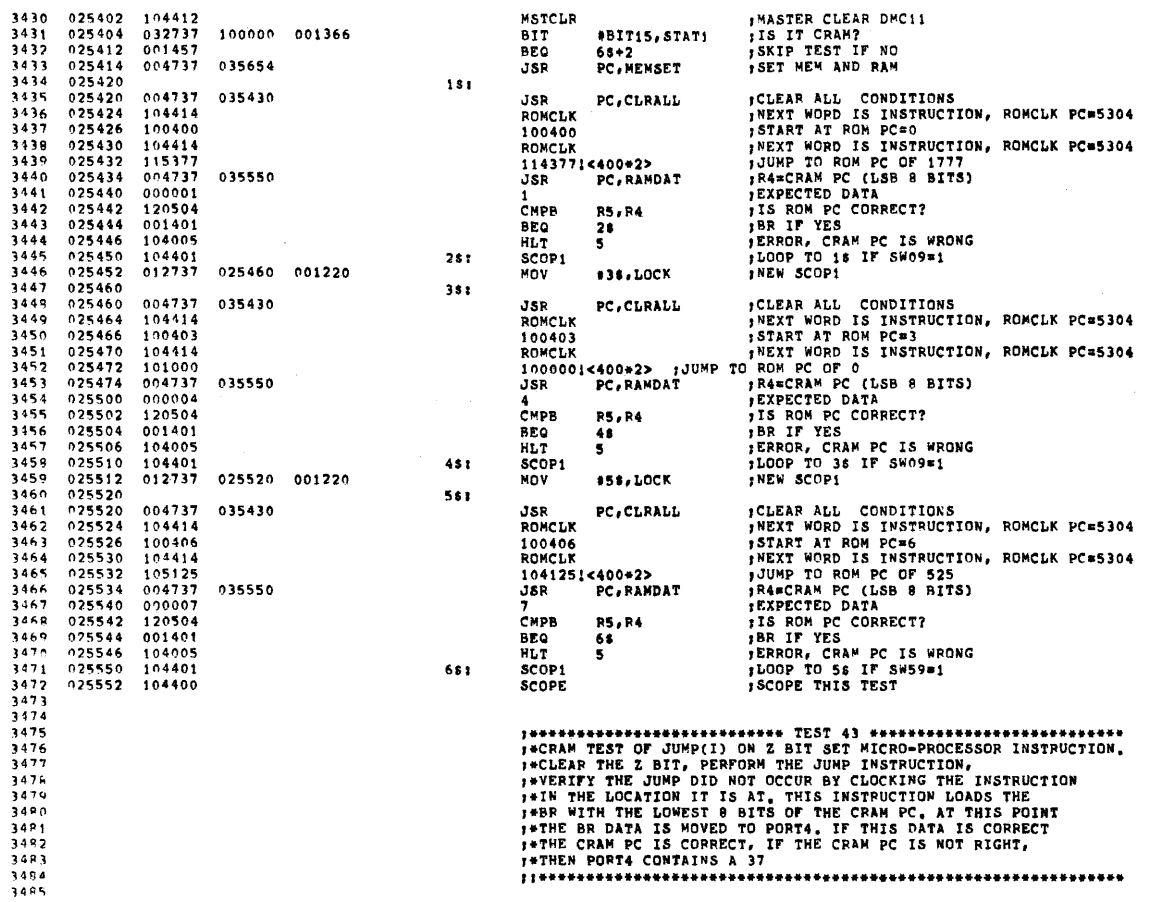

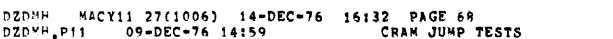

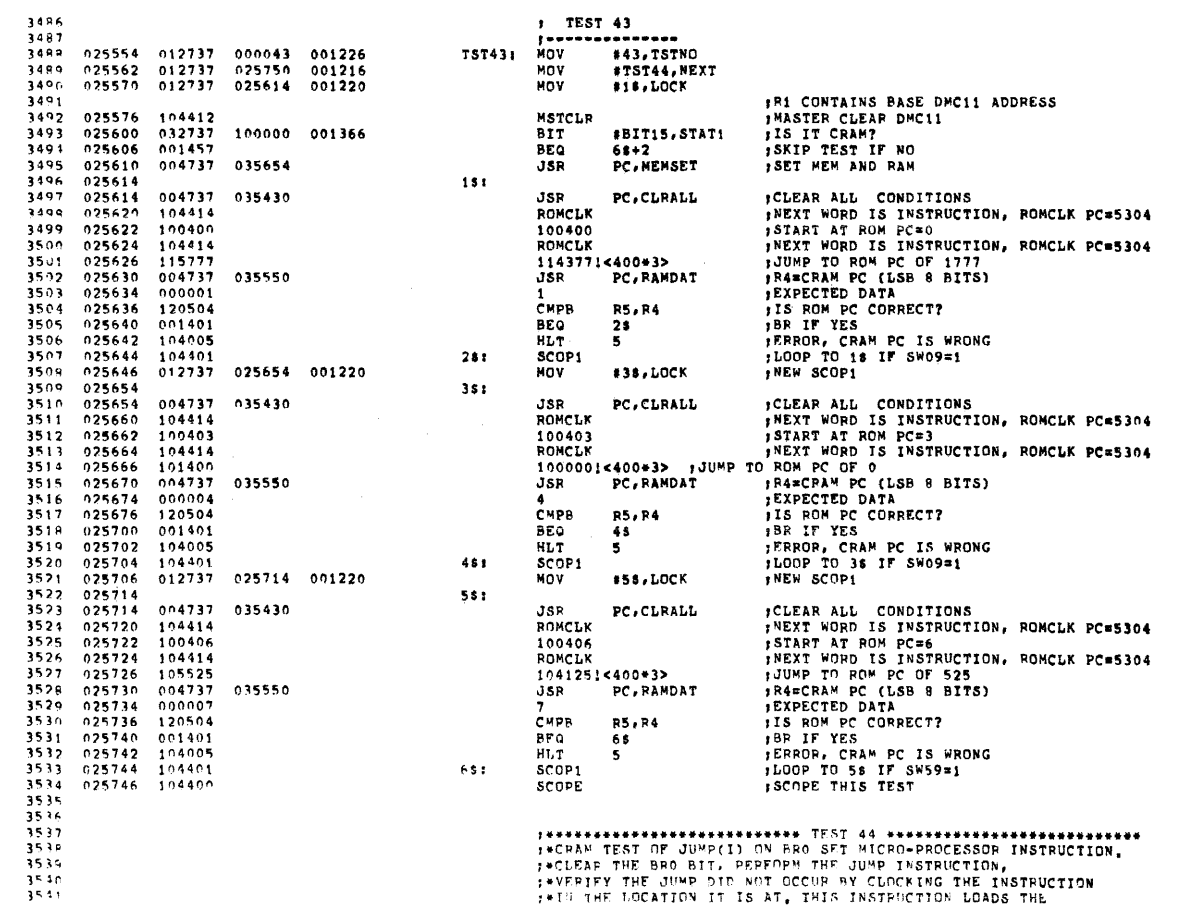

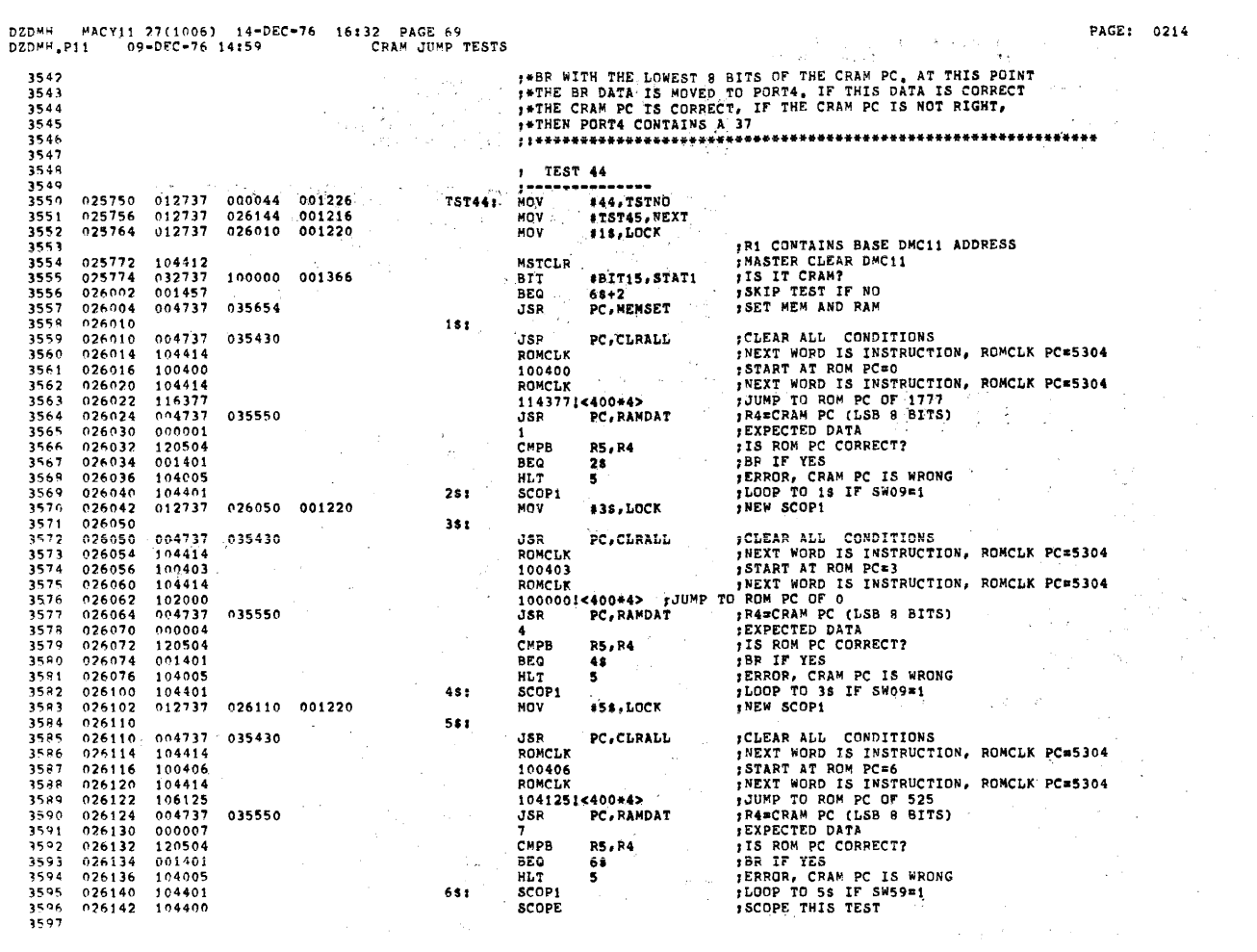

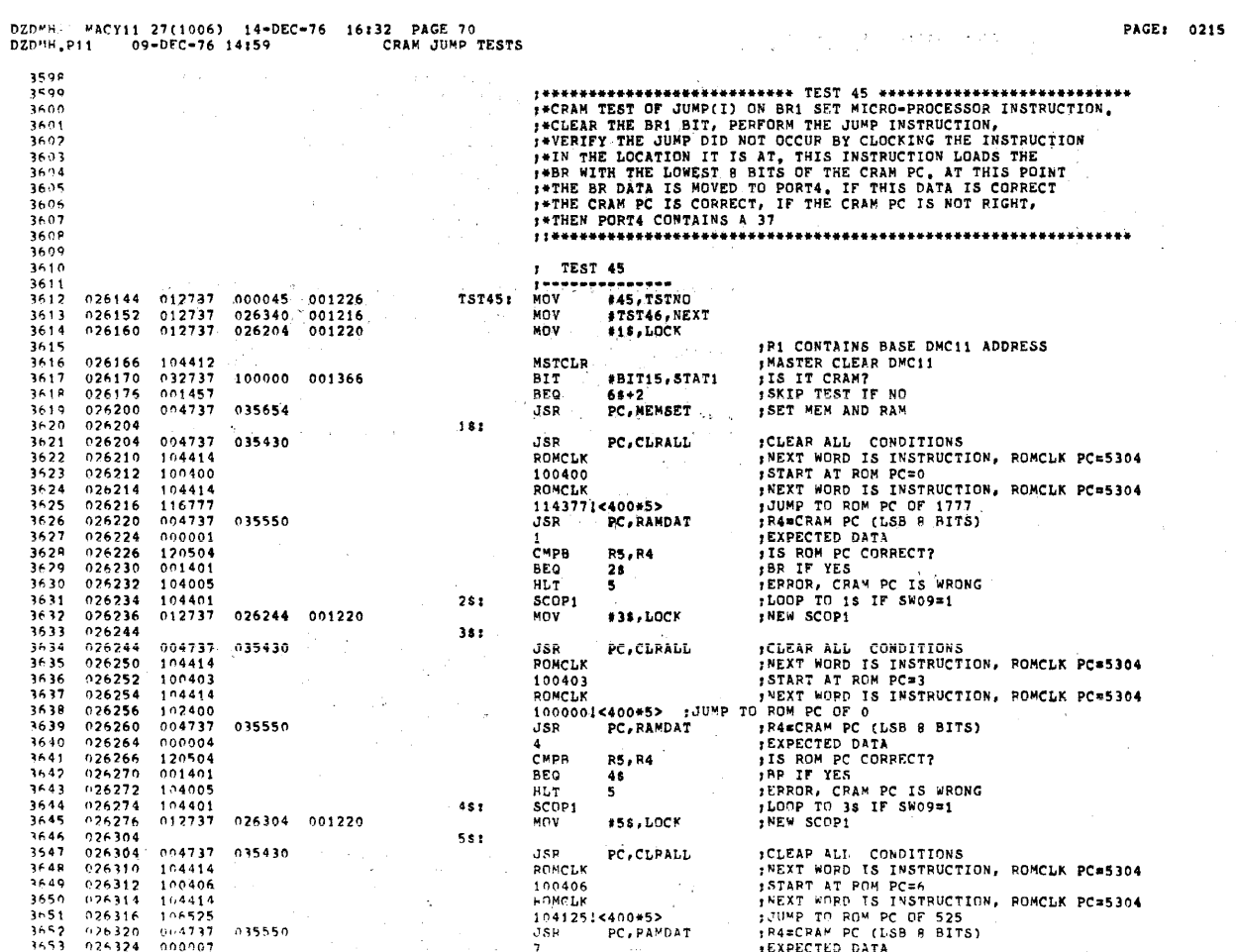

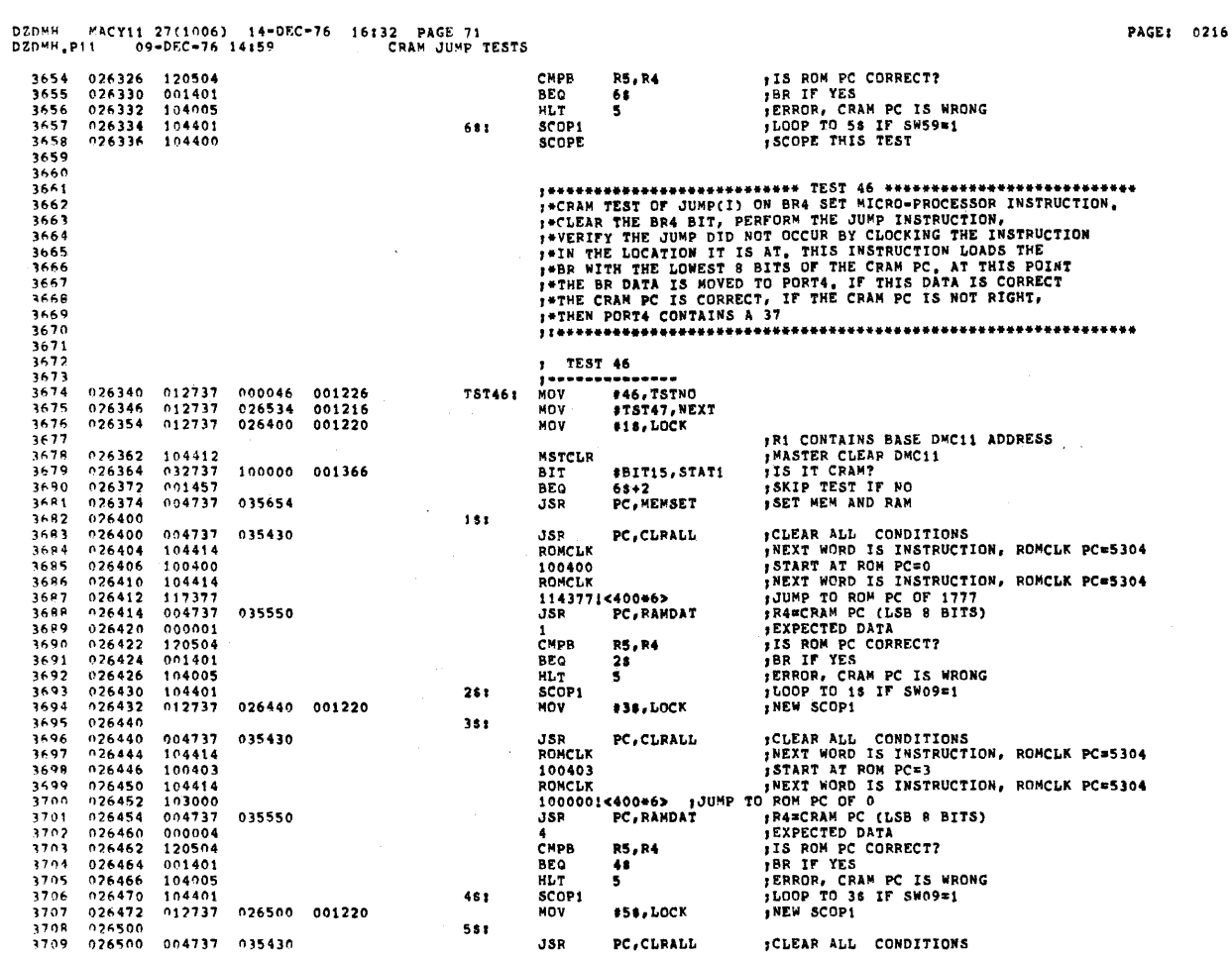

PZDEE MACY11 27(1006) 14-DEC-76 16132 PAGE 72<br>DZDYH.P11 99-DEC-76 14159 – CRAM JUMP TESTS

 $\sim$ 

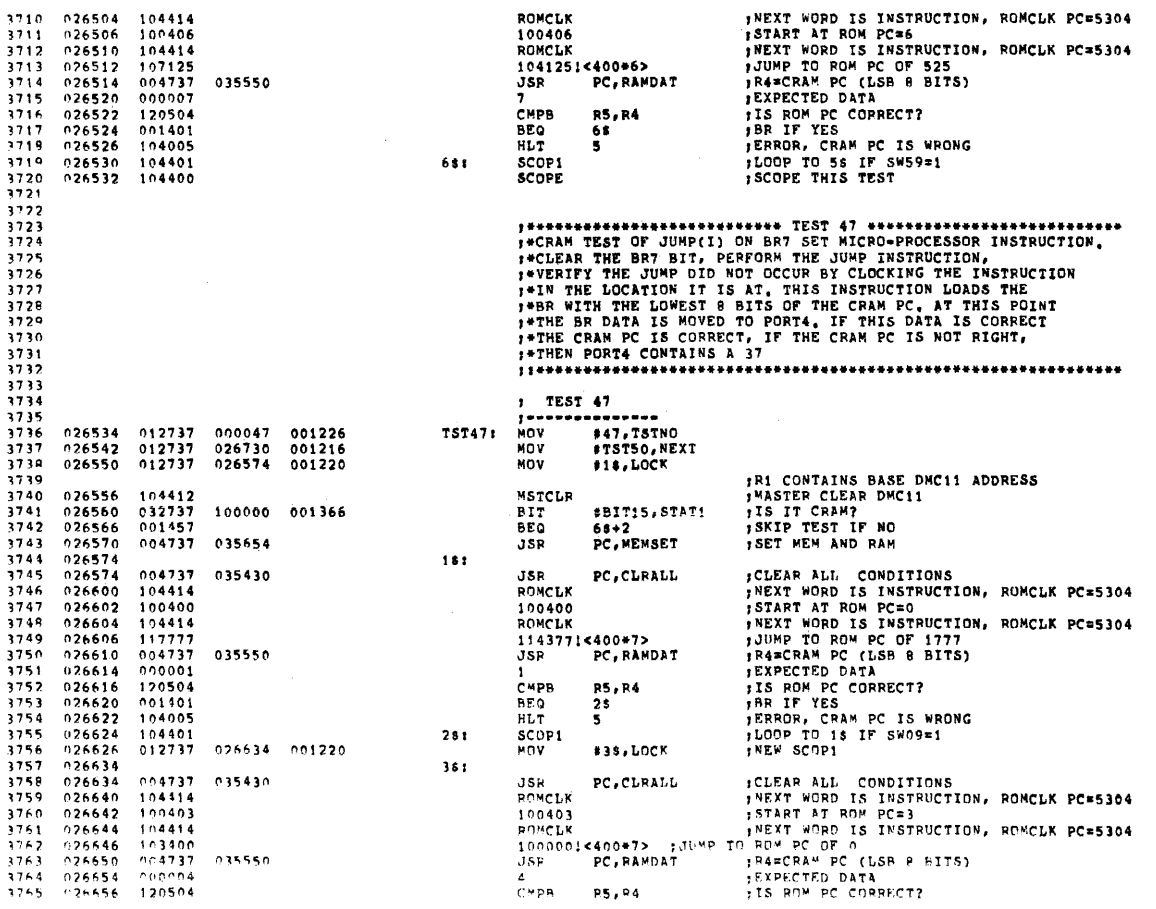

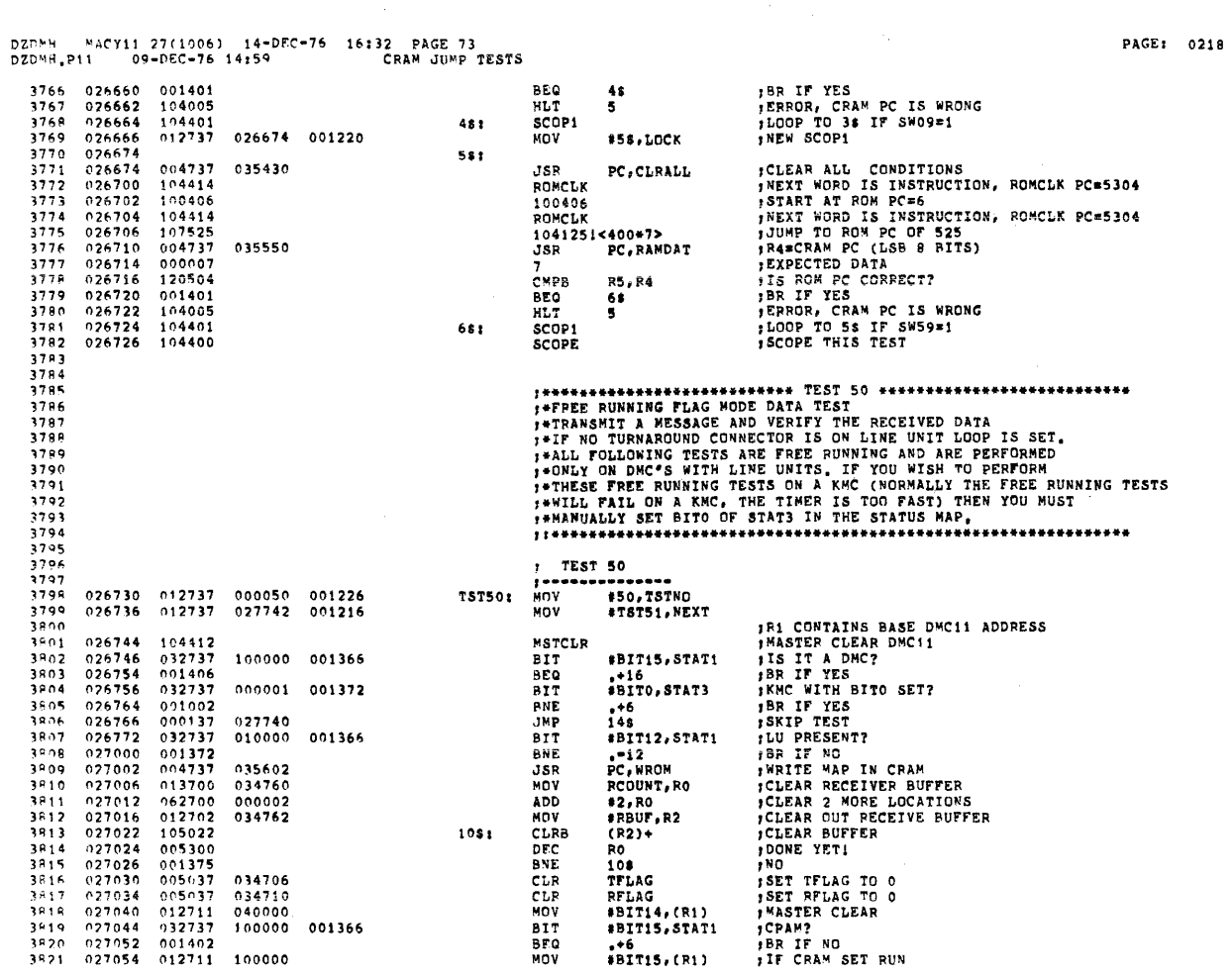

DZDMH MACY11 27(1006) 14-DEC-76 16132 PAGE 74<br>DZDMH.P11 - 09-DEC-76 14159 - FREE RUNNING TESTS

 $\sim$ 

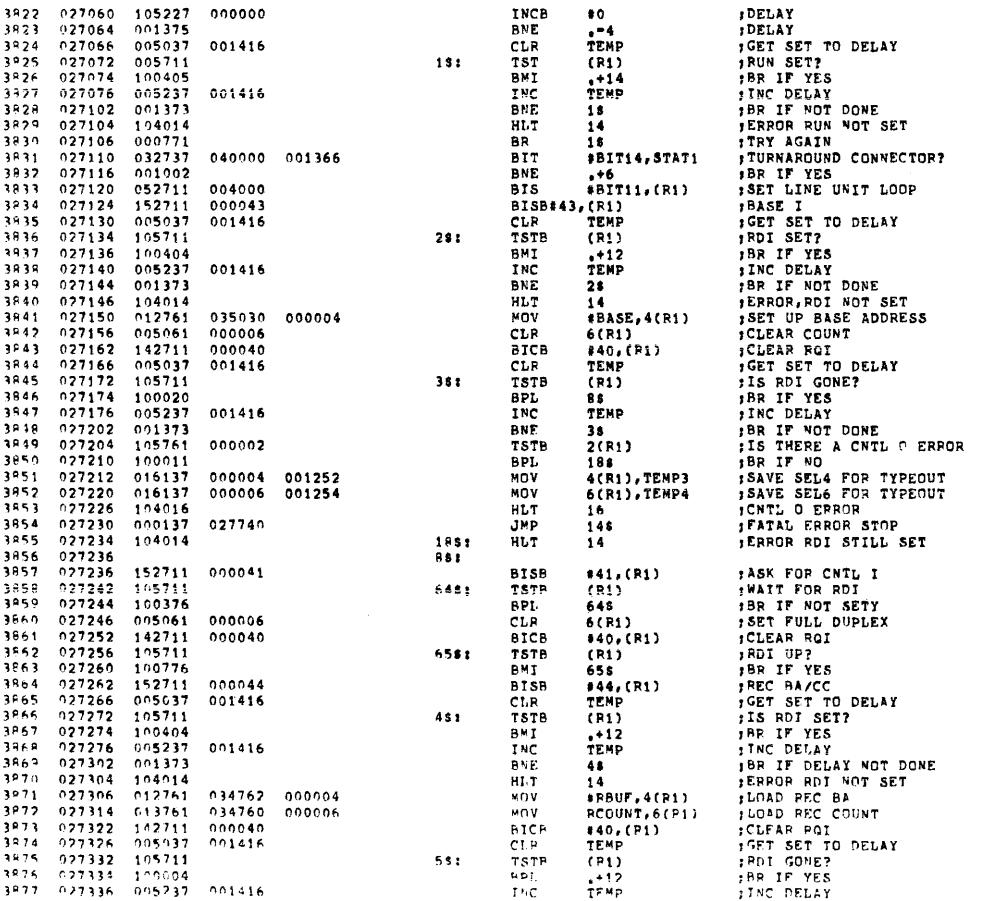

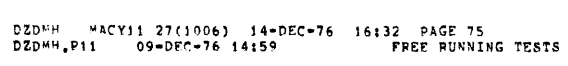

 $\mathcal{A}_{\mathcal{A}}$ 

 $\bar{\mathcal{A}}$ 

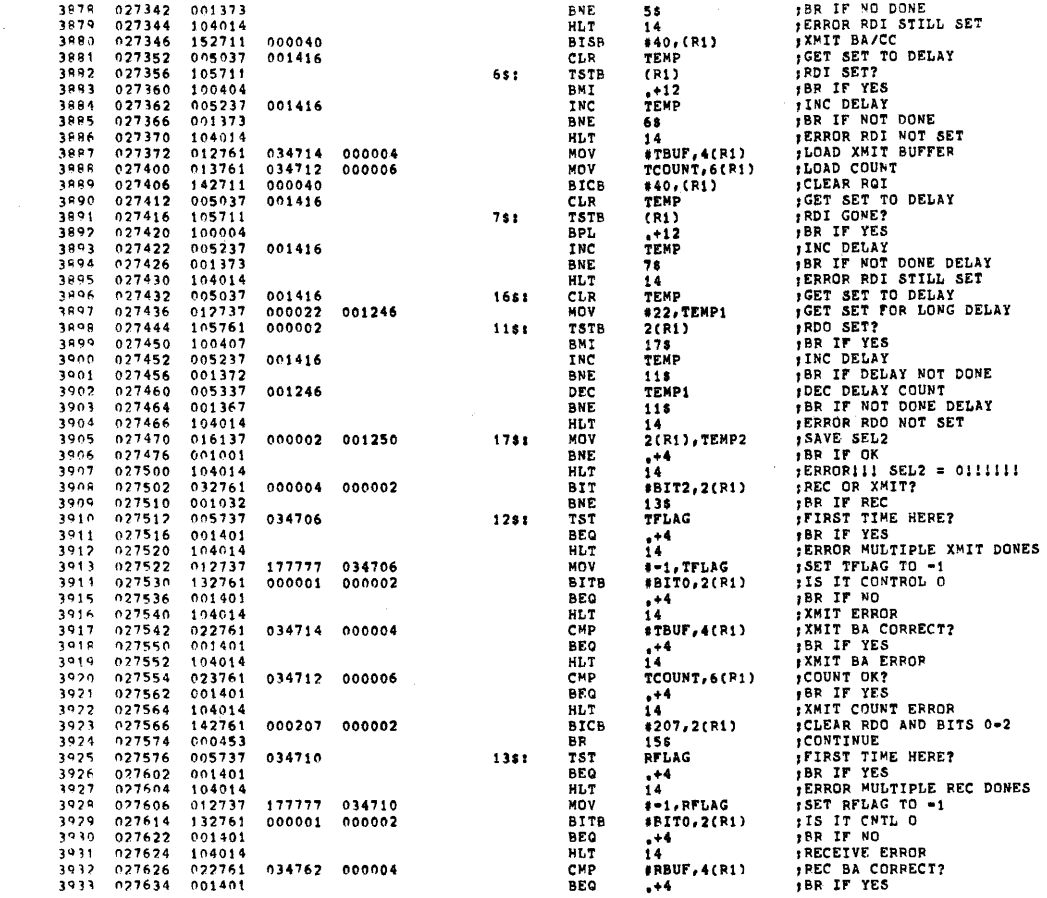

DZDMH MACY11 27(1006) 14-DEC-76 16:32 PAGE 76<br>DZDMH.P11 09-DEC-76 14:59 FREE RUNNING TESTS

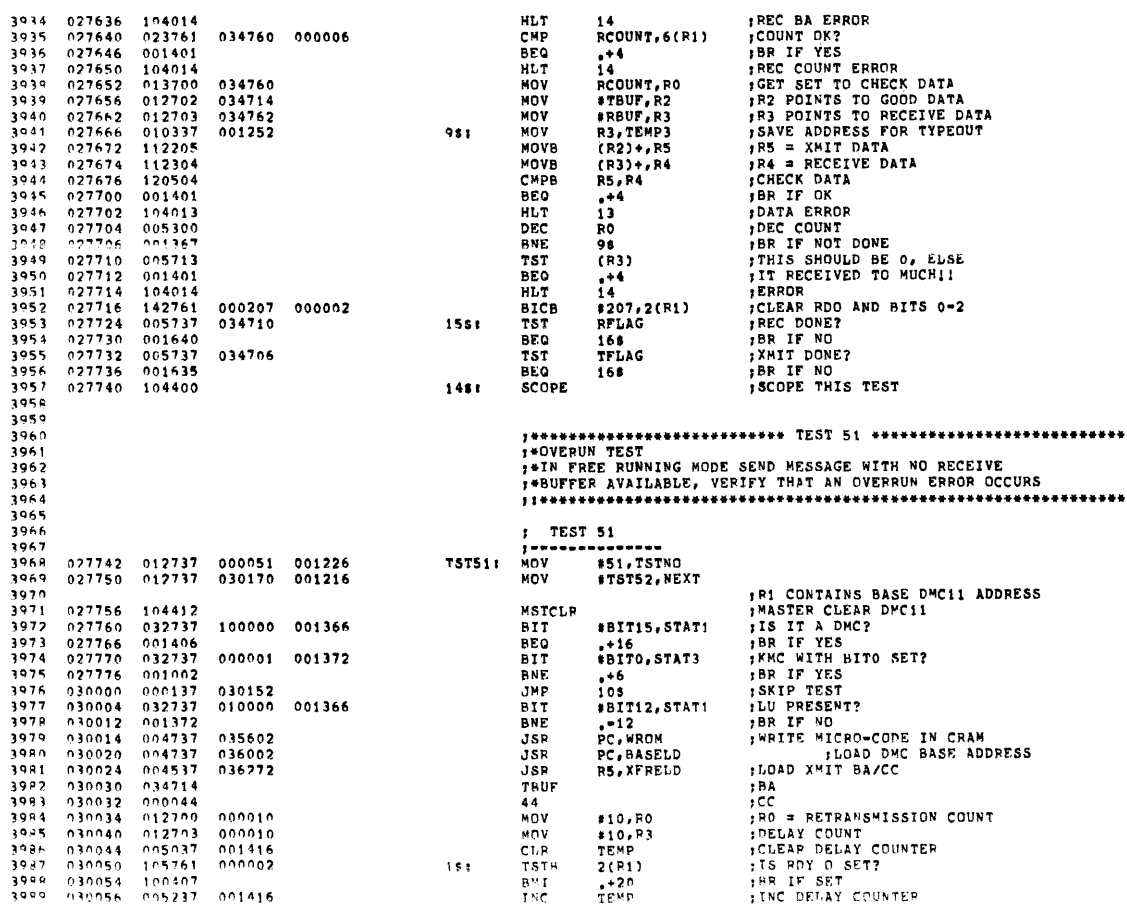

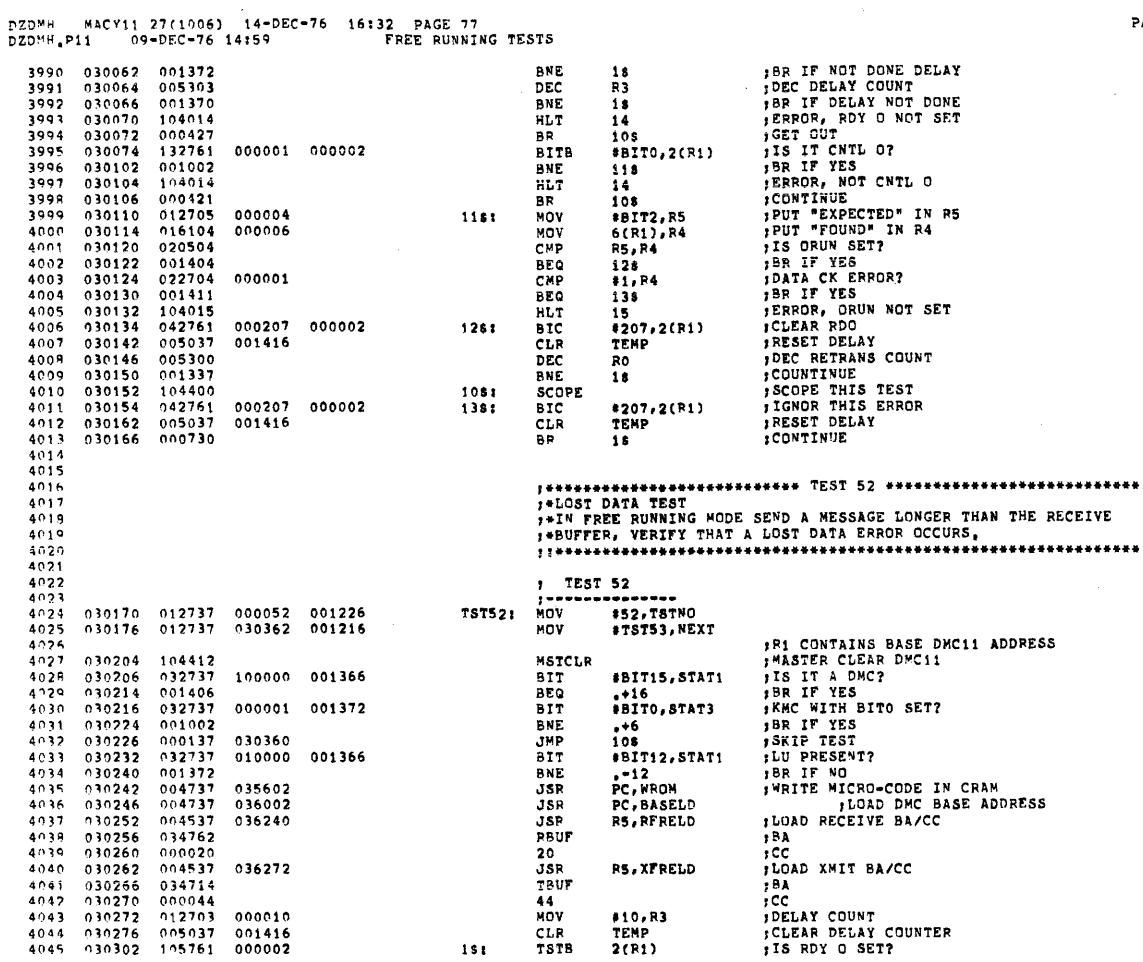

DZDMH MACY11 27(1006) 14-DEC-76 16:32 PAGE 78<br>DZDMH.P11 09-DEC-76 14:59 – FREE RUNNING TESTS

PAGE: 0223

PAGE: 0222

 $\sim 10^6$ 

 $\sim 10^{-11}$ 

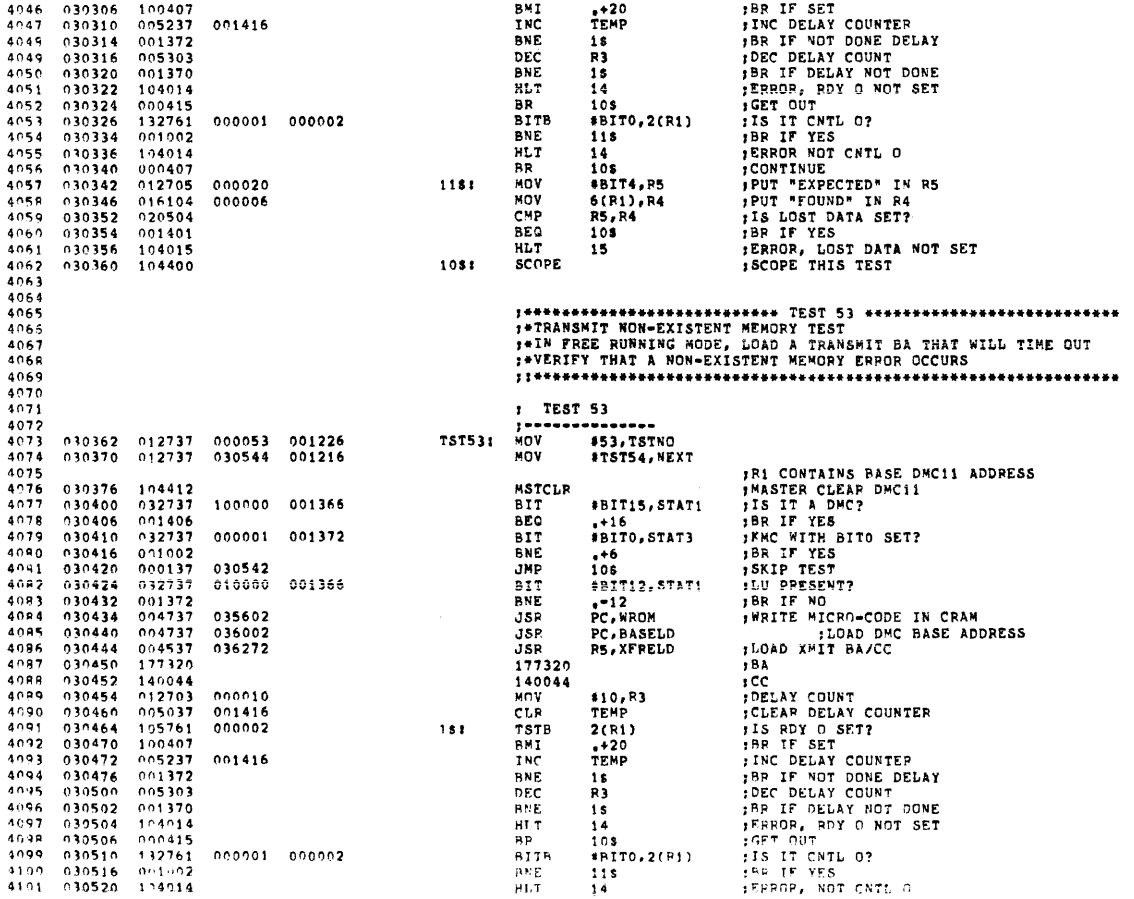

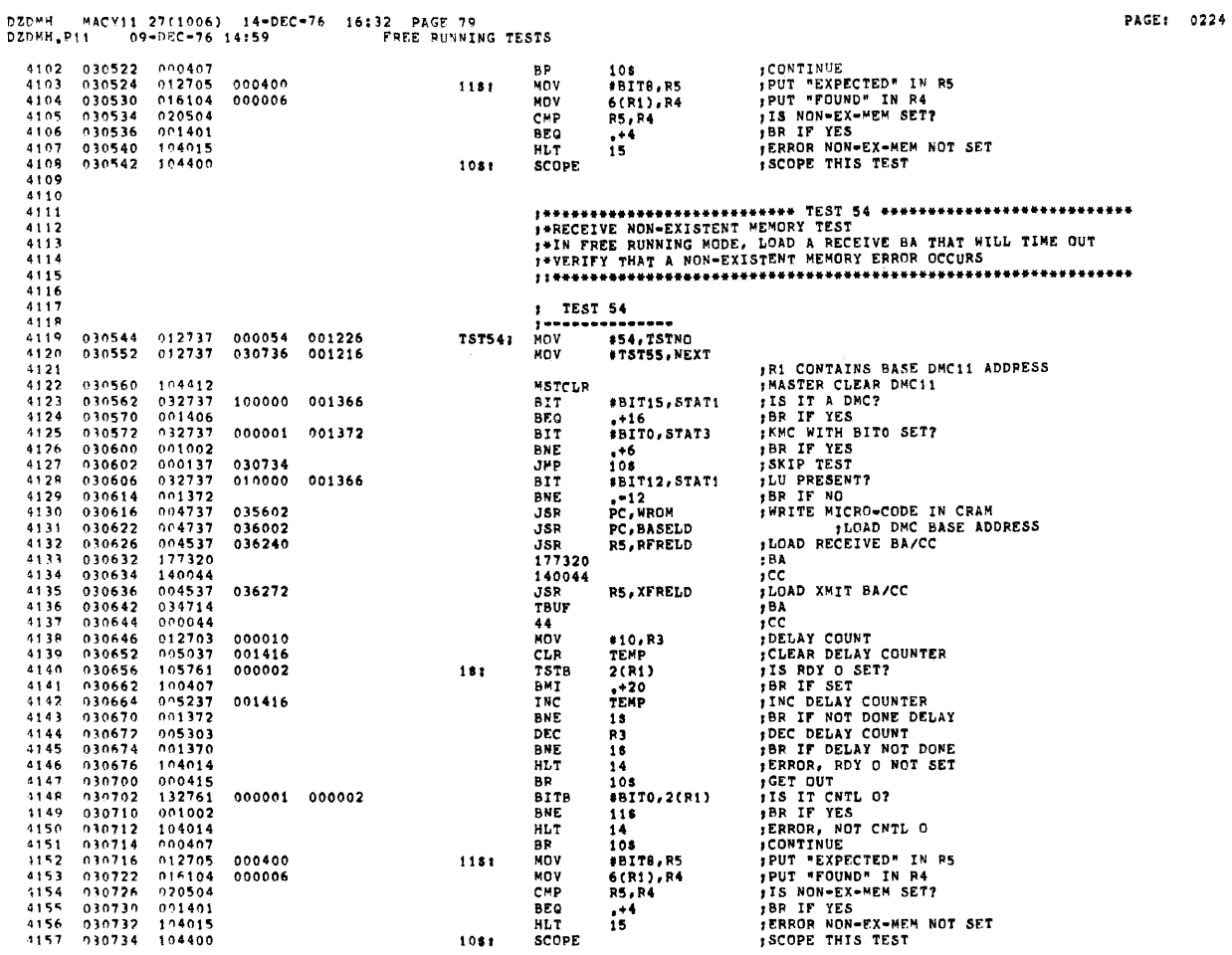

DZDYH MACY11-27(1906) 14-DEC-76 16132 PAGE-80<br>DZDYH<sub>+</sub>P11 99-DFC-76-14159 – FREE-RUNNING-TESTS<br>4159

 $\mathcal{L}^{\text{max}}_{\text{max}}$ 

PAGE: 0225

 $\mathfrak{P}$ 

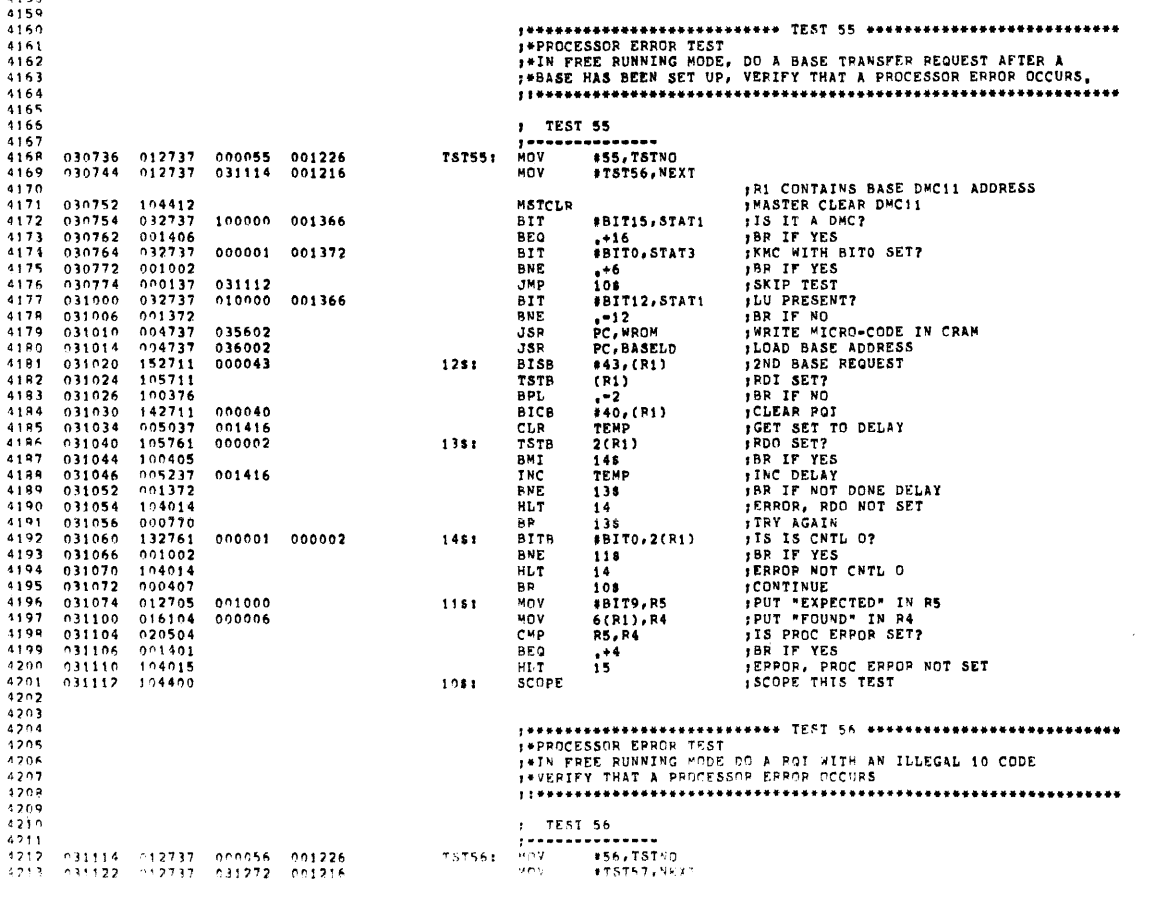

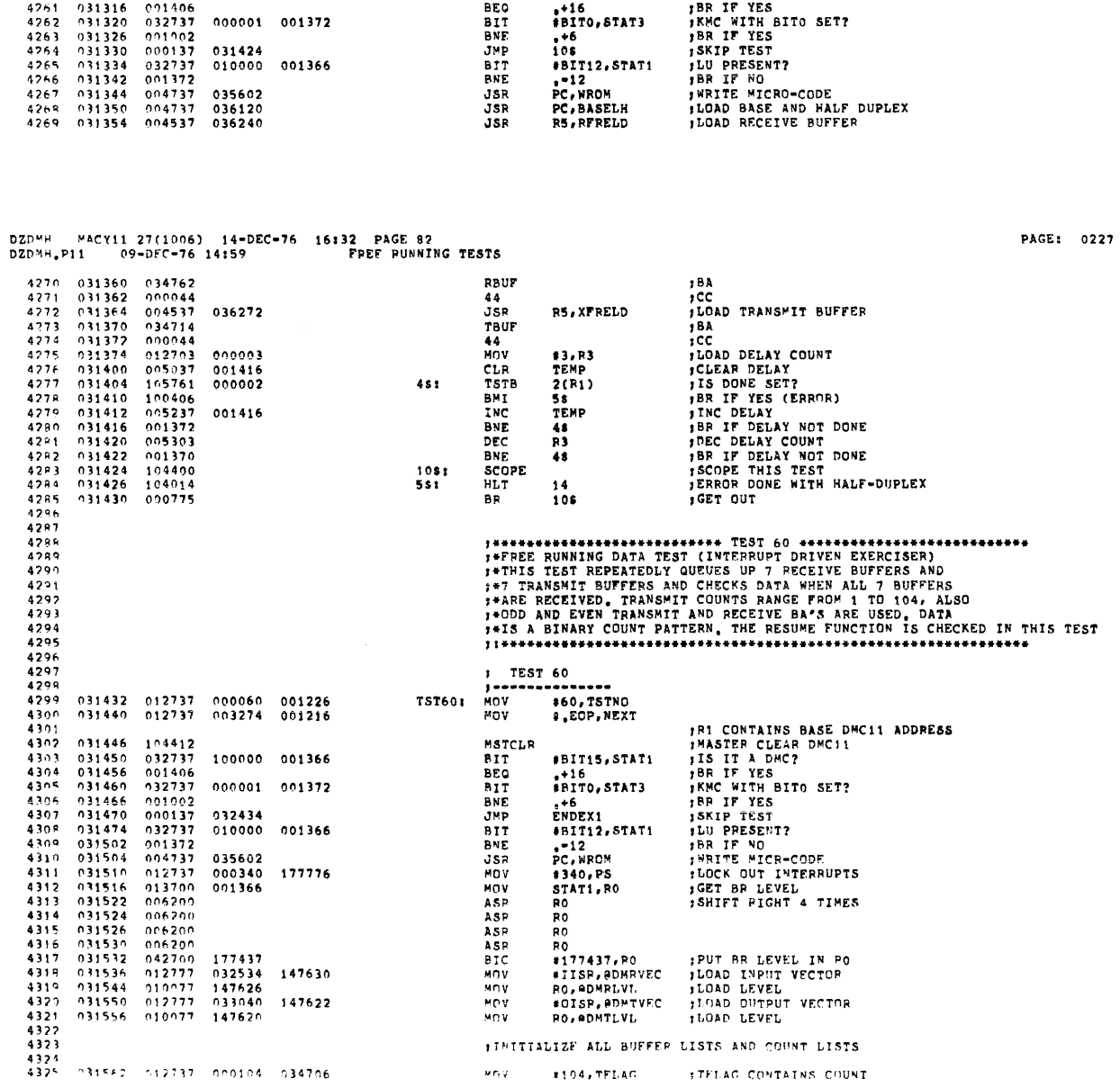

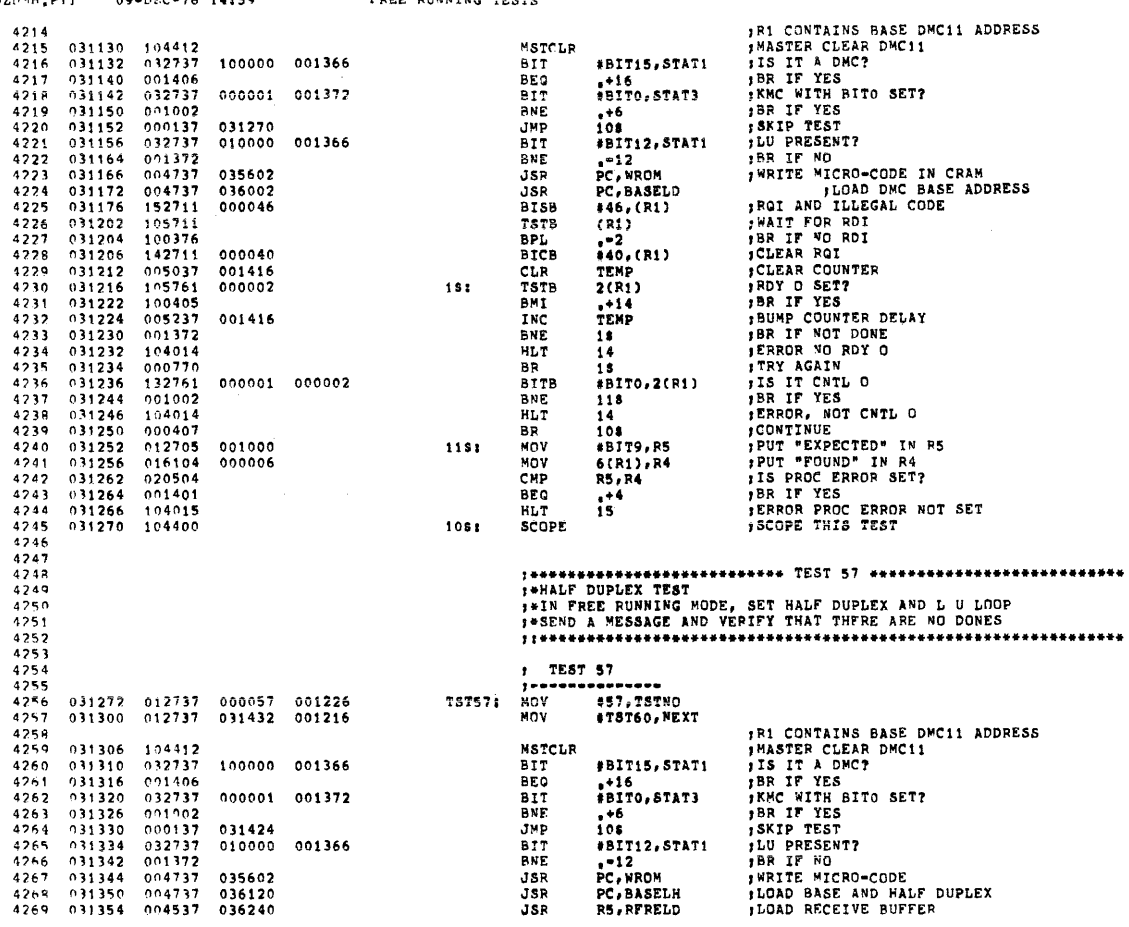

DZDMH MACY11 27(1006) 14-DEC-76 16:32 PAGE 81<br>DZDMH,P11 09-DEC-76 14:59 FREE RUNNING TESTS

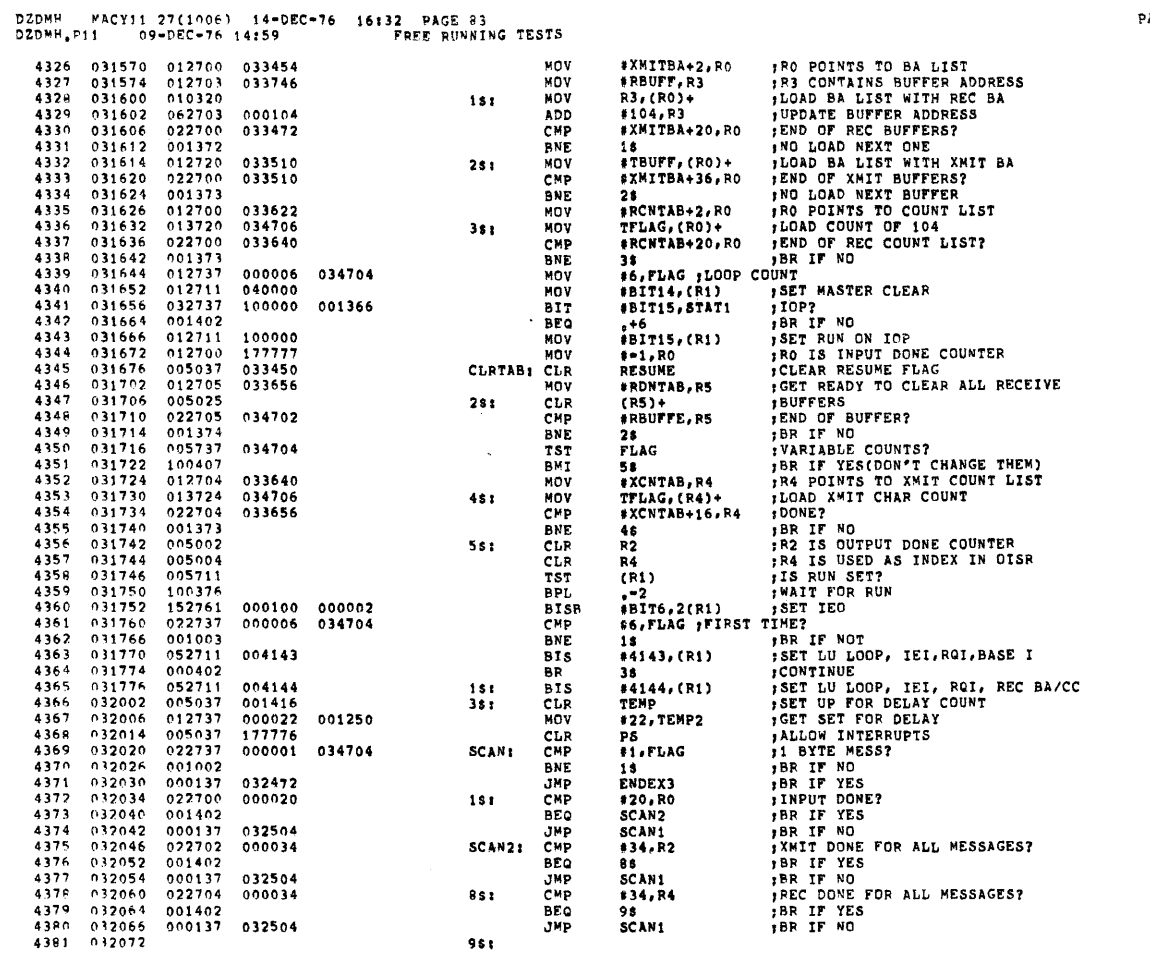

# DZDMH "ACYII 27(1006) 14-DEC-76 16132 PAGE 84<br>DZDMH.Pii 99-DEC-76 14:59 - FREE RUNNING TESTS

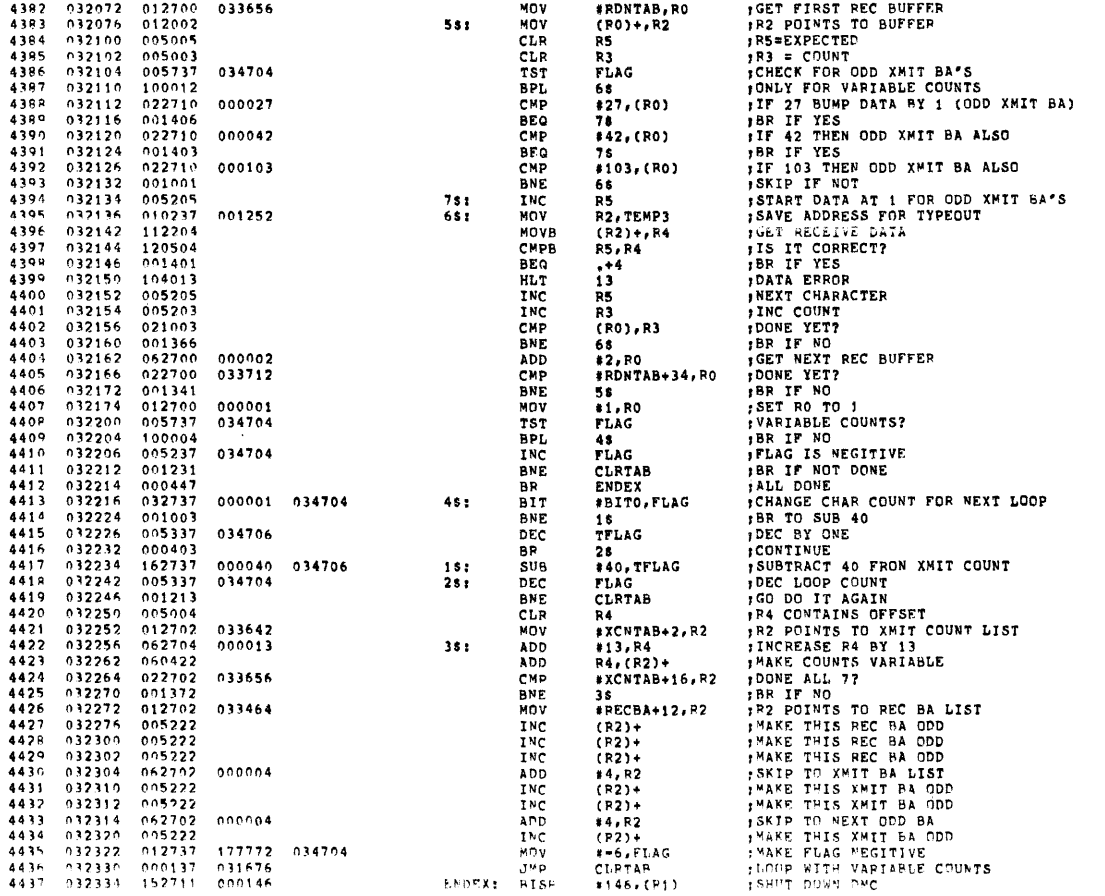

PAGE: 0229

 $\alpha$ 

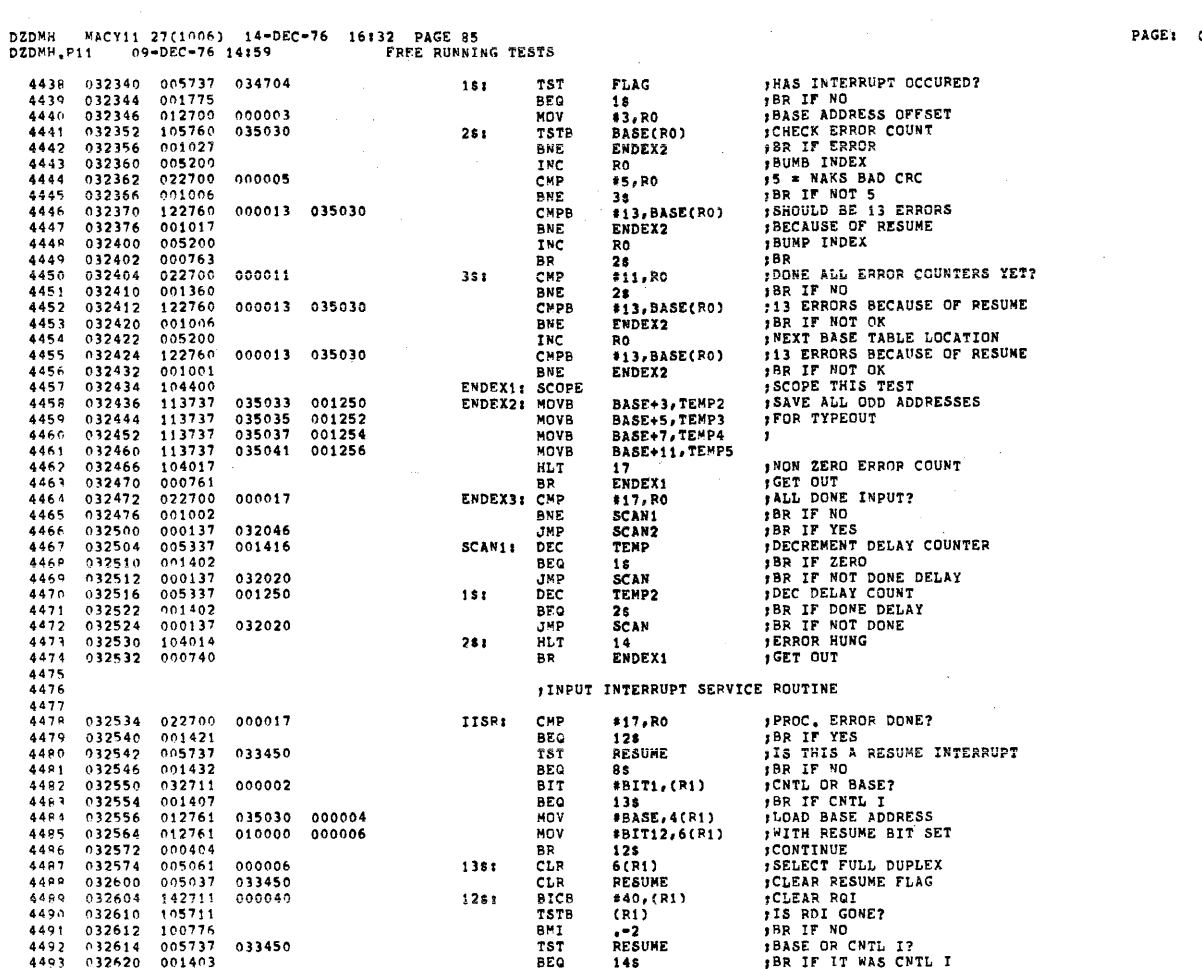

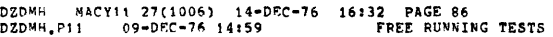

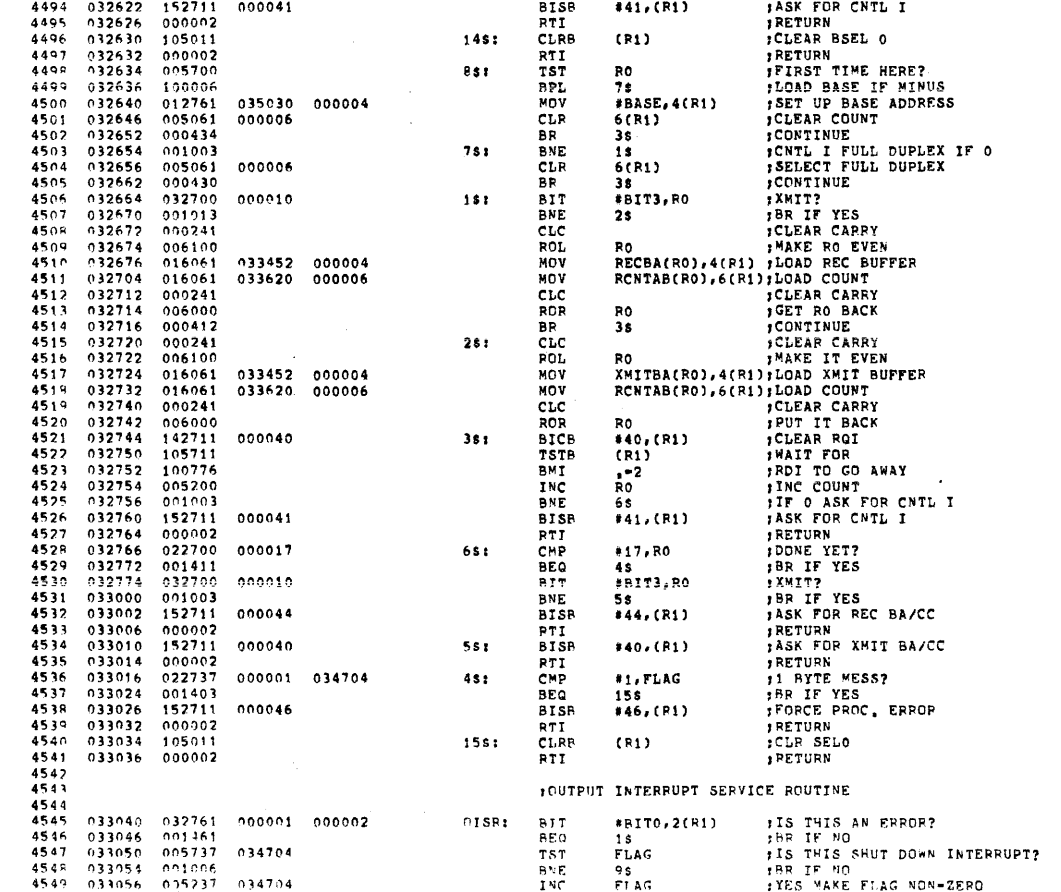

PAGE: 0231

 $\sim 10^{-1}$ 

 $\label{eq:2.1} \mathcal{L}_{\mathcal{A}} = \mathcal{L}_{\mathcal{A}} \left( \mathcal{L}_{\mathcal{A}} \right) \left( \mathcal{L}_{\mathcal{A}} \right) \left( \mathcal{L}_{\mathcal{A}} \right)$ 

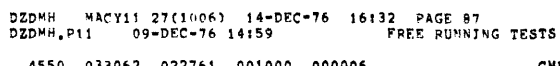

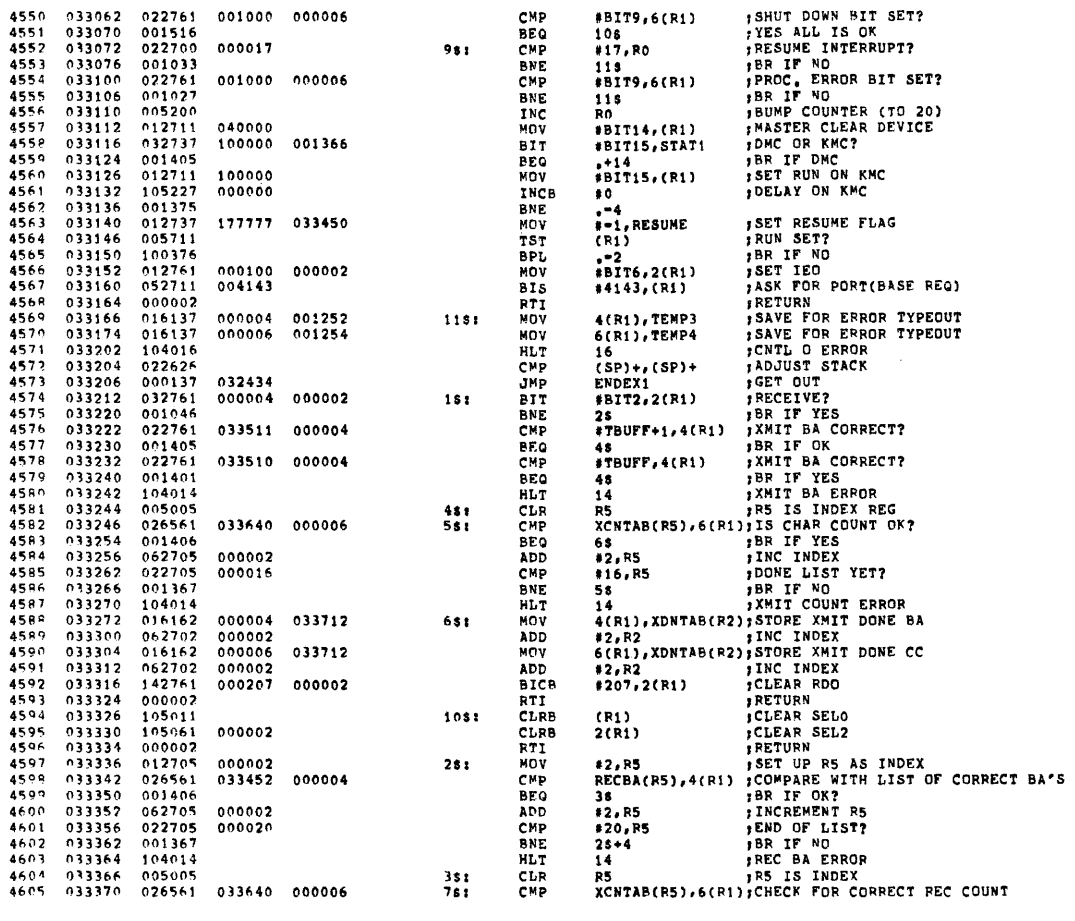

# DZDM<sup>4</sup> MACY11 27(1006) 14**-DEC-76 16132 PAGE 88**<br>DZD<sup>M4</sup>.P11 99-DEC-76 14159 FREE PUNNING TESTS

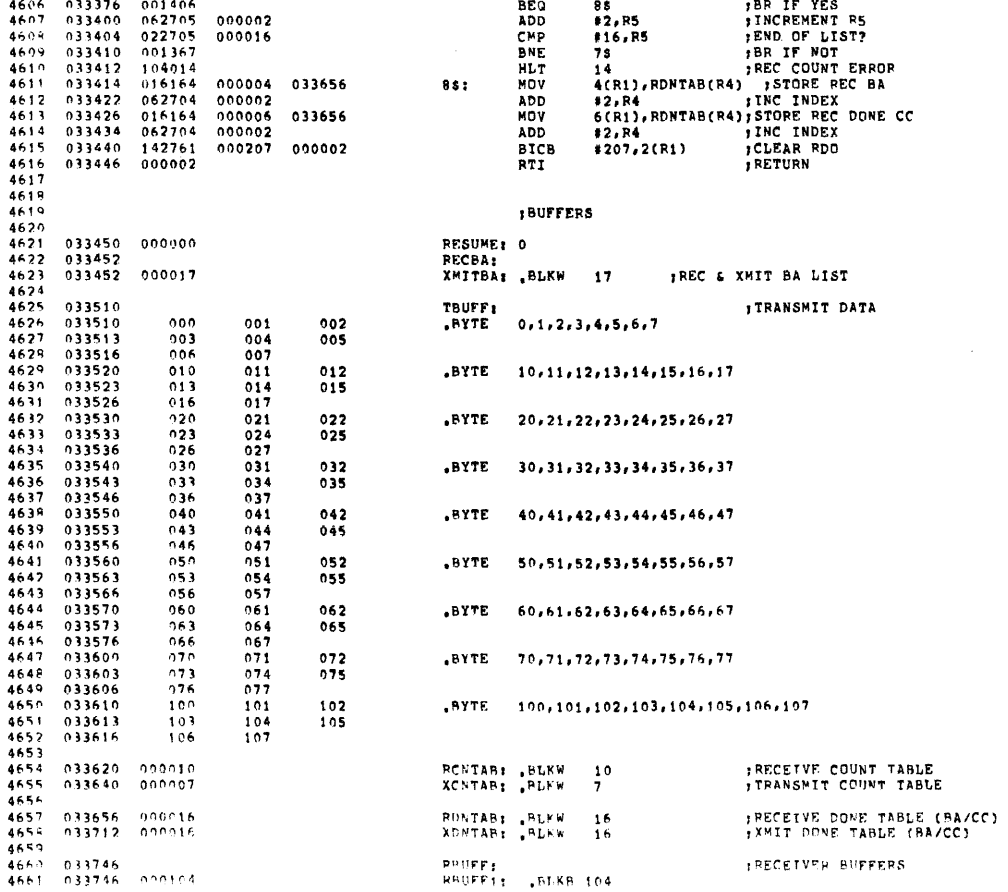

PAGE: 0233

 $\hat{\mathcal{A}}$  $\sim$ 

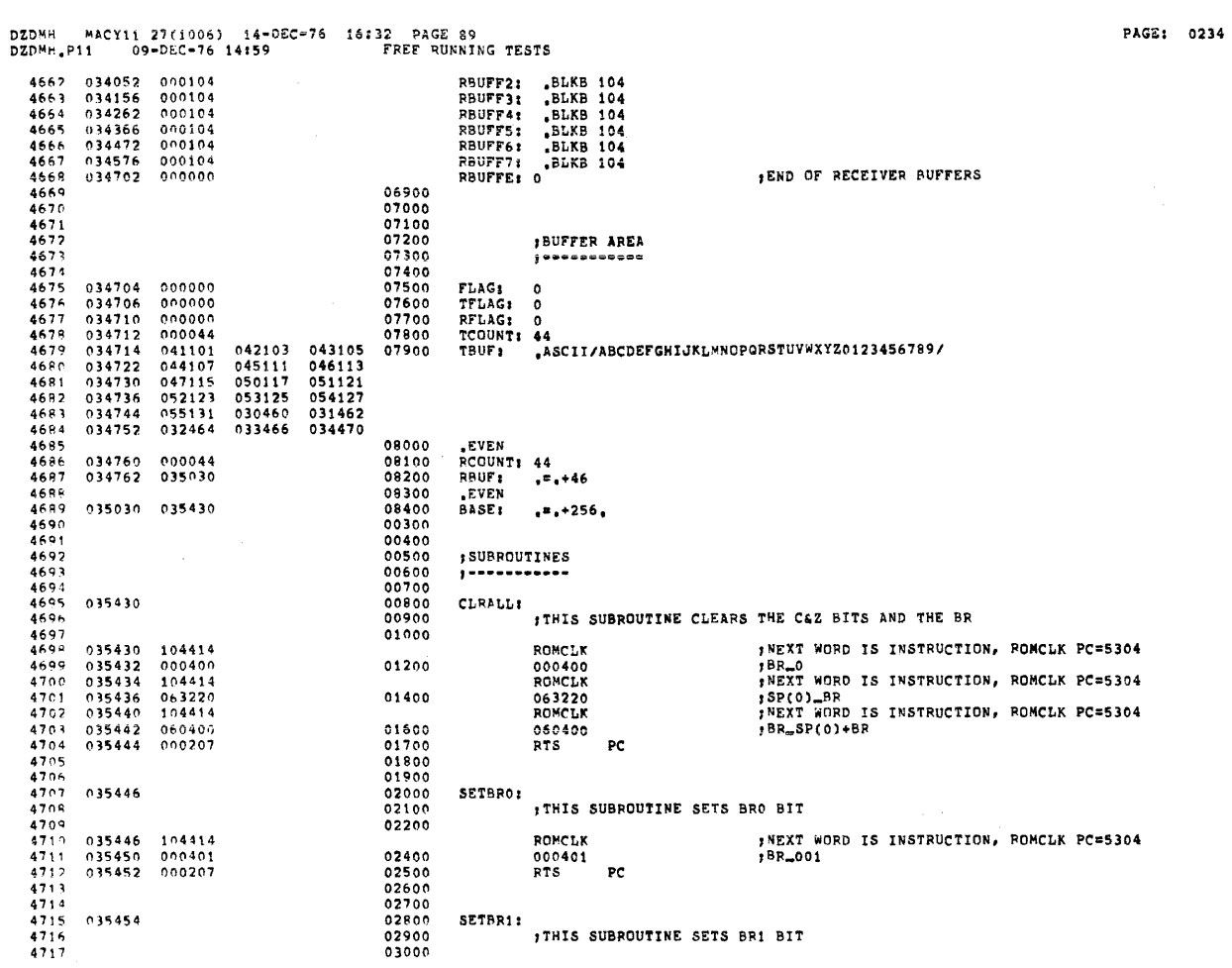

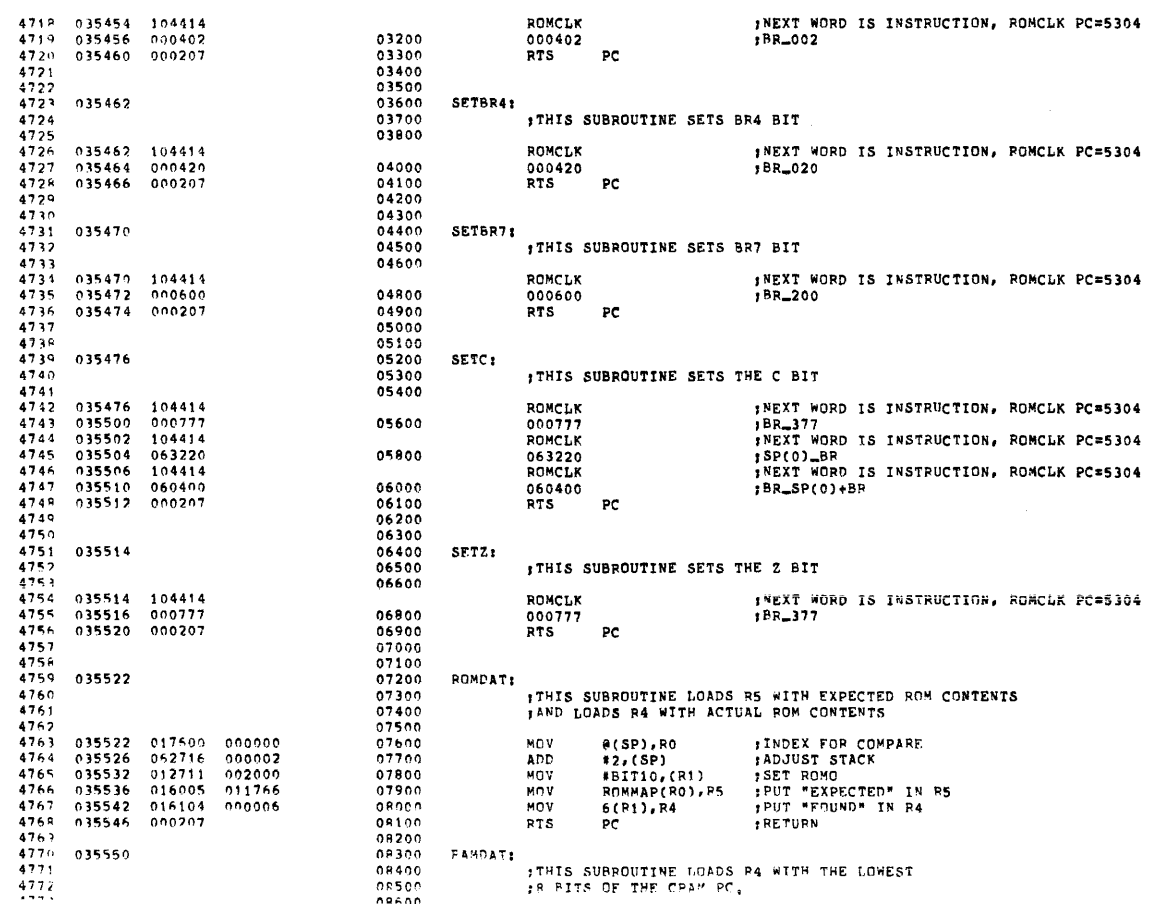

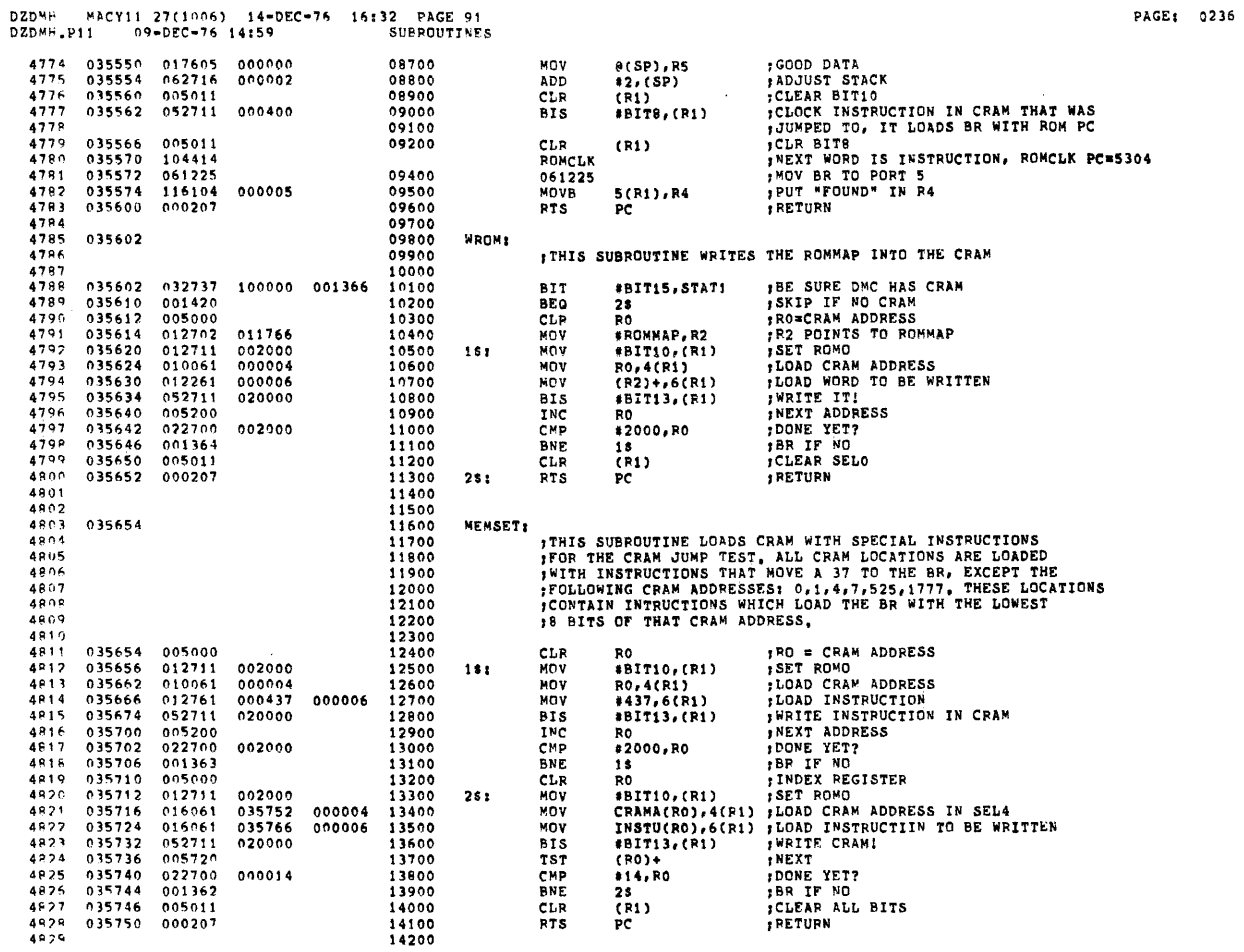

DZD<sup>w</sup>h MACY11 27(1006) 14-DEC-76 16132 PAGE 92<br>DZD<sup>w</sup>h,P11 09-DEC-76 14159 SUBROUTINES

 $\mathcal{A}^{\mathcal{A}}$ 

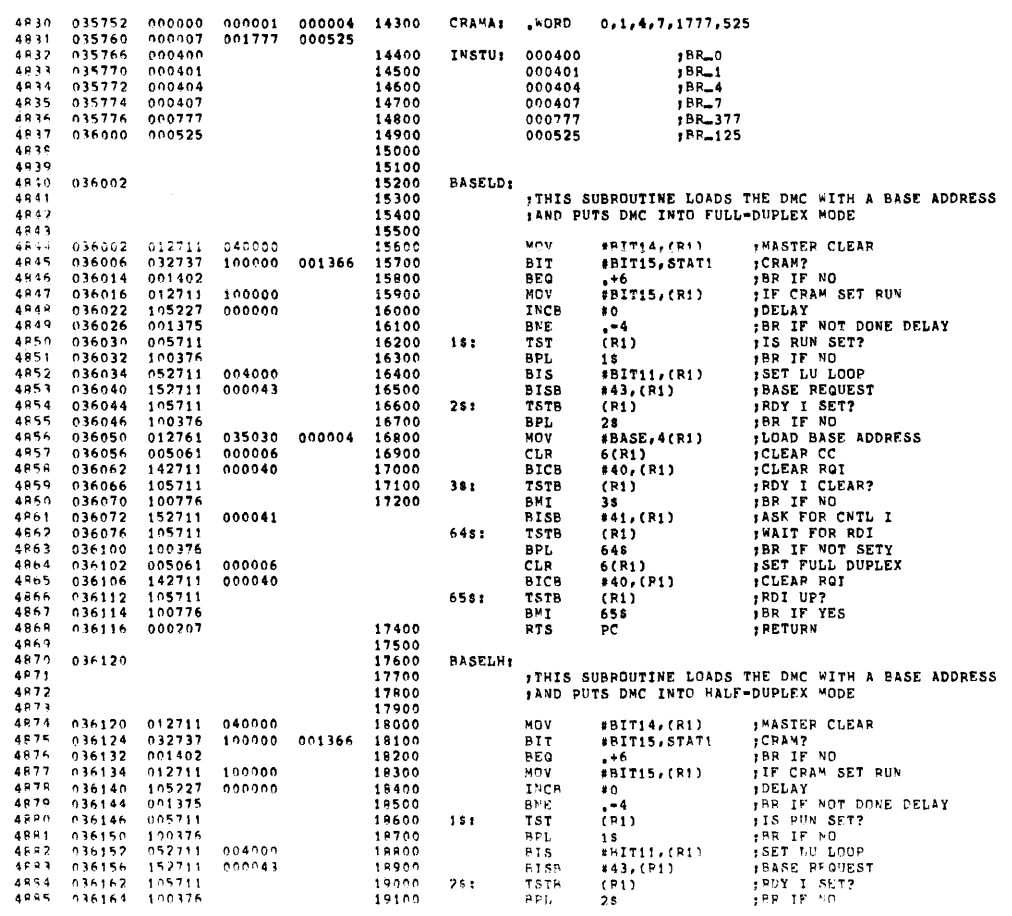

PAGE: 0237

 $\bar{\alpha}$ 

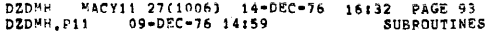

 $\label{eq:2} \frac{1}{\sqrt{2}}\sum_{i=1}^n\frac{1}{\sqrt{2}}\sum_{i=1}^n\frac{1}{\sqrt{2}}\sum_{i=1}^n\frac{1}{\sqrt{2}}\sum_{i=1}^n\frac{1}{\sqrt{2}}\sum_{i=1}^n\frac{1}{\sqrt{2}}\sum_{i=1}^n\frac{1}{\sqrt{2}}\sum_{i=1}^n\frac{1}{\sqrt{2}}\sum_{i=1}^n\frac{1}{\sqrt{2}}\sum_{i=1}^n\frac{1}{\sqrt{2}}\sum_{i=1}^n\frac{1}{\sqrt{2}}\sum_{i=1}^n\frac{1$ 

 $\mathcal{L}_{\text{max}}$  and  $\mathcal{L}_{\text{max}}$ 

 $\label{eq:2} \frac{1}{2} \sum_{i=1}^n \frac{1}{2} \sum_{j=1}^n \frac{1}{2} \sum_{j=1}^n \frac{1}{2} \sum_{j=1}^n \frac{1}{2} \sum_{j=1}^n \frac{1}{2} \sum_{j=1}^n \frac{1}{2} \sum_{j=1}^n \frac{1}{2} \sum_{j=1}^n \frac{1}{2} \sum_{j=1}^n \frac{1}{2} \sum_{j=1}^n \frac{1}{2} \sum_{j=1}^n \frac{1}{2} \sum_{j=1}^n \frac{1}{2} \sum_{j=1}^n \frac{1}{$ 

 $\label{eq:2} \begin{split} \frac{d\mathbf{r}}{d\mathbf{r}}&=\frac{1}{4}\mathbf{r}^2\mathbf{r}^2\mathbf{r}^2\mathbf{r}^2\mathbf{r}^2\mathbf{r}^2\mathbf{r}^2\mathbf{r}^2\mathbf{r}^2\mathbf{r}^2\mathbf{r}^2\mathbf{r}^2\mathbf{r}^2\mathbf{r}^2\mathbf{r}^2\mathbf{r}^2\mathbf{r}^2\mathbf{r}^2\mathbf{r}^2\mathbf{r}^2\mathbf{r}^2\mathbf{r}^2\mathbf{r}^$ 

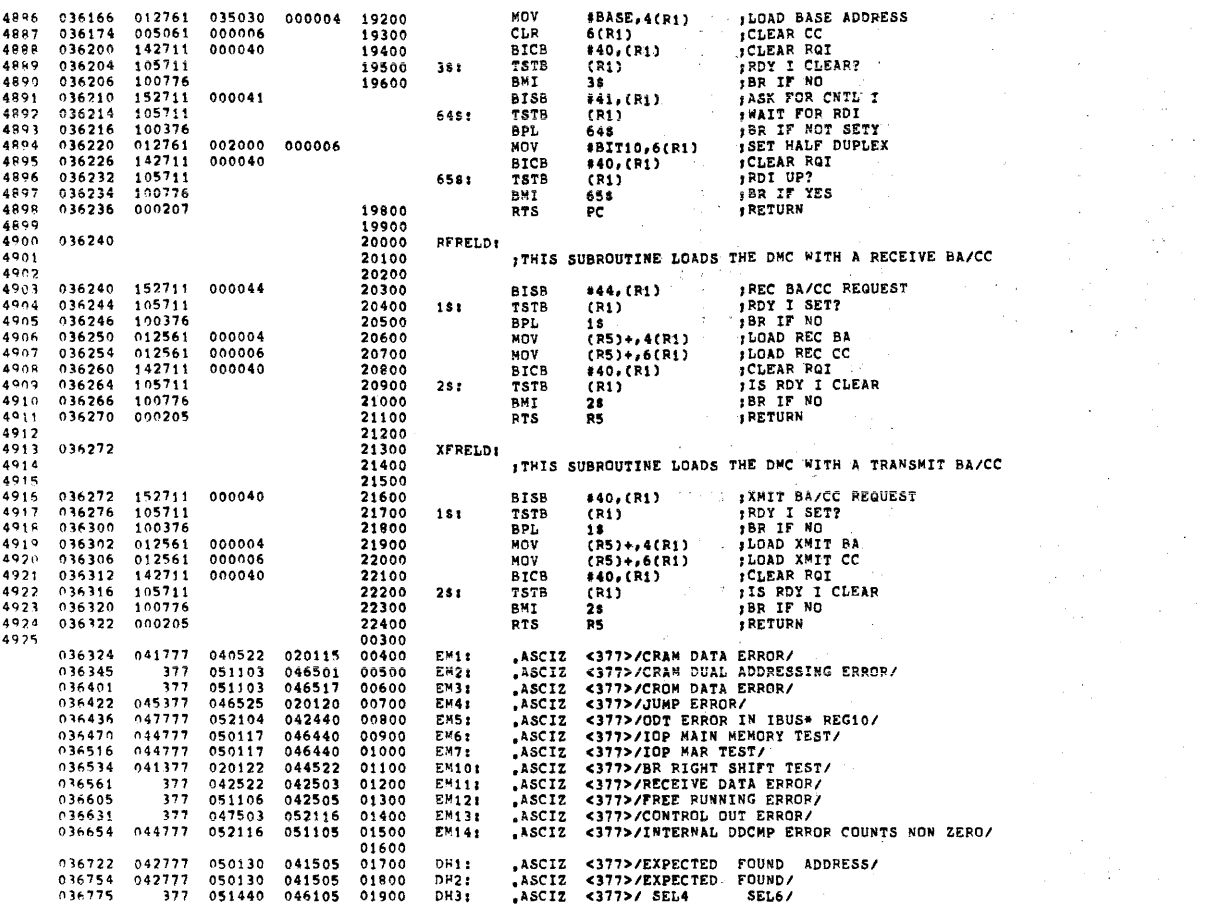

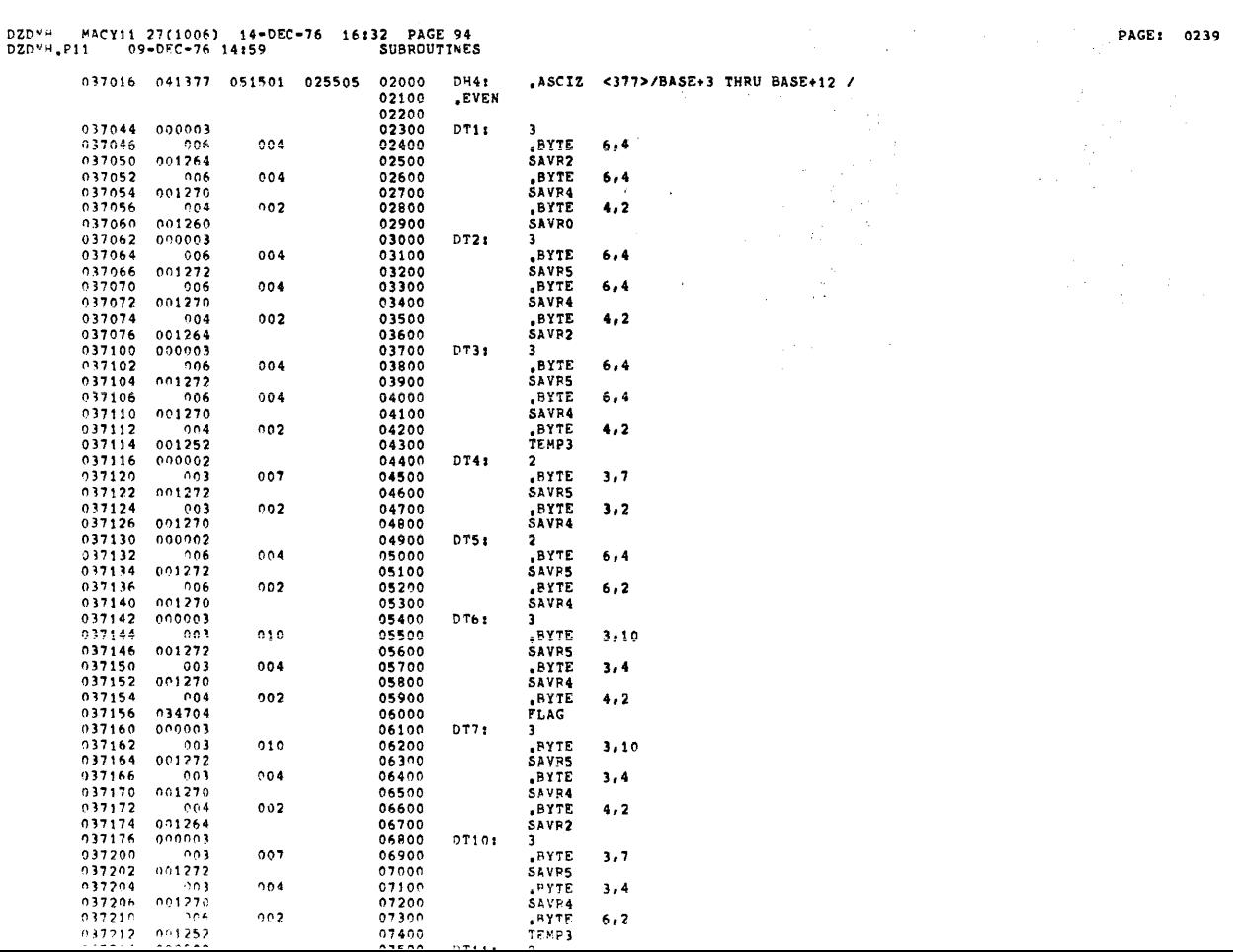

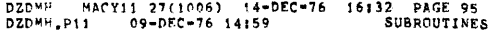

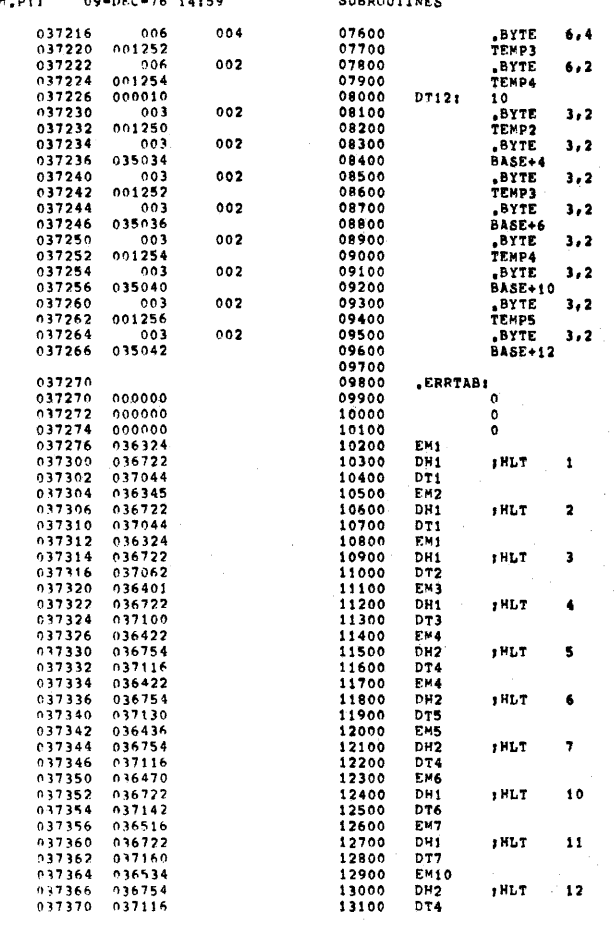

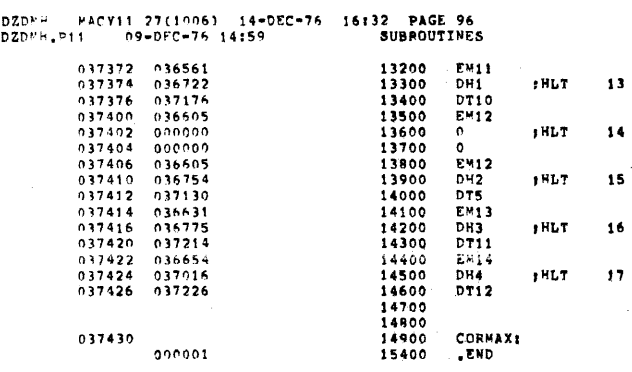

PAGE: 0241

ŧ.

 $\sim 400$ 

 $\frac{1}{2} \left( \frac{1}{2} \right)$ 

 $\hat{\boldsymbol{\gamma}}$ 

 $\lambda$  $\hat{\mathcal{L}}$ 

 $\frac{1}{2}$ 

 $\bar{\mathcal{A}}$ 

 $\hat{\boldsymbol{\beta}}$ 

 $\mathcal{A}^{\pm}$ 

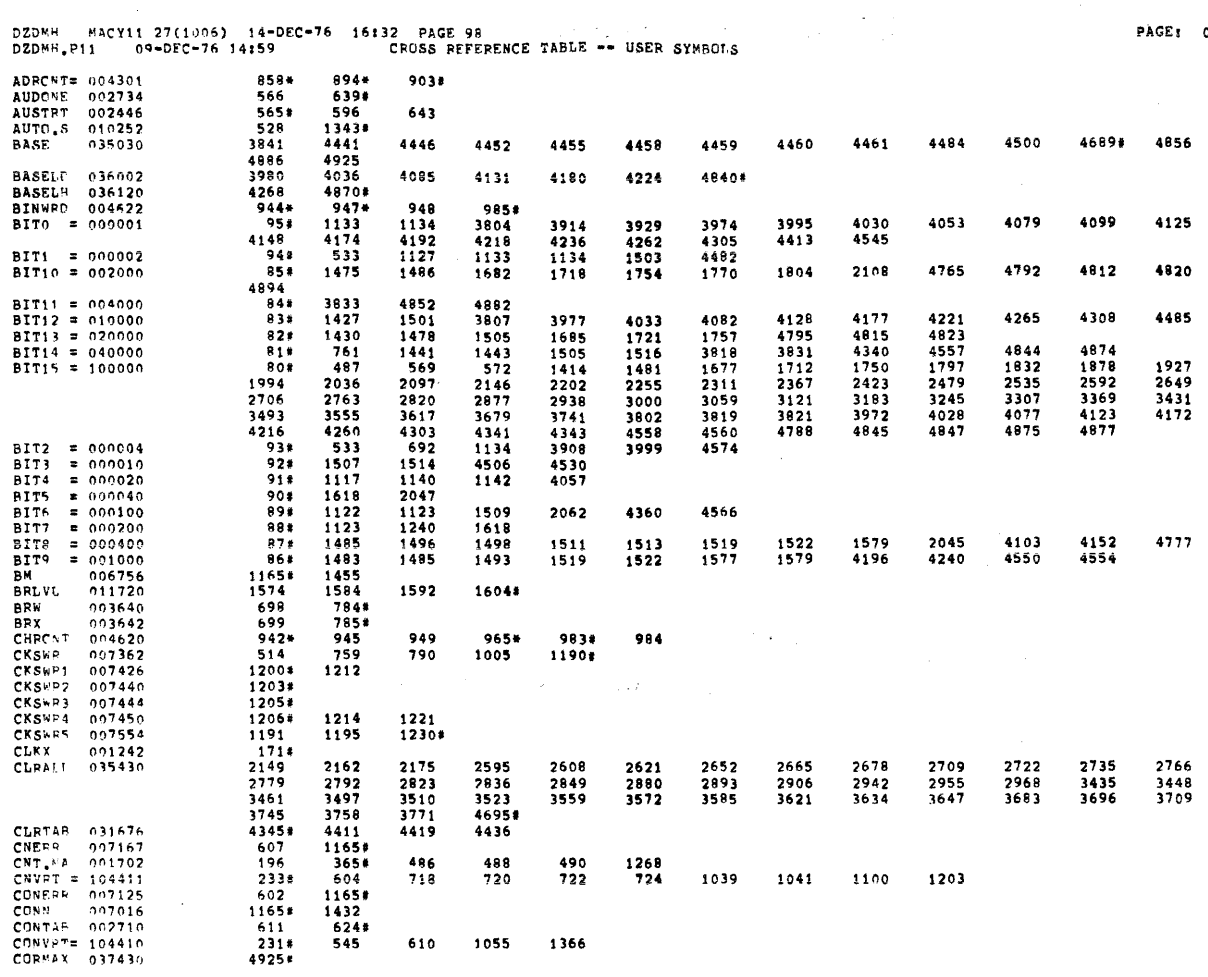

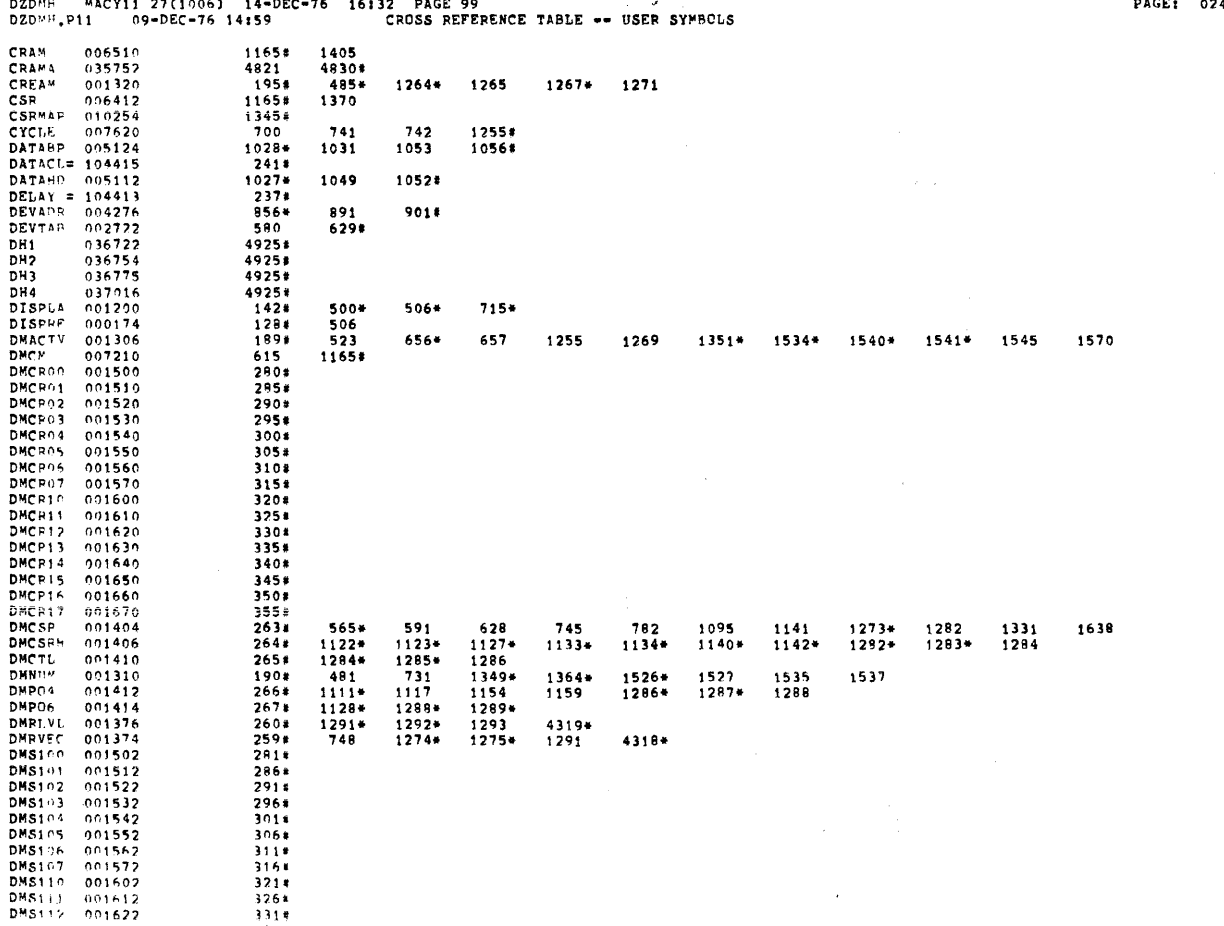

AGE: 0243

PAGE: 0242

 $\mathcal{A}^{\pm}$ 

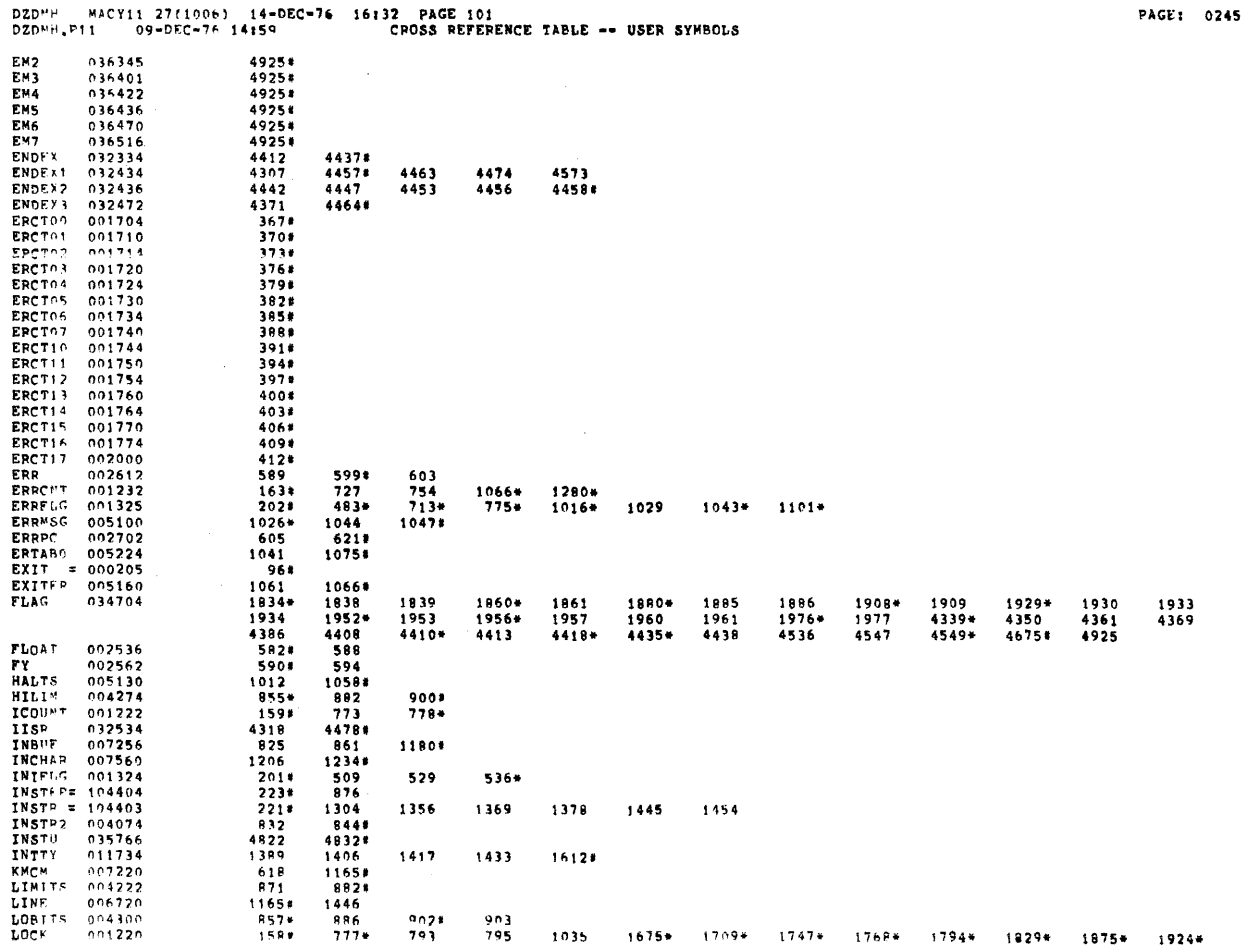

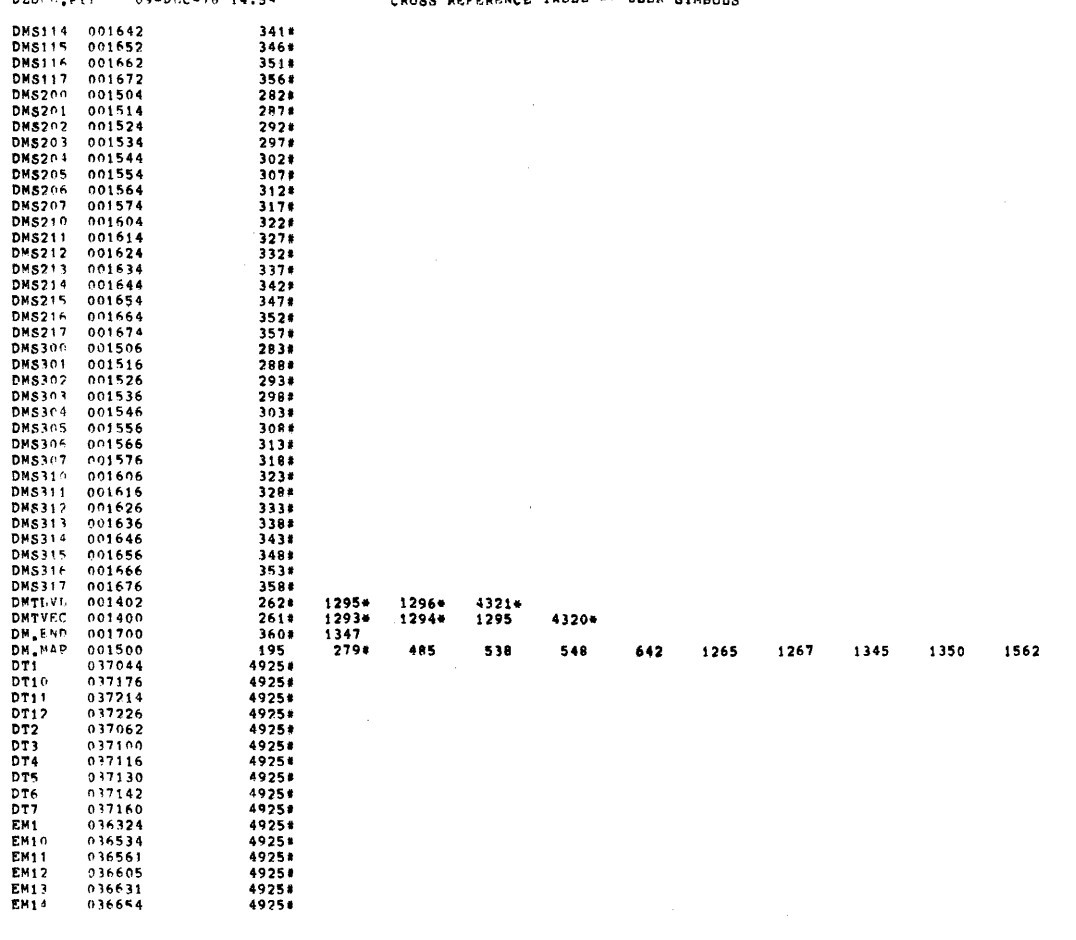

 $\hat{\mathcal{L}}_{\text{max}}$ 

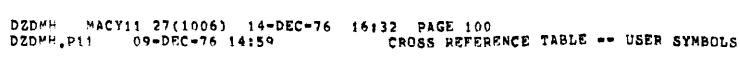

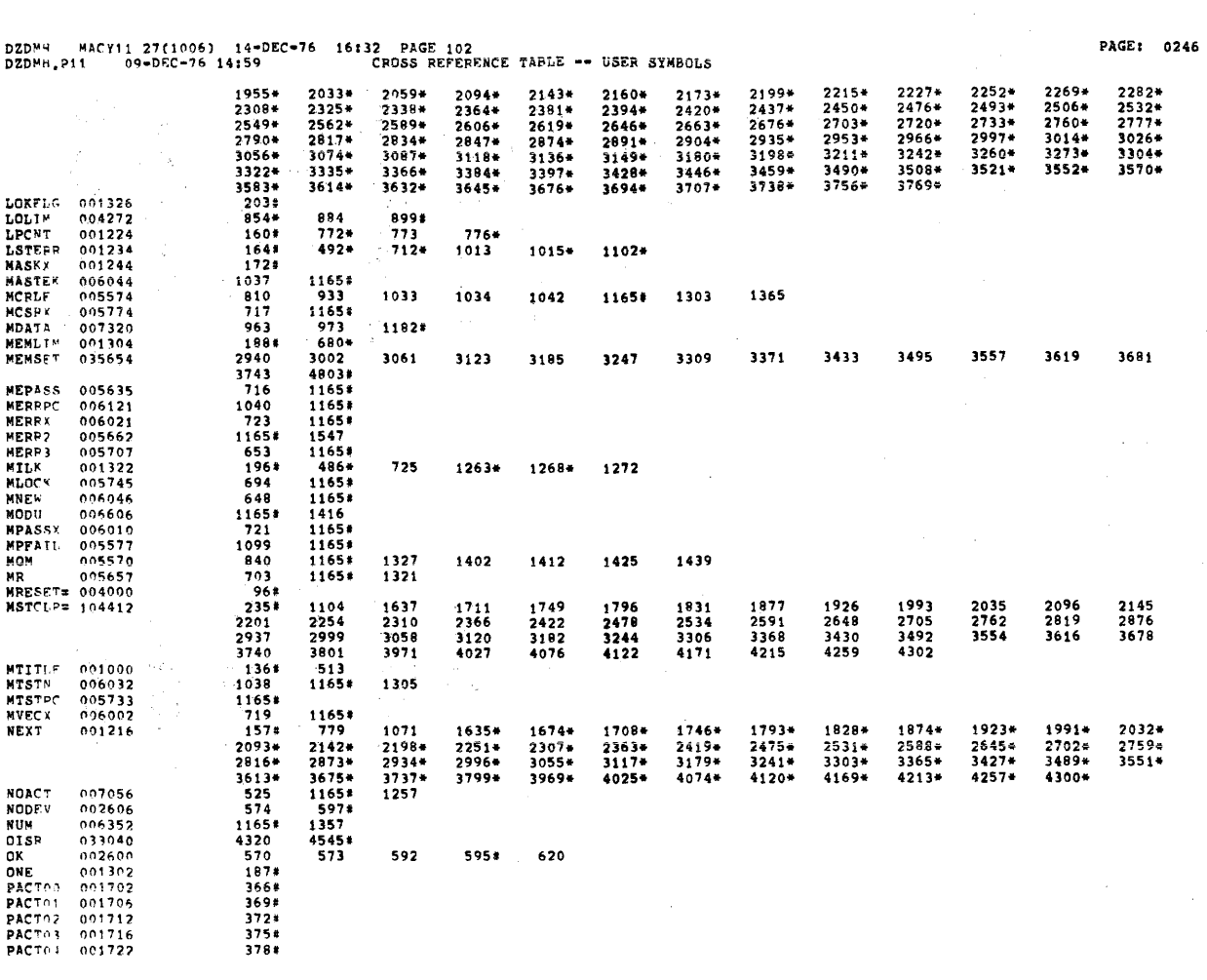

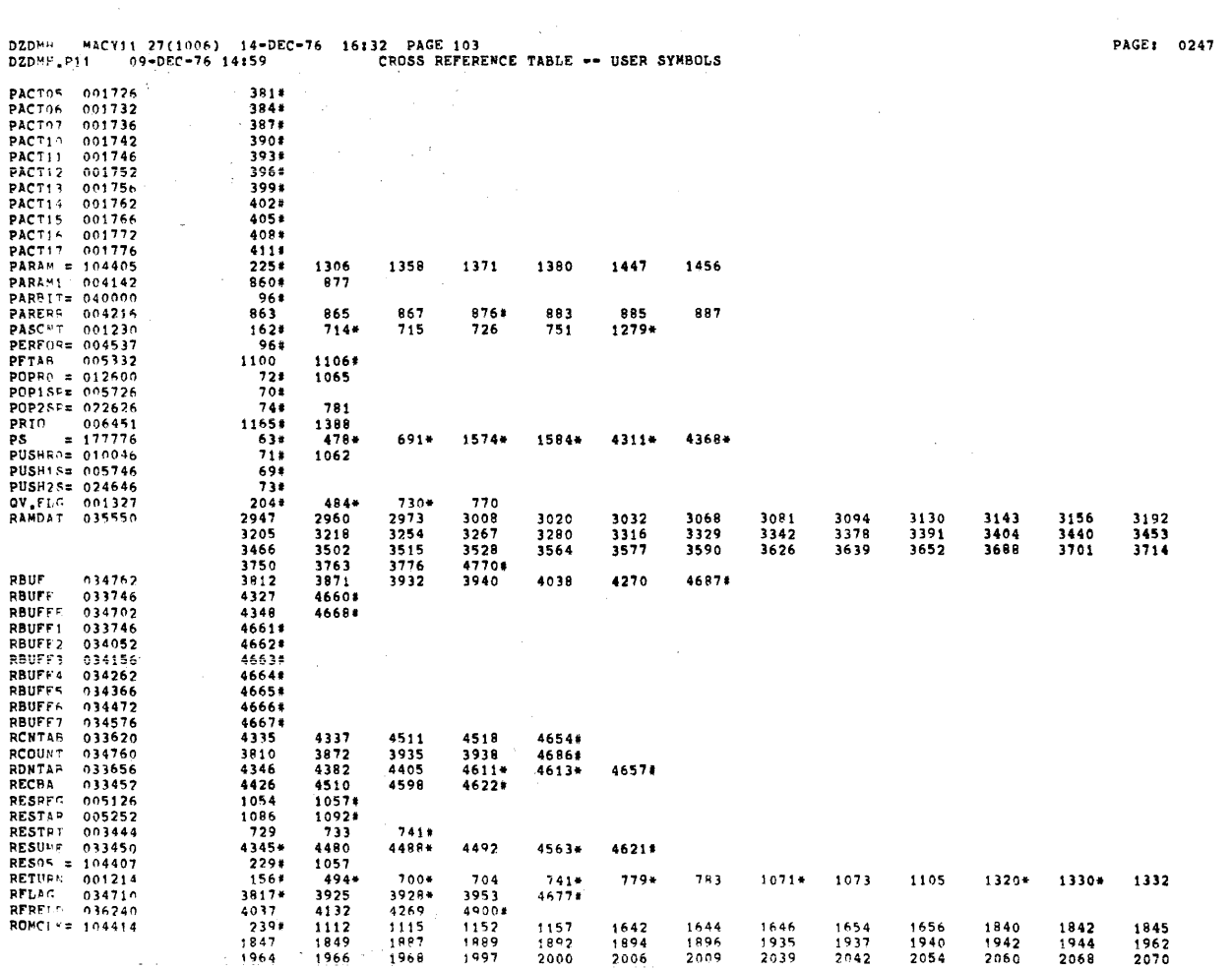

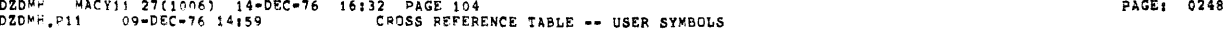

 $\mathcal{L}^{\text{max}}_{\text{max}}$ 

 $\label{eq:2.1} \mathcal{L}(\mathcal{A}) = \mathcal{L}(\mathcal{A}) = \mathcal{L}(\mathcal{A})$ 

the contract of the construction of the contract of the contract of the contract of the contract of the contract of the contract of the contract of the contract of the contract of the contract of the contract of the contra

 $\frac{1}{\sqrt{2}}$ 

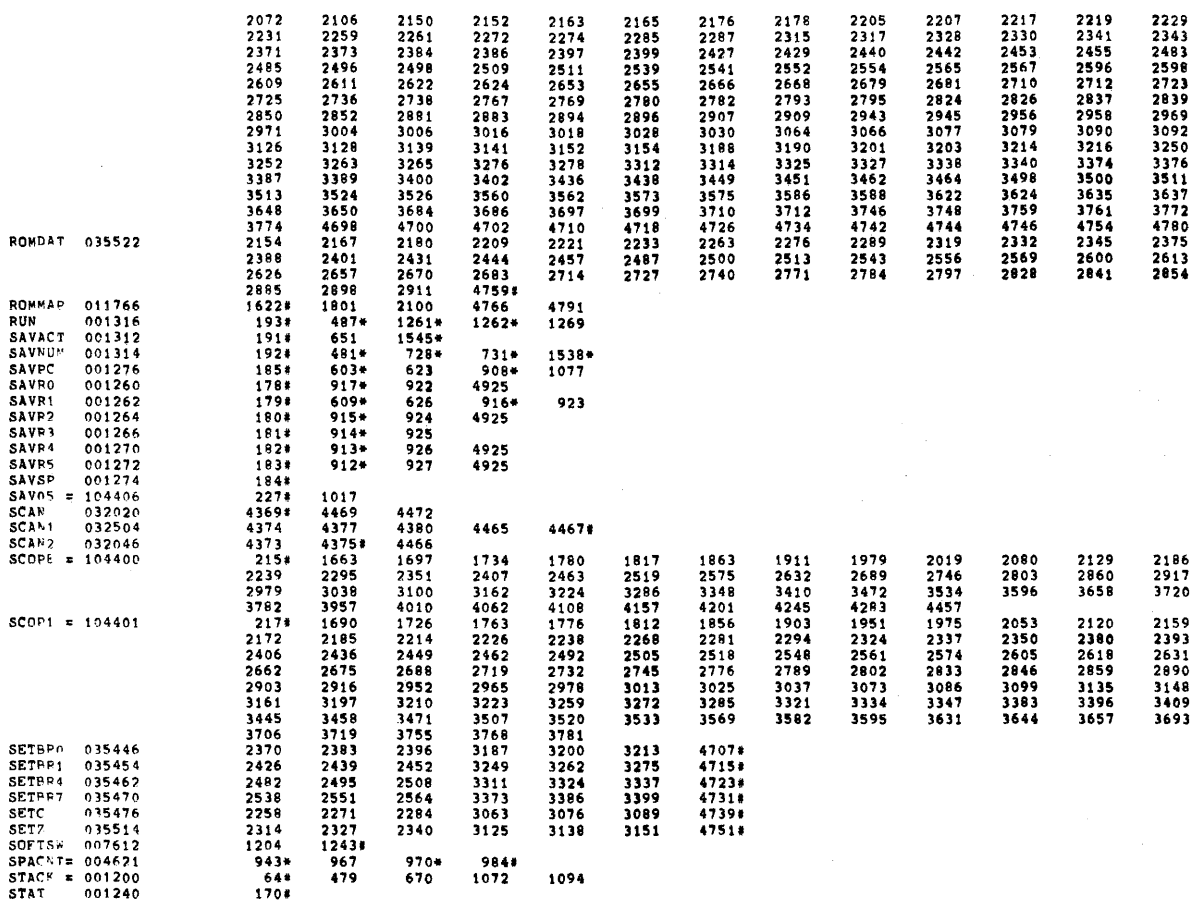

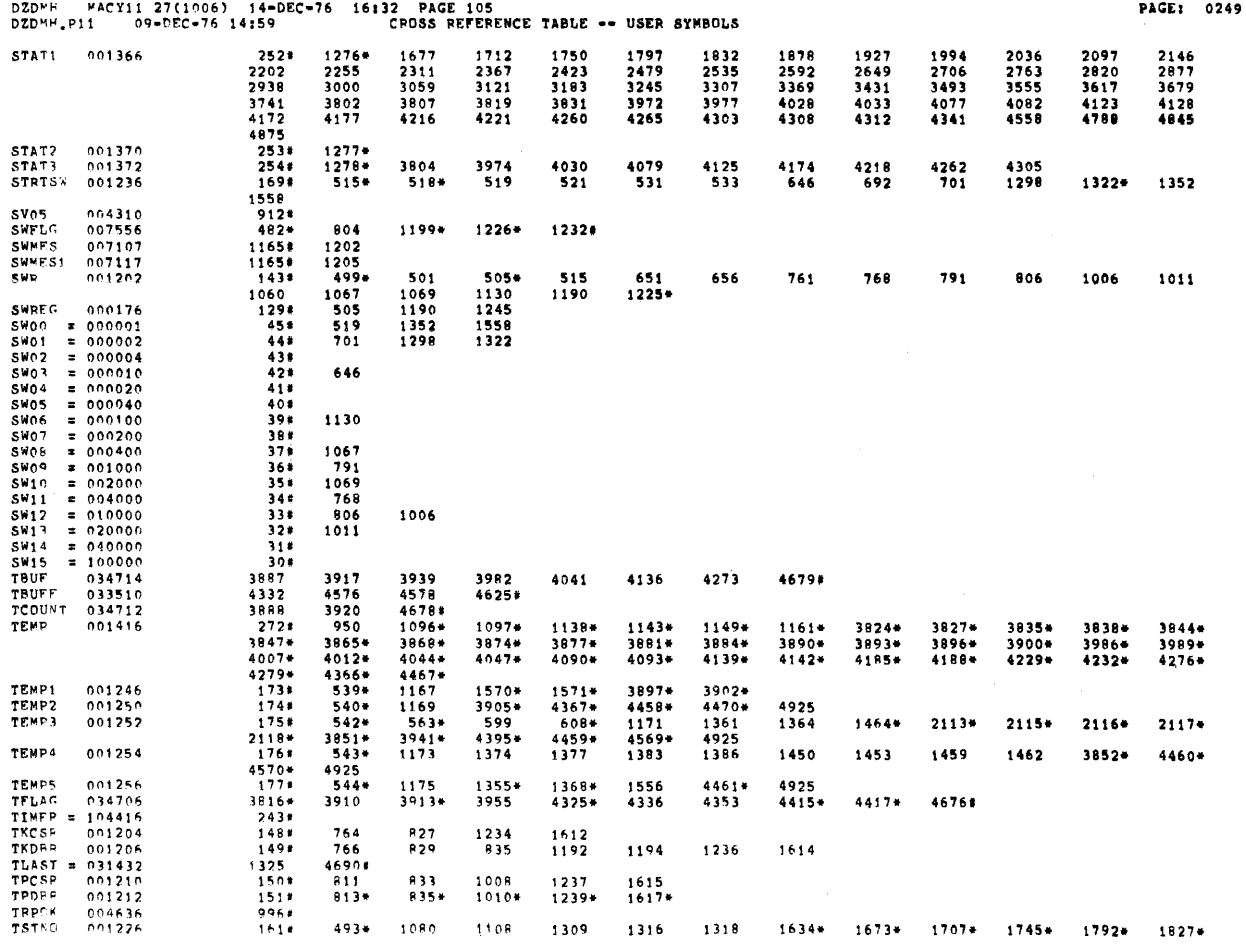

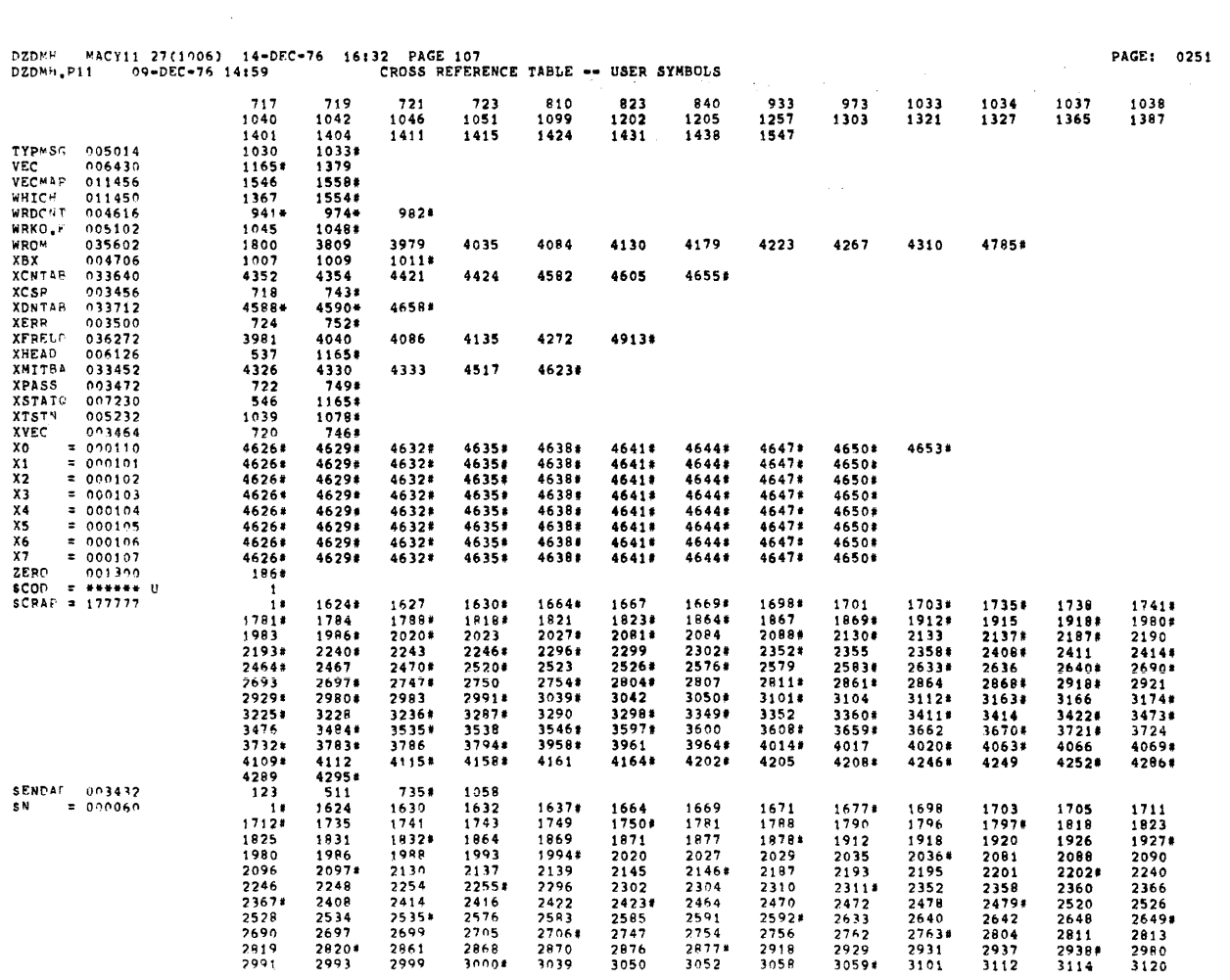

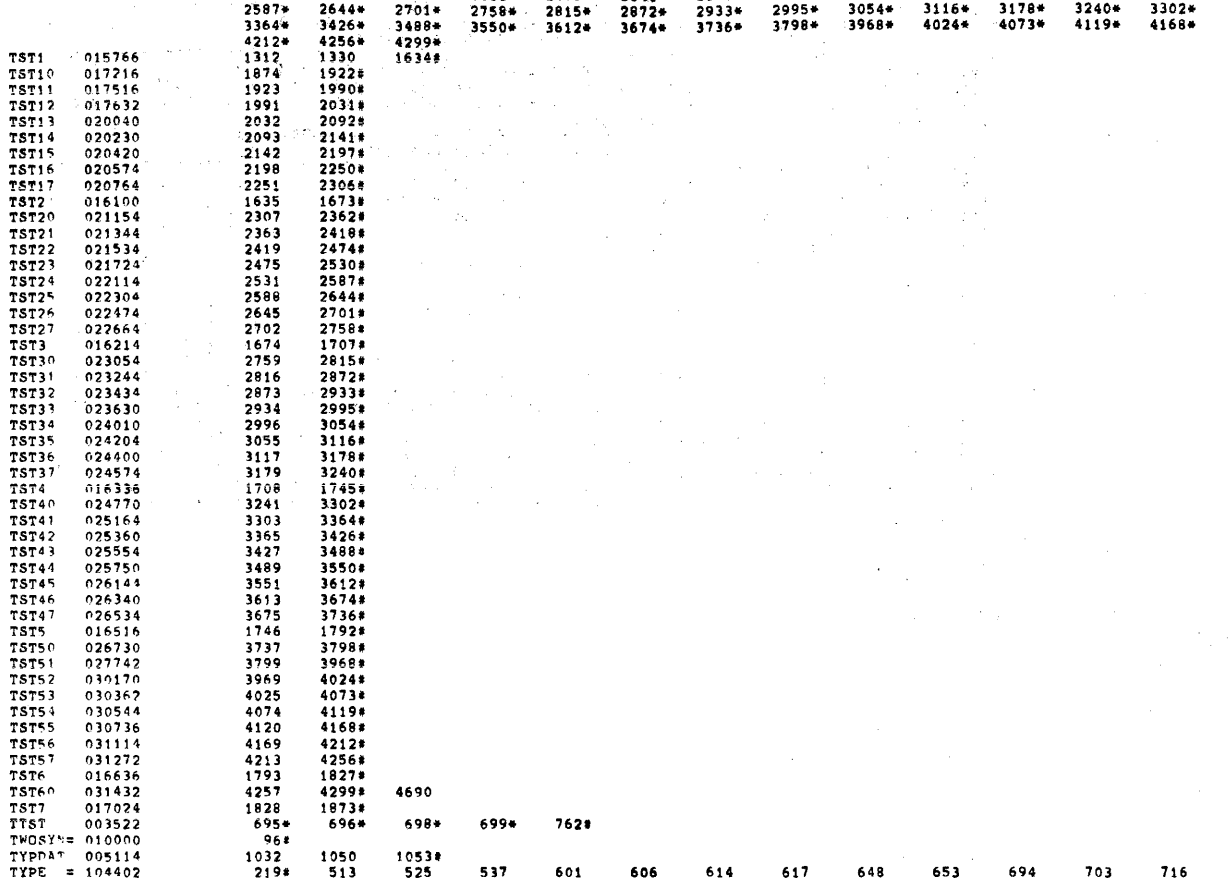

 $\mathcal{L}_{\mathrm{eff}}$ 

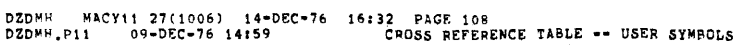

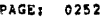

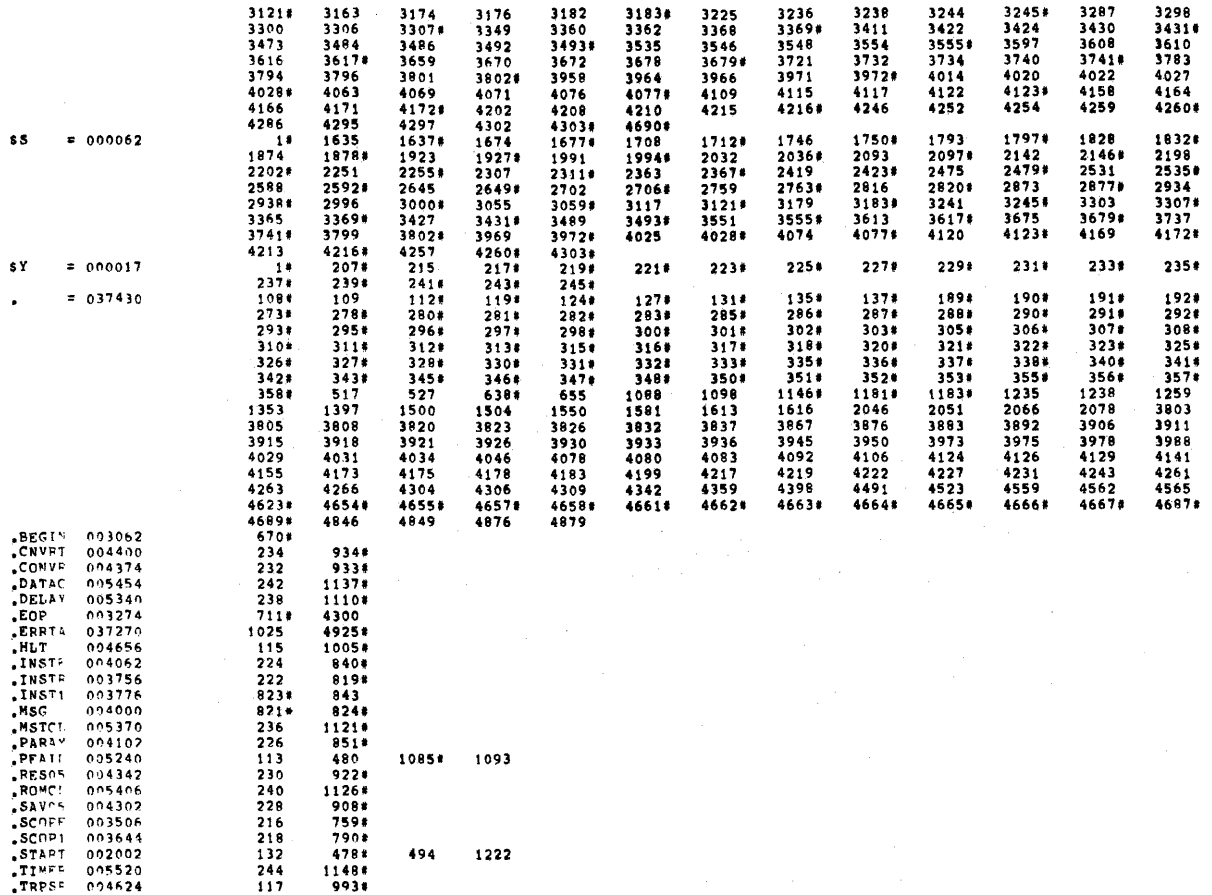

-<br>TRPIA 001330<br>TYPE 003674  $\frac{2148}{220}$ 998<br>801#

 $\mathcal{A}^{\mathcal{A}}$ 

 $\cdot$ 

PAGE: 0253

 $\sim$ 

 $\bar{z}$ 

 $\bar{z}$ 

 $\mathfrak{f}$ 

DZOM4,DZDMH/SOL/CRF\_IPLUTL,DZOMH<br>RUN-TIME: 51 72 5 SECONDS<br>RUN-TIME RATIO: 259/130=1.9<br>CORF USFD: 29K (57 PAGES)

ERRORS DETECTED: 0<br>DEFANLT GLOBALS GENERATED: 0

 $, ABS, 037430 000$ 

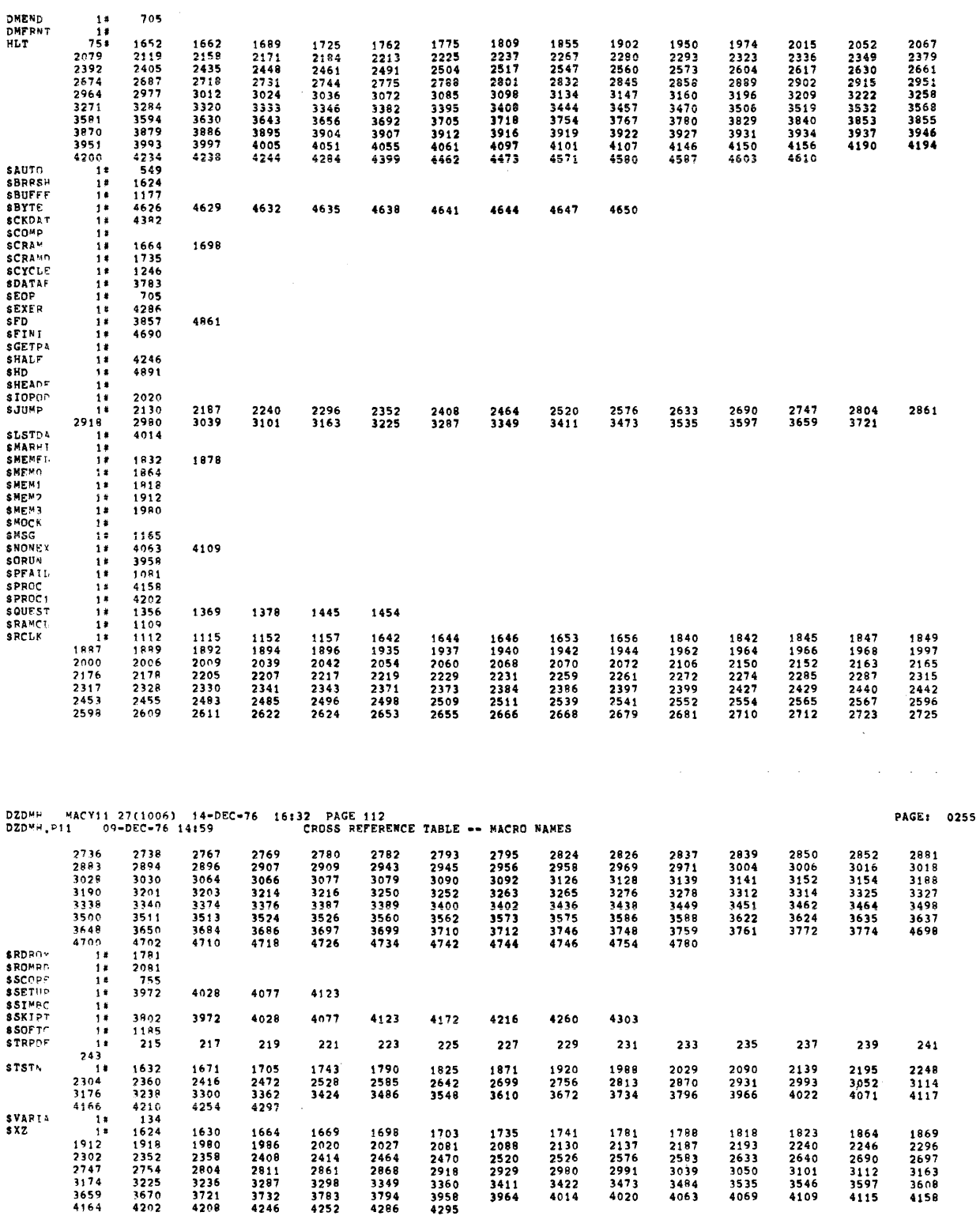

 $\sim 10^7$ 

 $\sim 10$